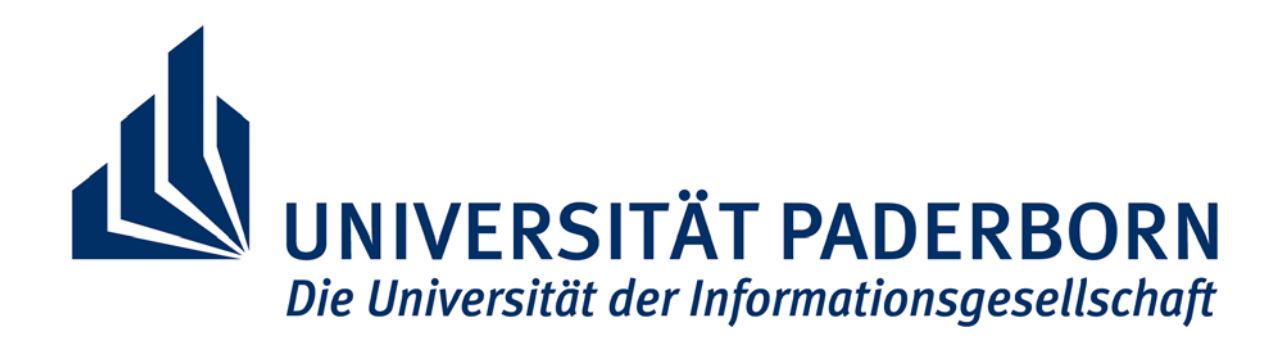

# JAHRESBERICHT 2007

Zentrum für Informations- und Medientechnologien

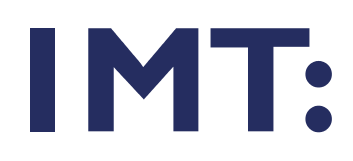

Universität Paderborn Zentrum für Informations- und Medientechnologien (IMT) Warburger Str. 100 D-33098 Paderborn

Tel.: (05251) 60-2398<br>Fax: (05251) 60-4206  $(05251)$  60-4206 E-Mail: beate.fischer@uni-paderborn.de WWW: http://imt.uni-paderborn.de

# **INHALT**

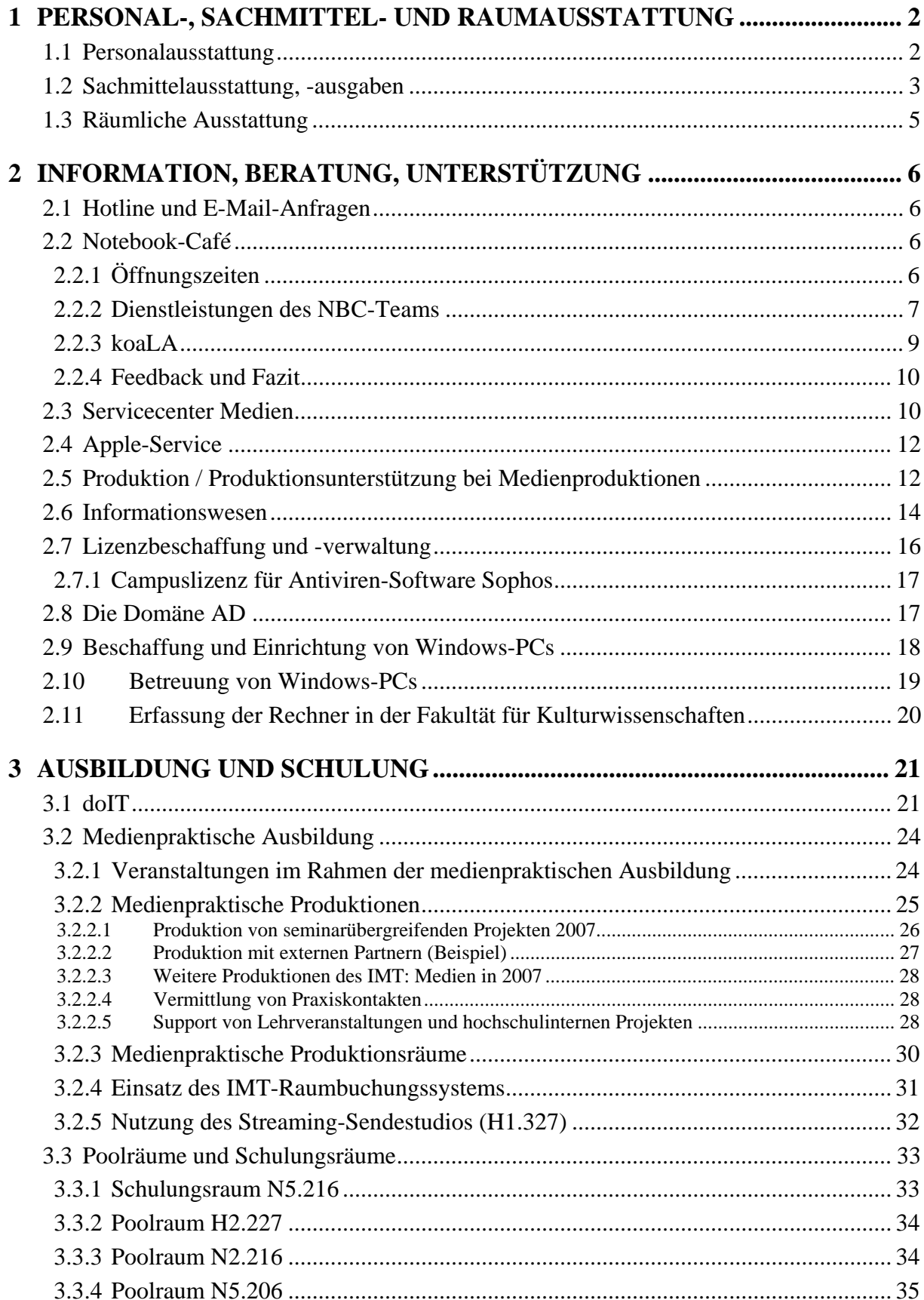

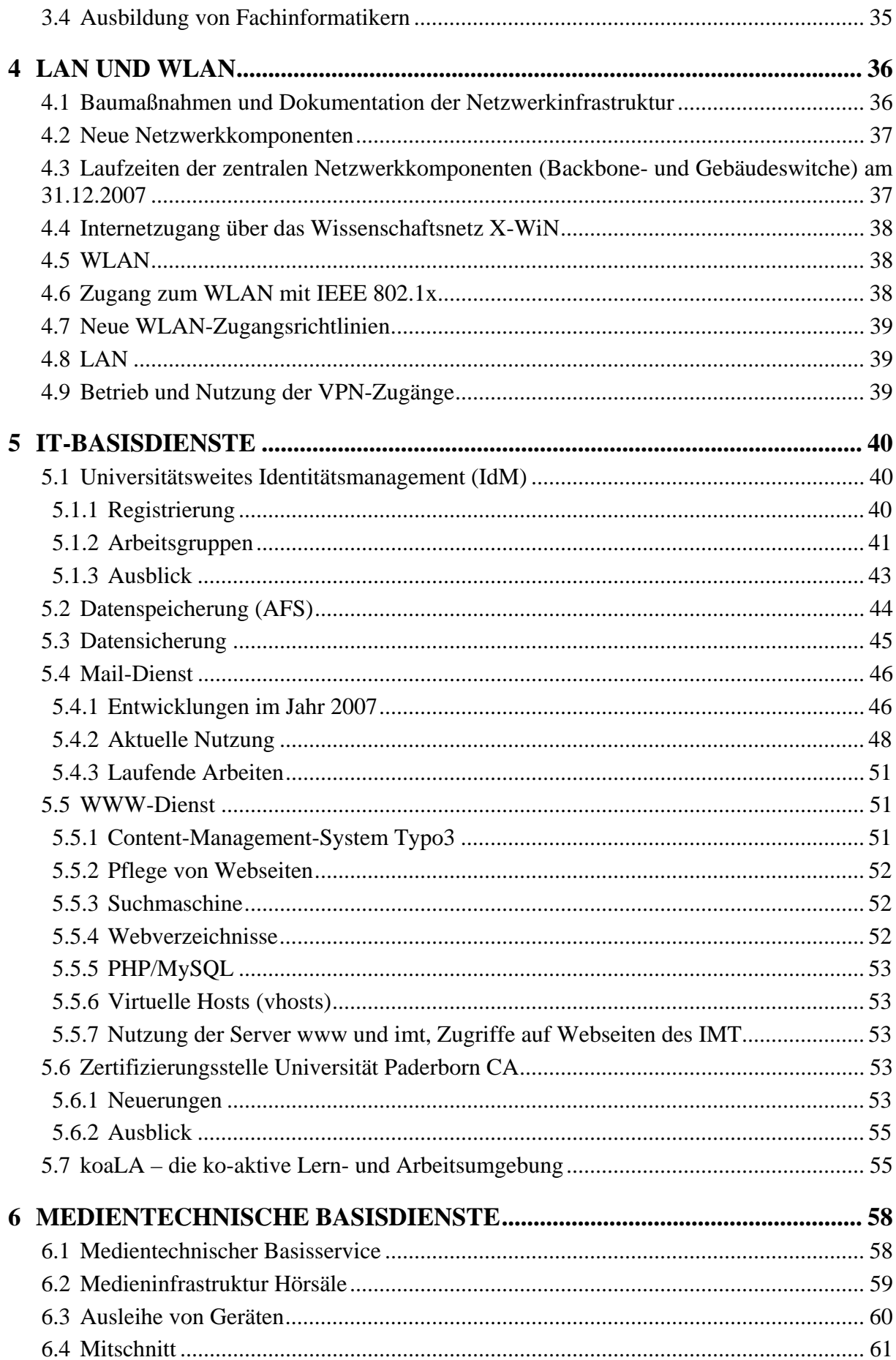

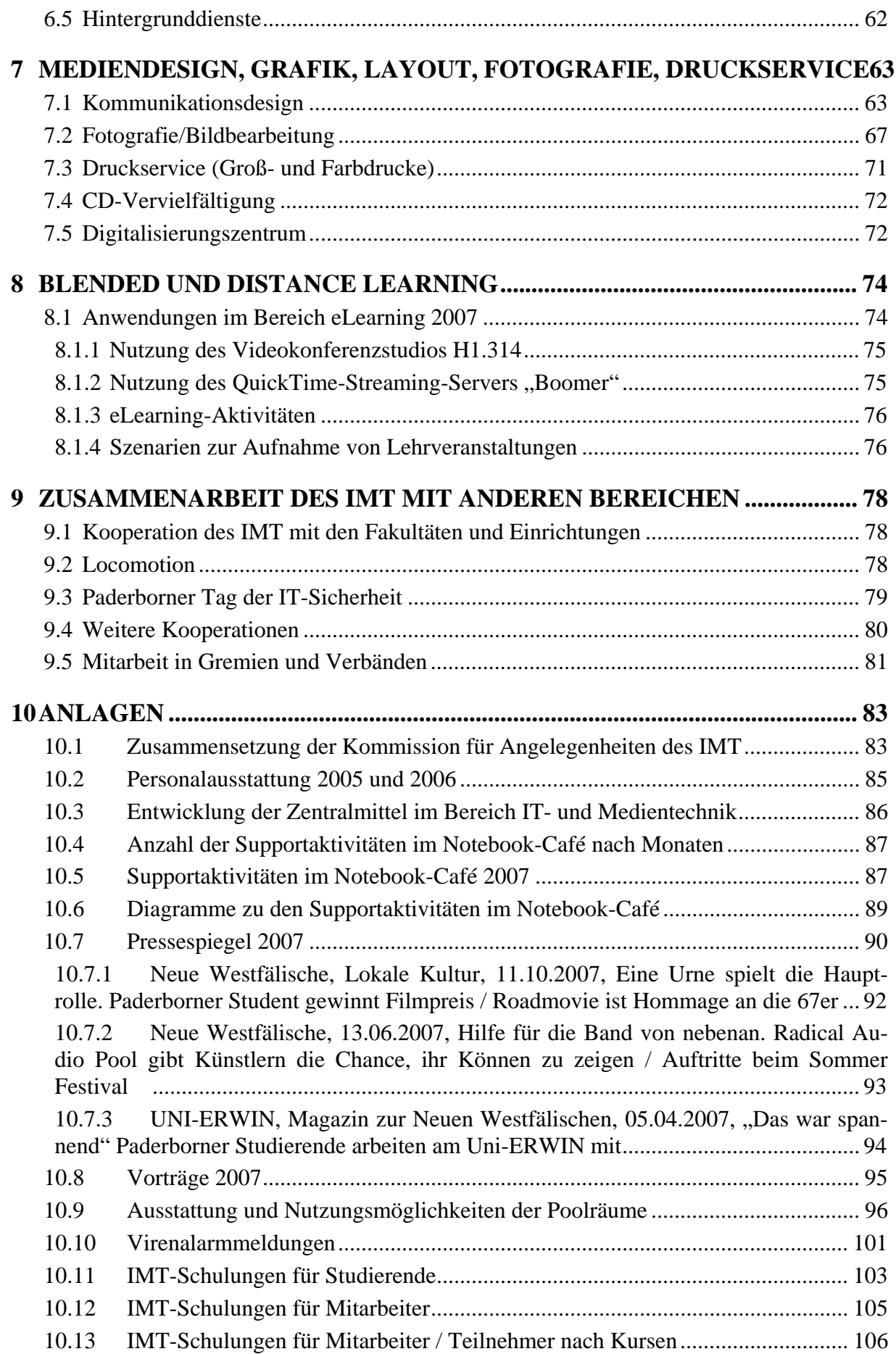

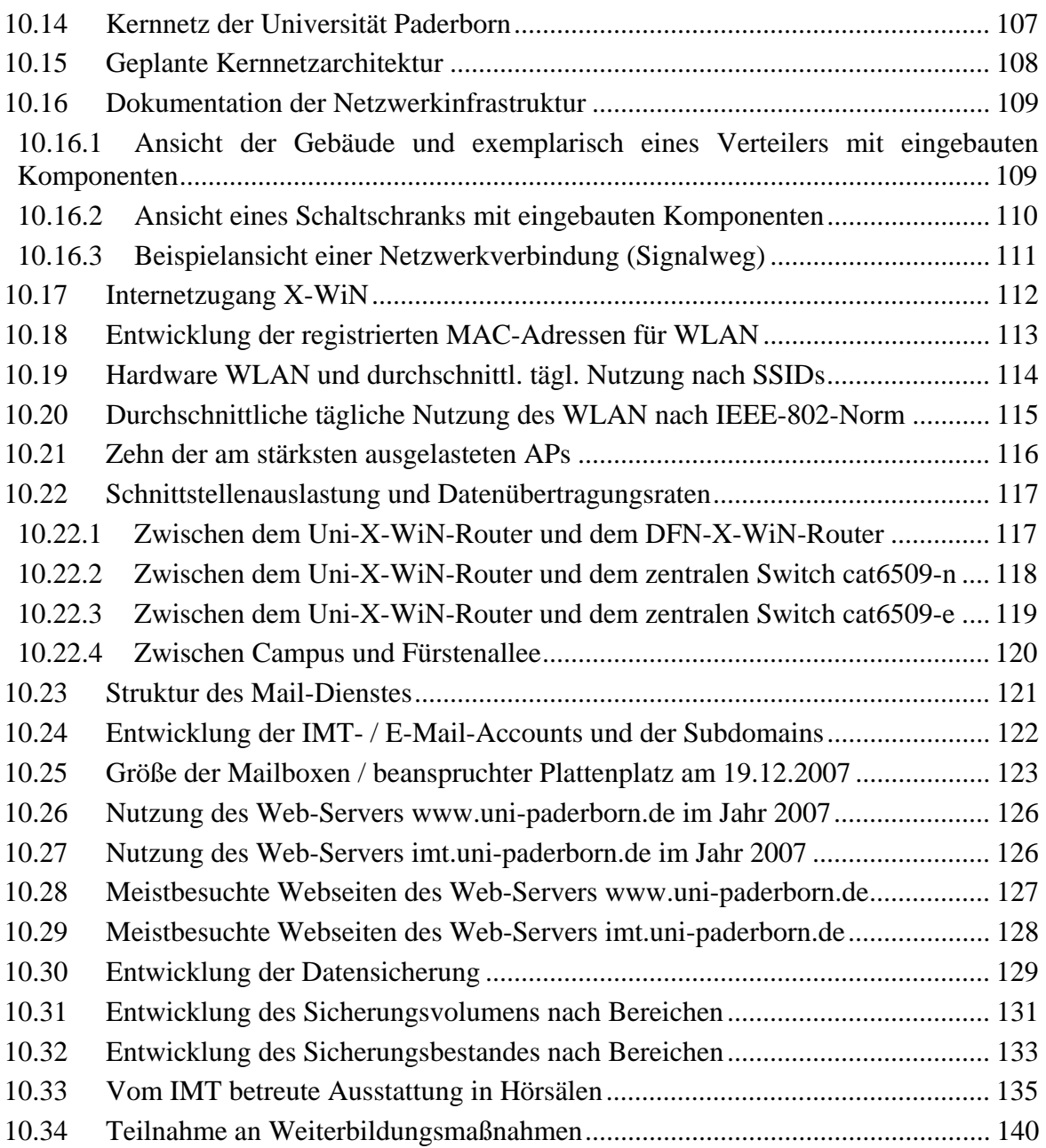

#### **Vorwort**

Sehr geehrte Damen und Herren,

im vierten Jahr nach seiner Gründung als Zusammenschluss aus dem ehemaligen Rechen- und dem ehemaligen Medienzentrum hat sich das IMT als hochschulweiter Dienstleister im Bereich der informations- und medientechnischen Infrastruktur mittlerweile etabliert. Bei vielen der in diesem Jahresbericht angesprochenen Dienste kann dementsprechend auf Entwicklung und Weiterentwicklung zurückgeblickt werden. Als Information auf den ersten Blick seien die wichtigsten Neuerungen hier kurz hervorgehoben.

Ein permanent wachsendes Problem sind unerwünschte E-Mails, so genannte SPAM-Mails. Während einer Angriffswelle im Frühjahr 2007 kam der Mailverkehr an der Uni Paderborn komplett zum Erliegen. Mit Unterstützung des Rektorates konnte die Infrastruktur modernisiert und gleichzeitig der Umstieg auf ein kommerzielles Anti-SPAM-Produkt realisiert werden. Der Erfolg zeigt sich in den aktuellen Zahlen: Beispielsweise sind im Dezember 2007 60 Mio. E-Mails an die Uni Paderborn gesendet worden, wovon präventiv bereits 90 % als SPAM abgelehnt wurden. Täglich empfängt die Universität Paderborn etwa 2 Mio. E-Mails. Davon bleiben nach Spam- und Viren-Check noch 60.000 "echte" E-Mails übrig. Das entspricht einer Rate von 3 %. Die Universität Paderborn versendet nach extern etwa in der gleichen Größenordnung (57.000 E-Mails). Zur internen Kommunikation werden täglich durchschnittlich 243.000 E-Mails verschickt. E-Mail ist damit zu einem wesentlichen Kommunikationsmittel an der Universität Paderborn geworden. Zu einem ähnlich grundlegenden Dienst hat sich das koaLA-System entwickelt, welches mit fast 10.000 Nutzern mittlerweile flächendeckend in der Lehre eingesetzt wird.

Das IMT wird häufig auch als so genannter Hoster für Dienste nachgefragt. Für die Verwaltung wurde 2007 beispielsweise das Schadstoffkataster "DaMaRis" auf Rechnern des IMT installiert. Nachdem im Jahr 2007 der HBFG-Antrag zur Server- und Speicherkonsolidierung von der DFG bewilligt wurde, konnte eine Infrastruktur beschafft werden, auf der die zentralen Dienste konsolidiert werden. Damit besteht nun durch virtuelle Server die Möglichkeit, auch Dienste anderer Bereiche im IMT zu installieren. Um hohe Investitionen im Bereich der Datensicherung zu vermeiden, ist das IMT eine Kooperation mit dem Rechenzentrum der RWTH Aachen eingegangen. Die notwendige Infrastruktur wird von der RWTH gestellt und der Universität Paderborn volumenabhängig in Rechnung gestellt. Umgekehrt hat das Konzept der doIT-Schulungen die RWTH so überzeugt, dass sie das Konzept übernahm.

Aktiv hat sich das IMT in der vom IKM-Rat eingesetzten AG IT-Sicherheit beteiligt. Dort wurde u. a. die geplante Umstrukturierung der Authentifizierung im WLAN diskutiert.

Der vom Bereich IMT: Medien unterstützte Radical Audio Pool konnte sich auf dem AStA-Sommerfestival mit eigener Bühne einem breitem Publikum vorstellen. Ein besonderes Projekt hat das IMT gemeinsam mit Frau Prof. Seng realisiert. Im Digitalisierungszentrum digitalisieren Mitarbeitende von Frau Prof. Seng unter Anleitung des IMT: Medien Bilder zum UNESCO-Kulturerbe. Die Bilder werden in die vom IMT: IT gehostete Datenbank easyDB übertragen und jeweils in der Nacht über das Prometheus-System der Wissenschaft zur Verfügung gestellt.

Weitere interessante Berichte über die Dienste und Kooperationen des IMT finden Sie auf den folgenden Seiten. Für Rückfragen. Erläuterungen oder Anregungen stehe ich Ihnen zusammen mit meinen Mitarbeiterinnen und Mitarbeitern jederzeit gern zur Verfügung.

# <span id="page-7-0"></span>1 Personal-, Sachmittel- und Raumausstattung

# 1.1 Personalausstattung

Die Personalausstattung des IMT am 31.12.2007 war folgende:

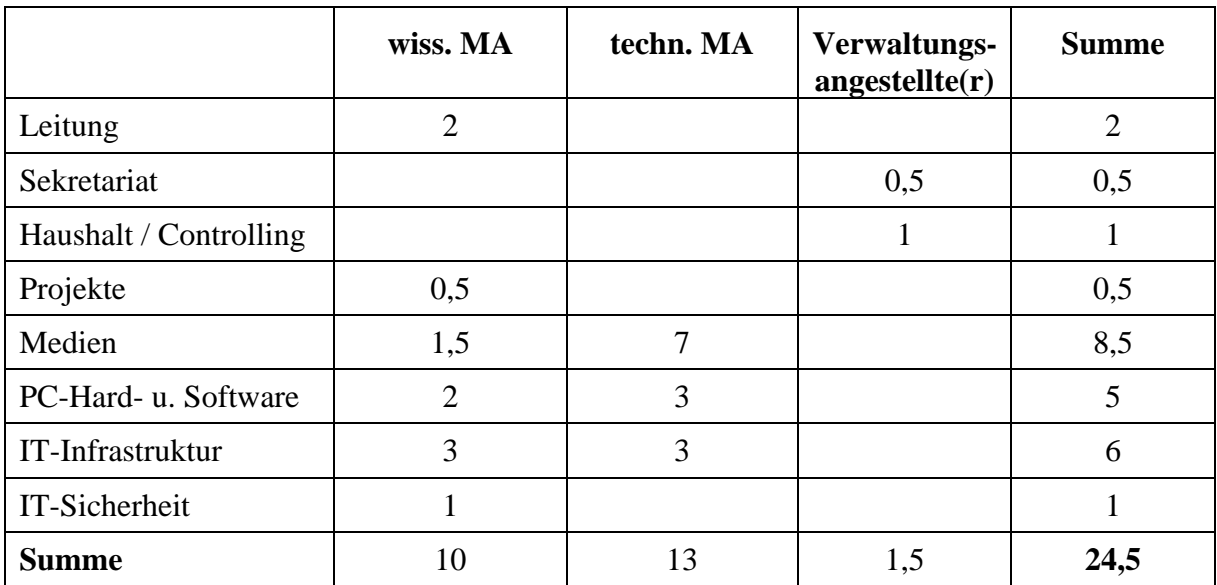

**Tabelle 1: Personalausstattung des IMT am 31.12.2007**

Seit der Zusammenlegung von AVMZ und HRZ/ZIT wurden damit bisher insgesamt 5,5 Stellen abgebaut; der Abbau von weiteren 3 Stellen bis 2009 ist festgeschrieben.

Die Veränderungen gegenüber 2005 und 2006 zeigen die Tabellen auf Seite [85](#page-90-1).

# <span id="page-8-0"></span>1.2 Sachmittelausstattung, -ausgaben

Dem Zentrum für Informations- und Medientechnologien standen 2007 aus dem Hochschuletat für den Betrieb, die Nutzung und den Ausbau der zentralen Infrastruktur laufende Sachmittel in Höhe von 851.622 € zur Verfügung, die folgendermaßen eingesetzt wurden:

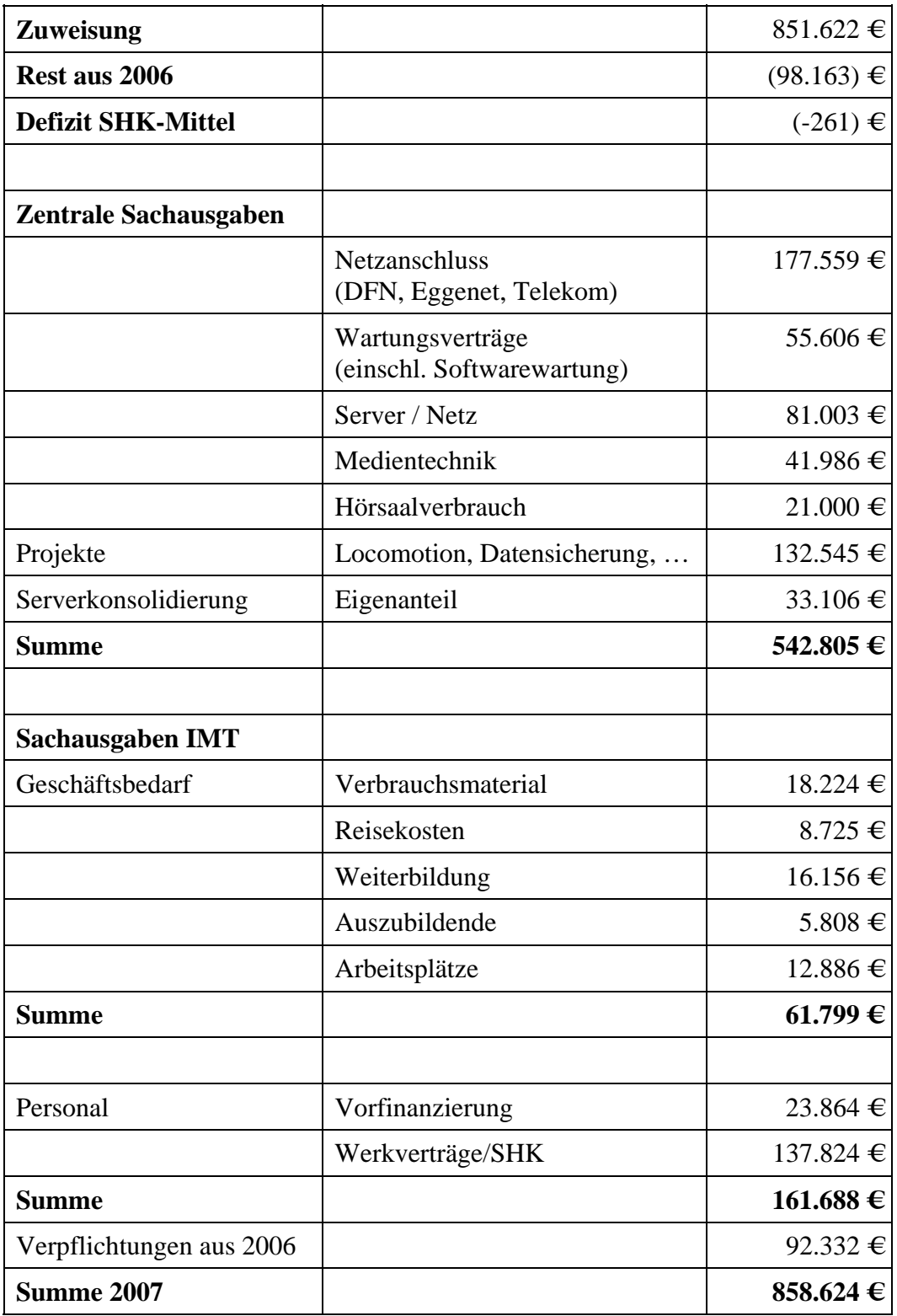

**Tabelle 2: Sachmittelausstattung, -ausgaben des IMT** 

Zusätzlich wurden dem IMT zweckgebunden Mittel aus Studienbeitragsmittel in Höhe von 321.476 € zugewiesen, die für folgende Zwecke verwandt wurden:

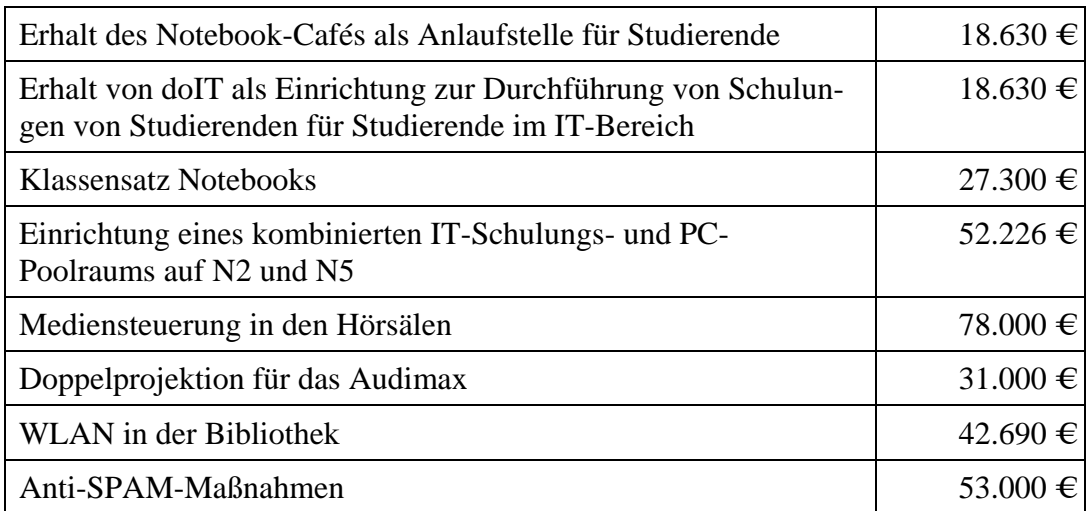

#### **Tabelle 3: Mittel aus Studienbeitragsmittel**

Für den Ausbau des Datenleitungsnetzes und der Serverkonsolidierung wurden vom IMT im Jahr 2007 an Sondermitteln verausgabt:

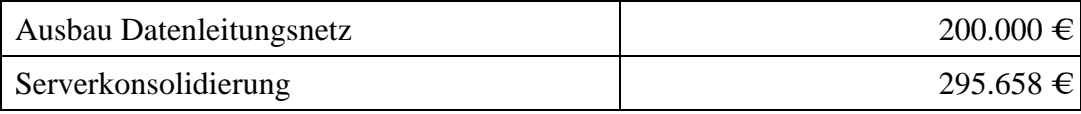

#### **Tabelle 4: Sondermittel – HBFG-MIWFT**

Die Tabelle **[Entwicklung der Zentralmittel im Bereich IT- und Medientechnik](#page-91-1)** auf Sei[te](#page-91-2)  86 enthält einen Überblick über die Entwicklung der Zentralmittel im Bereich IT- und Medientechnik.

# <span id="page-10-0"></span>1.3 Räumliche Ausstattung

Dem IMT stehen auf den Ebenen N2 und N5 folgende Nutzflächen zur Verfügung:

| Zentraler Serverraum   | 97 qm    |
|------------------------|----------|
| Poolräume              | 182 qm   |
| IT-Schulungsraum       | $142$ qm |
| Personalräume          | $210$ qm |
| Archiv, Lager          | 54 qm    |
| Drucker, Netz, Wartung | $153$ qm |

**Tabelle 5: Räumliche Ausstattung des IMT auf N2 und N5** 

Im Gebäudeteil H stehen auf H1 und H2 folgende Nutzflächen bereit:

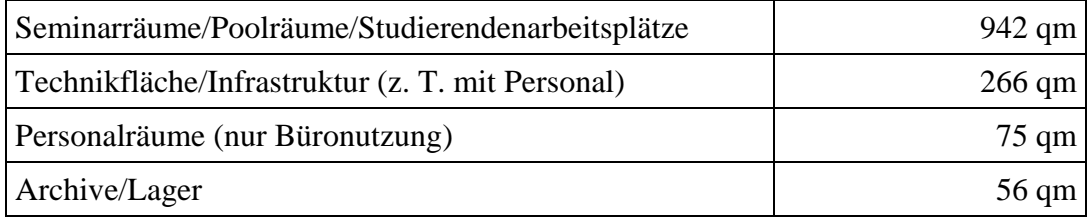

**Tabelle 6: Räumliche Ausstattung des IMT auf H1 und H2** 

# <span id="page-11-0"></span>2 Information, Beratung, Unterstützung

# 2.1 Hotline und E-Mail-Anfragen

Die Hotline des IMT, die unter der Rufnummer (05251) 60-5544 montags bis freitags von 8.00 bis 15.00 Uhr zu erreichen ist, wurde im Jahr 2007 ca. 1.500-mal konsultiert. Schwerpunkte der Beratung bildeten Probleme und Wünsche bezüglich der Benutzerverwaltung, z. B. Fragen nach den Zugangsdaten zum dezentralen Dienst MSDNAA oder Bitten um Neusetzung des Passwortes, ferner Probleme und Wünsche bezüglich der Dienste des IMT wie E-Mail oder Datenspeicherung / -sicherung sowie bezüglich der vom IMT gewarteten Rechner in der Fakultät für Kulturwissenschaften. Bei Störungen im Netz, zu Semesterbeginn und bei Veränderungen innerhalb der Dienste des IMT erhöhte sich jeweils die Zahl der Anrufe. Manche Anrufer oder Anruferinnen halten die Hotline des IMT auch für eine allgemeine Hotline der Universität Paderborn. In solchen Fällen werden dem Anrufer oder der Anruferin die Telefonnummern entsprechender Ansprechpartner und -partnerinnen mitgeteilt. Anrufer und Anruferinnen, die den Geräteservice des IMT: Medien in Anspruch nehmen möchten und sich irrtümlich an die Hotline IT wenden, erhalten die Supportnummer (05251) 60-2821 des Bereiches Medien des IMT.

Außer über die Hotline erreichten das IMT zahlreiche Benutzeranfragen auch per E-Mail an benutzerberatung@uni-paderborn.de, webmaster@uni-paderborn.de, mail@uni-paderborn.de, hostmaster@uni-paderborn.de, doit@uni-paderbon.de und nbc@uni-paderborn.de. Diese Anfragen werden mit dem Trouble-Ticket-System OTRS (Open Ticket Request System) erfasst und bearbeitet. Die Zahl der Anfragen per E-Mail betrug 2007 für den Bereich Benutzerberatung ca. 2.000.

# 2.2 Notebook-Café

Das Notebook-Café (kurz NBC) ist die zentrale Beratungs- und Supporteinrichtung des IMT. Die Mitarbeiter des NBC sind zuständig für den First-Level-Support für Studierende und Mitarbeiter(innen) der Universität. Die anfallenden Aufgaben werden zeitnah und – außer bei Anrufen oder E-Mail-Anfragen an nbc@uni-paderborn.de – direkt vor Ort im Foyer der Universitätsbibliothek bearbeitet. E-Mail-Anfragen werden über das Trouble-Ticket-System OTRS beantwortet.

Das Team des NBC besteht derzeit aus 6 studentischen Hilfskräften. Zu jeder Zeit sind in der Regel zwei studentische Hilfskräfte im Einsatz, die die anfallenden Supportanfragen bearbeiten, bei lokalen Hochzeiten (wie z. B. zum Semesterbeginn) sind bis zu vier SHKs gleichzeitig im Einsatz. Seit Beginn des Projektes "Locomotion" konnte das NBC in Kernzeiten drei Mitarbeiter einsetzen, um das erhöhte Supportaufkommen abzufangen. Auszubildende und Praktikanten werden regelmäßig in das Supportteam integriert.

# 2.2.1 Öffnungszeiten

*WS 06/07* Montag: 10-16 Uhr, Dienstag bis Donnerstag: 9-16 Uhr, Freitag: 10-15 Uhr *Vorlesungsfreie Zeit WS 06/07*

Montag bis Donnerstag: 10-15 Uhr

*SS 07*

Montag: 09-15 Uhr, Dienstag bis Donnerstag: 9-16 Uhr, Freitag: 10-15 Uhr

<span id="page-12-0"></span>*Vorlesungsfreie Zeit SS 07* Dienstag bis Donnerstag: 10-15 Uhr

*WS 07/08*

Montag: 9-16 Uhr, Dienstag bis Mittwoch: 9-17 Uhr, Donnerstag: 9-16 Uhr, Freitag: 10-16 Uhr

Die Öffnungszeiten sind so gut wie möglich an die von Studierenden am stärksten nachgefragten Zeiten angepasst. Zu schwächeren Zeiten (wie z. B. in den Semesterferien) werden die Supportzeiten entsprechend reduziert. Darüber hinaus steht der Raum als Gruppenarbeitsraum zur Verfügung, und zwar wochentags von 7.30 bis 24.00 Uhr, samstags und sonntags von 9.00 bis 21.00 Uhr.

## 2.2.2 Dienstleistungen des NBC-Teams

Die wesentlichen Dienstleistungen des NBC-Teams im Jahr 2007 waren:

## **IMT-Account**

Im NBC können die Studierenden selbstständig ihren IMT-Account anlegen. Damit bekommen sie eine eigene E-Mail-Adresse, die Möglichkeit, sich an den Poolraum-Rechnern des IMT anzumelden, eine eigene Homepage ins Netz zu stellen sowie das WLAN der Universität und einige dezentrale Dienste zu nutzen (wie z. B. MSDNAA, Computer des Rechnerbetriebes Informatik, Mathematik oder HNI usw.). Bei der Einrichtung, die direkt im NBC vorgenommen werden kann, stehen die Mitarbeiter beratend zur Seite, erklären die verschiedenen Möglichkeiten und helfen bei vergessenen Benutzernamen oder Passwörtern.

## **WLAN**

Studierende können sich den Zugang zum WLAN der Universität im NBC konfigurieren lassen. Die Mitarbeiter des NBC richten den Rechner ein (sei es Linux, Mac OS oder die diversen Windows-Versionen) und klären die Benutzer über die Grundlagen der WLAN-Nutzung auf.

#### **Sicherheitsberatung**

Ein mit der Zeit stetig gewachsener Posten ist die Sicherheitsberatung für Windows-Nutzer. Diese umfasst die Einrichtung eines kostenlosen Virenscanners und einer kostenlosen Firewall, die Installation eines alternativen Browsers und die Konfiguration der automatischen Updatefunktion des Betriebssystems. Häufig sind sich die Benutzer der Risiken im Internet nicht bewusst. Beseitigung von Viren gehört somit leider auch zu den häufiger anfallenden Aufgaben.

## **Kaufberatung**

Am Kauf eines Notebooks oder einer WLAN-Karte Interessierte können sich im NBC ausführlich beraten lassen. Die Mitarbeiter versuchen, das erwartete Anforderungsprofil des zu erwerbenden Gerätes zu erfragen, und richten eine allgemeine Kaufberatung darauf aus. Spezielle Marken werden nicht direkt beworben, sehr wohl aber wird auf allgemeine Erfahrungen mit verschiedenen Marken hingewiesen und es werden Empfehlungen (sowohl positive als auch negative) ausgesprochen.

## **Datenrettung**

Es kommt gelegentlich vor, dass eine partielle oder komplette Datenrettung eines verunglückten Systems vorgenommen werden muss. Ausgerüstet mit einer externen Festplatte und ggf. einem von CD startbaren Notsystem, waren diese meist langwierigen Prozesse bisher glücklicherweise fast immer von Erfolg gekrönt.

### **Windows OS**

Da Windows (speziell Windows XP und mittlerweile verstärkt auch Windows Vista) das derzeit meistgenutzte Betriebssystem darstellt, ist der Hauptteil des Supports darauf ausgerichtet. Von Treiberinstallation bis hin zum Support von "Fremdprogrammen" wie z. B. MS Office, Open Office, Grafik- oder Mailprogrammen ist alles vertreten. Startprofile werden häufig an die Erfordernisse des Nutzers angepasst, unnötige Software deinstalliert und allgemeine Tipps zur Handhabung gegeben.

### **VPN**

Da die Nutzung des kabelgebundenen Netzes nur über VPN möglich ist, der Client für zusätzliche Sicherheit beim Arbeiten übers WLAN sorgt und der Zugriff auf verschiedene universitäre Webdienste von außerhalb nur mit VPN gestattet wird, ist die Installation und Konfiguration des vom IMT genutzten Cisco-VPN-Clients ein nachgefragter Service.

#### **Druck-/Brennservice**

Für Studierende, die über keine eigene Copycard verfügen oder keine Möglichkeit sehen, ihre auszudruckenden Seiten auf einen Poolraumrechner zu transferieren, bietet das NBC einen unkomplizierten Weg zum Drucken an.

Der Brennservice erstreckt sich vom kompletten Datenbackup bis hin zur kleinen Datei, die mal eben schnell auf einen Rohling transferiert werden muss. Die Medien sind hierbei vom Benutzer zu stellen.

#### **doIT Support**

Das NBC ist Schnittstelle für das Schulungsangebot von doIT zu den Studierenden. Die komplette Pfandabwicklung sowie Hilfestellung beim doIT-Account oder Informationen zum Schulungsangebot werden von den NBC-Mitarbeitern übernommen. Seit der Umstellung vom Pfandsystem zu einer zweistufigen Anmeldung liegt auch letzteres in Verantwortung des NBC.

#### **Hardwaresupport**

Hin und wieder ist es nötig, ein defektes Notebook zu öffnen. Das wird dann von den jeweils sachkundigen Mitarbeitern übernommen. Meist geht es um eine Festplattenextraktion, die immer zur vollen Zufriedenheit durchgeführt werden konnte.

#### **Einstellung des Wohnheimnetzes**

Auch bei dem neuen Internetanschluss im Studentenwohnheim steht das NBC beratend zur Seite. Viele Studierende fühlen sich nicht ausreichend informiert und kommend hilfesuchend ins Notebook-Café.

Einen statistischen Überblick über die Aktivitäten im Notebook-Café bieten die Tabellen **[Anzahl der bearbeiteten Anfragen im Notebook-Café 2006 und 2007 nach Monaten](#page-92-1)** auf Seite [87](#page-92-2) und **[Supportaktivitäten im Notebook-Café im Jahr 2007](#page-93-0)** auf Seite [88](#page-93-1) sowie die **[Diagramme zu den Supportaktivitäten im Notebook-Café](#page-94-1)** auf Seite [89.](#page-94-1) Die Homepage des NBC (http://nbc.uni-paderborn.de/) hatte 2007 pro Monat zwischen 1.000 und 2.500 Besuche.

<span id="page-14-0"></span>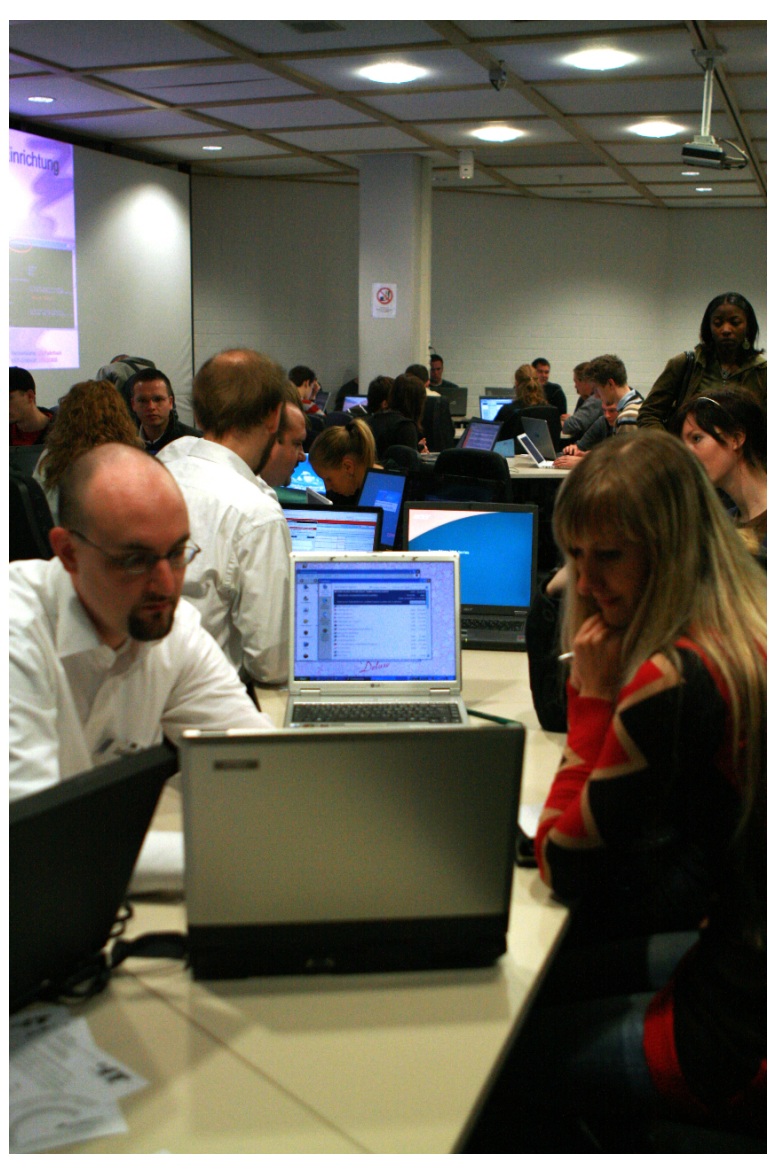

**Abbildung 1: Beratung im Notebook-Café (Foto: Tanja Bilanzola)** 

#### 2.2.3 koaLA

Im Jahr 2007 wurde der First-Level-Support des NBC auf die Lernplattform koaLA ausgeweitet. Das Notebook-Cafe diente hierbei als Schnittstelle zwischen Kunden (Dozenten wie Studenten) und den anderen Teilprojekten von koaLA (Technische Entwicklung, Evaluation, Schulung usw.).

Die meisten Anfragen wurden direkt beantwortet. Sie bezogen sich vor allem auf das Erstellen neuer Kurse und das Administrieren derselben sowie natürlich auf Sinn und Zweck und Aufbau des Systems generell.

In Einzelfällen wurden Treffen und Präsentationen von koaLA mit Dozenten vereinbart und das System in den Vorlesungen vorgestellt. Diese Präsentation bzw. Kurzschulungen wurden alle sehr gut angenommen und führten zu viel positivem Feedback seitens der koaLA-Nutzer.

Weitere Aufgaben waren das Sammeln von Änderungs- bzw. Erweiterungswünschen und das Absprechen dieser Anforderungen mit dem technischen Entwicklungsteam, um das koaLA-System den Kundenwünschen gemäß weiterzuentwickeln.

<span id="page-15-0"></span>Zu Beginn des Wintersemesters wurde durch ein deutlich erhöhtes Anfrageniveau offensichtlich, dass mittlerweile eine Vielzahl von Dozenten koaLA als vollständigen Ersatz für ihre bisherigen Lernplattformen nutzt. Durch gesteigerten Einsatz konnte sich das NBC auf den erhöhten Bedarf einstellen und sogar einen Server-Crash und den damit verbundenen Datenverlust zügig ausgleichen.

## 2.2.4 Feedback und Fazit

Obwohl es immer wieder zu längeren Wartezeiten kam, die bei Semesterbeginn sogar bis zu 20 Minuten dauerten, zeigten die meisten Studierenden großes Verständnis. Kaum jemand verließ die Beratung unzufrieden, häufig bedankten sich die Benutzer sogar überschwänglich. Vornehmlich – aber nicht ausschließlich – handelte es sich bei den Nutzern des NBC-Supports nach deren eigener Einschätzung um PC-Anwender mit nur geringen oder gar keinen nennenswerten PC-Kenntnissen und ohne IT-Kundige im Bekannten- oder Freundeskreis.

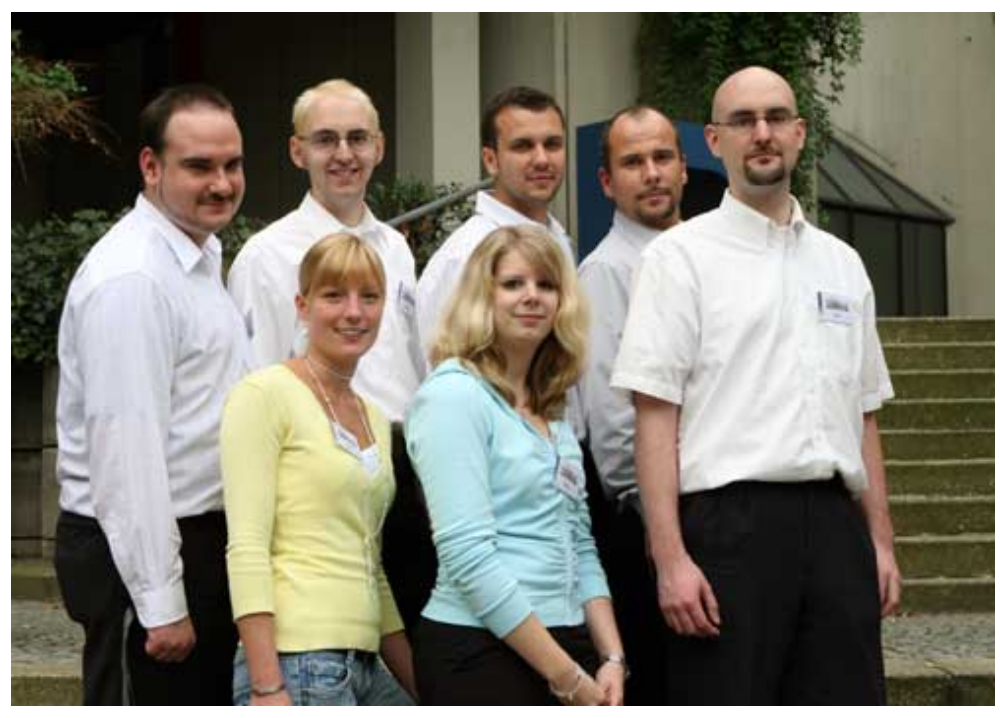

**Abbildung 2: Das Team des Notebook-Cafés (Foto: Adelheid Rutenburges)**

Da der Computer inzwischen in nahezu alle Bereiche Einzug gehalten hat, fast jeder vierte Studierende über ein eigenes Notebook verfügt und ein Studium ohne Internet kaum noch denkbar ist, bleibt ein umfassender IT-Support unerlässlich.

Die Lernplattform koaLA wird mittlerweile von rund 9.250 Benutzern genutzt und es gibt Kurse aus allen Fakultäten. Für die kommenden Semester ist mit einem weiteren Anstieg der Nutzung zu rechnen und damit einem noch höheren Supportbedarf.

# 2.3 Servicecenter Medien

Das Team im Servicecenter Medien (Raum H1.201) sorgte dafür, dass der Medieneinsatz in Lehre und Forschung reibungslos organisiert werden konnte. Im Servicecenter Medien (Servicenummer: 0 52 51/60-28 21) werden alle technischen Geräte zur Ausleihe oder Nutzung im Großraum bereitgestellt; Nutzer erhalten eine Einweisung (First-Level-Support) und wer-

den in Notfällen (Second-Level-Support) zeitnah (Feuerwehreinsätze) unterstützt. In speziellen Workshops werden zudem vertiefende Kenntnisse, z. B. im Videoschnitt, vermittelt.

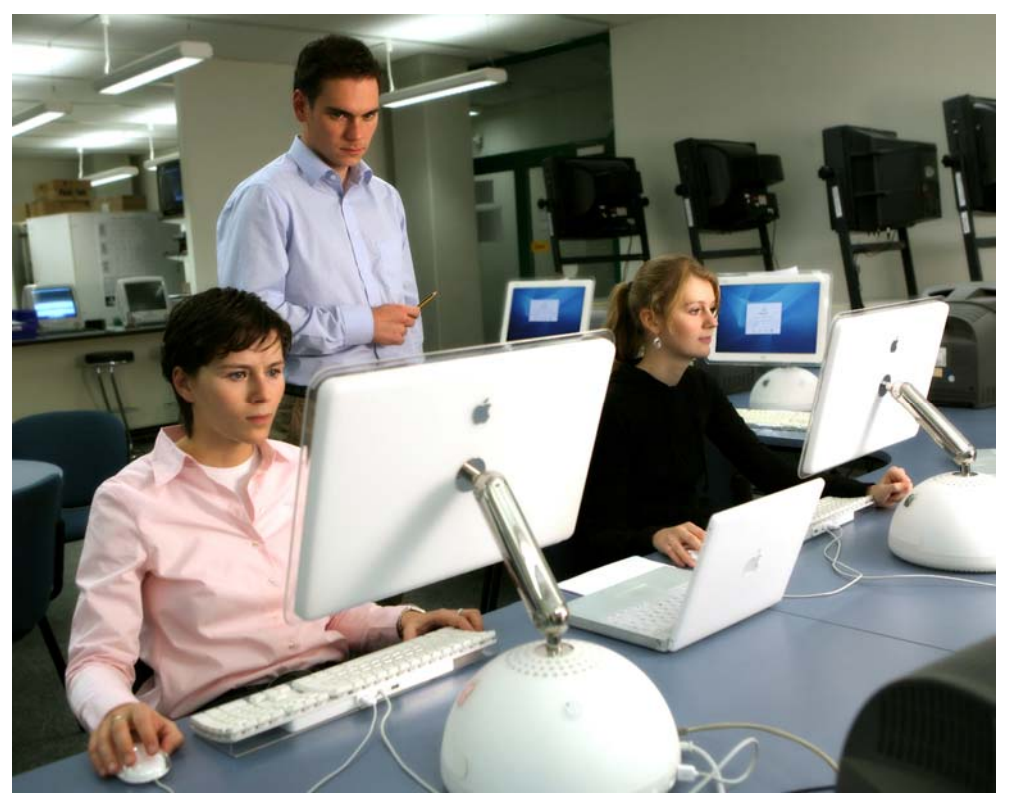

**Abbildung 3: Servicecenter Medien H1.201 (Foto: Adelheid Rutenburges)** 

Das Angebot umfasst:

- Ausleihe von Kameras (Mini-DV und Digital 8)
- Ausleihe von Daten- und Videoprojektoren
- Ausleihe von AV-Einheiten
- Ausleihe von Medienwagen (inkl. Beamer, Verstärker, Lautsprecher, DVD-Player, Notebook)
- Ausleihe von Notebooks
- Ausleihe von MD-Aufnahmegeräten
- Ausleihe von digitalen Audiorekordern
- Fernseh- und Rundfunkmitschnitte (analog und digital)
- Videokopien analog auf digital (soweit Rechte vorhanden)
- Ausleihe von Tageslichtprojektoren, Leinwänden, Verstärkern, CD-Playern, CD-Sound-Boostern, Flipcharts, Filmprojektoren, Diaprojektoren

# <span id="page-17-0"></span>2.4 Apple-Service

Das IMT: Medien arbeitet überwiegend mit Produkten der Apple Inc. Diese traditionelle Ausrichtung ist in Hochschulkreisen bekannt und hat deswegen schon in der Vergangenheit häufig dazu geführt, dass Serviceanfragen bzgl. Apple-Rechnern an Mitarbeiter des IMT: Medien gerichtet wurden. Im Zuge der Neuorganisation des IMT wurde die Mac-Kompetenz in das Beratungsangebot integriert und zu einer Regelleistung ausgebaut:

Seit 2005 bietet das IMT deshalb einen Apple HelpDesk an. Dieser Service umfasst die Unterstützung bei Problemen mit Hard- und Software bei Apple-Geräten und kann von Lehrenden, Mitarbeitern und Studierenden der Universität genutzt werden.

Serviceschwerpunkte 2007:

- Prof. Dr. Michael Dellnitz, Fakultät für Elektrotechnik, Informatik und Mathematik, und seine Mitarbeiter aus der Arbeitsgruppe "Angewandte Mathematik – Numerische Mathematik und dynamische Systeme"
- Prof. Dr. Dorothee Meister, Institut für Medienwissenschaften, Fakultät für Kulturwissenschaften
- Prof. Dr. Eva-Maria Seng, Materielles und Immaterielles Kulturerbe UNESCO, Fakultät für Kulturwissenschaften
- Prof. Dr. Hartmut Spiegel, Fakultät für Elektrotechnik, Informatik und Mathematik, und seine Mitarbeiter aus der Arbeitsgruppe "Didaktik der Mathematik"
- Studierende aller Fakultäten
- Apple-HelpDesk-Partnerschaft mit dem Musikwissenschaftlichen Seminar Detmold /Paderborn

Die Unterstützung lag größtenteils in der Beseitigung von Software Problemen, in der Hilfe bei Installationen, aber auch in der Fehlersuche bei Hardwareproblemen.

# 2.5 Produktion / Produktionsunterstützung bei Medienproduktionen

Das IMT unterstützt Medienproduktionen (Video- und Audioprojekte) von Angehörigen der Universität Paderborn und erstellt Multimediaprodukte für den Wissenschaftsbetrieb. Neben der unkommentierten Dokumentation herausragender Hochschulereignisse (Vorträge, Empfänge, Ehrungen usw.) auf DVD entstehen dabei unter anderem auch Kurzfilme für Unterrichtszwecke, Kongresse und Messen (mit einer typischen Laufzeit zwischen 3 und 15 min), die angefangen von der Konzeption über die Drehbucherstellung und die Auswahl geeigneter Drehorte bis hin zum Schnitt betreut werden. Für die Videoproduktionen kommen digitale Camcorder im DV-Format und Camcorder im Format HDV (High Definition Video) zum Einsatz. Immer stärker nachgefragt wird der Service der digitalen Formatkonvertierung, um die produzierten Medien unterschiedlich einsetzen zu können (Internet, DVD, Powerpoint-Präsentation etc.). Eine wachsende Bedeutung hat die Datenrettung in Form von System-Updates und Restaurierungen älterer Aufnahmen.

Die produzierten Filme werden von den jeweiligen Auftraggebern in ihren Lehrveranstaltungen eingesetzt oder online im Internet bereitgestellt. Sie können in Einzelfällen von Studierenden an den Einzelarbeitsplätzen im Servicecenter Medien betrachtet und als Lernhilfe verwendet werden.

Die angebotenen Dienstleistungen umfassen:

- Produktionsunterstützung bei audiovisuellen Projekten
	- o Einführung in Kamerasysteme
	- o Einführung in Tonaufnahmetechnik
	- o Einführung in Video-Schnittplätze (iMovie, Final Cut Pro, AVID)
	- o Einführung in Anwendungssoftware im Grafik-, Audio- und DVD-Authoring-Bereich (iDVD, DVD-Studio, Pro Tools, Audacity, Photoshop, Motion)
- Professionelle Video- und Audioproduktion (inkl. professionelles Tonstudio für Multimedia-Anwendungen)
- Professionelle DVD-Produktion (inkl. Grafikbearbeitung und Mastererstellung)
- Videokonvertierungen von Mediendateien (Analog / Digital, PAL / NTSC)
- Digitale Formatkonvertierungen (AVI, Quicktime, Flash, MPEG, MPEG1, MPEG2, MPEG4, Real Media, DV, WMV, H261, H264, MP3, WAV, AIFF u. a.)
- Aufbereiten für die Bereitstellung im Web

Auch hier hat "Hilfe zur Selbsthilfe" Priorität, ein Konzept, das insbesondere dann erfolgreich ist, wenn das IMT aus Drittmitteln finanzierte studentische Hilfskräfte schulen und betreuen kann.

Beispiele für Tätigkeiten im Jahr 2007:

#### **bePop 2 – der Multimedia-Event**

Michael Ahlers, Musik & Musikdidaktik, Fakultät für Kulturwissenschaften Veranstaltungsmitschnitt mit mehreren Kameras und Videoprojektionstechnik

#### **bePop 2 – Produktion der Doppel-DVD zum Event**

Michael Ahlers, Musik & Musikdidaktik, Fakultät für Kulturwissenschaften Schnitt, DVD-Gestaltung, DVD-Authoring und DVD-Mastering für eine 500er Auflage

## **Schulungsvideo "Unfallverhütung mit getunten Rollern"**

Kreispolizeibehörde Paderborn Konzept, Produktion und DVD-Mastering

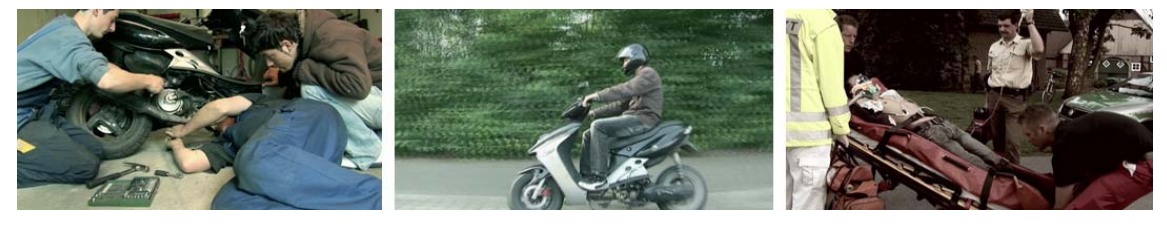

Abbildung 4: Schulungsvideo "Unfallverhütung mit getunten Rollern"

#### **DVD über die DGFE-Tagung Medienkompetenz und Web 2.0**

Prof. Dr. D. Meister und Prof. Dr. B. Herzig, Institut für Erziehungswissenschaften, Fakultät

<span id="page-19-0"></span>für Kulturwissenschaften Schnitt der Reden und Vorträge, DVD-Authoring sowie Mastering

#### **Video-Podcast Studylife**

Prof. Dr. L. Suhl, Department Wirtschaftsinformatik, Fakultät für Wirtschaftswissenschaften Produktionsunterstützung und digitale Formatkonvertierungen

#### **Chemie im Netz**

Prof. Dr. Gregor Fels, Organische Chemie, Fakultät für Naturwissenschaften Digitale Formatkonvertierungen

#### **Festivalclips vom Uni-Sommerfestival (diverse)**

Projekt: *radicalaudiopool.de* Dr. Thomas Strauch, Zentrum für Informations- und Medientechnologien (IMT) in Kooperation mit dem Institut Musik & Musikdidaktik, Fakultät für Kulturwissenschaften Aufnahmen, Schnitt und digitale Formatkonvertierungen

#### **"Neujahrsempfang 2007"**

Prof. Dr. Nikolaus Risch, Rektorat der Universität Paderborn Technische Unterstützung im Hörsaal, Video-Mitschnitt und DVD

### **Abschlussfeiern für Absolventinnen und Absolventen des Ersten Staatsexamens**

Prof. Dr. Hans-Dieter Rinkens, PLAZ, Fakultät für Kulturwissenschaften Technische Betreuung, Mitschnitte und Erstellung von DVDs

#### **Festakt des Studienfonds OWL**

Rektorat der Universität Paderborn Beschallung, Mitschnitt und Erstellung einer DVD

#### **Einweihung des Hörsaals "G"**

Stabsstelle "Hochschulnetzwerk und Fundraising" der Universität Paderborn Beschallung, Mitschnitt und Erstellung einer DVD

#### **"Spektakuläre Experimentalvorlesung rund um Licht und Feuer"**

Prof. Dr. Heinrich Marsmann und Dr. Andreas Hoischen, Department Chemie, Fakultät für Naturwissenschaften

Technische Betreuung, Video- und Ton-Übertragung vom AUDIMAX in den C1, Mitschnitt und Erstellung von DVDs

#### **Rundfunk-Mitschnitte**

für verschiedene Fachbereiche

# 2.6 Informationswesen

Das IMT war 2007 auf dem Informationstag für Schülerinnen und Schüler im Januar und dem "Markt der Möglichkeiten" für die Erstsemester des Wintersemesters 2007/08 im Oktober mit Informationsständen und Präsentationen vertreten. Außerdem informierte es jeweils zu Beginn des Sommer- und des Wintersemesters mehrmals zur Mittagszeit im Mensafoyer die Studierenden über seine Dienstleistungen. Organisiert und durchgeführt wurden die Aktionen vorwiegend von den studentischen Teams von doIT und NBC.

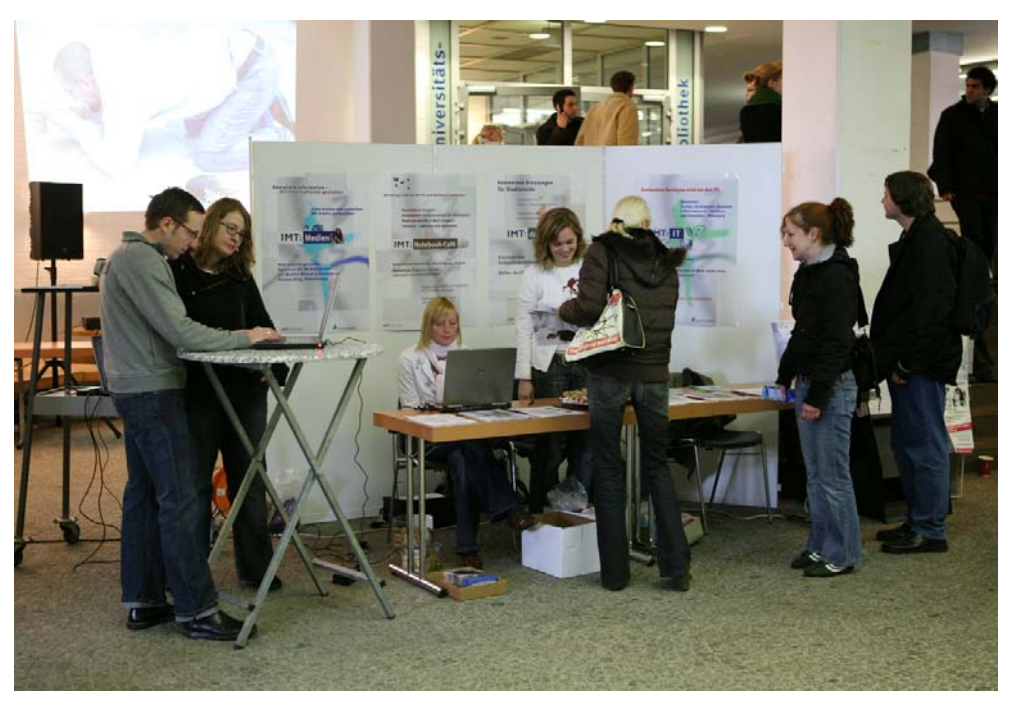

**Abbildung 5: Der Stand des IMT auf dem Schülerinformationstag 2007 (Foto: Adelheid Rutenburges)** 

Als größere Publikation wurde der Jahresbericht 2006 des IMT verfasst. Über die Presseartikel informiert der **[Pressespiegel 2007](#page-95-1)** ab Seite [90](#page-95-1). Über von Mitgliedern des IMT außerhalb des IMT gehaltene Vorträge informiert die Liste **[Vorträge 2007](#page-100-1)** auf Seite [95](#page-100-1).

Im Jahr 2007 erschienen 70 aktuelle Mitteilungen auf der IMT-Homepage und ca. 90 auf der NBC-Homepage. Auch zahlreiche weitere Webseiten des IMT wurden im Laufe des Jahres – zum Teil mehrfach – aktualisiert oder erweitert oder neu angelegt.

# <span id="page-21-0"></span>2.7 Lizenzbeschaffung und -verwaltung

Im Jahr 2007 verwaltete das IMT folgende Lizenzen:

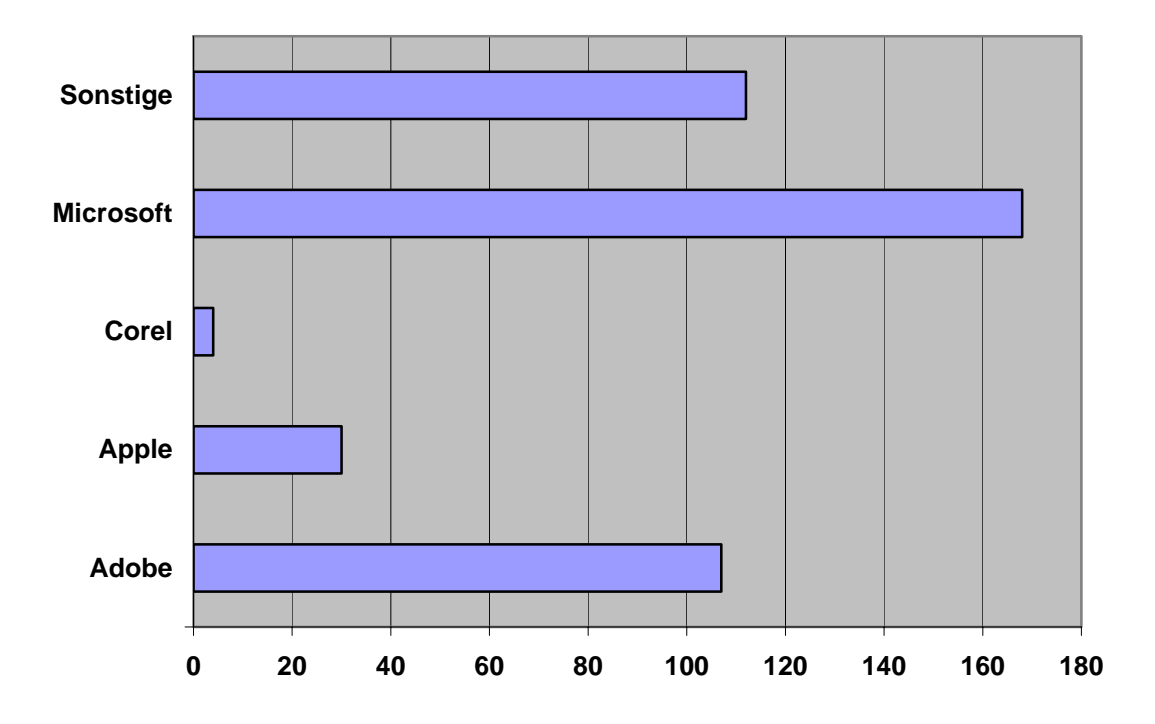

**Abbildung 6: Lizenzverteilung im Jahr 2007 mit Neu- und Upgradelizenzen, ohne Volumenlizenzen** 

Die Entwicklung der Lizenzen von 2005 bis 2007 stellt sich wie folgt dar:

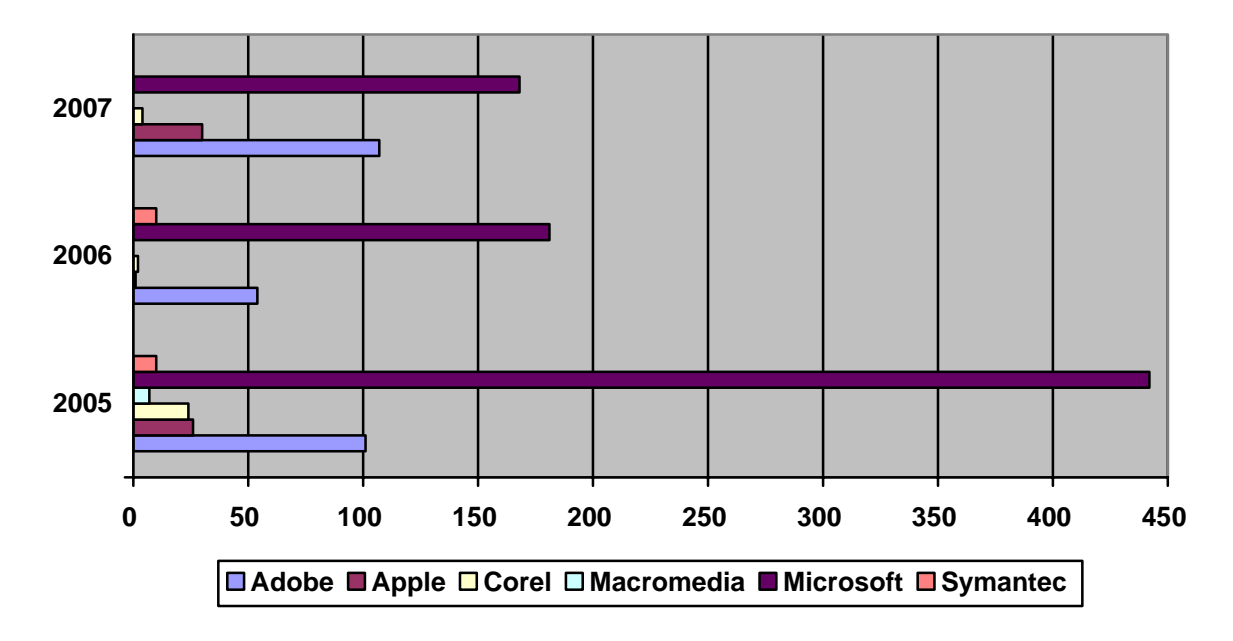

**Abbildung 7: Lizenzentwicklung 2005 bis 2007 mit Neu- und Upgradelizenzen, ohne Volumenlizenzen** 

Die rückläufige Tendenz resultiert aus dem Abschluss von Volumenverträgen (z. B. MSDN-AA, Corel CLL) und dem Zusammenschluss einiger Softwareanbieter (Adobe, Macromedia).

### <span id="page-22-0"></span>2.7.1 Campuslizenz für Antiviren-Software Sophos

Studierende und Mitarbeitende der Universität können sich die Antivirensoftware Sophos von einem Server im IMT herunterladen und auch privat kostenlos nutzen. Man benötigt lediglich einen speziellen Zugang, den sich jeder IMT-Benutzer in der Benutzerverwaltung freischalten kann. Frei kopierbar vom Sophos-Server des IMT sind folgende Versionen:

- Sophos für Windows 98
- Sophos für Windows XP, 2000 und Vista
- Sophos für Mac OSX
- Sophos für Linux
- Sophos Firewall
- Sophos Virenupdates

Aus lizenzrechtlichen Gründen kann der Zugang zu den Virenupdates nur über Benutzerkennung und Passwort erfolgen.

Die Sophos-Landeslizenz beinhaltet daneben noch Sophos Puremessage zum Überprüfen von E-Mails nach Viren und Spam für verschiedene Betriebssysteme und die Enterprise Console, um die Virensoftware automatisch auf Windowsrechner zu verteilen. Diese Versionen bekommt man auf Anfrage vom IMT.

Das IMT selbst setzt die Enterprise Console zum Verwalten und Beobachten der Rechner in der Domäne ein. Im Juli 2007 hat das IMT die neue Version 3.0 implementiert, die sich automatisch mit der Windowsdomäne synchronisiert, auf alle neuen Rechner im Active Directory Sophos Antivir aufspielt und Sophos-Meldungen der einzelnen Rechner sammelt. Über die seit 1. Juli 2007 aufgetretenen Viren informieren die Diagramme ab Seite [10](#page-106-1)1.

# 2.8 Die Domäne AD

Alle Windows-PCs der Universität Paderborn, die das IMT betreut, werden in die Domäne ad.uni-paderborn.de eingebunden. Eine Übersicht über die vorhandenen 425 Rechner, gegliedert nach Fakultäten, bietet folgende Tabelle:

| Fakultät                  | <b>Mitarbeiterrechner</b> | Poolrechner | <b>Server</b> |
|---------------------------|---------------------------|-------------|---------------|
| <b>IMT</b>                | 20                        | 101         | 3.            |
| Kulturwissenschaften      | 128                       |             |               |
| Chemie                    | 9                         |             |               |
| Maschinenbau              | 39                        | 61          |               |
| Sport                     | 23                        |             |               |
| Wirtschaftswissenschaften | 10                        | 11          |               |
| Sonstiges                 | $\overline{2}$            |             |               |

**Tabelle 7: Übersicht über die Rechner in der Domäne ad.uni-paderborn.de** 

Über die Domäne wird die Anmeldung an den Rechnern kontrolliert. Jeder, der ein gültiges Benutzerkonto am IMT besitzt und den Rechnerzugang freigeschaltet hat, kann sich an den Rechnern in der Domäne anmelden.

<span id="page-23-0"></span>Über die Domäne werden darüber hinaus auch Benutzerrichtlinien und Programme verteilt, Anmelde- und Abmeldeskripts ausgeführt und der Zugang zu allgemeinen Druckern ermöglicht.

Mittlerweile nutzen auch andere Fachbereiche die Möglichkeiten der IMT-Domänenverwaltung. So haben bereits die Administratoren in den Bereichen LWK, MB-IT, Sportmedizin, Sportwissenschaften, VWL und Wiwi-IT das Recht, eigene Computer zur Domäne hinzuzufügen und in ihren jeweiligen Bereich zu transferieren. Die Verwaltung der Gruppenrichtlinien erfolgt in Absprache mit dem IMT.

# 2.9 Beschaffung und Einrichtung von Windows-PCs

Mit Unterstützung des IMT haben die Fakultäten im Jahr 2007 83 Rechner neu beschafft. Außerdem wurden die Poolräume im IMT mit neuen Rechnern ausgestattet und 30 PCs für das Zentrum für Sprachlehre gekauft.

| <b>Fakultät</b>           | <b>Neu beschaffte Rechner</b> |
|---------------------------|-------------------------------|
| Kulturwissenschaften      |                               |
| Naturwissenschaften       | 13                            |
| Maschinenbau              |                               |
| Sport                     |                               |
| Wirtschaftswissenschaften |                               |
| Sonstiges                 |                               |

**Tabelle 8: Übersicht über die im Jahr 2007 neu beschafften Rechner** 

Das IMT wählte dabei in Absprache mit den Benutzern die Rechnerkonfiguration aus, installierte die Rechner und stellte sie vor Ort auf. Die Benutzer wurden in die Bedienung und die neuen Nutzungsmöglichkeiten eingeführt. Insbesondere wurde ihnen erklärt, wie sie sich am Rechner anmelden und das AFS-Netzlaufwerk nutzen können.

Die Rechner sind standardmäßig wie folgt konfiguriert:

- Einbindung in die Domäne ad.uni-paderborn.de. Wer den Rechner benutzen möchte, muss eine IMT-Benutzerkennung besitzen. Eine anonyme Anmeldung am Computer ohne Passwort ist aus Sicherheitsgründen nicht möglich.
- Automatisch werden bei jedem Systemstart das Betriebssystem Windows XP und das Antivirenprogramm über universitätsinterne Server aktualisiert.
- Automatische Verteilung von Software über Gruppenrichtlinien. Wichtige Software wird zentral vom IMT verteilt. Dazu gehören der Internetbrowser Firefox, das E-Mail-Programm Thunderbird, das Archivierungsprogramm 7zip, der Adobe Reader und das Antivirenprogramm Sophos. Diese Programme werden vom IMT auch automatisch aktualisiert.
- AFS-Laufwerk: Jeder Mitarbeiter bekommt automatisch ein Netzlaufwerk mit standardmäßig 500 MB (auf Anfrage auch mehr) über AFS zugewiesen, das vom IMT täglich gesichert wird. Über dieses Netzlaufwerk kann man seine eigenen Dateien si-

<span id="page-24-0"></span>chern, mit Kollegen oder Studierenden Dateien austauschen, von zu Hause aus auf die Dateien in der Universität zugreifen oder eigene Webseiten veröffentlichen.

• Die Benutzer arbeiten normalerweise nicht mit Administratorrechten, sondern mit eingeschränkten Benutzerrechten. Das erschwert es Viren und Trojanern, sich im System festzusetzen. Bei Bedarf kann aber jeder Benutzer sich als Administrator anmelden und eigene Programme und Drucker installieren.

### 2.10 Betreuung von Windows-PCs

Das IMT berät nicht nur bei der Beschaffung neuer PCs, sondern hilft auch bei Problemen mit schon vorhandener Hard- und Software. Soweit es dem IMT möglich ist, ersetzt es defekte PC-Komponenten, hauptsächlich Mäuse, Netzteile, Festplatten oder CD-ROM-Laufwerke, von denen es immer einige auf Lager hält.

<span id="page-24-3"></span>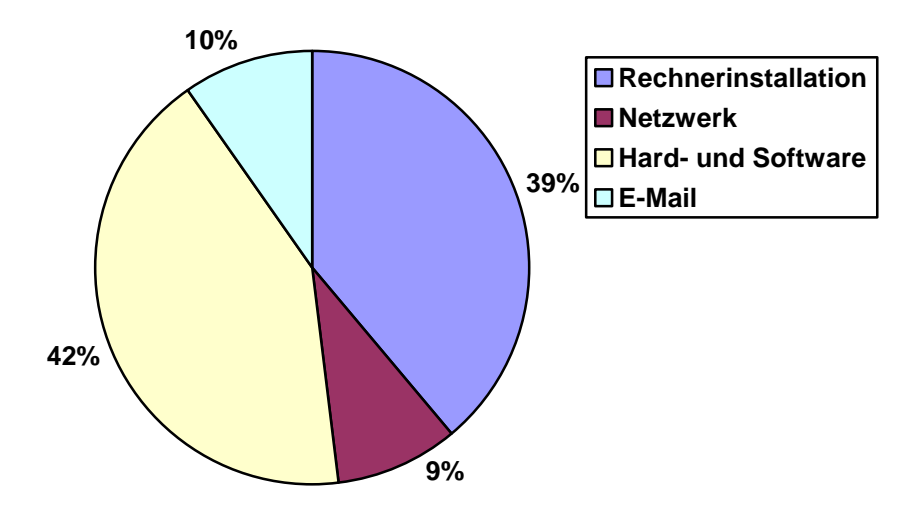

<span id="page-24-1"></span>**Abbildung 8: Windows-Support des IMT im Jahr 2007 nach Problemen** 

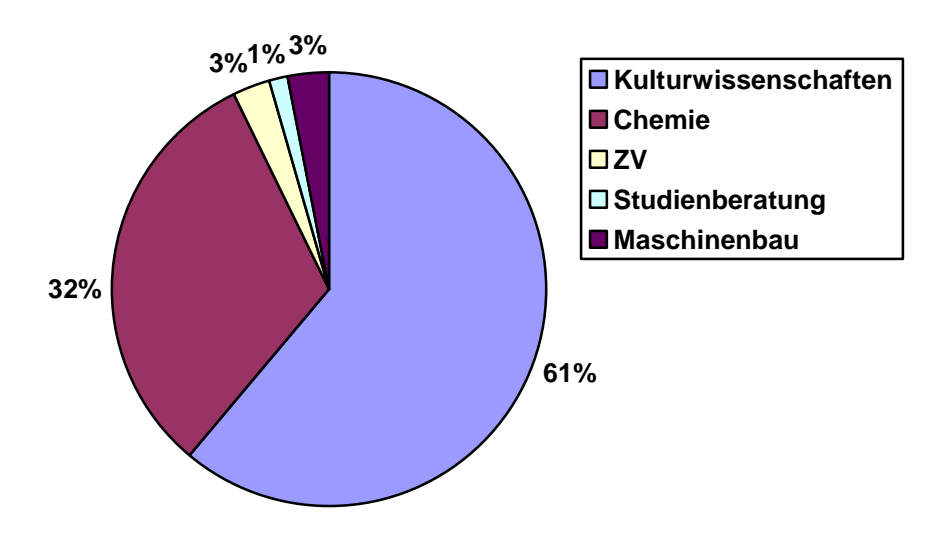

<span id="page-24-2"></span>**Abbildung 9: Windows-Support des IMT im Jahr 2007 nach Fachbereichen** 

Bei Softwarefehlern werden in der Regel das Betriebssystem und die Software nach den Standards des IMT neu installiert, so dass danach eine definierte Benutzerumgebung vorliegt.

<span id="page-25-0"></span>Neben der Analyse und Behebung von Hardwareproblemen hilft das IMT bei der Inbetriebnahme neuer Hardwarekomponenten wie Rechner, Drucker, Scanner etc.

Ein Großteil der Tätigkeit der Windows-Gruppe besteht in der Unterstützung der Anwender bei Softwareproblemen wie z. B. bei Einrichtung der E-Mail-Clients nach Serverumstellungen, Funktionsfragen zu Office-Anwendungen, Fragen zur Installation verschiedener Softwareprodukte sowie bei Problemen mit LAN- und WLAN-Zugängen. Prozentuale Übersichten bieten die Diagramme **[Windows-Support des IMT im Jahr 2007 nach Problemen](#page-24-1)** und **[Windows-Support des IMT im Jahr 2007 nach Fachbereichen](#page-24-2)** auf Seite [19](#page-24-3).

# 2.11 Erfassung der Rechner in der Fakultät für Kulturwissenschaften

Die Erfassung der Rechnersysteme in der Fakultät für Kulturwissenschaften konnte im Jahr 2007 erfolgreich abgeschlossen werden. Das hatte letztlich zur Folge, dass nur noch registrierte Systeme Zugriff auf das Netzwerk der Kulturwissenschaften haben. Damit wurde eine höhere Sicherheitsstufe erreicht. Ferner erlaubt die eindeutige Identifizierbarkeit der für ein Rechnersystem verantwortlichen Person dem IMT, bei Virenbefall, Urheberrechtsverletzungen oder sonstigen den laufenden Betrieb beeinträchtigenden Ereignissen schnell zu reagieren. Fast alle Systeme werden in der Domäne ad.uni-paderborn.de geführt, was – wie oben beschrieben – die Wartung der Systeme erheblich vereinfacht.

# <span id="page-26-0"></span>3 Ausbildung und Schulung

# 3.1 doIT

Im Jahr 2007 organisierte das doIT-Team Kurse für Studierende zu folgenden Themen:

- E-Mail mit Microsoft Outlook 2003
- Homepagegestaltung mit FrontPage 2003
- Linux Einführung
- Microsoft Access 2003
- Microsoft Excel 2003
- Microsoft PowerPoint 2003
- Microsoft Word 2003
- PHP Einführung
- PHP für Fortgeschrittene
- Seminararbeiten mit LaTeX
- Seminararbeiten mit Microsoft Word 2003

Das doIT-Team bot damit Schulungen und Crashkurse für Studierende an, die darauf abzielten, Kenntnisse in den Bereichen Homepagegestaltung, MS-Office (Access, Excel, FrontPage, Outlook, PowerPoint, Word), LaTeX, Linux und PHP zu vermitteln.

Die Studierenden sollten das neu erworbene Wissen produktiv in ihrem Studium einsetzen können. Insbesondere die Schulungen zu PowerPoint 2003, Seminararbeiten mit LaTeX und Seminararbeiten mit Word 2003 waren speziell darauf ausgerichtet. Da sich die Kurse an Einsteiger richteten, wurden besondere Kenntnisse im Umgang mit den jeweiligen Programmen nicht vorausgesetzt.

Die Schulungen waren meistens innerhalb weniger Tagen ausgebucht. Die Wartelisten für die Schulungen waren lang und selten kamen alle Interessenten zum Zuge. Die Schulungen wurden sowohl im Semester als auch in der vorlesungsfreien Zeit angeboten. Eine Auflistung aller Schulungen für Studierende nach Datum enthält die Tabelle **[IMT-Schulungen für Stu](#page-109-0)[dierende](#page-109-0)** auf Seite [10](#page-109-1)4.

Im Jahr 2007 nahmen 843 Studierende – 501 Frauen und 342 Männer – an 42 Schulungen teil. 445 der 843 Studierenden zählten zur Fakultät für Kulturwissenschaften, 215 zur Fakultät für Wirtschaftswissenschaften, 84 zur Fakultät für Naturwissenschaften, 59 zur Fakultät für Elektrotechnik, Informatik und Mathematik sowie 28 zur Fakultät für Maschinenbau. 12 Teilnehmer ließen sich keiner Fakultät zuordnen.

Durchschnittlich besuchte jeder der 843 Studierenden 2,1 Schulungen. Den doIT-Newsletter mit Informationen zum Schulungsangebot bezogen 377 Personen. Im Jahresverlauf meldeten sich 1.099 Personen bei doIT an, und zwar 628 Frauen und 471 Männer. Die Anmeldung bei doIT ist Voraussetzung für die Anmeldung zu einzelnen Kursen. Insgesamt waren Ende 2007 3.158 Personen bei doIT angemeldet, und zwar 1.887 Männer und 1.271 Frauen.

In jeder Schulung wurde zur kontinuierlichen Verbesserung der Lehre eine Veranstaltungskritik durchgeführt. 2007 wurden 468 Veranstaltungskritiken abgegeben, das sind im Durchschnitt 11,1 pro Schulung. Zusammenfassend lässt sich festhalten, dass die Studierenden doIT gute bis sehr gute Noten gaben. In der Veranstaltungskritik wurden u. a. Stoffumfang, Schwierigkeitsgrad, Vortragsgeschwindigkeit, Erkenntniszuwachs und Strukturierung des Stoffes bewertet. Außerdem hatten die Teilnehmer die Möglichkeit, Fähigkeiten und Verhalten des Dozenten zu beurteilen. Auch hier kamen schlechte Bewertungen nicht vor – ganz im Gegenteil. Die einzigen häufig geäußerten Kritikpunkte: Die Studierenden wünschen sich bei stark nachgefragten Kursen einen weiteren Betreuer und niedrigere Teilnehmerzahlen.

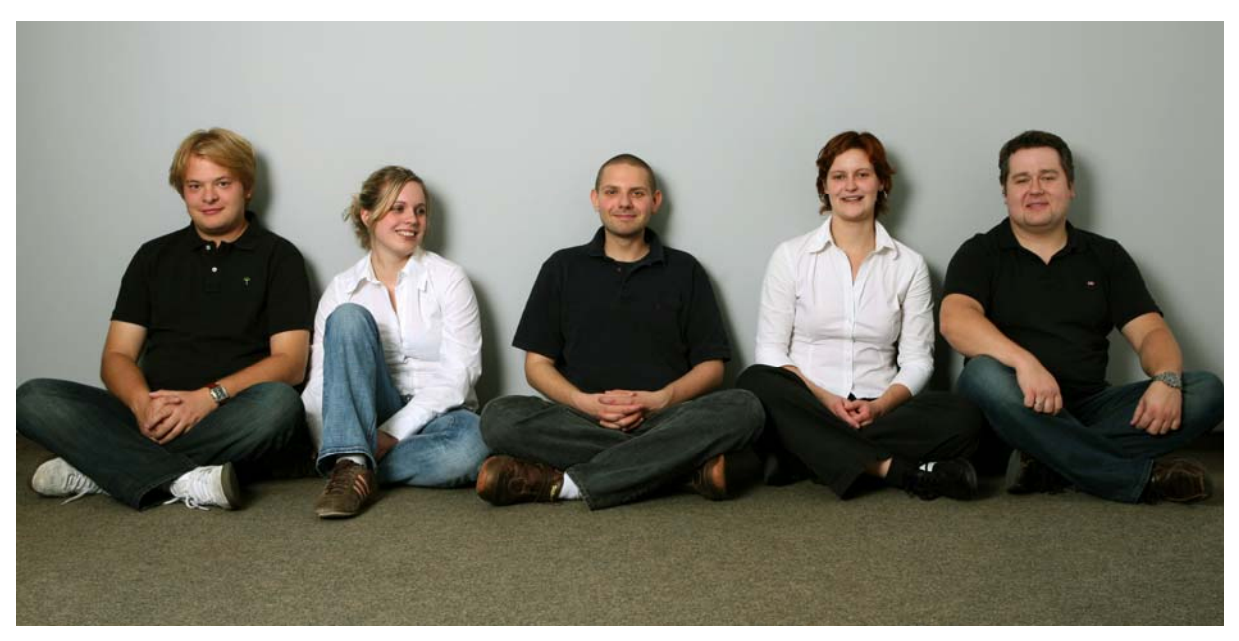

**Abbildung 10: Das doIT-Team (Foto: Adelheid Rutenburges)** 

Auch im Jahr 2007 bot das doIT-Team zusätzlich zu den primären Aufgaben auch Schulungen für die Mitarbeitenden der Universität an, und zwar – entsprechend den Bedürfnissen der Hochschule – zu den folgenden Themen:

- Homepagegestaltung mit Microsoft FrontPage 2003
- KoaLA Einführung
- Microsoft Access 2003
- Microsoft Excel 2003 Grundlagen
- Microsoft Excel 2003 Aufbaukurs
- Microsoft Excel 2003 Makros
- Microsoft Outlook 2003
- Microsoft PowerPoint 2003 Grundkurs
- Microsoft PowerPoint 2003 Aufbaukurs
- Microsoft PowerPoint 2003 Kurzschulung
- Microsoft Word 2003 Grundlagen
- Microsoft Word 2003 Textgestaltung und Textgliederung
- Microsoft Word 2003 Workshop Serienbriefe
- Microsoft Word 2003 Formulare und Makros
- Typo3 Einführung
- Windows XP Explorer

Die Schulungen waren für Kleingruppen von maximal zehn Mitarbeitern konzipiert. Eine Auflistung der durchgeführten Schulungen für Mitarbeiter enthalten die Tabellen **[IMT-](#page-110-1)[Schulungen für Mitarbeiter](#page-110-1)** auf Seite [1](#page-110-2)05 und **[IMT-Schulungen für Mitarbeiter / Teil](#page-111-1)[nehmer nach Kurs](#page-111-1)en** auf S[eit](#page-111-2)e 106.

Im Rahmen der Einführung von standardisierten Kursinhalten wurde das doIT-Team im letzten Quartal 2007 im Microsoft-Office-Bereich zertifiziert und erfüllt damit die Voraussetzungen zur Durchführung von MOC-Schulungen (MOC = Microsoft Official Curriculum).

Die für eine Prüfungsabnahme benötigte Einrichtung eines Certiport-Testcenters wurde im Dezember 2007 ebenfalls abgeschlossen.

# <span id="page-29-0"></span>3.2 Medienpraktische Ausbildung

Das IMT: Medien beteiligt sich an der medienpraktischen Ausbildung der Studierenden in mehrfacher Weise: durch Einweisung in Geräte und Software, durch medienpraktische Schulungen, durch die Betreuung und Beratung studentischer Projekte und durch Lehre im Rahmen von Studiengängen der Fakultät für Kulturwissenschaften. Diese Aktivitäten werden von der Abteilungsleitung koordiniert und bedarfsgerecht weiterentwickelt. Die Erweiterung des Lehrangebots um die Komponente "Online" wurde konzeptionell vorbereitet.

Das Lehrangebot wird als interdisziplinäres Produktionsfeld verstanden, in dem technische, ästhetische und inhaltliche Kenntnisse und Fertigkeiten in vernetzter Form vermittelt werden. Ziel der Ausbildung ist es, den Studierenden eine Vorstellung von professionellem Handeln zu geben, Probleme bei der medialen Umsetzung von Informationen zu reflektieren und Lösungen praktisch zu erproben. Als Voraussetzung für den Erwerb eines Leistungsnachweises wird von den Teilnehmern die erfolgreiche Mitarbeit an einem Produkt erwartet. Auf diese Weise dient das IMT den Studiengängen der Medienwissenschaften als primäre Schnittstelle zur Berufspraxis. Auch Lehramtsstudierende haben im Rahmen der Zusatzqualifikation die Möglichkeit, medienpraktisch zu arbeiten.

Weiterbildung und technische Unterstützung der Studierenden in den Bereichen Fotografie, Video- und Hörfunkproduktion, Kameraführung sowie Aufnahme- und Schnitttechnik sind nicht auf die Vorlesungszeit beschränkt. Mitarbeiter des IMT betreuen ganzjährig, wenn auch mit unterschiedlichem Aufwand, hochschulbezogene studentische Projekte, darunter eine Initiative, die sich für ein Campusradio engagiert.

#### 3.2.1 Veranstaltungen im Rahmen der medienpraktischen Ausbildung

#### **Wintersemester 2006/2007**

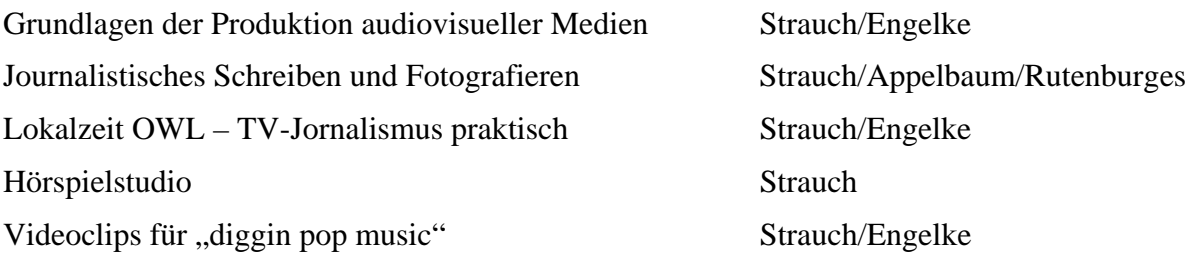

#### **Sommersemester 2007**

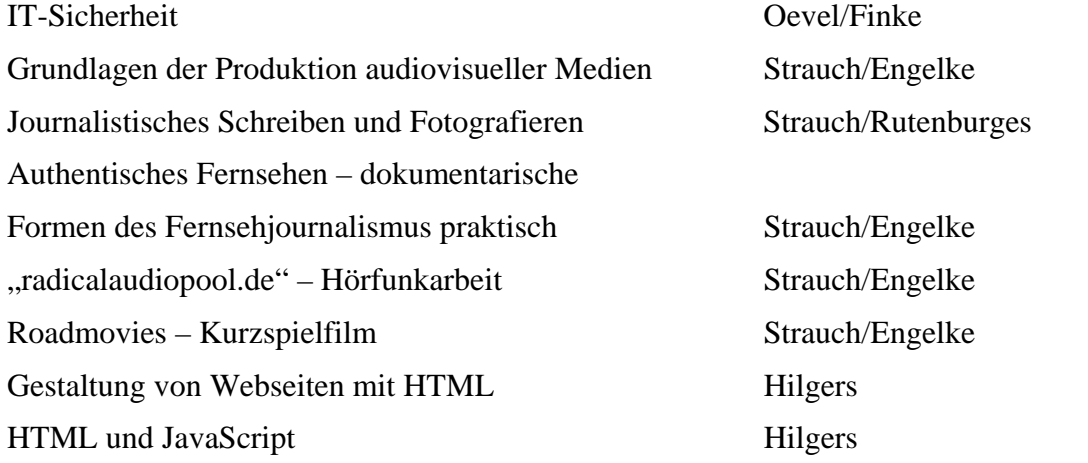

## <span id="page-30-0"></span>3.2.2 Medienpraktische Produktionen

In der medienpraktischen Ausbildung haben im Jahr 2007 im Winter- und Sommersemester allein 107 Studierende im Grundseminar "Grundlagen der Produktion audiovisueller Medien" erste medienpraktische Erfahrungen gemacht. Die hier entstandenen Videoprojekte (ca. zehn Filme pro Semester) wurden an den digitalen Schnittplätzen im Servicecenter (H1.201) mit der Software iMovie geschnitten. Die Audioprojekte (ca. 25 Hörfunkbeiträge pro Semester) wurden nach Einweisung in die Freeware Audacity teils an privaten Laptops, teils im Servicecenter Medien bearbeitet.

Die 23 Gruppen der vertiefenden (Video-) Seminare "Lokalzeit OWL" und "Videoclips für diggin pop music" im Wintersemester sowie "Authentisches Fernsehen" und "Road Movies" im Sommersemester wurden schwerpunktmäßig in den Umgang mit digitalen Produktionsmitteln eingeführt (z. B. Schnittsoftware Final Cut Studio 2) und vertiefend in technischen und kreativen Anwendungen betreut.

Die 15 Audio-Projekte, die in den medienpraktischen Seminaren "radicalaudiopool.de – Hörfunkarbeit" und "Hörspielstudio" entstanden, wurden größtenteils mit den neu angeschafften digitalen Audio-Aufnahmegeräten aufgezeichnet und in den Tonbearbeitungsräumen (Schnitt II, III und IV) mit der professionellen Audioschnittsoftware Pro Tools produziert.

#### **Auswahl aus studentischen Produktionen des Jahres 2007**

- Musikvideo RAUM ZEIT KONTINUUM KOMM MA KLAR, EY (3:30 Min.)
- Musikvideo SIEKIERA SHIT (5:25 Min.)

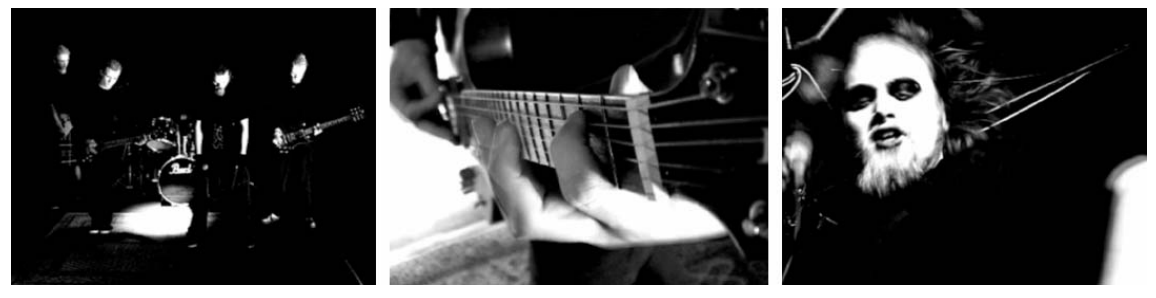

**Abbildung 11: Standbilder aus dem Clip SIKIERA** 

- Lokalzeitbeitrag PORTRAIT ANTJE HUIßMANN (3:00 Min.)
- Doku-Portrait SYLWESTER: INTEGRATION DURCH KAMPFSPORT? (7:00 Min.)
- Doku-Portrait ROBERTO SANTACRUZ (18:00 Min.)

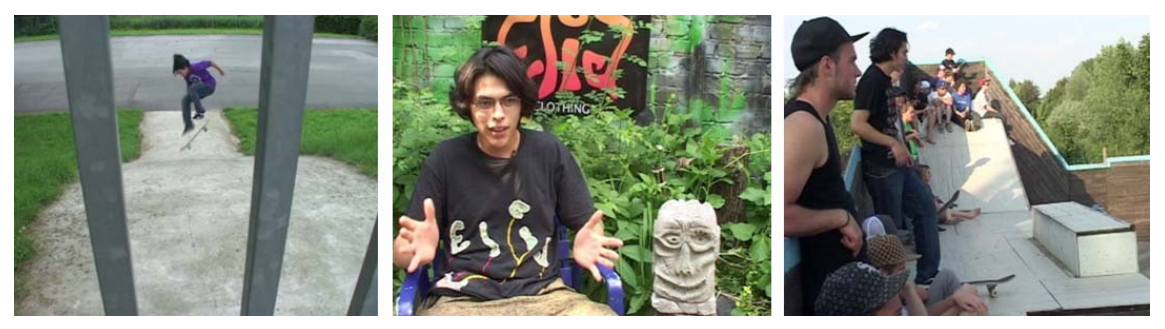

**Abbildung 12: Standbilder aus ROBERTO SANTACRUZ**

- <span id="page-31-0"></span>• Road Movie STAR CLASH III (8:20 Min.)
- Road Movie ORPHEUS (10:30 Min.)
- Road Movie MEER SEHEN (12:10 Min.)

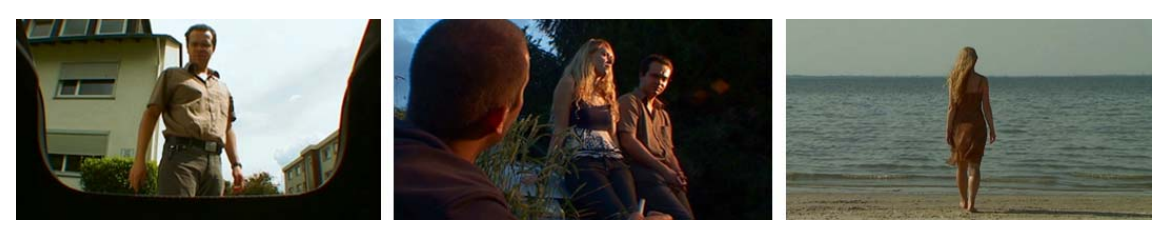

**Abbildung 13: Standbilder aus MEER SEHEN**

## 3.2.2.1 Produktion von seminarübergreifenden Projekten 2007

### **bePop 2**

Am 23. Januar 2007 fand in der Kulturwerkstatt Paderborn der Multimedia-Event bePop 2 statt, an dessen Umsetzung das IMT: Medien einen großen Anteil hatte. Beim bePop 2 wurden acht unterschiedliche Musikgenres von Popmusik- und Medienwissenschaftsstudierenden ironisch kommentiert auf die Bühne gebracht.

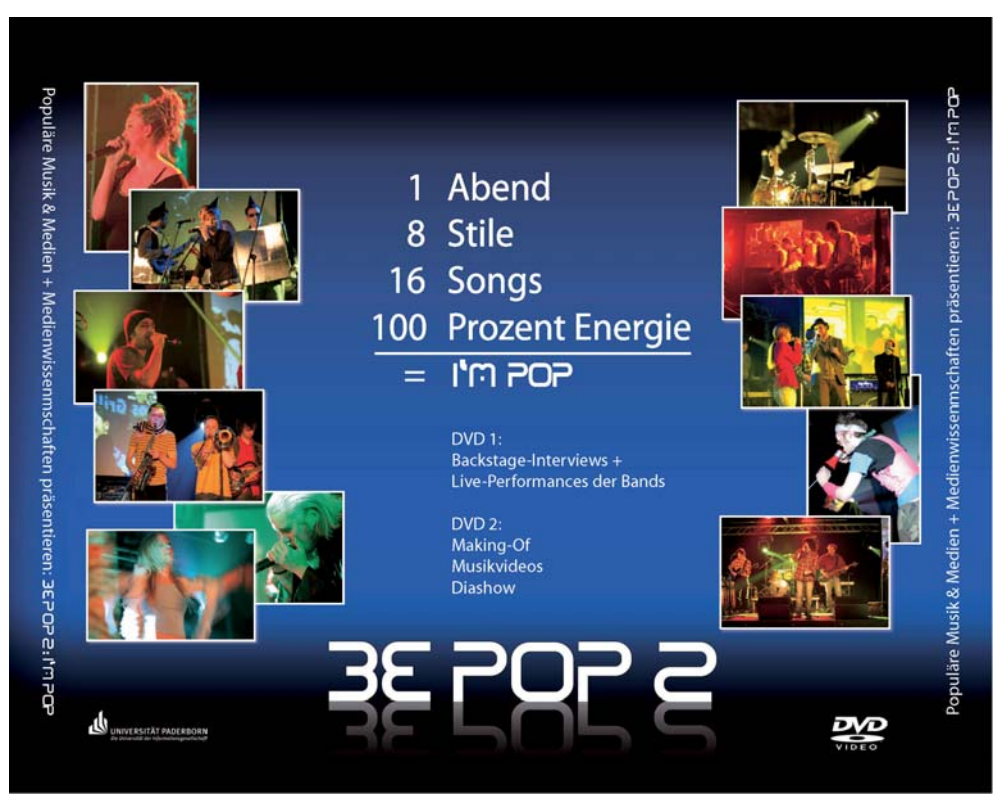

Abbildung 14: Inlaycard der Doppel-DVD "bePop 2"

In dem medienpraktischen Seminar "Videoclips für diggin pop music" von Dr. Thomas Strauch wurden parallel zum musikpraktischen Seminar "Now 3: Gegenwartsfragen zur aktuellen Popkultur" im interdisziplinären Dialog von Michael Ahlers Musikvideos konzipiert, gedreht und geschnitten. Das IMT: Medien war zudem für die medientechnische Umsetzung <span id="page-32-0"></span>der Veranstaltung in Bezug auf die Präsentation der Einspieler und Videos sowie für die Aufzeichnung der Show verantwortlich.

Anschließend wurde das mit mehreren Kameras aufgezeichnete Material zu einer zweistündigen (Live-)Show geschnitten und als Doppel-DVD mit vielen Extras herausgegeben. Schnitt der Veranstaltung, DVD-Authoring sowie Mastering wurden von Svenja Grübbel und Carsten Engelke, Mitarbeiter(in) im IMT, durchgeführt.

#### **Summer of Love**

Für den Musikevent "Summer of Love", organisiert von Dr. Bernhard Weber, Musik & Musikdidaktik, Fakultät für Kulturwissenschaften, wurden im Seminar "Road Movies", Dr. Thomas Strauch / Carsten Engelke, Zentrum für Informations- und Medientechnologien, im Sommersemester 2007 sechs thematische Kurzfilme produziert und bei der Veranstaltung am 07.07.2007 in der Kulturwerkstatt Paderborn zur Aufführung gebracht.

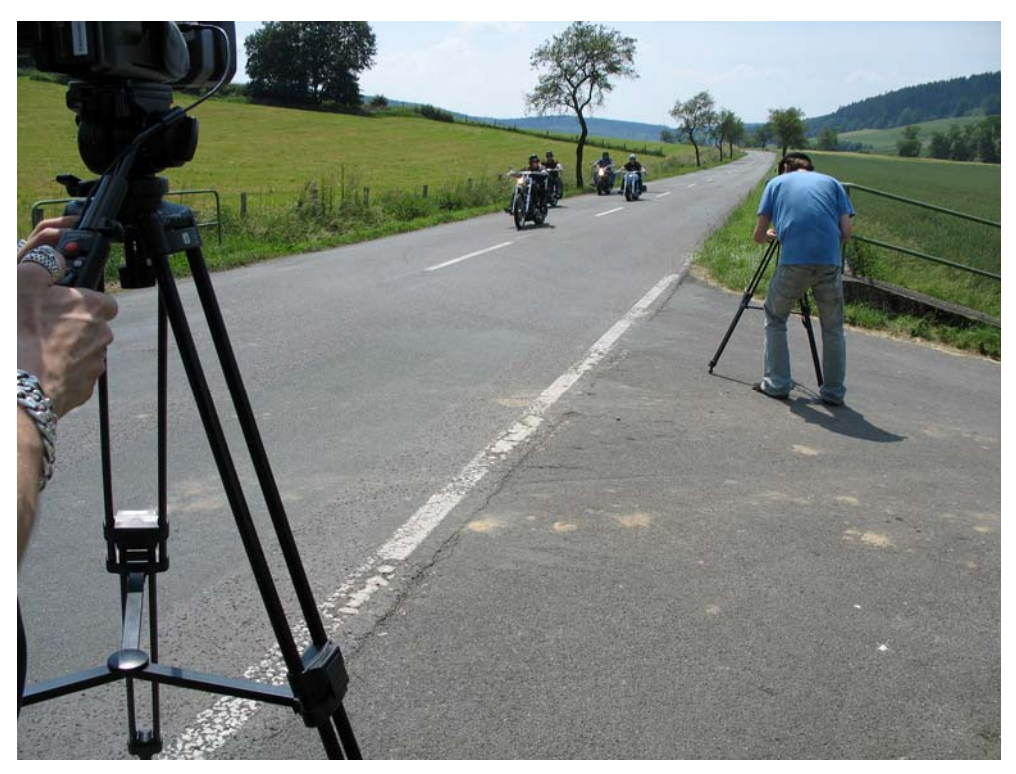

Abbildung 15: Dreh des Road Movies "Geh Voraus" (Foto: Thomas Strauch)

## 3.2.2.2 Produktion mit externen Partnern (Beispiel)

Von April bis Juli 2007 produzierte das IMT: Medien zusammen mit der Kreispolizeibehörde Paderborn einen Schulungsfilm zum Thema "Unfallverhütung mit getunten Rollern". Basierend auf dem realen Fall eines Altenbekener Schülers, inszenierten die IMT-Mitarbeiterinnen Yvonne Götzl und Svenja Grübbel mit jugendlichen Laiendarstellern der Hauptschule Ostenland ein Video in Clip-Ästhetik. Der Clip wird 2008 im Verkehrserziehungsunterricht der 9. und 10. Klassen in NRW eingesetzt.

<span id="page-33-0"></span>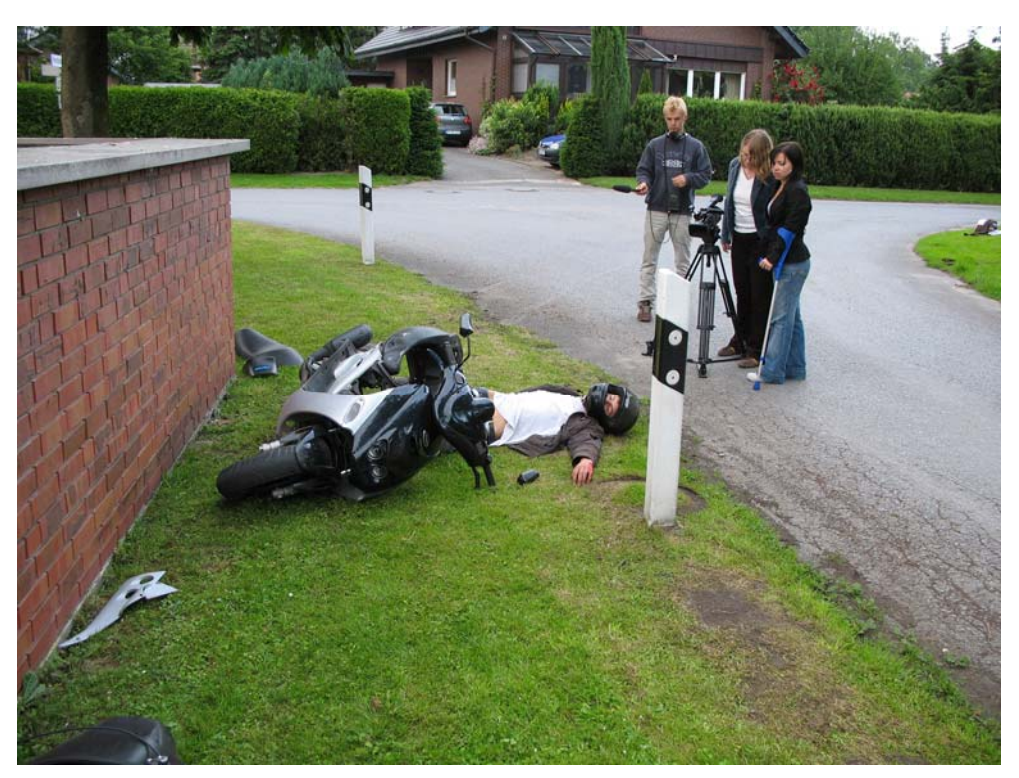

**Abbildung 16: Roller-Dreh in Ostenland (Foto: Carsten Engelke)**

### 3.2.2.3 Weitere Produktionen des IMT: Medien in 2007

- Master-DVD über die DGFE-Tagung Medienkompetenz und Web 2.0
- Veranstaltungstrailer zum Stereoprophylaxie-Festival im Apollo-Zirkuszelt
- Festival-Clips vom Uni-Sommerfestival 2007

#### 3.2.2.4 Vermittlung von Praxiskontakten

Studierende, die in den medienpraktischen Seminaren vertiefende Erfahrungen in der Produktion medialer Produkte erworben haben, konnten diese in praxisnahen Projekten weiter ausbauen und dafür die Produktionsumgebung des IMT: Medien nutzen. Das IMT sieht sich hier als Vermittler zwischen Studierenden und den Fachbereichen sowie den Wirtschaftspartnern der Universität Paderborn. 2007 sind folgende Praxiskontakte und Projektarbeiten zustande gekommen:

- Messevideo für die Pavone AG
- Workshop-Dokumentation der NEnA die Startup-Initiative von nano4women
- Dokumentation zum Tag der Wirtschaftswissenschaften

#### 3.2.2.5 Support von Lehrveranstaltungen und hochschulinternen Projekten

Neben der Durchführung der medienpraktischen Seminare wurde 2007 auch eine Vielzahl an medienpraktischen Lehrveranstaltungen des Instituts für Medienwissenschaften technisch unterstützt. Die nachfolgenden Seminare nutzten das digitale Aufnahme-Equipment und die Video- und Audioschnitträume des IMT.

- Kurzportrait (Andreas Voigt, Sommersemester 2007)
- Von der vorfilmischen zur filmischen Realität in der dokumentarischen Filmarbeit (Lilo Mangelsdorff, Sommersemester 2007)
- Zeigen und Verstecken (Mechthild Barth, Wintersemester 2006/07 und Sommersemester 2007)
- Digital Storytelling (Jörg Ritter, Wintersemester 2007/08)

Die Produktions- und Postproduktionstechnik des IMT: Medien wurde ebenfalls von folgenden hochschulinternen Langzeitprojekten sowie Kooperationen verwendet:

- Clips für die Homepage der Fakultät für Wirtschaftswissenschaften
- Unterrichtsfilme für das Department Wirtschaftspädagogik
- Produktion von Musikvideos für den *radicalaudiopool.de*
- Produktionen der Hochschulgruppe Kurzfilm

Zusammen mit der Hochschulgruppe Kurzfilm organisierte das IMT: Medien am 10.12.2007 die Möglichkeit der Präsentation studentischer Dokumentar- und Kurzspielfilme auf großer Leinwand im Kino von Bad Driburg.

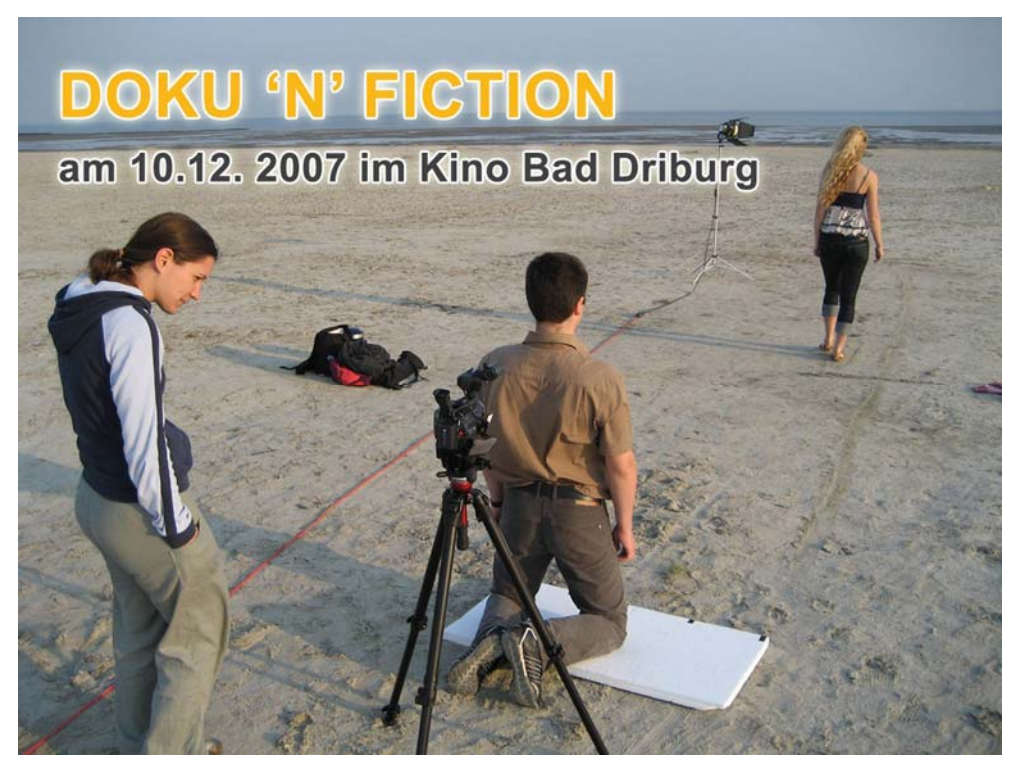

Abbildung 17: Ankündigungsplakat "DOKU 'N' FICTION"

## <span id="page-35-0"></span>3.2.3 Medienpraktische Produktionsräume

2007 sind die medienpraktischen Produktionsräume professionell erweitert worden. Neben der Anschaffung der neuesten Studioversion der Software Apple Final Cut Pro und der Ausweitung auf vier hochwertige Videoschnitträume wurde vor allem die Ausstattung der Räume verbessert. Alle vier Schnitträume des IMT: Medien sind mit neuen ergonomischen Möbeln sowie entsprechender Beleuchtung und einer Übersichtstafel mit den entscheidenden Arbeitsbefehlen des Schnittsystems Final Cut ausgestattet worden.

Im IMT: Medien stehen nunmehr die folgenden Produktionsräume zur Verfügung.

- H1.338 (Schnitt I) Apple G5 mit Audio- und Videoschnittsystem
- H1.340 (Schnitt II) Apple G5 mit Audio- und Videoschnittsystem
- H1.342 (Schnitt III) Apple G5 mit High Definition Videoschnittsystem
- H1.322 (Schnitt IV) Apple G5 mit Audio- und High Definition Videoschnittsystem

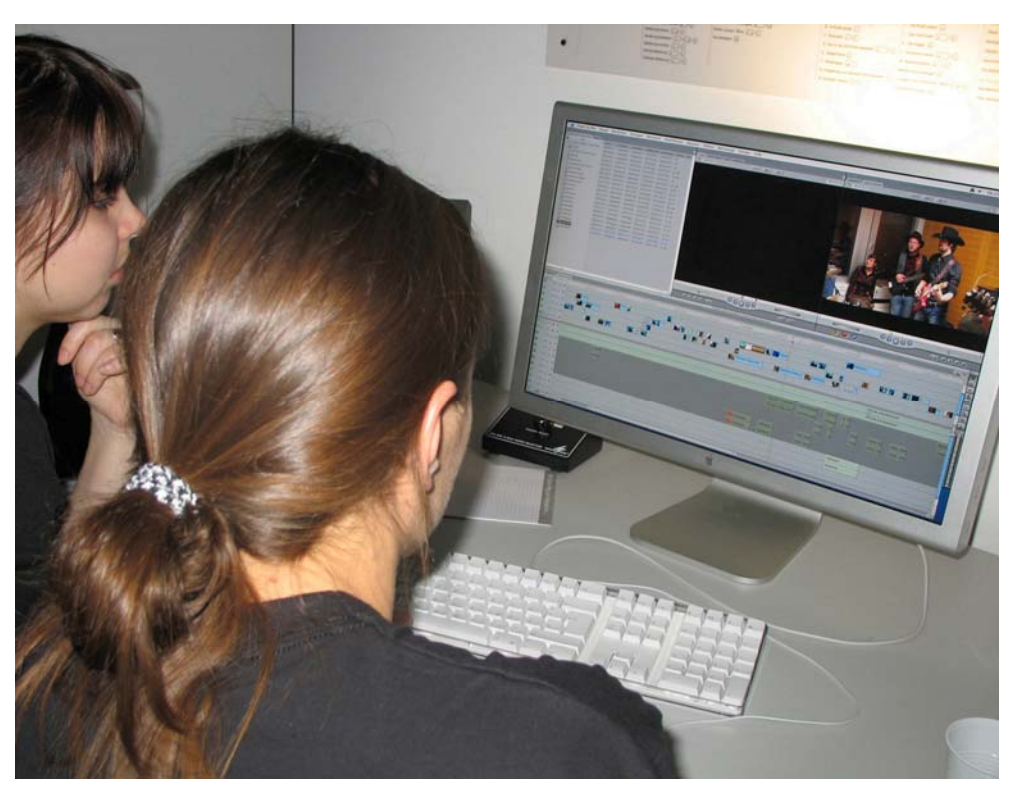

**Abbildung 18: Studierende im Schnittraum (Foto: Carsten Engelke)**

Im Rahmen des Akkreditierungsverfahrens der Bachelor- und Master-Studiengänge der Medienwissenschaften, das im Sommer 2007 stattfand, wurden die Möglichkeiten, die das IMT: Medien den Studierenden auf H1 bietet, sehr positiv bewertet.

Alle Schnittplätze sind zudem mit einer professionellen Produktions-Peripherie wie z. B. Videomonitor, DV- sowie MD-Player/Rekorder, Lautsprecher-Soundsystem sowie Grafikgestaltungs- und Animationssoftware (je nach Projektanforderung) ausgestattet. In allen Räumen besteht seit 2007 die Möglichkeit, Videos im Format HDV (High Definition Video) zu gestalten. Um den Studierenden Erfahrungen in der Produktion mit dem neuen Videostandard zu ermöglichen, wurde im IMT: Medien ein zweiter HDV-Camcorder (Canon XH A1) angeschafft.
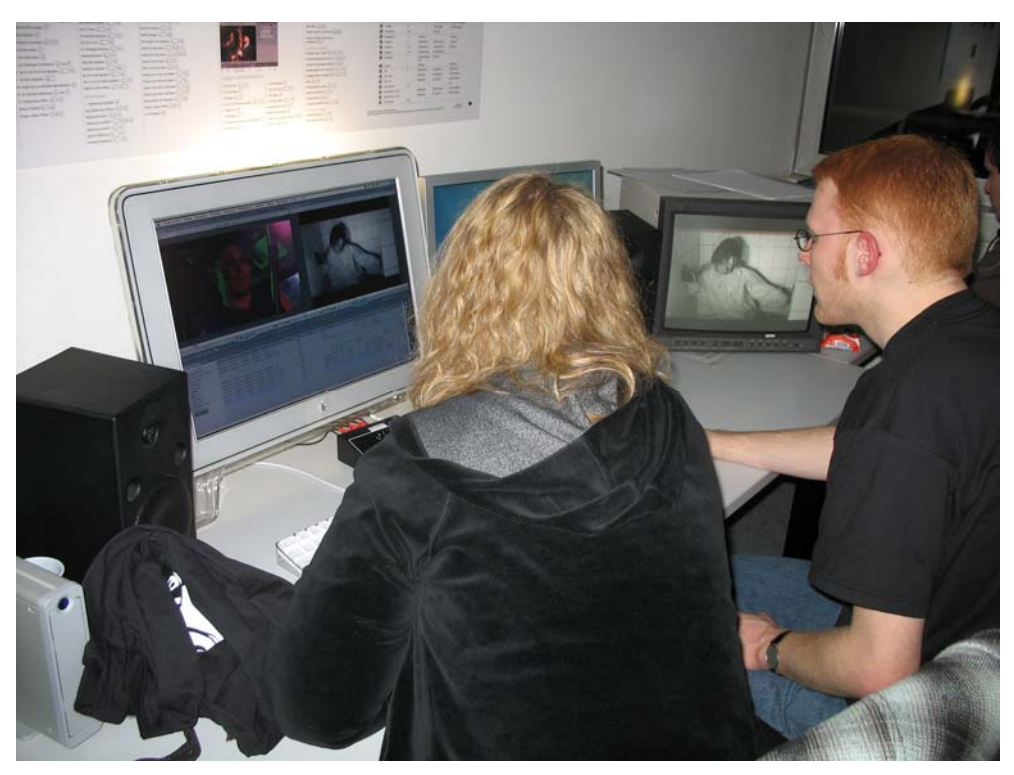

**Abbildung 19: Studierende beim Schneiden eines Videoclips (Foto: Carsten Engelke)** 

### 3.2.4 Einsatz des IMT-Raumbuchungssystems

Mit Hilfe des im Oktober 2006 eingeführten Raumbuchungssystems konnte 2007 die Verwaltung und Organisation der Schnitt- und Produktionsräume deutlich vereinfacht werden. Im Jahr 2007 sind über das Raumbuchungssystem 19.683 Stunden reserviert worden, wovon allein 15.868 Stunden auf die Video- und Tonbearbeitungsräume entfielen. Das Buchungssystem ist über die Adresse http://filo.uni-paderborn.de/arbs/ zu erreichen.

| Gesamtübersicht                             |                 |                      |                         |                       |           |             |                          |              |                     |           |          |                 |
|---------------------------------------------|-----------------|----------------------|-------------------------|-----------------------|-----------|-------------|--------------------------|--------------|---------------------|-----------|----------|-----------------|
| Zuletzt aktualisiert: 07.01.08 03:58 Update |                 |                      |                         |                       |           |             |                          |              |                     |           |          |                 |
|                                             | Sonstige DOIT   |                      | <b>FAK1</b>             | <b>FAK2 FAK3 FAK4</b> |           |             | <b>FAK5</b>              | <b>IMT</b>   | <b>MMAG MNEB UC</b> |           |          | <b>Summe</b>    |
|                                             | H1.327 161 (34) |                      | 777 (49)                |                       |           | 32(8)       |                          | 264 (29)     |                     | 9(2)      |          | 1243 (122)      |
| H1.338 4(1)                                 |                 |                      | 3871 (184)              |                       |           | 86 (4)      | 62 (13)                  | 142 (7)      | 1(1)                | 6(3)      |          | 4172 (213)      |
| H1.340                                      |                 |                      | 4139 (191) 5 (1)        |                       |           | 42 (12)     | 242 (20) 44 (4)          |              |                     |           |          | 4472 (228)      |
| H1.342 13 (2)                               |                 |                      | 3413 (163) 11 (2) 4 (1) |                       |           |             | 239 (39) 657 (24) 14 (4) |              |                     | 4(1)      |          | 4355 (236)      |
| H1.322 4(1)                                 |                 |                      | 3243 (193) 19 (3)       |                       |           | 35(6)       | 105(4)                   | 11(5)        |                     |           |          | 3417 (212)      |
| H1.332 14 (4)                               |                 |                      | 442 (47)                |                       | 8(1)      | 9(4)        | 55 (6)                   | 70 (16)      |                     | 2(1)      |          | 600 (79)        |
|                                             | H1.314 79 (30)  | 4 (2)                | 153 (29)                | 5(2)                  |           | 9 (4)       | 78 (20)                  | 240 (84)     |                     |           |          | 568 (171)       |
| H2.227 40 (6)                               |                 | 1879 (308) 467 (177) |                         |                       |           |             |                          |              |                     |           |          | 2386 (491)      |
| N2.216 44 (5)                               |                 | 24(8)                | 143 (25)                | 2(1)                  |           |             | 12(4)                    | 9(2)         |                     |           |          | $4(1)$ 238 (46) |
|                                             | H2.240 22 (11)  |                      | 332 (127)               |                       |           |             |                          |              |                     |           |          | 354 (138)       |
| N5.216                                      |                 | 193 (46)             |                         |                       |           |             |                          | 76 (8)       |                     |           |          | 269 (54)        |
| Summe                                       | 381<br>(94)     | 2100<br>(364)        | 16980<br>(1185)         | 42<br>(9)             | 12<br>(2) | 452<br>(77) | 1211<br>(91)             | 870<br>(159) | 1<br>(1)            | 21<br>(7) | 4<br>(1) |                 |

**Abbildung 20: Statistik der Raumbuchungen im Jahr 2007** 

### 3.2.5 Nutzung des Streaming-Sendestudios (H1.327)

Das Streaming-Sendestudio in H1.327 wurde 2007 ganzjährig vom Campusradio L'Unico und der dpm radioshow genutzt.

#### **Campusradio L'Unico und radicalaudiopool.de**

Der radicalaudiopool.de (kurz RAP) ist Teil des interdisziplinären Projekts "DIGGIN POP MUSIC" des Fachs Musik, des Instituts für Medienwissenschaften und des IMT: Medien.

Die Idee des radicalaudiopool.de besteht darin, GEMA-freie Musikstücke lokaler und regionaler Bands systematisch zu erfassen und für unterschiedliche Verwertungszwecke zu nutzen.

Unter anderem steht das Material den Audio- und Videoproduktionen der medienpraktischen Seminare zur Verfügung. In der Live-Internet Radiosendung dpm radioshow wird die GEMAfreie Musik des Pools gespielt.

Die dpm radioshow sendet seit Semesterbeginn Sommer 2006 jeden Donnerstag live von 19:00 bis 20:00 Uhr aus dem Sendestudio im IMT: Medien. Die Campusradio-Gruppe L'Unico sendet jeden Mittwoch und seit Herbst 2007 auch jeden Montag von 19:00 bis 20:00 Uhr.

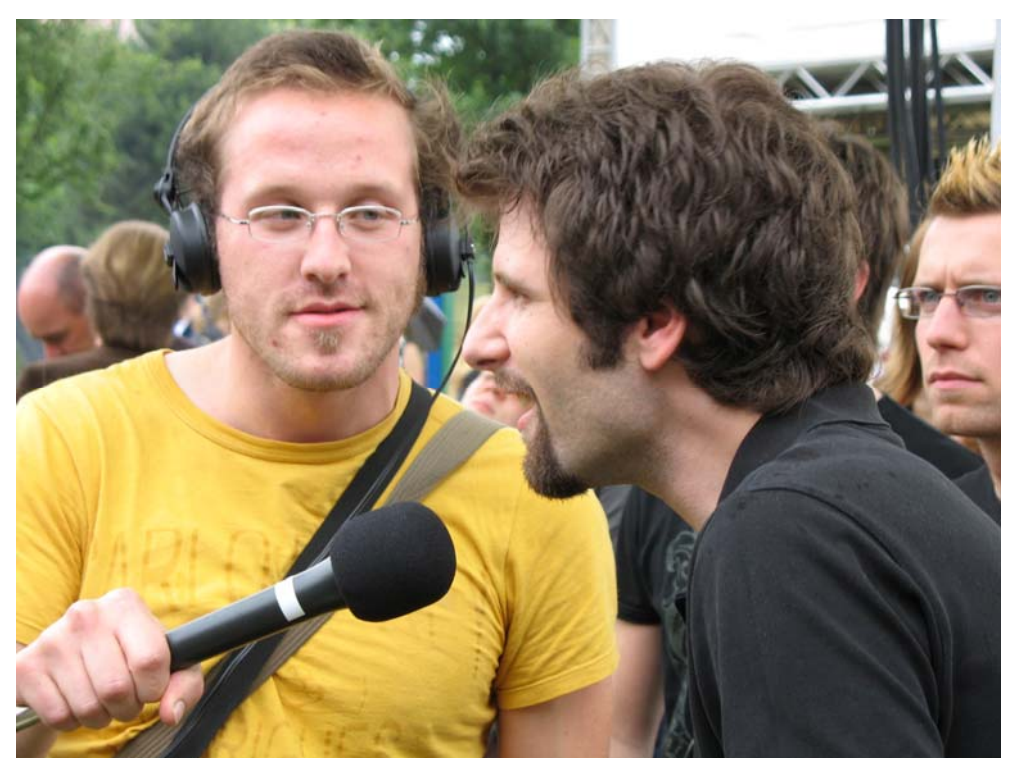

**Abbildung 21: Außenreporter des radicalaudiopool.de sammelt O-Töne (Foto: Carsten Engelke)**

Diese Sendungen dienen den Studierenden der Medienwissenschaften und dem Studiengang der Populären Musik und Medien als medienpraktisches Übungsfeld in den Bereichen Redaktion, Produktion, Moderation sowie Vermarktung und sind ein erster Schritt in den täglichen Sendealltag, der vom Campusradio L'Unico 2008 mit Erlangung einer Sendelizenz angestrebt wird.

- http://groups.uni-paderborn.de/l-unico/
- http://www.radicalaudiopool.de

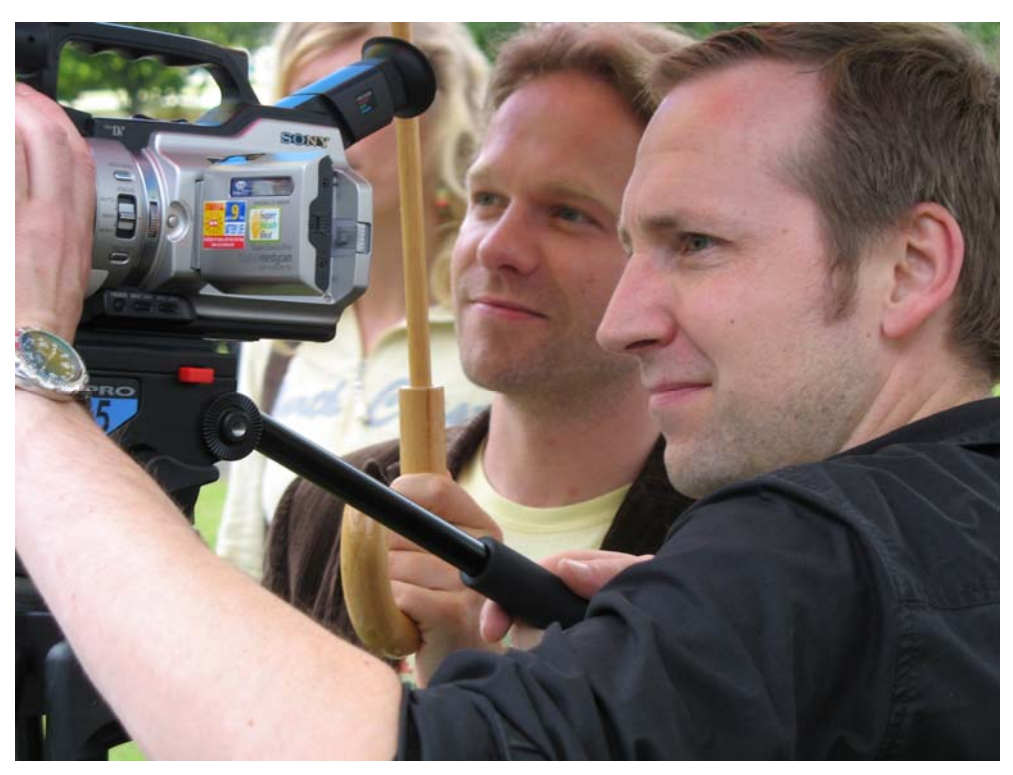

**Abbildung 22: Aufnahmen beim Sommerfestival (Foto: Thomas Strauch)** 

Als Live-Event sendete die dpm radioshow am 14.06.2007 direkt vom Uni-Sommerfestival 2007. In dieser Sendung wurden Bands im Studio interviewt und Live-Schaltungen vom Festivalgelände in die Sendung durchgeführt.

# 3.3 Poolräume und Schulungsräume

Im Jahr 2007 wurden die Poolräume im Gebäude N mit neuen Rechnern ausgestattet und ein Raum für die Schulungen von doIT neu eingerichtet.

Die Installation des Betriebssystems in den Poolräumen N2.216 und N5.206 erfolgt über RIS. Von dem RIS-Server aus wird Windows XP automatisch installiert und der Rechner in die Domäne übernommen. Anschließend wird über die Gruppenrichtlinien die Software verteilt, die als MSI-Paket vorliegen muss. Leider bieten nicht alle Softwarehersteller ihre Programme auch als selbstinstallierende MSI-Pakete an, so dass das IMT einen großen Teil der Software selbst als MSI-Paket packen und austesten muss.

Da die RIS-Installation für besondere PC-Konfigurationen wie z. B. mehrere Partionen zu unflexibel ist, setzt das IMT in dem Schulungsraum eine Installation über Festplattenimage ein.

Eine Übersicht über die **[Ausstattung und Nutzungsmöglichkeiten der Poolräume](#page-101-0)** finden Sie ab Seite [96](#page-101-0).

### 3.3.1 Schulungsraum N5.216

Den ehemaligen Poolraum N5.216 hat das IMT im Jahr 2007 zu einem kombinierten Schulungs- und Besprechungsraum des IMT umgestaltet.

Im vorderen Teil des Raumes finden Besprechungen statt. Dazu sind hier die Tische im Rund angeordnet und ein fest installierter Beamer steht für Präsentationen zur Verfügung.

Der Schulungsraum ist mit 30 Computerplätzen für den Frontalunterricht ausgestattet, einem Dozentenarbeitsplatz und einem Beamer. Per Software kann sich der Dozent jeden Schulungsrechner auf seinen Rechner holen und aus der Ferne bedienen. Diese Softwarelösung soll wegen der besseren Flexibilität und Kompatibilität 2008 durch eine Hardwarelösung ersetzt werden.

In N5.216 finden hauptsächlich Kurse von doIT statt, aber daneben kann der Raum auch von anderen Interessenten genutzt werden. Er ist über das Internet buchbar. Der Raum wird auch für Prüfungen im Rahmen der Zertifizierungen für Microsoft-Produkte genutzt. Deshalb ist die Rechnerfestplatte in zwei Partitionen aufgeteilt, nämlich eine für Schulungen und eine für Microsoft-Prüfungen. Die entsprechende Partition wird beim Start des PCs ausgewählt. Microsoft verlangt nämlich für seine Zertifizierungsprüfungen eine klar definierte Benutzerumgebung.

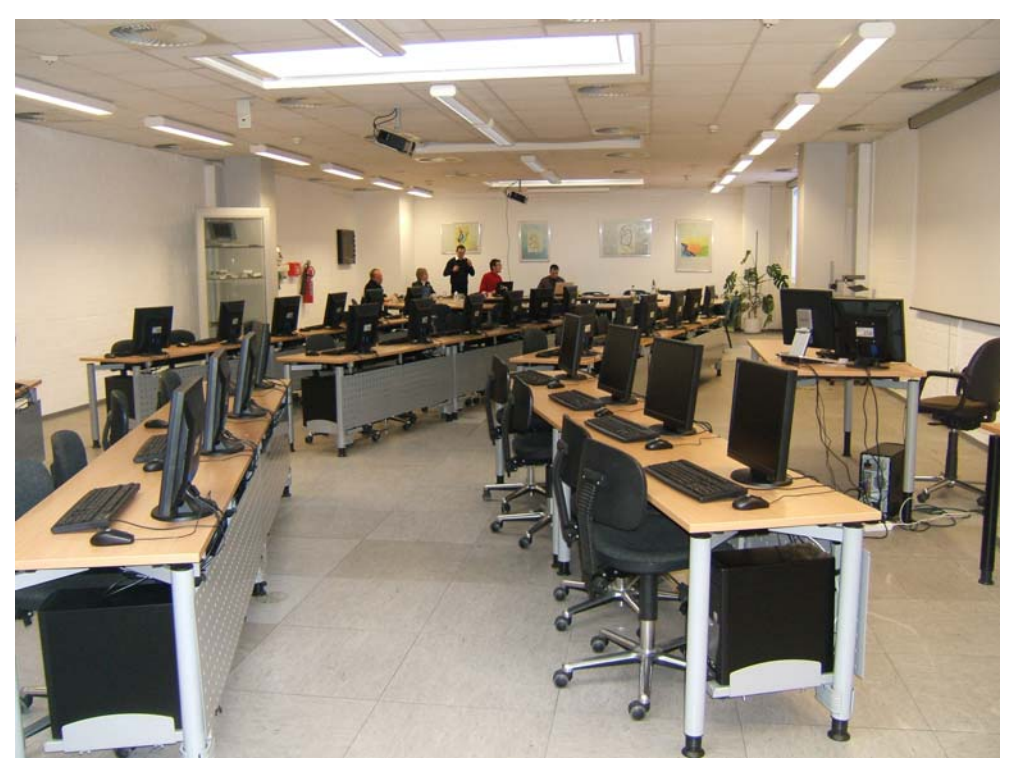

**Abbildung 23: Blick in den neuen Schulungsraum N5.216 (Foto: Helga Tebbe-Dietrich)** 

### 3.3.2 Poolraum H2.227

Der Poolraum H2.227 (Sprachlabor) wird hauptsächlich für Lehrveranstaltungen und Sprachtests in der Sprachlehre genutzt. Dazu sind die PCs mit Mikrofon und Kopfhörer ausgestattet. Der Lehrer kann sich den Bildschirm von jedem Schülerrechner auf seinen PC holen.

Außerhalb der regelmäßig stattfindenden Lehrveranstaltungen benutzte doIT bis September 2007 diesen Raum für seine Kurse.

### 3.3.3 Poolraum N2.216

Der Poolraum kann für Lehrveranstaltungen oder Vorträge wie die anderen Schulungsräume des IMT stunden- oder tageweise reserviert werden und ist deshalb mit einem fest installierten Beamer, einer Tafel und einem Dozentenpult ausgestattet. Die Rechner sind im Kreis angeordnet, so dass sich der Raum besonders gut für Gruppenarbeit eignet. In dem Raum befindet sich zusätzlich ein Drucker, der vom AStA betreut wird, und ein Scannerarbeitsplatz.

Im Jahr 2007 war der Raum im Semester etwa 5 Stunden pro Woche reserviert, in der Regel für Seminare der Fächer Geschichte und Theologie. Daneben fanden auch Kurse von doIT statt und Workshops, die von der Gleichstellungsbeauftragten, der Hochschuldidaktik, Uniconsult etc. organisiert wurden. Außerhalb der reservierten Zeiten ist der Raum etwa zu 30 bis 50 % von den Studierenden belegt.

### 3.3.4 Poolraum N5.206

Da der Raum N5.216 nur noch für Schulungen zur Verfügung steht, hat das IMT den Raum N5.206 als öffentlichen Poolraum eingerichtet. Der Raum enthält 14 Computer sowie einen Grafikarbeitsplatz mit Scanner und spezieller Grafiksoftware. An den freien Tischen im Raum können die Studierenden mit ihren Notebooks arbeiten, entweder über WLAN oder auch mit VPN über das Festnetz.

Von allen Rechnern im Poolraum aus kann man mit einer AStA-Kopierkarte auf dem Drucker im Poolraum ausdrucken.

# 3.4 Ausbildung von Fachinformatikern

Ende 2007 beschäftigte das IMT fünf Auszubildende in drei Lehrjahren. Vier Auszubildende des IMT legten im Sommer 2007 erfolgreich die Prüfung zum Fachinformatiker Systemintegration ab. Sie wurden nach der Ausbildung mit befristeten Arbeitsverträgen übernommen und – teils bis Ende 2007, teils bis Mitte 2008 –in verschiedenen Bereichen der Hochschule eingesetzt.

# 4 LAN und WLAN

Das IMT plant, realisiert und überwacht die aktive und passive Netzinfrastruktur. Eine Darstellung vom **[Kernnetz der Universität Paderborn](#page-112-0)** finden Sie auf Seite [10](#page-112-1)7.

Für das Jahr 2008 ist entsprechend dem HBFG-Antrag ein qualitativer und quantitativer Umbau des Kernnetzes geplant. Ziel ist es, ein neues, hochverfügbares, hochperformantes Kernnetz aufzubauen, das als Grundstock für die nächsten Phasen des Netzausbaus dienen soll. Basierend auf den Erfahrungen aus den massiven Netzstörungen im März 2007, ist es notwendig, eine klare Trennung zwischen dem reinen Core-Bereich und dem Distributionsbereich zu etablieren. Die Trennung ermöglicht im Fehlerfall eine Begrenzung der Fehler auf nur wenige Netzsegmente, einfachere und schnellere Fehlerlokalisierung und damit auch eine Erhöhung der Verfügbarkeit des Netzwerks.

Erreichen möchte das IMT das durch Installation neuer Switch/Router-Hardware, die eine 10- Gigabit-Netzwerkinfrastruktur ermöglicht. Zum Einsatz soll das innovative virtuelle Switching (VSS) 1400 für Catalyst 6500 (Fa. Cisco) kommen.

VSS 1440 basiert auf der Virtual Switching Supervisor Engine 720 mit 10-Gigabit Uplinks.

Mit dem neuen System wird das IMT zuerst 2 High-End Switches Catalyst 6500 zu einem "virtuellen" Switch kombinieren, der genauso wie ein einzelner Switch agiert, aber zu einer Verdoppelung der maximalen Bandbreitenkapazität führt. Er wird über eine gemeinsame IP-Adresse angesprochen, benötigt nur noch eine einzige Routing Instance und bietet einen Single Point of Management. Zudem entfällt durch VSS 1440 die Abhängigkeit von Spanning-Tree- und First-Hop-Redundancy-Protokollen.

Der **[Entwurf der neuen Kernnetzarchitektur](#page-113-0)** ist auf Seite [10](#page-113-1)8 zu sehen.

# 4.1 Baumaßnahmen und Dokumentation der Netzwerkinfrastruktur

Die Baumaßnahmen zur strukturierten Vernetzung wurden 2007 fortgesetzt. In Absprache mit dem Baudezernat der Universität und nach vorbereitenden Planungen des IMT hat das BLB die nötigen Arbeiten ausgeschrieben. Die nachfolgende Tabelle zeigt einen Überblick über die durchgeführten Arbeiten.

| Gebäude     | <b>Bibliothek</b> | F  | (ì      | <b>ME</b> |
|-------------|-------------------|----|---------|-----------|
| Verkabelung |                   |    |         |           |
| primär      |                   |    | 6 x LWL |           |
| sekundär    | 6 x LWL/Etage     |    |         |           |
| tertiär     | 20                | 21 | 48      | 110       |

**Tabelle 9: Im Jahr 2007 neu installierte Arbeitsplatzanschlüsse** 

Neben den Baumaßnahmen wurden intensive Umbau- und Aufräumarbeiten in den Netzwerkverteilern in den Gebäuden H, N, S und SP vorgenommen. In den Verteilern und an den Arbeitsplatzdosen wurden Beschriftungen mit neuen, eindeutigen Zuordnungen der Anschlüsse angebracht.

Die so gekennzeichneten Anschlüsse und Netzwerkverteiler wurden mit Hilfe eines Facility-Management-Systems dokumentiert. Das Facility-Management-System ist eine vom IMT evaluierte und zunächst intern produktiv eingeführte Anwendung, mit deren Hilfe in einem ersten Schritt die Netzwerkkabel und deren Konfektion dokumentiert werden. Parallel dazu werden auch alle aktiven Netzwerkkomponenten inventarisiert und dokumentiert. Somit ergibt sich eine vollständige Abbildung der Dateninfrastruktur. Das System bietet eine mandantenfähige Umgebung zur Verwaltung der Zugriffsrechte auf die Dokumentationen der verschiedenen Zonen wie Gebäude, Etage oder Raum. Es besteht die Möglichkeit, die Infrastruktur anderer Bereiche der Hochschule, z. B. der Informatik in der Fürstenallee, ebenfalls mit Hilfe dieses Systems zu dokumentieren und zu verwalten. Ferner bietet das System Mechanismen an, die beschafften Geräte von der Bestellung über die Lieferung und die Benutzung bis zur Verschrottung als Objekte zu überwachen. Eine weitere Stärke des Systems ist die Benutzerschnittstelle, die es ermöglicht, die Infrastruktur bildhaft so darzustellen, wie sie in Wirklichkeit aussieht. Einen kleinen Eindruck vermitteln die Abbildungen **[Ansicht der Ge](#page-114-0)[bäude und exemplarisch eines Verteilers mit eingebauten Komponenten](#page-114-0)**, **[Ansicht eines](#page-115-0)  [Schaltschranks mit eingebauten Komponenten](#page-115-0)** und **[Beispielansicht einer Netzwerkver](#page-116-0)[bindung \(Signalweg\)](#page-116-0)** ab Seite [10](#page-114-1)9.

### 4.2 Neue Netzwerkkomponenten

Für den Ausbau des Netzes wurde im Jahr 2007 eine Reihe von neuen aktiven Komponenten beschafft und eingesetzt. In den neu verkabelten Gebäuden wurden – wie überwiegend im Kernnetz der Universität – Cisco-Switches installiert. In vielen Bereichen wurde die Switch-Technologie modernisiert und erweitert. Bei der Auswahl der Komponenten wurde der verstärkte Bedarf an Hochgeschwindigkeitsanschlüssen berücksichtigt (Gigabit in Etage, 10 Gigabit im Kernnetz).

Am Ende des Jahres 2007 wurde der erste "10-Gigabit-Gebäudeswitch" beschafft. Mit 10-Gigabit-Uplinks zum Kernnetz wird der Switch für die redundante Anbindung der Gebäude P1 bis P9 an das Kernnetz eingesetzt. Dank der Redundanz und der neu beschafften unterbrechungsfreien Stromversorgung für den zentralen Netzwerkraum P1 erhöht sich die Verfügbarkeit des Netzwerks in den Gebäuden beträchtlich.

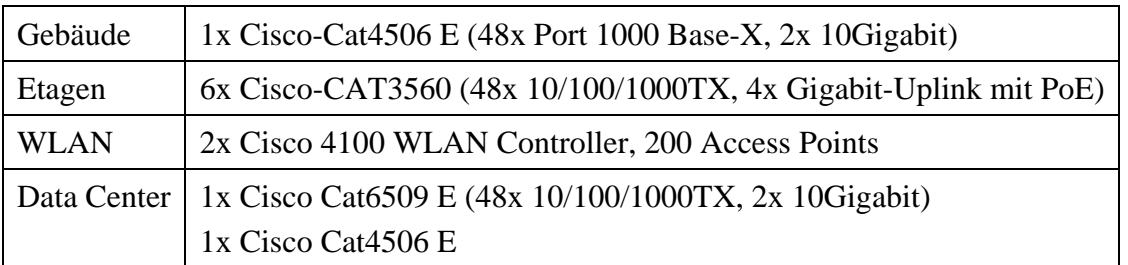

**Tabelle 10: Im Jahr 2007 neu angeschaffte und eingesetzte Netzwerkkomponenten** 

### 4.3 Laufzeiten der zentralen Netzwerkkomponenten (Backbone- und Gebäudeswitche) am 31.12.2007

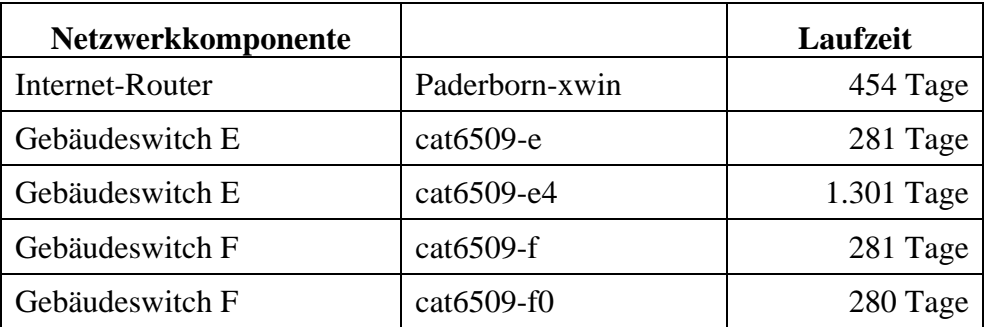

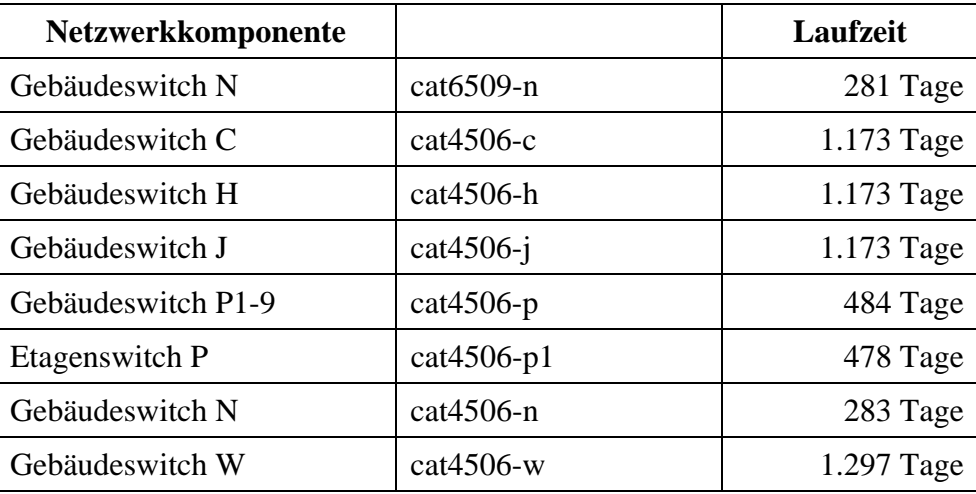

**Tabelle 11: Laufzeiten der zentralen Backbone- und Gebäudeswitche am 31.12.2007** 

### 4.4 Internetzugang über das Wissenschaftsnetz X-WiN

Für die Teilnahme am Wissenschaftsnetz (X-WiN) des DFN-Vereins stand der Universität Paderborn im Jahr 2007 ein Anschluss mit einer Bandbreite von 600 MBit/s ohne Volumenbegrenzung zur Verfügung. Die **[Entwicklung der Jahresvolumina der von der Universität](#page-117-0)  [Paderborn transferierten Daten von 2003 bis 2007 in TByte](#page-117-0)** ist auf Seite [11](#page-117-1)2 dargestellt.

#### 4.5 WLAN

Neben der kontinuierlichen Bereitstellung eines hochschulweiten Netzzuganges für mobile Arbeitsplätze über das Funknetz stand im Jahr 2007 die Konsolidierung der WLAN-Hardware und die Verbesserung der Qualität und Stabilität der Funknetzanbindung als Aufgabe an. So wurden die veralteten 84 Access Points der Serie Orinoco 1000/2000 in den Gebäuden E und F durch neue 802.11ag LWAP Access Points der Fa. Cisco ersetzt. Damit unterliegt die gesamte WLAN-Infrastruktur der IMT-Administration. Im Jahr 2007 wurden zwei weitere Cisco-WLAN-Controller installiert, die jeweils bis zu 100 Access Points unterstützen. Nach Empfehlung des Herstellers wurde die Kommunikation zwischen den Access Points und den Controllern auf die Protokoll-Ebene 3 umgestellt. Im Zuge der Umstellung mussten 72 ältere Access Points im Rahmen eines "Trade In" ausgetauscht werden. Aktuell sind campusweit 249 Acces Points im Einsatz. Die Anzahl wird kurzfristig auf 300 erhöht werden.

Die hohe Akzeptanz des WLANs spiegelt sich in der stetig wachsenden Zahl der registrierten Benutzer. Im Jahr 2007 wurde die Marke von 14.000 Benutzern überschritten. Diagramme zur **[Entwicklung der registrierten MAC-Adressen für WLAN](#page-118-0)** und zur **Verteilung nach Bereichen** sowie weitere Zahlen zum WLAN-Betrieb (Anzahl der Benutzer pro Tag, verwendete Protokolle, benutzte SSIDs, Auslastung einzelner Access Points usw.) finden Sie ab Seite [11](#page-118-0)3.

### 4.6 Zugang zum WLAN mit IEEE 802.1x

Die Universität Paderborn bietet im Rahmen von DFNRoaming oder EDUroam Gästen aus anderen wissenschaftlichen Einrichtungen einen vergleichsweise unkomplizierten Zugang zum WLAN über das Authentifizierungsverfahren IEEE 802.1x. Im Gegenzug können Angehörige der Universität Paderborn die Netze anderer Hochschulen unkompliziert ohne zusätzliche Gastzugänge nutzen. Dazu müssen sie einen IMT-Zugang besitzen und den Zugang zum WLAN der Universität Paderborn eingerichtet haben. Außerdem müssen sie ein persönliches

Zertifikat beantragt und generiert und auf einem eToken gespeichert haben sowie die drahtlose Netzwerkverbindung so konfiguriert haben, dass sie das Authentifizierungsverfahren IEEE 802.1x nutzen können. Weitere Informationen: http://imt.uni-paderborn.de/direktlink/3984

# 4.7 Neue WLAN-Zugangsrichtlinien

Im Jahr 2008 wird nach und nach die unsichere Authentifizierung mittels MAC-Adressen im WLAN abgeschaltet werden.

Parallel zum 802.1x-Authentifizierungsverfahren (SSID "eduroam") wird das IMT eine Webauthentifizierung (SSID "webauth") produktiv anbieten, die das IMT im Jahr 2007 im Testbetrieb unter SSID "blueair" eingeführt hat. Die neuen Authentifizierungsverfahren wurden mit der AG IT-Sicherheit diskutiert und befinden sich derzeit in der Testphase (Stand März 2007).

# 4.8 LAN

Grafiken zur Beanspruchung der wichtigsten Datenleitungen und Netzwerkkomponenten im Netzwerk der Universität Paderborn finden Sie im Anhang ab Seite [11](#page-122-0)7.

# 4.9 Betrieb und Nutzung der VPN-Zugänge

VPN steht für Virtual Private Network und wird von allen jenen Personen benötigt, die mit ihren heimischen oder mobilen Rechnern über einen beliebigen Internet-Zugang ( z. B. T-Online, Freenet, ...) auf das Intranet der Uni Paderborn zugreifen möchten, d. h. auf Ressourcen, die eine Absenderadresse aus dem Adressraum der Universität Paderborn erfordern, sowie von allen jenen Personen, die eine Verschlüsselung des Datenverkehrs in unsicheren internen Netzen (z. B. WLAN) wünschen. Den Benutzern stehen zwei redundant ausgelegte VPN-Server, die beide über die IP-Adresse vpn.uni-paderborn.de erreichbar sind, zur Verfügung. Der Zugriff auf die VPN-Server erfolgt mittels eines VPN-Clients oder über das Web-Interface https://vpn.uni-paderborn.de. Informationen zur VPN-Installation: http://imt.unipaderborn.de/direktlink/21

# 5 IT-Basisdienste

Zu den vielfältigen Dienstleistungen des IMT zählen zahlreiche IT-Basisdienste. Ein Aufgabenschwerpunkt liegt dabei darauf, für eine hohe Verfügbarkeit der angebotenen Dienste zu sorgen. Im vergangenen Jahr wurde deshalb weiterhin Wert darauf gelegt, bestehende Dienste zu stabilisieren, aber auch darauf, sie weiter auszubauen, um neue Anwendungsfelder zu erschließen.

Im letzten Jahr wurde der HBFG-Antrag zum Thema Konsolidierung von Servern und Storage genehmigt, so dass viel Zeit darauf verwendet wurde, ein passendes Konzept für das IMT zu entwerfen sowie geeignete Systeme und Geräte auszuwählen. Die Lieferung erfolgte Ende des Jahres 2007, so dass erst im nächsten Jahresbericht die Erfahrungen mit den neuen Systemen nachzulesen sein werden.

Zur Servervirtualisierung wurde VMware ESX (Virtual Infrastructure) gewählt. Dieses kommerzielle Produkt ist zwar nicht billig, aber momentan am Markt das ausgereifteste und bewährteste. Mit den dazugehörigen Servermaschinen hat das IMT erstmalig im größeren Stil Maschinen von Hewlett Packard beschafft, im Gegensatz zur bisher verfolgten Strategie, hauptsächlich Maschinen von Sun Microsystems zu betreiben. Die bisherigen Erfahrungen mit diesen neuen Maschinen sind uneingeschränkt positiv.

Deutlich schwieriger war die Wahl der Storage-Virtualisierungslösung. Hier musste sich das IMT zwischen völlig verschiedenen Ansätzen und Technologien entscheiden. Am Ende ist die Wahl auf die iSCSI-Lösung SANiq von Lefthand Networks gefallen. Diese Lösung konnte vor allem im Bereich Bedienbarkeit und Wartbarkeit überzeugen, was angesichts der knappen Personalressourcen im Bereich Server letztlich ausschlaggebend war.

Ein Angebot zum Hosting von virtuellen Maschinen anderer Bereiche der Hochschule ist in Planung.

# 5.1 Universitätsweites Identitätsmanagement (IdM)

Das IMT betreibt ein universitätsweites Identitätsmanagement, welches allen Anwendern von IT-Diensten der Universität einen einheitlichen Benutzerzugang zur Verfügung stellt. Zusätzlich erhalten diese Dienste über definierte Schnittstellen und unter Maßgabe des Nutzers verbindliche Daten über die Systemanwender. So können alle unterstützten Dienste über eine einheitliche Benutzerkennung und dasselbe Passwort (Unified Login) Nutzer authentifizieren und über die verbindlich übermittelten Personendaten zuverlässig autorisieren. Auch der Support von Nutzerkonten kann so durch eine einheitliche Support-Struktur bedient werden und allen angeschlossenen Diensten zugute kommen.

### 5.1.1 Registrierung

Die Registrierung der Studierenden wird bei der Immatrikulation durchgeführt. Die Registrierungsdaten werden von der itD (Informationstechnische Dienste der Verwaltung) übermittelt und können dann vom Studierenden an den Nutzerterminals des IMT, welche z. B. im Servicecenter, im Notebook-Café und im gesamten Bereich der Universitätsbibliothek aufgestellt sind, aktiviert werden. Auch die Exmatrikulation und somit der Austritt aus der Universität wird mitgeteilt, so dass der Studierendenzugang nach einer angemessenen Übergangsfrist automatisch deaktiviert wird.

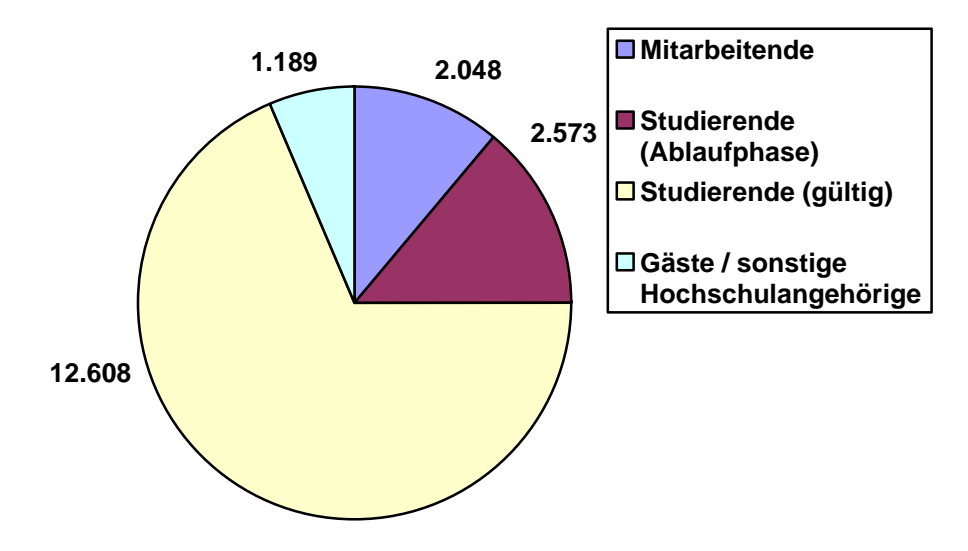

**Abbildung 24: Im 1. Quartal 2008 beim IMT registrierte Benutzer nach Benutzerstatus** 

Die Registrierung von Mitarbeitern, Gästen und sonstigen Hochschulangehörigen findet manuell statt. Dem Anwender wird nach der Registrierung ein Zugangscode ausgehändigt. Mit diesem generiert er sich einen passenden Zugang bzw. fügt den neuen Benutzerstatus einem bestehenden Zugang hinzu, etwa zur Weiternutzung eines bisherigen Studierendenzugangs. Auch der Austritt aus der Universität muss in diesen Fällen dem IMT persönlich mitgeteilt werden. Der Zugang geht dann ebenfalls in eine definierte Ablaufphase über.

<span id="page-46-0"></span>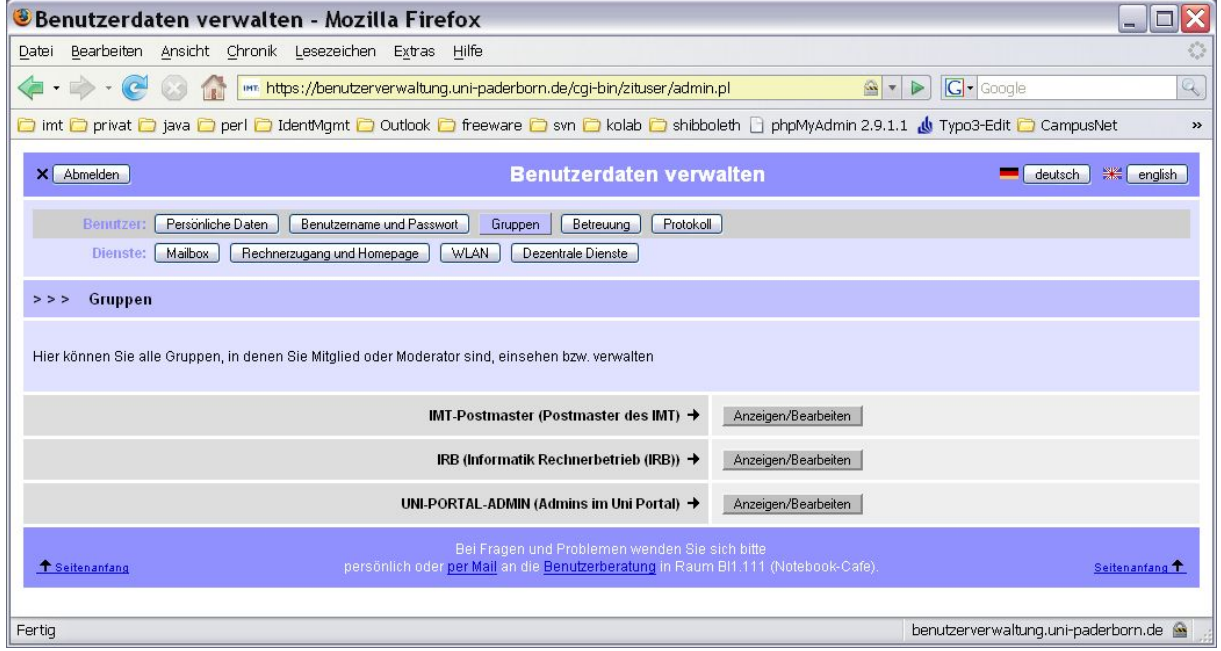

5.1.2 Arbeitsgruppen

**Abbildung 25: Ansicht eines Benutzers auf seine Arbeitsgruppen** 

IT-Anwendungen zur Unterstützung von Arbeiten in Gruppen benötigen zuverlässige Informationen über die zu bildenden Gruppen und deren Mitglieder, um die für den Arbeitsablauf benötigten Zugriffsrechte adäquat abzubilden. Die Pflege der Mitgliedschaften in den einzelnen Systemen wird mit steigender Anzahl von Anwendungen zu einer zeitintensiven und zunehmend unübersichtlichen Aufgabe. So wird es immer aufwendiger, Personen bei Ein- oder Austritt in einen Arbeitsbereich die benötigten Zugriffsrechte zu übertragen bzw. zu entziehen.

Aus diesem Grund haben wir das Konzept der Arbeitsgruppen entworfen. Hierbei handelt es sich um Gruppen, die mit ihren Mitgliedschaften in der Benutzerverwaltungs-Webmaske des IMT verwaltet werden können. Neu ist, dass jede diese Gruppen die Mitgliedschaften in mehreren unterschiedlichen Zielsystemen steuern kann. Die Erfahrung bisher zeigt, dass sich so eine Vielzahl einzelner Systemgruppen in einem Arbeitsbereich zu einer überschaubaren Menge von Arbeitsgruppen konsolidieren lässt, die zudem komfortabel über die IMT-Webmaske verwaltet und auch dort von den Mitgliedern eingesehen werden können.

[Abbildung 25](#page-46-0) zeigt die Ansicht eines Benutzers auf seine Arbeitsgruppen. Hier kann er weitere Details zu den Gruppen einsehen oder deren Mitglieder verwalten, sofern er das Recht dazu besitzt. Diese Detailansicht zeigt [Abbildung 26.](#page-47-0)

<span id="page-47-0"></span>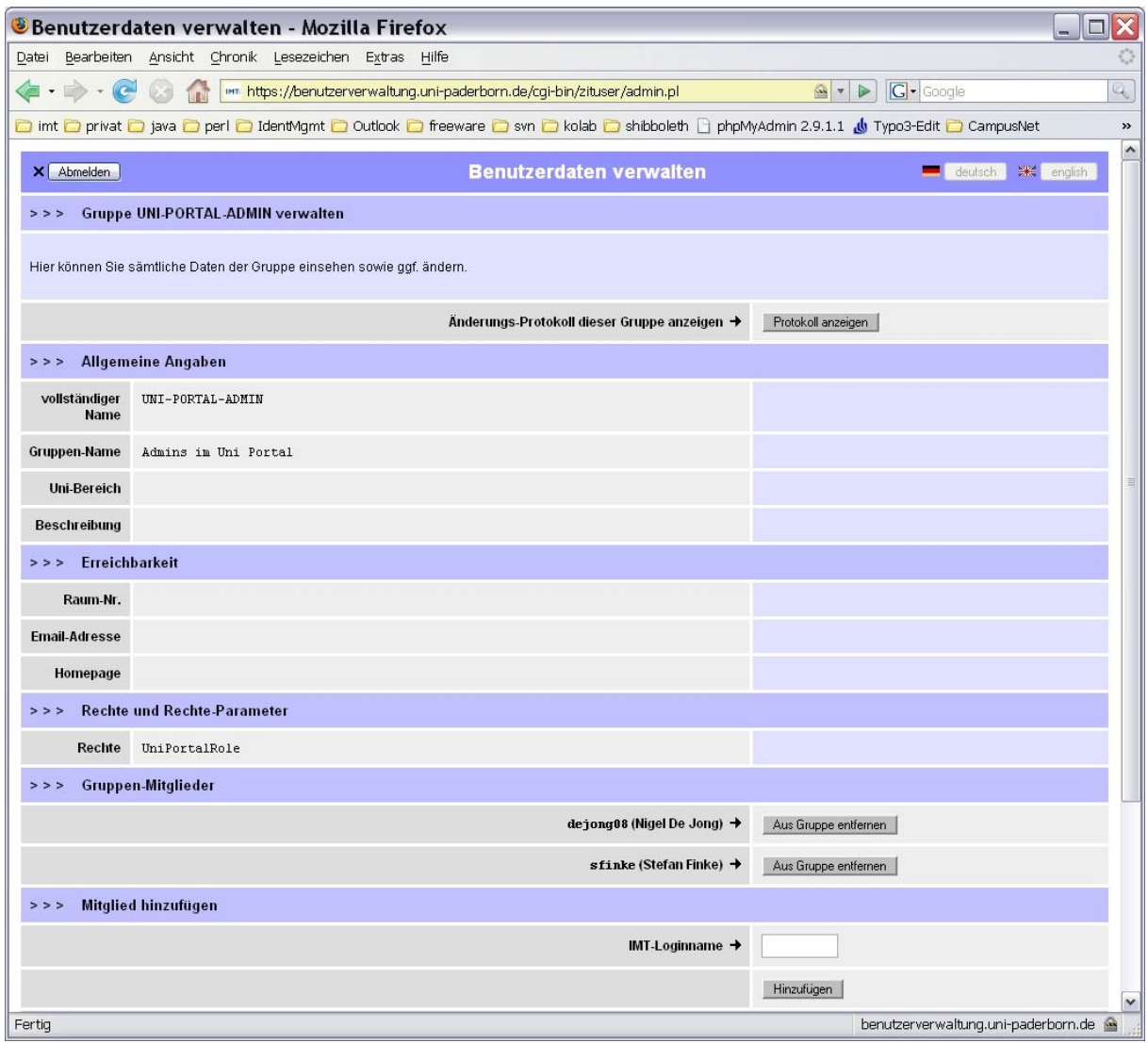

**Abbildung 26: Detailansicht Arbeitsgruppenverwaltung** 

Zur Verwaltung der Mitgliedschaften einer Gruppe gibt es zwei unterschiedliche Verfahren. Eine *moderierte* Gruppe hat eine Anzahl von Gruppenmoderatoren, die Mitglieder ein- und austragen können. Zusätzlich können Moderatoren weitere Moderatoren ernennen, um sich

die Arbeit zu teilen oder etwa Vertretungsregelungen zu organisieren. Eine *selbstmoderierte* Gruppe hat keine expliziten Moderatoren. Hier können alle Gruppenmitglieder weitere Mitglieder eintragen oder vorhandene Mitglieder austragen. Zur zusätzlichen Kontrolle verfügt jede Gruppe über ein Änderungsprotokoll, in dem alle relevanten Operationen nachvollzogen werden können.

Es folgt eine Liste von Systemen, die bereits durch die Arbeitsgruppen unterstützt werden. Die Unterstützung weiterer Systeme, etwa der Verwaltung von E-Mail-Listen, ist geplant.

- **Typo3 (CMS)** Das Recht zum Bearbeiten von Webseiten eines Bereichs kann über Arbeitsgruppen vergeben werden.
- **AFS** –Zugriff auf gemeinsam verwaltete Dokumente im verteilten Filesystem
- **IMAP-Folder** Rechtevergabe bei E-Mail-Postfächern und bei Kolab-Groupware-Objekten (Kalender, Aufgaben etc.)
- **Webmaske der Benutzerverwaltung** Hier kann z. B. kontrolliert werden, wer Ressourcen oder Nutzer einzelner Bereiche administrieren darf.
- **Unix-Systemgruppen** Über die Unix-Gruppen lassen die Rechte an vielen weiteren Diensten steuern.
- **OTRS** Die Rechteverwaltung im Ticket-System des IMT wird über Arbeitsgruppen kontrolliert.
- **ActiveDirectory-Gruppen** Die Gruppen in der vom IMT verwendeten Windows-Domäne können verwaltet werden.
- **IMT-Forum** Das neue Forum des IMT verwaltet seine Rechte mit Hilfe von Arbeitsgruppen.

#### 5.1.3 Ausblick

Eine wichtige und anspruchsvolle Aufgabe im Jahr 2008 wird die Anbindung des neuen CampusNet-Systems an das IdM der Universität Paderborn sein. Hier müssen Schnittstellen zwischen CampusNet und dem Authentifizierungs- und Verzeichnisdienst des IMT definiert und implementiert werden. Auch die bisherigen Registrierungs- und Abgleichprozesse von Personendaten im Rahmen des IdM-Systems müssen eventuell – auch in Hinblick auf neue Anforderungen des CampusNet Systems und der damit verbundenen stärkeren informationstechnischen Unterstützung von Studium und Lehre – untersucht und angepasst bzw. neu implementiert werden.

Das oben dargestellte Konzept der Arbeitsgruppen soll detailliert und im Funktionsumfang noch erweitert werden. Auch neue Zielsysteme werden laufend hinzukommen. Außerdem sollen die bestehenden Gruppen konsolidiert und wo möglich zu Arbeitsgruppen zusammengefasst werden, so dass bestenfalls eine zu den einzelnen Arbeitsbereichen der Universität und deren Funktionen und Prozessen passende, aber dabei überschaubare Gruppeninfrastruktur entsteht.

Bereits im Jahr 2007 wurde die Geschäftslogik des IdM in grundlegenden Funktionen neu strukturiert und implementiert. Diese Implementierung wird im folgenden Jahr detailliert, ausführlich getestet und dann dem Produktivbetrieb zugeführt. In diesem Rahmen wird auch die Darstellungsschicht (Webmaske und Webservice) dem neuen Programmiermodell angepasst.

# 5.2 Datenspeicherung (AFS)

Jeder IMT-Benutzer kann ein persönliches Benutzerverzeichnis für eigene Daten sowie auf ein öffentliches Verzeichnis zum Publizieren von Daten (z. B. über Webseiten) anlegen. Als grundlegendes Filesystem wird dafür das Andrew File System (AFS) genutzt.. Im Jahr 2007 blieb die Zahl der AFS-Benutzer relativ konstant bei etwa 8.600, obwohl viele neue Benutzer dazukamen. Das liegt vor allem daran, dass dieses Jahr erstmalig abgelaufene Accounts gelöscht wurden. Daraus lässt sich schließen, dass der Gesamtanteil an AFS-Nutzern in der Hochschule etwa konstant bleibt.

Die Datenmenge der privaten Benutzerverzeichnisse ist im vergangenen Jahr stark gestiegen, nämlich von 157 GB auf mittlerweile 382 GB, die Datenmenge der öffentlichen Verzeichnisse stieg von 26 GB auf 82 GB.

Neben den persönlichen Verzeichnissen enthält das AFS auch Gruppenverzeichnisse, in denen Arbeitsgruppen eine gemeinsame Dateiablage nutzen können. Die Anzahl dieser Gruppenverzeichnisse ist 2007 von 131 auf 186 weiter gestiegen. Die Aufteilung des belegten Platzes nach Bereichen verdeutlicht die folgende Tabelle:

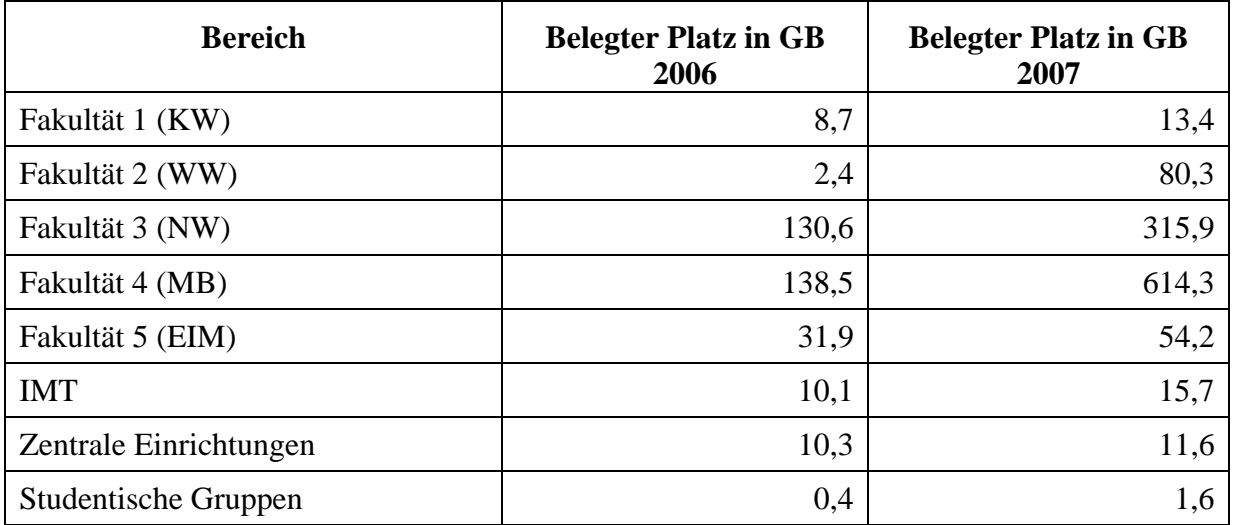

#### **Tabelle 12: Aufteilung des belegten Platzes nach Bereichen zum Jahresende 2006 und 2007**

Es ist deutlich erkennbar, dass der AFS-Fileservice von allen Bereichen gut angenommen wird. Die Steigerungen, die zum Teil deutlich über den Wachstumsraten liegen, die üblicherweise für Storagebedarf zu Grunde gelegt werden, traten vor allem in jenen Bereichen auf, die im Vorjahr eigene Ressourcen zur Verfügung stellten, um den Bedarf decken zu können.

Für das Jahr 2008 ist die Installation virtueller File-Server geplant, um dem weiterhin steigenden Bedarf an Performance und Kapazität Rechnung zu tragen.

# 5.3 Datensicherung

Da die Kapazitätsgrenze der zentralen Datensicherung bereits im Jahr 2006 erreicht war, musste 2007 dringend Abhilfe geschaffen werden. Zwei Lösungen wurden intensiv diskutiert: eine eigene Hardware massiv zu erweitern und weiterhin selbst zu betreiben oder in einem Kooperationsprojekt mit dem Rechenzentrum der RWTH Aachen die Datensicherung fortzuführen. In diesem Fall konnten die notwendigen Investitionskosten auf Jahre verteilt sowie eine optimale Betreuung des Servers realisiert werden.

Die neue an der Universität Paderborn installierte Datensicherungshardware der RWTH Aachen besteht aus einer IBM p5 mit 4 Prozessoren und 32 GB RAM mit dem Betriebssystem AIX. Angeschlossen ist ein Raid mit einer Kapazität von ca. 40 TB. Die Sicherungsdaten werden zunächst lokal, und zwar im Serverraum des IMT, auf dem Raid abgelegt und nachts als zusätzliche Kopie nach Aachen überspielt. Auf dem Datensicherungs-Server laufen 6 logische TSM-Server, nämlich jeweils einer pro Fakultät und zusätzlich einer für die zentralen Einrichtungen.

Für die Sicherung wird weiterhin der Tivoli Storage Manager (TSM) eingesetzt. Die bislang im IMT gesicherten Daten sind noch einige Zeit verfügbar, so dass Restaurierungswünsche erfüllt werden können.

Das Sicherungs-Volumen der Datensicherung nahm bis Mitte des Jahres – bedingt durch die Kapazitätsengpässe – nur leicht zu. Ab September wurden die Rechner nach und nach in die neue Datensicherung übernommen, so dass das Sicherungsvolumen der alten Datensicherung rasch abnahm.

Der Datenbestand der neuen Sicherung ab September ist in der nachfolgenden Tabelle aufgeführt. Zum Jahreswechsel 2008 waren 102 Rechner in der neuen Datensicherung erfasst.

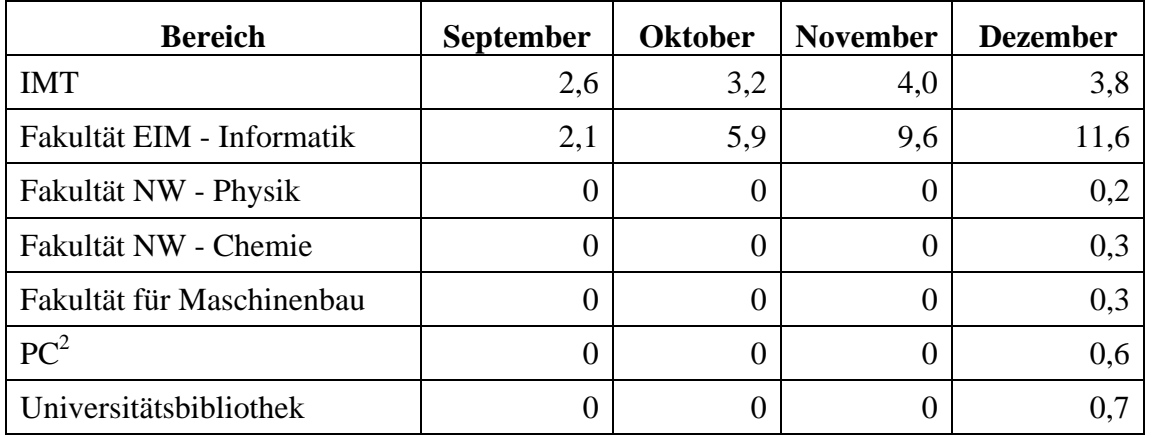

**Tabelle 13: Speicherplatz-Belegung der neuen Datensicherung ab September 2007 in TB** 

Der Datenbestand der alten Sicherung verteilte sich Ende 2007 wie folgt auf die Bereiche:

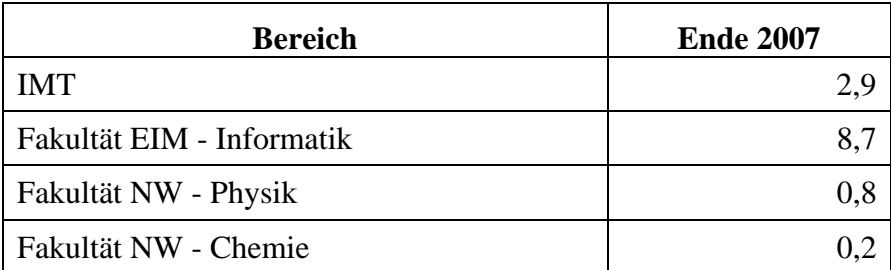

| <b>Bereich</b>            | <b>Ende 2007</b> |
|---------------------------|------------------|
| Fakultät für Maschinenbau |                  |
|                           |                  |
| Universitätsbibliothek    |                  |

**Tabelle 14: Speicherplatz-Belegung der alten Datensicherung zum Jahresende 2007 in TB** 

Über die Entwicklung der alten Datensicherung informieren die Tabelle **[Entwicklung der](#page-135-0)  [alten Datensicherung im Jahr 2007](#page-135-0)** auf Seite [13](#page-135-1)0 sowie die entsprechenden Diagramme.

Das Sicherungsvolumen der Bereiche im Jahresverlauf bei der alten Datensicherung geben die Tabellen **[Entwicklung des Sicherungsvolumens nach Bereichen \(GB\) von Januar bis Juni](#page-137-0)  [2007](#page-137-0)** und **[Entwicklung des Sicherungsvolumens nach Bereichen \(GB\) von Juli bis De](#page-137-1)[zember 2007](#page-137-1)** auf Seite [132](#page-137-2) sowie die entsprechenden Diagramme wieder, den Sicherungsbestand der Bereiche im Jahresverlauf bei der alten Datensicherung die Tabellen **[Entwicklung](#page-139-0)  [des Sicherungsbestandes nach Bereichen \(GB\) von Januar bis Juni 2007](#page-139-0)** und **[Entwicklung des Sicherungsvolumens nach Bereichen \(GB\) von Juli bis Dezember 2007](#page-137-1)** auf Seite [13](#page-139-1)4 sowie die entsprechenden Diagramme.

Das Sicherungsvolumen ist die Datenmenge, die im jeweiligen Monat gesichert wurde. Der Sicherungsbestand zeigt an, wie viel Speicherplatz in der Datensicherung am Ende des jeweiligen Monats belegt ist. Der Sicherungsbestand ändert sich gewöhnlich nicht so stark wie das Sicherungsvolumen, da jeden Monat nicht nur Daten hinzukommen, sondern auch Daten entfernt werden.

# 5.4 Mail-Dienst

#### 5.4.1 Entwicklungen im Jahr 2007

Die Bekämpfung der stetig wachsenden Spam-Flut verlangte einen Ausbau der Serverkapazitäten und eine Umstrukturierung auf der Software-Ebene. Bei dem Ausbau des Systems wurden Ausfallsicherheit und Redundanz besonders berücksichtigt.

Das System setzt sich Ende 2007 zusammen aus:

- Sun StorEdge SE3510 als Datenspeicher
- HP MSA1000SAN als Backup für den Datenspeicher
- Sun X4100 als Backend-Server
- 2x Dell 2650, 1x Sun V20z als Frontend-Server
- 1x Sun X4100M2 als Master-Server für die Anti-SPAM-Software
- 2x Sun X4100M2, 1x Sun X4100 als Scan-Server für die Anti-SPAM-Software
- 1x Sun X4100 als VMWare-Server für Mail-Anwendungen
- 2x Cisco CSS11503 als Loadbalancer

Als Betriebssystem ist auf den Servern Debian-Linux im Einsatz.

Auf den Frontend-Servern wird als Software eingesetzt:

- exim 4.6 als MTA
- sophos-Virenscanner
- eine selbstentwickelte Milter-Schnittstelle zur Kommunikation zwischen exim und PureMessage

Neu eingeführt wurde im Jahr 2007 die Software PureMessage for Unix der Firma Sophos, welche die Universität über eine Landeslizenz sehr kostengünstig nutzen kann.

Diese Software besitzt mehrere Komponenten, die auf unterschiedlichen Rechnern installiert werden können. Es gibt einen zentralen Server, der die Funktionen des Konfigurationsmanagements und der Datenbankverwaltung übernimmt. Weitere Funktionen sind Web-Schnittstelle für den Administrator, Web-Schnittstelle für die Benutzer, Scan-Funktion und die Quarantäne-Ablage. Aufgrund von Sicherheitsüberlegungen und aus Performancegründen wurden die Scan-Funktion und die Quarantäneablage auf mehrere Server verteilt. Die Scan-Server funktionieren problemlos, falls der zentrale Server für eine kurze Zeit ausfällt. Der gesamte Dienst wird über eine Schnittstelle auf dem Loadbalancer bereitgestellt, so dass auch der Ausfall eines Scan-Rechners keine Auswirkungen hat.

Den Zugriff auf die Mailboxen auf dem Backend-Server regelt der Imap-Server aus der Cyrus-Software der Carnegie Mellon University. Der Backend-Server war bislang die Schwachstelle des Mailsystems, da es keine Fallback-Lösung gab. Im Jahr 2007 wurde ein zweiter Datenspeicher angeschafft, auf den die Daten per Replikation, welche die Cyrus-Software jetzt anbietet, fortgeschrieben werden. Von diesem Replikat wird die Datensicherung erfolgen.

Der Mail-Server übernimmt für nachgelagerte Systeme (z. B. Groupware-Server) das Viren-Scanning und die Spam-Markierung. Zusätzlich gibt es das Angebot, den Mail-Server des IMT als zweiten Mail-Exchanger im DNS eintragen zu lassen, damit im Falle eines Ausfalls des eigenen Servers die E-Mail im IMT zwischengespeichert werden kann.

Die **[Struktur des Mail-Dienstes \(Stand: Dezember 2007\)](#page-126-0)** verdeutlicht die Abbildung auf Seite [12](#page-126-1)1.

Im Jahr 2007 wurden die Mailströme der Universität kanalisiert. Nachdem im November 2006 bereits das Empfangen von E-Mail über den Standardport 25 (SMTP) auf bekannte Mail-Server beschränkt worden war, wurde im Frühjahr 2007 das Versenden von E-Mail über den Port 25 an Server außerhalb des Universitätsnetzes neu geregelt. Es dürfen nur noch eingetragene Systeme senden. Als weitere Sicherheitsmaßnahme wurde das Senden ohne Verschlüsselung und Authorisierung aus dem WLAN der Universität unterbunden.

Durch diese Maßnahmen konnte die Belastung externer Systeme durch Spam und Viren von Rechnern der Universität gesenkt werden.

Für die Benutzer ergab sich eine deutliche Arbeitserleichterung durch die Einführung der neuen Anti-SPAM-Software PureMessage for Unix. Die Markierungsqualität ist im Vergleich zum vorher eingesetzten SpamAssassin deutlich gestiegen. Die Benutzer haben die Möglichkeit, erkannte Spam-E-Mails in einem Quarantäne-Bereich speichern und sich täglich eine

Übersicht über die erhaltenen Nachrichten zustellen zu lassen. Diese Einstellungen können die Benutzer selbstständig vornehmen. Werden die Spam-E-Mails in Quarantäne gestellt, belasten sie nicht die Mailkontingente der Benutzer.

Die Benutzer können über eine Erweitung der Webmail-Schnittstelle serverseitige Filterregeln definieren und Ordner für andere Benutzer freigeben. Dadurch wird die Zusammenarbeit in einer Gruppe vereinfacht.

Für die Ermittlung von Statistikdaten wurde eine Datenbankschnittstelle implementiert, die Informationen an die zuständigen Personen sendet. Auf Wunsch kann für eine vom IMT verwaltete Subdomain mitgeteilt werden, wie viele E-Mails angenommen wurden, wie viele versendet wurden und wie viele Fehler aufgetreten sind, jeweils als Zusammenfassung und in aufgeschlüsselter Form. Dieser Service wird aktuell von der Universitätsbibliothek aktiv genutzt.

#### 5.4.2 Aktuelle Nutzung

Zurzeit (Januar 2008) verwaltet der Server mail.uni-paderborn.de

- 1.969 Mitarbeiter-Postfächer, davon 487 mit Weiterleitung
- 1.040 Gast-Postfächer, davon 199 mit Weiterleitung
- 15.209 Studierenden-Postfächer, davon 6.325 mit Weiterleitung.

Eine Weiterleitung ist mit gleichzeitiger Ablage einer Kopie auf dem Server möglich.

Zum Vergleich die Zahlen von Januar 2007:

- 1.706 Mitarbeiter-Postfächer, davon 395 mit Weiterleitung
- 781 Gast-Postfächer, davon 145 mit Weiterleitung
- 14.428 Studierenden-Postfächer, davon 3.871 mit Weiterleitung

Die Anzahl der Benutzer ist im Jahr 2007 um 8 % gestiegen. Die Zunahme der Accounts veranschaulicht die Abbildung **[Entwicklung der Anzahl der IMT- / E-Mail-Accounts](#page-127-0)** auf Seite [12](#page-127-1)2. Die **Inanspruchnahme der Postfächer und den beanspruchten Plattenplatz** zeigen die Abbildungen und die Tabelle ab Seite [12](#page-128-0)3.

Der insgesamt zur Speicherung der Postfächer benötigte Speicherplatz ist im Jahr 2007 um fast 80 % gestiegen. Der Platzbedarf für die Postfächer der Studierenden ist überproportional um 95 % gestiegen, liegt aber mit 31 % gegenüber 67 % des Gesamtplatzbedarfes nach wie vor deutlich unter dem Platzbedarf der Mitarbeitenden.

Die Anzahl der vom IMT verwalteten Subdomains betrug Ende 2007 49. Zusätzlich wurden 12 externe Domains übernommen, die im Rahmen von Universitätsprojekten genutzt werden. Viele Subdomains wurden von existierenden Mail-Servern migriert. Zum Vergleich: Ende 2006 verwaltete das IMT 39 Subdomains und 2 externe Domains im Rahmen von Projekten, Ende 2005 waren es 23 Subdomains und ebenfalls 2 externe Domains. Die Steigerung veranschaulicht das Diagramm **[Entwicklung der Anzahl der Subdomains](#page-127-2)** auf Seite [12](#page-127-3)2.

111 Subdomains benutzen den Server mail.uni-paderborn.de als Relay-Rechner. Für diese Domains werden Viren ausgefiltert und Spam-E-Mails markiert.

Im Dezember 2007 wurden ca. 6 Mio. E-Mails übertragen. Im gleichen Zeitraum wurden außerdem mehr als 54 Mio. Verbindungen präventiv abgelehnt. Die Abbildungen **[Präventiv](#page-54-0)  [abgelehnte Spam-Mails im Dezember 2007](#page-54-0)** und **[Klassifizierung der empfangenen E-](#page-55-0)[Mails im Dezember 2007](#page-55-0)** auf Seit[e 4](#page-54-1)9 verdeutlicht die Zunahme der Belastung durch Spam im Dezember 2007. Der eindeutig steigende Trend konnte im gesamten Jahr 2007 beobachtet werden und setzt sich weiter fort. Nur bei 3 % der aufgebauten Verbindungen wird eine E-Mail zugestellt, ohne als Spam markiert zu sein. Für 7.420 Postfächer ist die Quarantänefunktion aktiviert, d. h. alle als Spam markierten E-Mails werden nicht in das Postfach ausgeliefert, sondern es wird lediglich eine Liste der als Spam markierten E-Mails verschickt. Zur Speicherung der in Quarantäne gestellten E-Mails auf den Quarantäne-Rechnern wird ca. 1 GB benötigt. Durch die kurze Speicherung und die automatische Löschung wird der Speicherbedarf auf beim Mail-Backend-Server reduziert.

<span id="page-54-1"></span>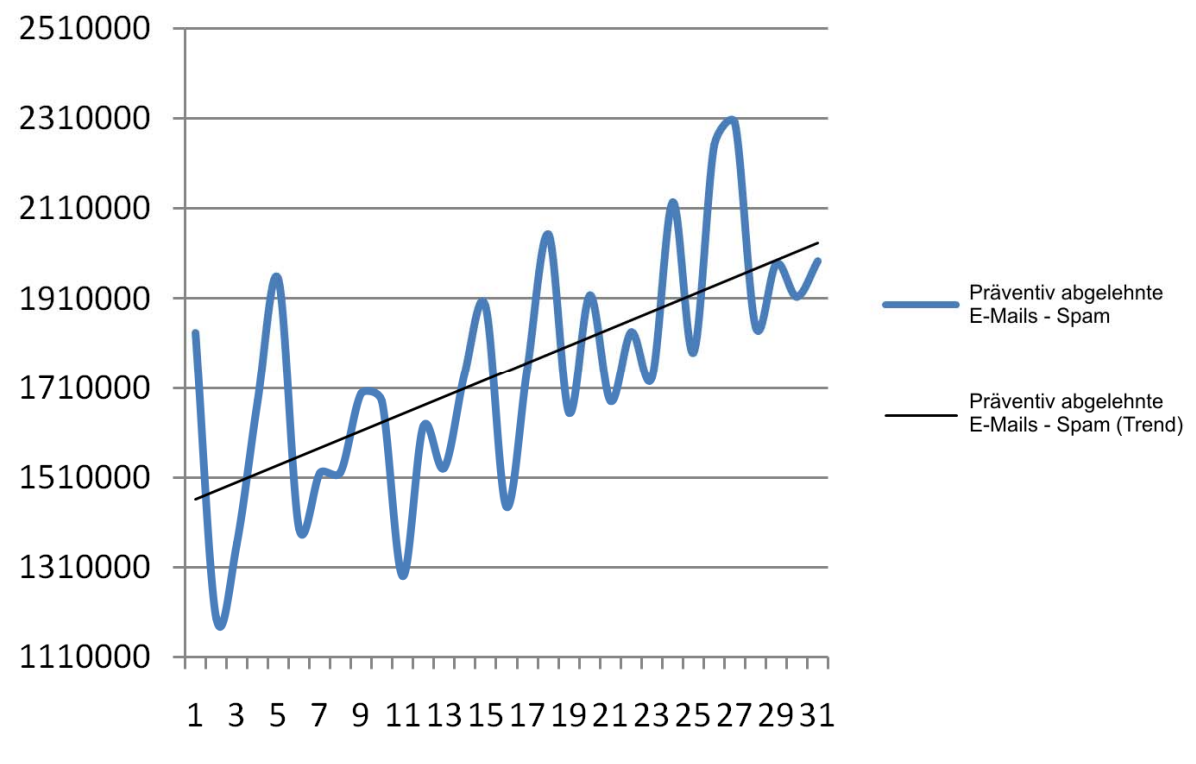

<span id="page-54-0"></span>**Abbildung 27: Präventiv abgelehnte Spam-Mails im Dezember 2007** 

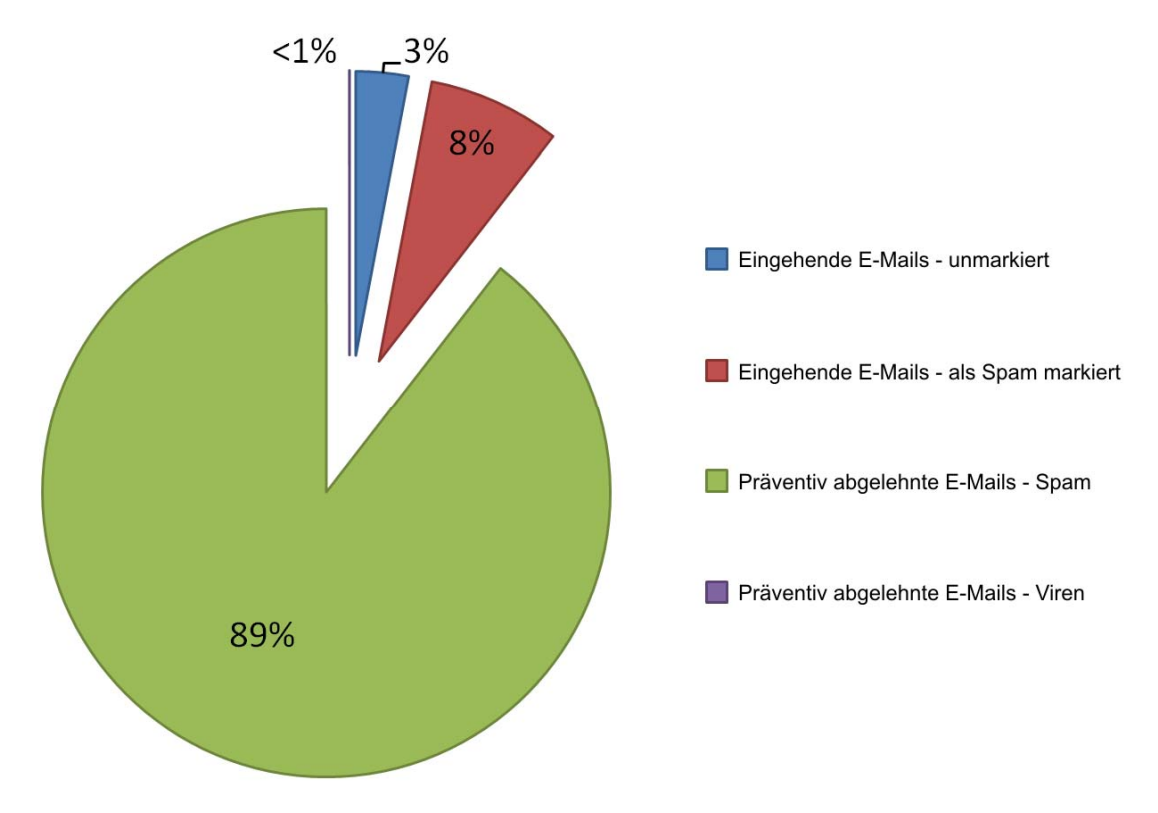

<span id="page-55-0"></span>**Abbildung 28: Klassifizierung der empfangenen E-Mails im Dezember 2007** 

Der Mail-Server des IMT wird innerhalb der Universität als Kommunikationsmittel stark genutzt. 81 % der ausgehenden E-Mails sind an Adressen innerhalb der Universität gerichtet.

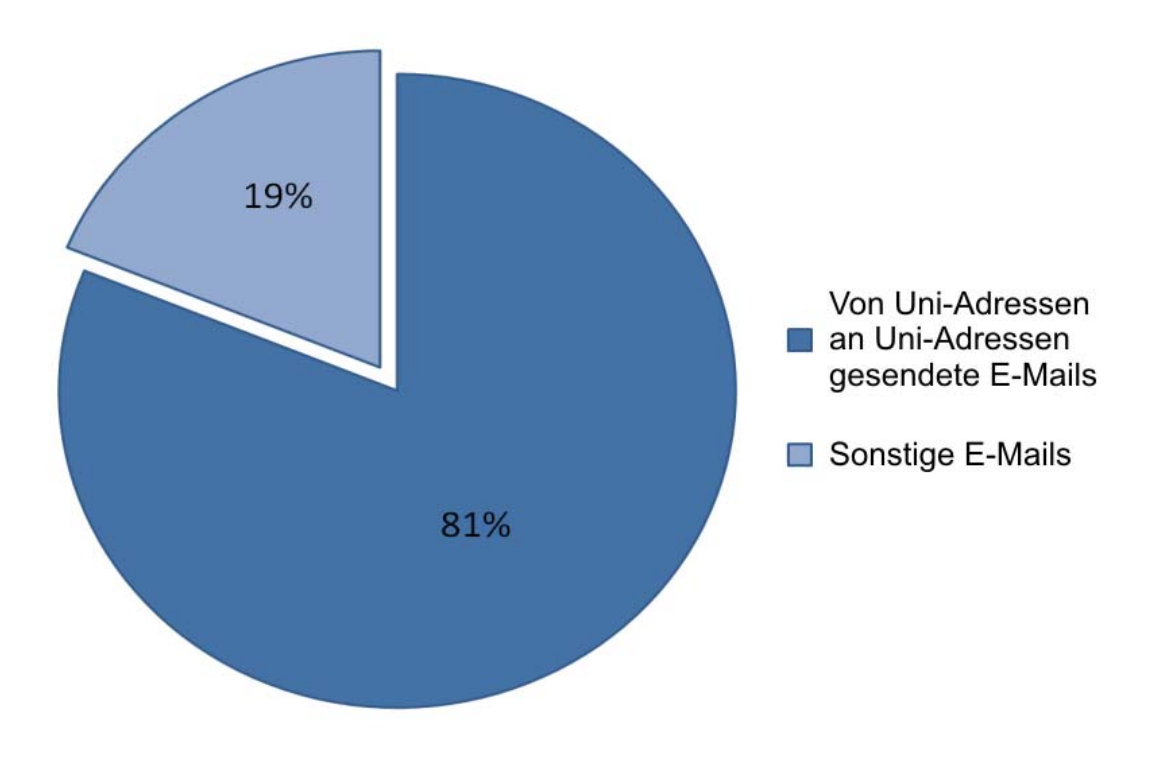

**Abbildung 29: Im Dezember 2007 an der Universität Paderborn verschickte E-Mails nach Empfängeradressen** 

### 5.4.3 Laufende Arbeiten

Aktuell (Januar 2008) gibt es wieder Probleme mit negativen Bewertungen des IMT-Mail-Servers durch kommerzielle Anti-SPAM-Produkte. Deshalb ist eine genaue Analyse der Mailströme erforderlich, an der derzeit gearbeitet wird.

Die neue Anti-SPAM-Software bietet als weitere Funktionalität einen integrierten Virus-Check an. Diese Funktion soll in Betrieb genommen werden, da dadurch die Verwaltung der abgefangenen E-Mails an nur einer einzigen Stelle erfolgen und der Software-Verwaltungsaufwand reduziert werden kann. Weiterhin wird geprüft, ob in der jetzt aktuellen Version den Administratoren einzelner Bereiche eine eingeschränkte Zugriffsmöglichkeit eingerichtet werden kann, so dass sie nur die Daten des eigenen Bereichs sehen.

Bedingt durch Einschränkungen des Betriebssystems, kann eine vollständige und konsistente Datensicherung nur erfolgen, wenn während der Sicherung nicht auf den Datenbestand zugegriffen wird. Deshalb wurde ein zweites Mail-Backend installiert, auf das die Daten repliziert werden. Die Replikation wird für die Dauer der Sicherung gestoppt.

Die Replikation des Datenbestandes und die Sicherung vom Replikat setzen eine Datenbereinigung voraus, die derzeit erfolgt. Zusätzlich müssen Arbeitsabläufe angepasst werden, damit die Replikation nicht durch Eingriffe der Mitarbeiter unterbrochen wird. Wichtig ist es, Strategien zu entwickeln, um ein unendliches Wachstum des Mailbestandes zu unterbinden. Zu nennen sind in diesem Zusammenhang Strategien zur automatischen Archivierung und Auslagerung lange nicht benötigter Daten. Zu diesem Thema muss im laufenden Jahr Wissen aufgebaut werden.

Ein großes Arbeitspaket im Jahr 2008 wird die Installation einer Groupware-Lösung an der Universität sein. Aktuell wird eine Open-Source-Lösung getestet. Der Bereich E-Mail stellt mit dem Mail-Server das Backend für diese Lösung bereit.

# 5.5 WWW-Dienst

### 5.5.1 Content-Management-System Typo3

Im Jahr 2007 wurde das Open-Source-CMS Typo3 weiteren Bereichen zur Verfügung gestellt. Die Typo3-Installation des IMT wurde 2007 verwendet für die obersten Webseiten der Universität Paderborn (1. und 2. Ebene), Aktuelles (mit Pressemitteilungen und Veranstaltungskalender), die Fakultät für Kulturwissenschaften, die Fakultät für Naturwissenschaften (insbesondere Chemie und Physik), Zentrale Studienberatung (ZSB), eLearning, einzelne Arbeitsgruppen: BWL08, VWL07 (jeweils Fakultät für Wirtschaftswissenschaften), LWF, LWK, Lia (jeweils Fakultät für Maschinenbau), ONT (Institut für Elektrotechnik und Informationstechnik EIM-E), sowie, jeweils gepflegt von Mitgliedern der Hochschulverwaltung, AK Gesunde Hochschule, Kommission für Forschung und wissenschaftlichen Nachwuchs (FK) und Transferstelle der Universität Paderborn (Uniconsult). Weitere Webseitenbereiche wurden im Dezember 2007 von vorhandenen statischen Seiten in Typo3 umgesetzt (s. u.).

Mehrere Updates für Typo3 erfolgten von 3.8x auf die Version 4.x bis zur Version 4.1.3 im November 2007. Mit der neuen Version 4.x konnte der CMS-eigene Javascript-Editor HTMLArea anstelle des kommerziellen Java-Editors Edit-On Pro zur Verfügung gestellt werden. Eingeführt wurden ein neues Newsmodul, RSS-Feeds und ein Umfragemodul. Im Jahr 2007 gab es 342 Backend-Groups (Stand: 14.1.2008) und 52 Fileadmin-Ordner.

Der Web-Server-Dienst wurde im Oktober 2007 auf Apache 2.0 (und PHP 4.4) sowie auf die neuen, leistungsfähigen Web-Server-Cluster wei1/wasat1 (Typo3, www, physik, chemie, zentrale Dienste etc.) und wei2/wasat2 (UB, groups, homepages etc.) umgestellt.

### 5.5.2 Pflege von Webseiten

Im Jahr 2007 wurden 452 Mitteilungen der Pressestelle auf "Aktuelles" und gleichzeitig automatisch auf der Homepage der Universität Paderborn sowie 448 Veranstaltungshinweise im "Veranstaltungskalender" veröffentlicht. Das IMT übernimmt dabei die technische Unterstützung der Pressestelle und stellt die Mitteilungen in das Web-CMS ein.

Die obersten Webseiten der Universität Paderborn (1. und 2. Ebene) wurden in den Sprachversionen Deutsch und Englisch permanent gepflegt. Die Sprachversionen Russisch, Türkisch und Chinesisch liegen in der Ersterstellung von 2005 vor (mit einigen wichtigen Ergänzungen in Deutsch), Spanisch und Französisch sind nicht verfügbar.

Das IMT pflegte regelmäßig die statischen Webseiten der Presse- und Informationsstelle sowie des Referats Hochschulmarketing und Universitätszeitschrift. Weitere statische Webbereiche, die vom IMT in 2007 gepflegt wurden: Ausschuss für Lehrerbildung (AfLB), Corporate Design, ForschungsForum Paderborn, Fotoarchiv, Hochschulrat, IKM-Rat, IMT-Kommission, imtnet, Kommission für Planung und Finanzen (KPF), Kommission für Lehre, Studium und Weiterbildung (SK), Kuratorium, Mittelbauvertretung, Paderborner Universitätszeitschrift (puz), Rektor, Rektorat, Senat, Universitätsgesellschaft Paderborn, Uni-Webdesign: Handbuch/Hinweise (früher: Redesign 2004 – Hinweise zur Erstellung von Webseiten), WHO'S WHO, Wissenschaftler-Personalrat (WPR).

Im Dezember 2007 wurden alle gerade genannten statischen Webseiten in Typo3 umgesetzt – mit Ausnahme von imtnet (Netzwerkinformationen), Fotoarchiv (Neuumsetzung in 2008 mit einer Datenbankanwendung geplant), Rektor/Rektorat (Webseiten entfielen am 1.1.2008) und WHO'S WHO (Webseiten werden voraussichtlich Anfang 2008 entfernt).

### 5.5.3 Suchmaschine

Im Jahr 2007 wurde der kostenfreie Dienst "Google Public Service Search", der im September 2005 eingerichtet wurde, weiter genutzt (der Dienst wurde von Google im Sept. 2006 auf den Dienst "Google Syndicated Search" umgestellt). Die Qualität der Suchergebnisse, insbesondere der hierarchischen Sortierung innerhalb der Ergebnislisten, rief keine negativen Kundenreaktionen hervor. Die Eingabemöglichkeit für Suchbegriffe ist in die Webseitenvorlagen der Universität Paderborn sowie in die Formatvorlagen des CMS Typo3 eingebunden. Der Dienst erfasst alle Hosts der Form .....uni-paderborn.de" und findet auch Suchergebnisse in PDF- und Office-Dokumenten.

### 5.5.4 Webverzeichnisse

Am 2.1.2008 sind in den Webverzeichnissen von 711 Benutzernamen (von insgesamt 9275 Benutzernamen, also 7,6 %) und in 94 Gruppenverzeichnissen (von insgesamt 181 Gruppenverzeichnissen, also 66 %) Webseiten verfügbar.

Um ein Webverzeichnis zu nutzen, muss die Option "Rechnerzugang und Homepage" von den Benutzern selbst in http://benutzerverwaltung.uni-paderborn.de freigeschaltet werden.

### 5.5.5 PHP/MySQL

Für Gruppenbereiche ist auf Anfrage die Nutzung von PHP/MySQL möglich. PHP stand im Jahr 2007 67 Gruppen (von insgesamt 181 Gruppen) zur Verfügung, 77 MySQL-Datenbanken wurden gehostet (Stand: 4.1.2008). Im November 2007 wurde ein Update auf MySQL5 vorgenommen, im Dezember 2007 ein Update von PHP4.4 auf PHP5.

### 5.5.6 Virtuelle Hosts (vhosts)

Die Einrichtung von Virtuellen Hosts (vhosts) wird vom IMT restriktiv gehandhabt, d. h. die Vergabe erfolgt nur bei Fakultäten, fakultätsübergreifenden Instituten, Zentralen Betriebseinheiten etc. Lediglich bei bereits vorhandenen und zum IMT migrierten Webbereichen können ausnahmsweise die vhosts übernommen werden (die meisten Anfragen wegen einer kurzen Webadresse lassen sich mit einem einfachen Redirect von www.uni-paderborn.de erfüllen). Im Jahr 2007 waren auf den Servern wei1/wasat1 23 vhosts und auf wei2/wasat2 28 vhosts vorhanden (Stand: 4.1.2008).

### 5.5.7 Nutzung der Server www und imt, Zugriffe auf Webseiten des IMT

Über die Nutzung der Web-Server www.uni-paderborn.de und imt.uni-paderborn.de im Jahr 2007 informieren die entsprechenden Abbildungen auf Seit[e](#page-131-0) 126. Die meistbesuchten Webseiten des Web-Servers www.uni-paderborn.de im Jahr 2007 zeigt [die Abbildung](#page-132-0)  **[Meistbesuchte Webseiten des Web-Servers uni-paderborn.de](#page-132-0) im Jahr [2](#page-132-1)007** auf Seite 127. Die meistbesuchten Webseiten des Web-Servers imt.uni-paderborn.de im Jahr 2007 zeigt (ohne das Verzeichnis download/) die Abbildung **[Meistbesuchte Webseiten des Web-](#page-133-0)[Servers imt.uni-paderborn.de im Jahr 2007 \(ohne das Verzei](#page-133-0)chnis do[wn](#page-133-1)load/)** auf Seite 128.

Im Jahr 2007 wurde auf die Startseite der Universität Paderborn 5.978.168-mal und auf die Startseite des IMT 177.226-mal zugegriffen.

# 5.6 Zertifizierungsstelle Universität Paderborn CA

Das Zentrum für Informations- und Medientechnologien stellt für die Universität Paderborn eine Public-Key-Infrastruktur (PKI) zur Verfügung. Diese stellt offizielle X.509-Zertifikate für Personen und Dienste der Universität aus und bietet den Anwendern das Signieren von PGP-Schlüsseln an.

### 5.6.1 Neuerungen

Seit Anfang des Jahres steht den Mitgliedern der Universität Paderborn eine neue Zertifizierungsstelle zur Verfügung. Sie ermöglicht ab sofort auch die Ausstellung von Zertifikaten nach dem Sicherheitsniveau Global der DFN-PKI (siehe https://www.pki.dfn.de). Die Zertifizierungsstelle wird vom IMT organisiert und vom Deutschen Forschungsnetz betrieben.

Der große Vorteil dieser neuen Zertifikate besteht darin, dass die zur Überprüfung benötigten Wurzelzertifikate bereits im Zertifikatsspeicher von Windows und Opera vorinstalliert sind. So können etwa Anwender des Internet-Explorers sämtliche von der Universität Paderborn CA beglaubigten Dienste ohne weitere Voreinstellungen sicher und vertrauensvoll nutzen. Außerdem werden E-Mails, die mit einem der neuen Nutzerzertifikate unterschrieben wurden (E-Mail-Signaturen), von allen Outlook-Nutzern, also auch von Personen außerhalb der Universität, als vertrauensvoll erkannt. Auch vertrauliche E-Mails können mit diesen Zertifikaten

sowohl von uni-internen als auch von externen Absendern für den Zertifikatsinhaber verschlüsselt und somit vor der Einsicht Dritter sicher geschützt werden. Hierzu kann das zur Verschlüsselung benötigte Zertifikat dem Absender sowohl auf den öffentlichen Webseiten der Zertifizierungsstelle als auch in einem vom DFN zur Verfügung gestellten Verzeichnisdienst veröffentlicht werden. Die Aufnahme der zugrunde liegenden Wurzelzertifikate in die Mozilla-Familie (Firefox und Thunderbird) ist bereits in Arbeit und wird voraussichtlich in den nächsten Monaten erfolgen (siehe http://bugzilla.mozilla.org/show\_bug.cgi?id=378882).

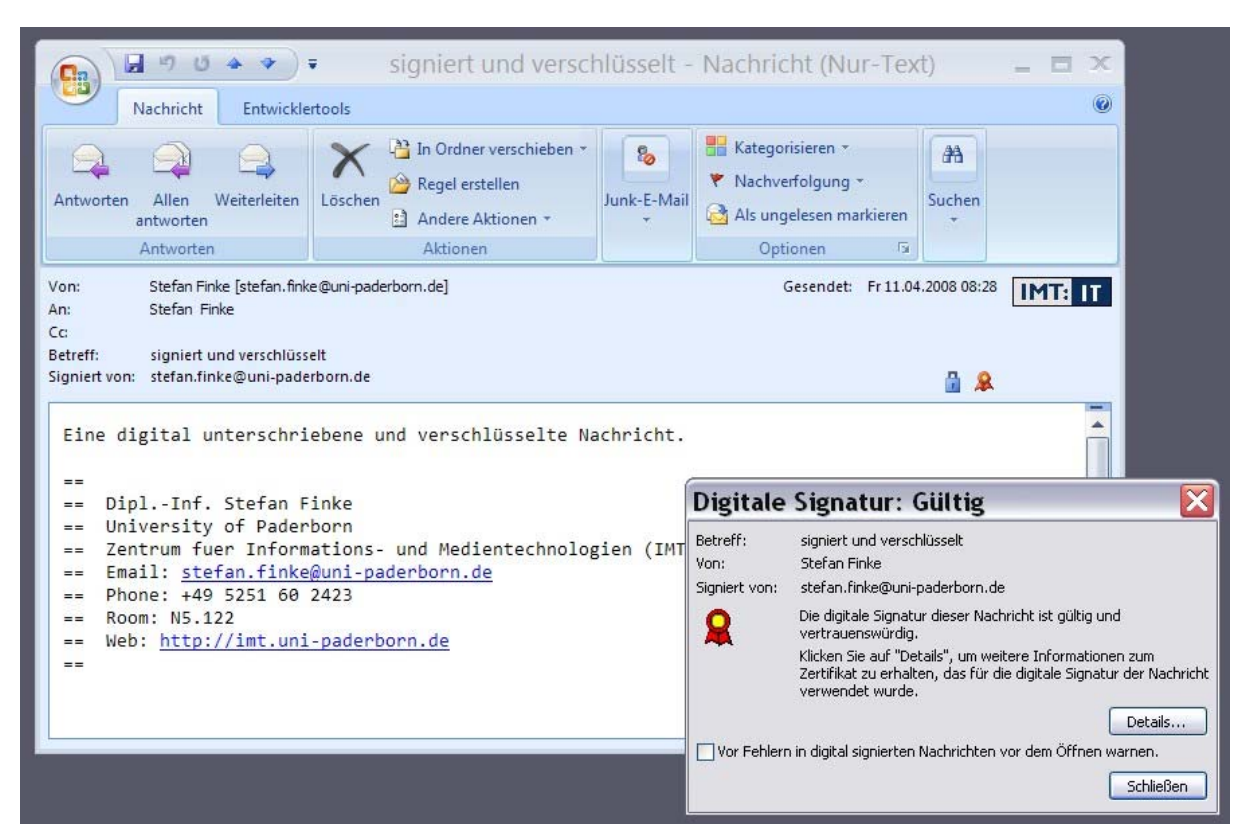

**Abbildung 30: Verschlüsselte und digital unterschriebene E-Mail** 

Abbildung 30 zeigt exemplarisch eine verschlüsselte und digital unterschriebene E-Mail, wie sie dem Empfänger im Outlook-Mailclient angezeigt wird. Das blaue Schloss-Symbol deutet auf die Verschlüsselung hin, das rote Siegel-Symbol auf die korrekte Unterschrift. Durch Anwählen des Siegels kann der Empfänger genauere Informationen über den Absender und Details über die Signatur abrufen. Eine nicht autorisierte Veränderung des Textes der E-Mail würde durch ein gebrochenes Siegel angezeigt. Die dargestellte E-Mail kann nur durch diejenige Person geöffnet und gelesen werden, die den zum Zertifikat gehörenden Schlüssel besitzt. So lässt sich bei Verwendung der neuen E-Mail-Zertifikate eine verbindliche und ver[trauensvolle E-](#page-60-0)Mail-Kommunikation realisieren.

Abbildung 31 zeigt die sichere Nutzung eines zertifizierten Webdienstes (in diesem Fall die Webseite der koaLA-Elearning-Plattform). Da diese Seite eine Authentifizierung mittels eines Passwortes erfordert, muss für den Anwender sichergestellt sein, dass er sein Passwort dem richtigen Dienst zur Verfügung stellt (Authentizität des Dienstes) und dass sein Passwort verschlüsselt und somit für Dritte nicht einsehbar übertragen wird. Beides kann durch Auswählen des Schloss-Symbols neben der Adressleiste des Browsers im Detail überprüft werden. Vertrauen Sie als Angehöriger der Universität Paderborn also nur den von der Universität Paderborn offiziell zertifizierten Diensten und geben Sie insbesondere ihr Passwort nur in Webseiten ein, von deren Integrität Sie sich vorher genau überzeugt haben.

<span id="page-60-0"></span>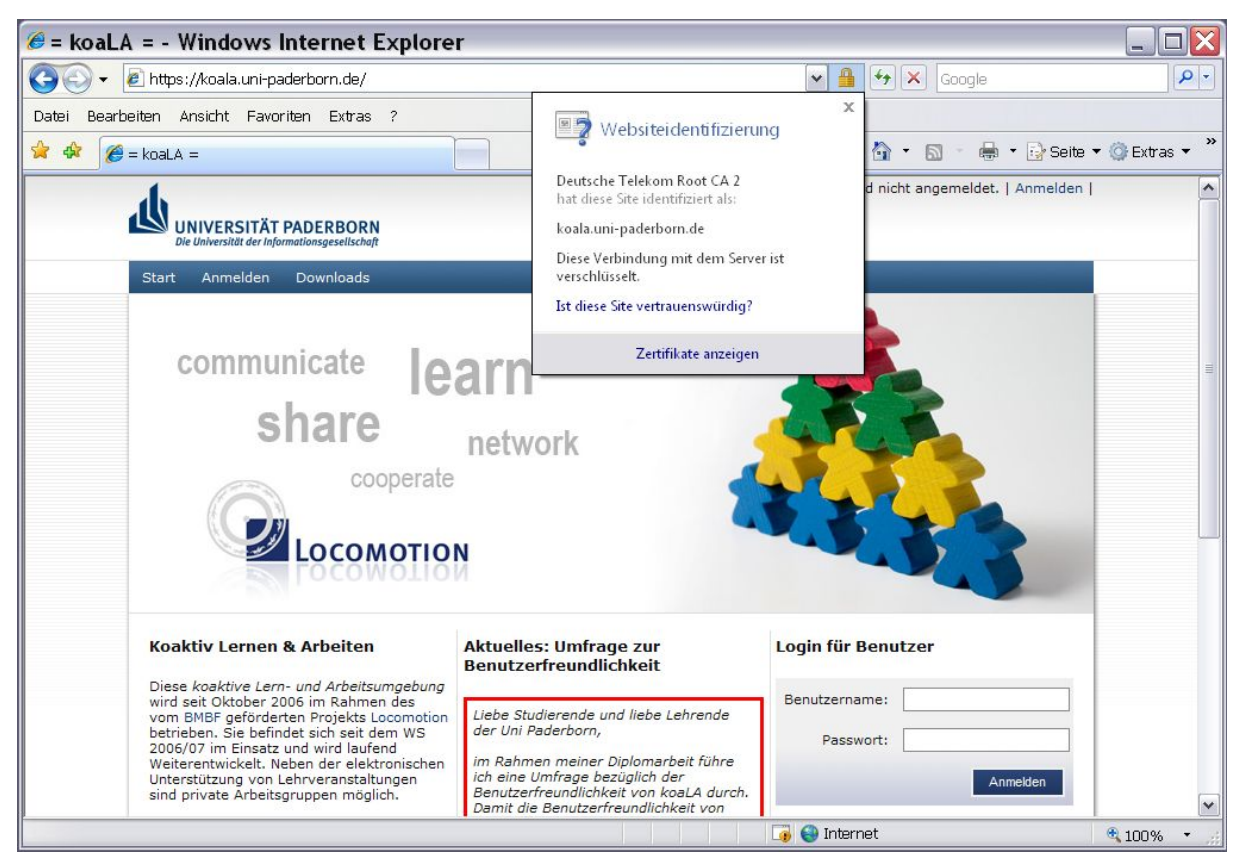

**Abbildung 31: Sichere Nutzung eines zertifizierten Webdienstes** 

### 5.6.2 Ausblick

Momentan sind noch viele Dienste der Universität, auch des IMT, mit den bisherigen Zertifikaten nach dem Sicherheitsniveau Basi c der DFN-PKI ausgestattet. Hier müssen die Anwender zunächst die benötigten Wurzelzertifikate in allen verwendeten Anwendungen manuell installieren. Mit den neuen Zertifikaten wird sich eine wesentlich anwenderfreundlichere und flächendeckende Zertifikats-Infrastruktur etablieren. Wir empfehlen allen Dienstanbietern, spätestens bei Ablauf der alten Zertifikate in die neue Global-Policy zu wechseln. Zur Durchführung der hierfür notwendigen Registrierungsprozesse hat das Paderborner Center for Parallel Computing (PC²) seine Unterstützung angeboten, so dass auch in der vom IMT räumlich getrennten Fürstenallee eine Registrierung und die dazu notwendige Ausweiskontrolle durchgeführt werden können.

Weitere Informationen zu Zertifizierungsstelle, z. B. wie die neuen Zertifikate beantragt und verwendet werden, finden Sie auf dem Informationsseiten des IMT unter http://imt.unipaderborn.de/ca.

### 5.7 koaLA – die ko-aktive Lern- und Arbeitsumgebung

Das IMT ist am Projekt Locomotion beteiligt (siehe Abschnitt [9.2\)](#page-83-0), in dem in Kooperation mit der Arbeitsgruppe Informatik und Gesellschaft (Prof. Dr.-Ing. Reinhard Keil) und dem Lehrstuhl Decision Support und OR Lab (Prof. Dr. Leena Suhl) die Lernumgebung koaLA entwickelt wurde.

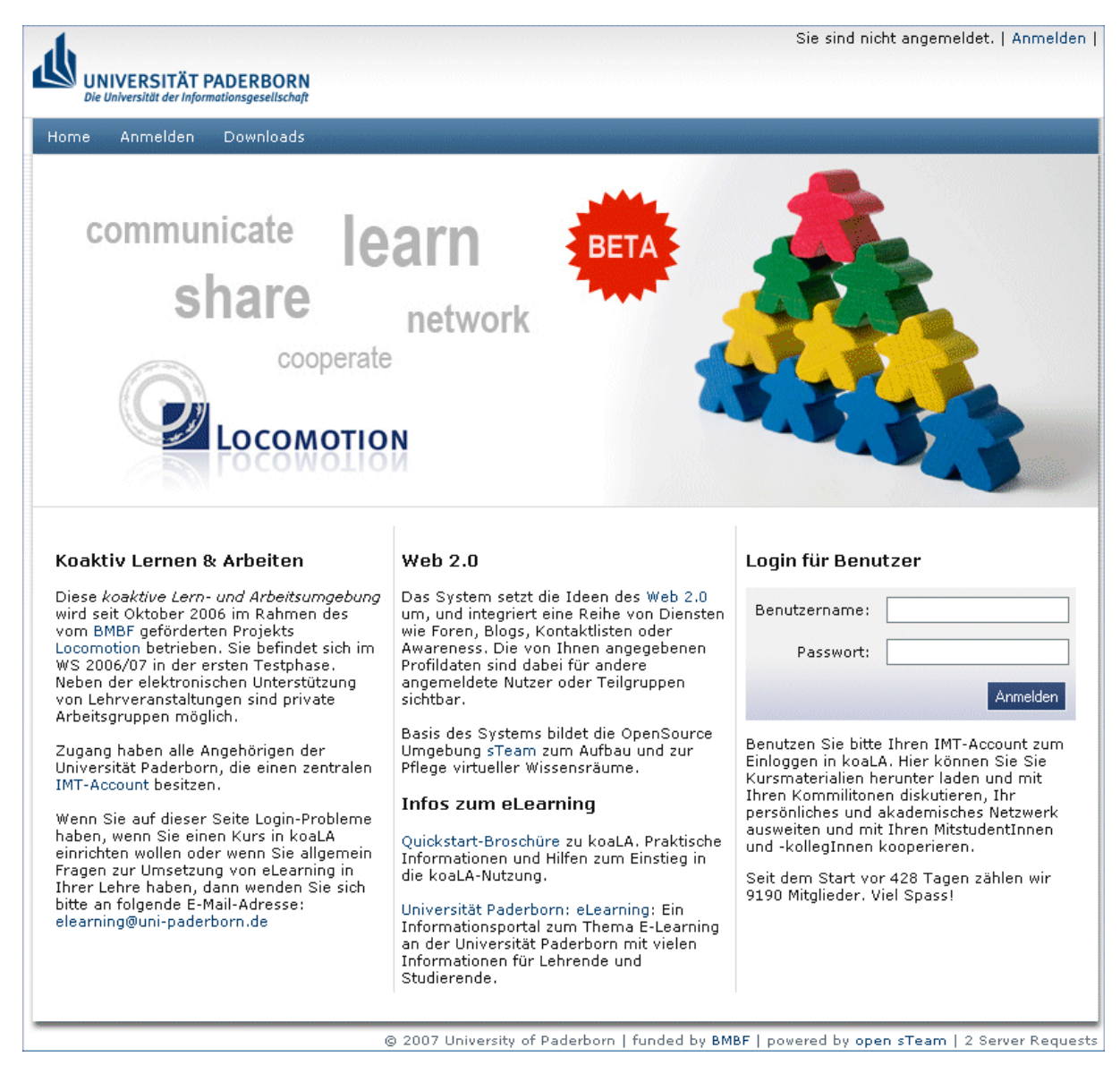

**Abbildung 32: Der Startbildschirm des koaLA-Systems** 

koaLA (ko-aktive Lern- und Arbeitsumgebung), soll die Wissensorganisation der Lehrenden und Studierenden an der Universität Paderborn durchgängig unterstützen und Medienbrüche zwischen einzelnen eLearning- und Wissensmanagement-Werkzeugen aufheben. Das System wurde auf der Basis des Paderborner CSCW-/CSCL-Servers open-sTeam entwickelt und vereint viele Funktionalitäten zum kooperativen Lernen und Arbeiten. Auf die im Server verwalteten Objektstrukturen kann auch über Standardprotokolle und andere Oberflächen zugegriffen werden, beispielsweise über das CSCW-Interface "Expert Blue". Selbst das Einbinden eines Kursraums als externes Laufwerk mittels WebDAV oder das Auslesen der sTeam-Mails über IMAP ist problemlos möglich. Externe Systeme lassen sich auch über Web-Services an koaLA anbinden. So können die auf der Miless-Plattform betriebenen elektronischen Seminarapparate der Universitätsbibliothek direkt in Kursräume eingebettet werden. Die Anbindung an das zentrale LDAP-basierte Identitätsmanagement im IMT sorgt für eine problemlose Registrierung und Authentifizierung der Benutzer.

Die Stärken von koaLA liegen in den Möglichkeiten der freien Selbstorganisation von Informations- und Kommunikationsobjekten in virtuellen Wissensräumen, die in direkter Nachbarschaft zu den vorstrukturierten und über die Oberfläche effizient zu verwaltenden Wissensräumen verschiedenster Kursformen (Vorlesung, Seminar, Übungsgruppe) liegen. Kommunikationsfunktionen wie Wikis, Foren, Weblogs und Diskussionsstränge an Dokumenten sind durch das einheitliche Backend hoch integriert. Im Frontend können diese mit RSS-Technologie z. B. auf der Startseite der Anwendung aggregiert werden. Über die Funktionalität bekannter Lernmanagement- und CSCW-Systeme hinaus wird die Bildung von sozialen Netzwerken unterstützt und durch eine verbesserte Awareness der Benutzer innerhalb der Plattform gefördert.

Zu Beginn des Jahres 2007 waren ca. 2000 Nutzer am System registriert. Im Verlauf des Jahres ist die Nutzung stark angestiegen, im Dezember 2007 hatte koaLA über 9200 registrierte Nutzer, im WS 20007/08 wurden in koaLA ca. 340 Kurse verwaltet. In [Abbildung 33](#page-62-0) ist die Nutzung des koaLA-Systems in 2007 dargestellt. Man erkennt insbesondere, dass die Nutzung zum WS 2007/2008 stark zugenommen hat.

<span id="page-62-0"></span>

|             | <b>Monatliche Historie</b>                  |                          |                                         |                                 |           |
|-------------|---------------------------------------------|--------------------------|-----------------------------------------|---------------------------------|-----------|
| Jan<br>2007 | März<br>Feb.<br>Apr<br>2007<br>2007<br>2007 | Juni<br>Mai<br>2007 2007 | Juli<br>Aug<br>Sep<br>2007<br>2007 2007 | Okt<br>Nov<br>2007<br>2007 2007 | Dez       |
| Monat       | Unterschiedliche<br>Besucher                | Anzahl der<br>Besuche    | Seiten                                  | Zugriffe                        | Bytes     |
| Jan 2007    | 17304                                       | 29326                    | 718201                                  | 1241530                         | 24.22 GB  |
| Feb 2007    | 14399                                       | 24140                    | 588188                                  | 1011299                         | 18.35 GB  |
| März 2007   | 14037                                       | 23774                    | 464342                                  | 1114210                         | 13.70 GB  |
| Apr 2007    | 21055                                       | 34614                    | 995619                                  | 2591606                         | 35.67 GB  |
| Mai 2007    | 21353                                       | 36449                    | 1049240                                 | 2535496                         | 40.25 GB  |
| Juni 2007   | 20341                                       | 35929                    | 894088                                  | 2223506                         | 43.04 GB  |
| Juli 2007   | 18666                                       | 33299                    | 772987                                  | 1934002                         | 38.49 GB  |
| Aug 2007    | 11670                                       | 23799                    | 553156                                  | 1460905                         | 33.06 GB  |
| Sep 2007    | 7169                                        | 14085                    | 254510                                  | 638144                          | 8.55 GB   |
| Okt 2007    | 26189                                       | 50445                    | 2460414                                 | 5611303                         | 89.26 GB  |
| Nov 2007    | 36916                                       | 66945                    | 2205096                                 | 5074515                         | 102.36 GB |
| Dez 2007    | 28485                                       | 51441                    | 1610629                                 | 3668419                         | 82.04 GB  |
| Total       | 237584                                      | 424246                   | 12566470                                | 29104935                        | 529.00 GB |

**Abbildung 33: Nutzung des koaLA-Systems im Jahr 2007** 

Für die Entwicklung und den Betrieb von koaLA werden im IMT mehrere koaLA-Instanzen bereitgestellt, aufgeteilt auf mehrere Server (Entwicklungs- Test-, Schulungs- und Produktivsystem).

# 6 Medientechnische Basisdienste

# 6.1 Medientechnischer Basisservice

Das IMT: Medien plant, verwaltet und pflegt die Medientechnik in mehr als 30 Hörsälen und größeren Seminarräumen sowie einigen speziellen Medienseminarräumen auf dem Campus der Universität. Zu den Aufgaben der IMT-Mitarbeiter gehören Marktbeobachtung, Geräteinstallation, Wartung und Diebstahlsicherung sowie die Einweisung von Nutzern.

Standardmäßig sind die Hörsäle mit Beamern und der dazugehörigen Peripherie ausgestattet. Das Audimax und einige weitere Hörsäle verfügen zusätzlich über besondere Ausrüstungen wie Mediensteuerung, große Beschallungsanlagen, lichtstarke Beamer und Übertragungsmöglichkeiten nach außen. Für Ersatzbeschaffung und Modernisierung stehen dem IMT zweckgebundene Haushaltsmittel der Hochschule zur Verfügung. Neue Anlagen müssen in der Regel aus Sondermitteln finanziert werden.

Einige mit spezifischer Technik ausgerüstete Räume verwaltet das IMT selbst. Dazu zählen insbesondere der für autonomes Sprachenlernen genutzte Computerschulungsraum auf H2 und der Multimedia-Hörsaal auf H1 mit aufsteigendem Gestühl, verschiedenen Projektionsmöglichkeiten und elektronischer Tafel.

In kleineren und mittleren Seminarräumen kommt vorrangig mobile Medientechnik (Beamer und Videoanlagen, transportable Fernseher, Dia- und Filmprojektoren) zum Einsatz. Diese Medien werden nicht nur von Hochschullehrern genutzt, sondern können auch von Studierenden im Servicecenter Medien auf H1 entliehen werden, z. B. um Hausarbeiten in ihrem Seminar anschaulich zu präsentieren. In gewissem Umfang stehen auch Notebooks (mit Standardsoftware) und das Aufnahme-Equipment für Videoproduktionen befristet zur Verfügung.

An den Einzelarbeitsplätzen im Servicecenter Medien können Hochschulangehörige Filme ansehen und bearbeiten. Sie können ca. 16.000 Filmtitel in einer Datenbank inhaltsbezogen recherchieren. Für gemeinsame Filmanalysen von bis zu acht Personen sind Gruppenarbeitsplätze eingerichtet. Das Filmarchiv besteht neben einigen Hochschul- und Industrieproduktionen in der Hauptsache aus analogen Fernsehmitschnitten mit den Schwerpunkten Spielfilm, Jugendfilm, Frauen und Medien sowie Telekolleg-Sendungen. Die Bibliothek stellt diejenigen ihrer Medien im Servicecenter Medien ein, die nicht ausgeliehen werden dürfen und nur auf einer ständig gewarteten Infrastruktur abgespielt werden können. Das Servicecenter Medien nimmt auch Aufträge zu tagesaktuellen TV-Mitschnitten entgegen, soweit wissenschaftliche Zwecke verfolgt und urheberrechtliche Bestimmungen nicht verletzt werden; letzteres gilt auch für die Nutzung des Archivs.

Das auf der Ebene H2 untergebrachte Selbstlernzentrum stellt Arbeitsbücher und technisches Gerät (z. B. PCs und Satelliten-Empfangsanlagen) zum multimedialen Lernen von ca. 40 Fremdsprachen bereit. Es wird inhaltlich und organisatorisch vom Zentrum für Sprachlehre (ZfS) geführt. Das IMT beschränkt sich dabei auf die technische Betreuung dieser modernen Selbstlern-Infrastruktur.

Als medientechnischer Basisdienst weniger auffällig, aber regelmäßig nachgefragt ist die Mitwirkung bei Kongressen und Tagungen. Vorträge im Audimax, Auftritte des Hochschulorchesters, Workshops, Videokonferenzen und andere Großveranstaltungen finden selten ohne die technische und personelle Unterstützung des IMT: Medien statt. Sollte dieser Service zukünftig noch stärker nachgefragt werden, müssen zusätzliche Ressourcen (Hilfskräfte) von der Hochschule zur Verfügung gestellt werden.

Als Teil der allgemeinen Nutzerberatung in medienspezifischer Hard- und Software stehen Mitarbeiter des IMT: Medien allen Hochschulangehörigen als sachkundige Ansprechpartner zur Seite, wenn es z. B. um die Neuanschaffung hochwertiger Präsentations- und Produktionsgeräte oder um die Einweisung in solche Anlagen geht.

# 6.2 Medieninfrastruktur Hörsäle

Folgende Techniken und Dienste bietet das IMT an:

- Beschallungstechnik
- Daten- und Videoprojektionstechnik
- Video- und Tonmitschnitte
- Medientechnischer Veranstaltungsservice (soweit personell möglich)
- Wartung der Geräte und Einbau neuer Technik
- Rufbereitschaft bei medientechnischen Problemen im laufenden Betrieb (soweit personell möglich)
- Wiederbeschaffungs-Controlling Medientechnik (gemeinsam mit der Verwaltung)

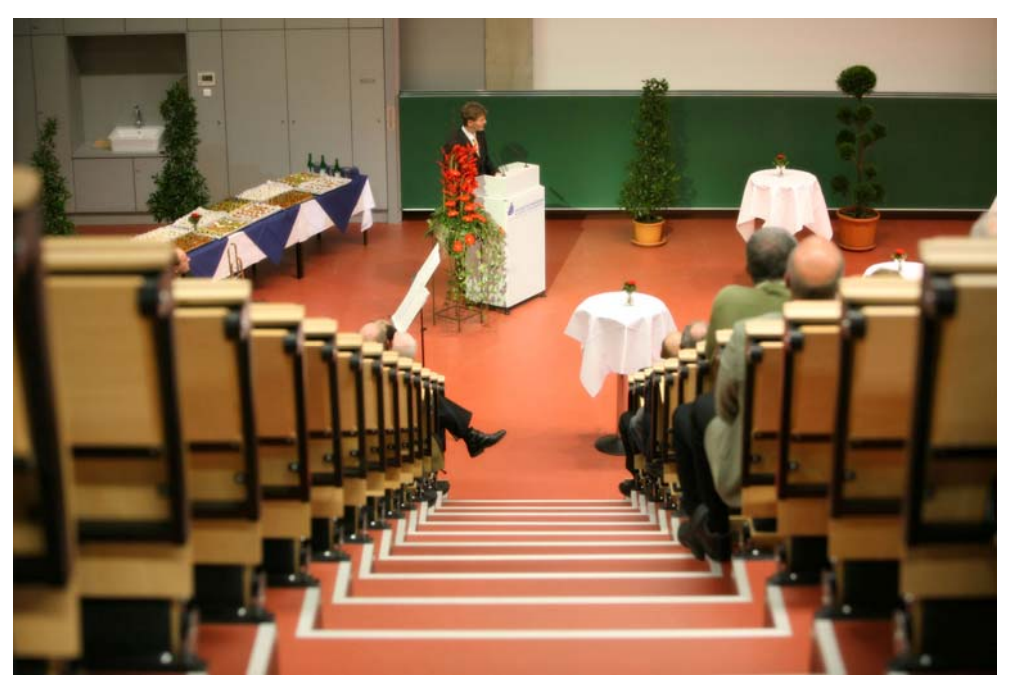

**Abbildung 34: Einweihung des Hörsaals G (Foto: Adelheid Rutenburges)** 

Die Rufbereitschaft für technische Probleme in regulären Veranstaltungen wurde während des Semesters 71-mal in Anspruch genommen.

Das IMT hat in nahezu alle von ihm betreuten Hörsäle und Seminarräume Mediensteuerungen eingebaut.

Das Service-Team betreute 14 Abend- und Wochenendveranstaltungen mit einer durchschnittlichen Veranstaltungsdauer von drei Stunden (inkl. Einrichten und Abbauen).

Für Audio-Mitschnitte von Vorlesungen wurden 22-mal Funkmikrofon-Anlagen ausgeliehen.

Als außerplanmäßige Aufgabe konzipierten und organisierten Mitarbeiter die medientechnische Ausrüstung des Hörsaals G. Damit wurde die Personalressource mehr als ausgeschöpft und verschobener Urlaub belastet die Servicequalität in 2008.

Eine genaue Auflistung der Ausstattung der vom IMT betreuten Hörsäle enthält die Tabelle **[Vom IMT betreute Ausstattung in Hörsälen](#page-144-0)** auf Seite [13](#page-140-0)5.

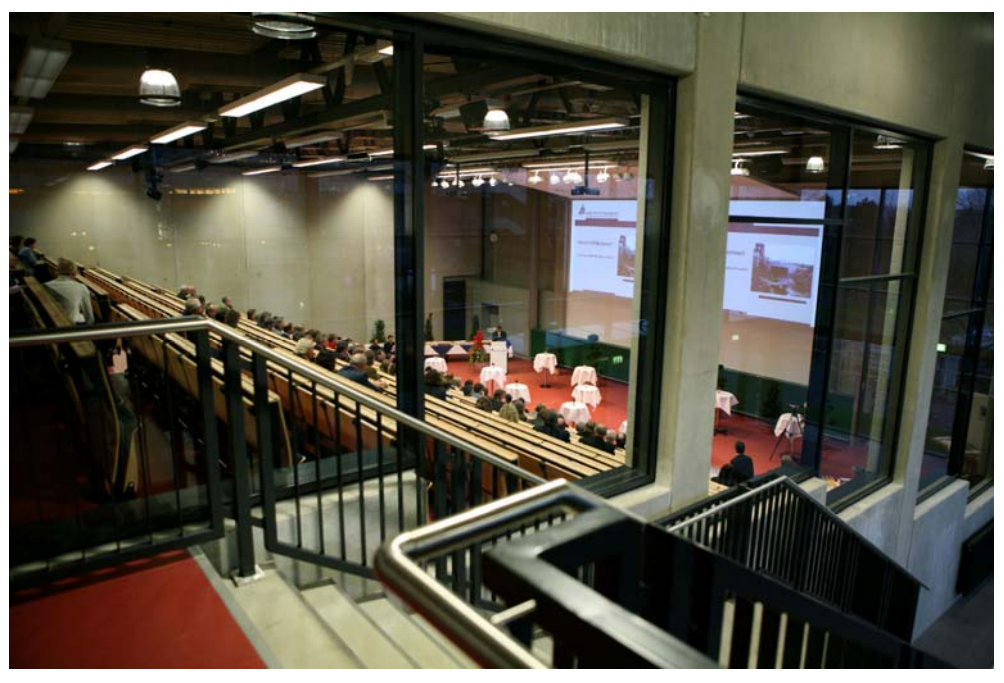

**Abbildung 35: Einweihung des Hörsaals G (Foto: Adelheid Rutenburges)** 

# 6.3 Ausleihe von Geräten

Die Geräteausleihe kann von Lehrenden, Studierenden und generell Angehörigen der Hochschule genutzt werden. Im Jahr 2007 wurden folgende Geräte folgende Male ausgeliehen:

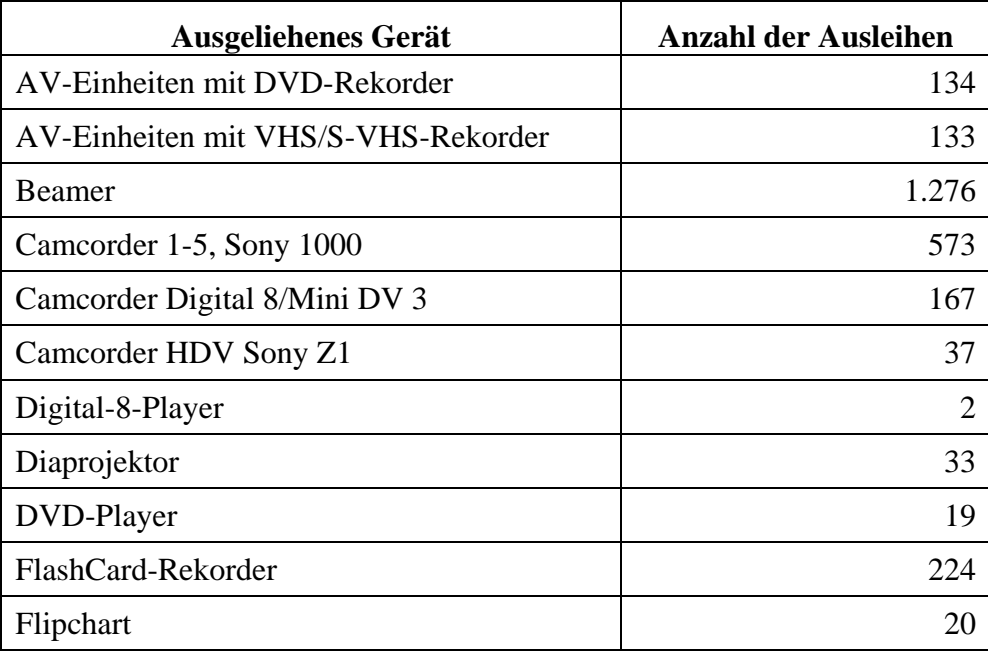

| <b>Ausgeliehenes Gerät</b>         | <b>Anzahl der Ausleihen</b> |
|------------------------------------|-----------------------------|
| Kassettenrekorder                  | 46                          |
| Kopfhörer                          | 62                          |
| Laserpointer                       | 32                          |
| Lautsprecherboxen / Sound Booster  | 295                         |
| Leinwand                           | 100                         |
| MD-Gerät                           | 58                          |
| Mikrofon                           | 239                         |
| <b>Notebooks</b>                   | 473                         |
| Projektortische / Rollwagen        | 42                          |
| Scheinwerfer/Lichtkoffer           | 29                          |
| Stativ                             | 279                         |
| Tageslichtprojektor                | 58                          |
| Tragbares TV mit Video             | 4                           |
| Verstärker                         | 14                          |
| Videokassetten für Veranstaltungen | 410                         |
| Videorekorder                      | 12                          |
| Gesamt:                            | 4.771                       |

**Tabelle 15: Ausleihe von Geräten im Jahr 2007**

Jede gezählte Ausleihe initiiert folgenden Workflow: Telefonisches oder persönliches Buchungsgespräch, Geräteausleihe, Geräterückgabe mit Funktionstest. Durch den Einsatz studentischer Hilfskräfte kann dieser Service während des Semesters von 7:30 Uhr bis 18:00 Uhr durchgehend angeboten werden.

# 6.4 Mitschnitt

Im Jahr 2007 schnitt das IMT: Medien 882 Fernsehsendungen für Lehrveranstaltungen mit. Von den Mitschnitten wurden 540 für den Auftraggeber archiviert. Speziell für Pressestelle und Rektorat wurden zusätzlich 310 Beiträge von "Lokalzeit OWL" aufgezeichnet und archiviert.

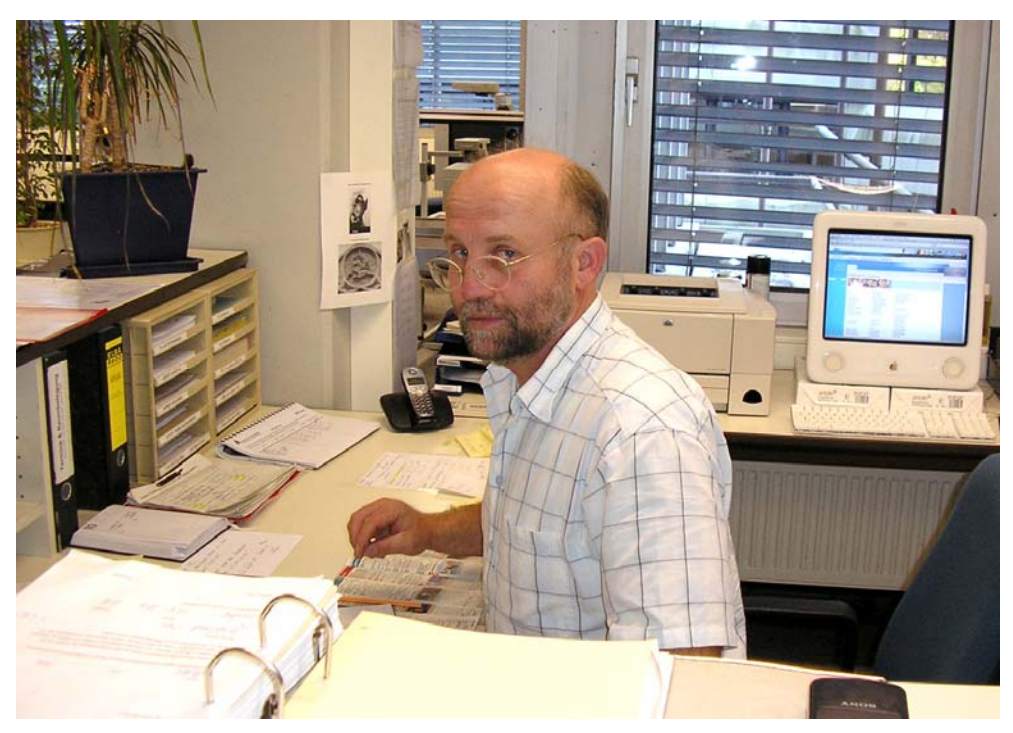

**Abbildung 36: Mitarbeiter im Servicecenter Medien (Foto: Hedwig Bothe)** 

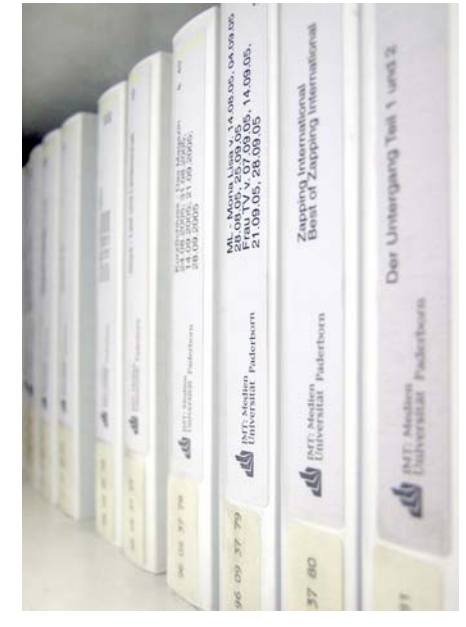

**Abbildung 37: Archivierung der Fernsehmitschnitte (Foto: Adelheid Rutenburges)** 

### 6.5 Hintergrunddienste

Hintergrunddienste bezeichnen Leistungen, die zur Aufrechterhaltung eines störungsfreien und satzungsgemäßen Betriebes unverzichtbar sind, sich dem Außenstehenden und Nutzer aber nicht unmittelbar erschließen. Dazu zählen z. B. die regelmäßigen Sicherheitsprüfungen der im Bestand befindlichen Geräte gemäß den Vorschriften zur Unfallverhütung, der Unterhalt elektronischer und mechanischer Werkstätten, Reparaturen und Wartungsaufgaben am Medieninventar der Hörsäle und die Funktionssicherung der zugehörigen Netzwerke. Ein Dienst, der besonders von ausländischen Studierenden intensiv genutzt wird, ist die digitale Satelliten-Empfangsanlage.

# 7 Mediendesign, Grafik, Layout, Fotografie, Druckservice

Unter dem Stichwort Mediendesign lassen sich die Bereiche Grafik, Fotografie und Bildbearbeitung zusammenfassen.

Der Bereich Design unterstützt die Selbstdarstellung der Universität Paderborn, ihrer Institute und Einrichtungen. Mit den Instrumenten des Desk-Top-Publishing werden Plakate, Publikationen, Flyer, Begleithefte und andere Informationsmittel konzipiert und gestaltet. Die Realisierung erfolgt in enger Abstimmung mit den Vorstellungen der Auftraggeber (Fächer, Institute, Zentralverwaltung), um einen zuverlässigen und effektvollen Beitrag zur Außendarstellung der Hochschule zu gewährleisten. Moderne großformatige Farblaser- und Tintenstrahldrucker (bis DIN A0) stehen in mehreren Abteilungen des IMT zur Verfügung. In den letzten Jahren wurde die Strategie "Hilfe zur Selbsthilfe" erfolgreich eingeführt.

Das IMT: Medien verfügt über ein Fotostudio mit professioneller Aufnahme- und Beleuchtungstechnik und bietet Unterstützung und Beratung in allen Fragen der Bilderstellung und Bildbearbeitung durch eine ausgebildete Fotografin. Es kommen sowohl analoge wie digitale Verfahren zum Einsatz. Angefangen von der Objektinszenierung über eine individuelle Laborarbeit bis hin zur Ausgabe der fertigen Produkte auf Papier (bis 50 x 60 cm), auf Foto-CD oder als Bilddatei werden alle Aspekte der fotografischen Arbeit angeboten. Hauptanliegen der Nutzer sind die Gestaltung von Tagungs- und Kongressunterlagen, die Illustration von Veröffentlichungen, die Produktion von Lehrmedien und die Dokumentation von Versuchsanordnungen, Exponaten und Ausstellungen. Auch für die Hauszeitschrift PUZ der Universität Paderborn fallen Aufträge an.

Neben der Herstellung von Originalfotos gibt es die Möglichkeit, von unterschiedlichen Bildvorlagen (in Ausnahmefällen bis zur Größe von 2 x 3 m) Reproduktionen in Gestalt von Papierabzügen, Dias, Folien oder auf anderen Bildträgern anzufertigen.

Im Jahr 2007 wurde die Analogfotografie nicht mehr nachgefragt. Es ist deshalb zu prüfen, ob dieses Angebot noch weitergeführt werden soll.

# 7.1 Kommunikationsdesign

Die Aufgaben im Bereich Kommunikationsdesign umfassten im Jahr 2007:

- grafische Beratung und Gestaltung von Informationsmaterialien, z. B. Logos, Flyer, Poster
- Projekt Virtueller Lageplan (QuickTime VR)

Hier erfolgt die Gestaltung offizieller, außenwirksamer Informationsmaterialien wie z. B. Plakate, Broschüren, Faltblätter, Screendesign und Multimedia-Präsentationen sowie die grafische Gestaltung interner Mitteilungsblätter, Informationsmaterialien und visueller Leitsysteme für öffentliche Hochschulveranstaltungen.

Ein weiterer Bereich ist die Gestaltung von visuellen Medien zur Verwendung besonderer hochschulischer Veranstaltungen wie Kurse, Workshops, Tutorien, Kolloquien, Seminare und Vorlesungen.

Wesentliche Tätigkeiten liegen auch im Bereich der Herstellung und Gestaltung von Druckvorlagen (Film und Papier) für Briefbögen, Broschüren, Einladungen, Plakate und Urkunden.

Die technische Realisierung dieser Aufgaben findet hauptsächlich mit Grafikcomputern unter Einsatz entsprechender DTP-, Bildbearbeitungs-, 2D- und 3D-Software statt.

Dieser Service läuft wegen Ausscheidens des Mitarbeiters (kw-Vermerk) im Jahr 2008 aus. Überlegungen zu einem alternativen Service können derzeit aus organisatorischen und technischen Unwägbarkeiten noch nicht diskutiert werden.

Insgesamt wurden folgende Tätigkeiten erbracht:

| Flyer-Gestaltung                | 6   |
|---------------------------------|-----|
| Plakat-Gestaltung               | 13  |
| Logo-Gestaltung                 | 6   |
| Layout-Gestaltung               | 16  |
| Titel-Gestaltung                | 6   |
| Broschüren-Gestaltung           | 8   |
| Informationsmaterial-Gestaltung | 24  |
| Bild/Grafik-Bearbeitung         | 80  |
| Design-Beratung                 | 42  |
| Design-Unterstützung*           | 74  |
| <b>Gesamt:</b>                  | 275 |

**Tabelle 16: Mediendesign / Kommunikationsdesign** 

\* Aufbereitung und Weiterbearbeitung angelieferter Grafik-Design-Materialien

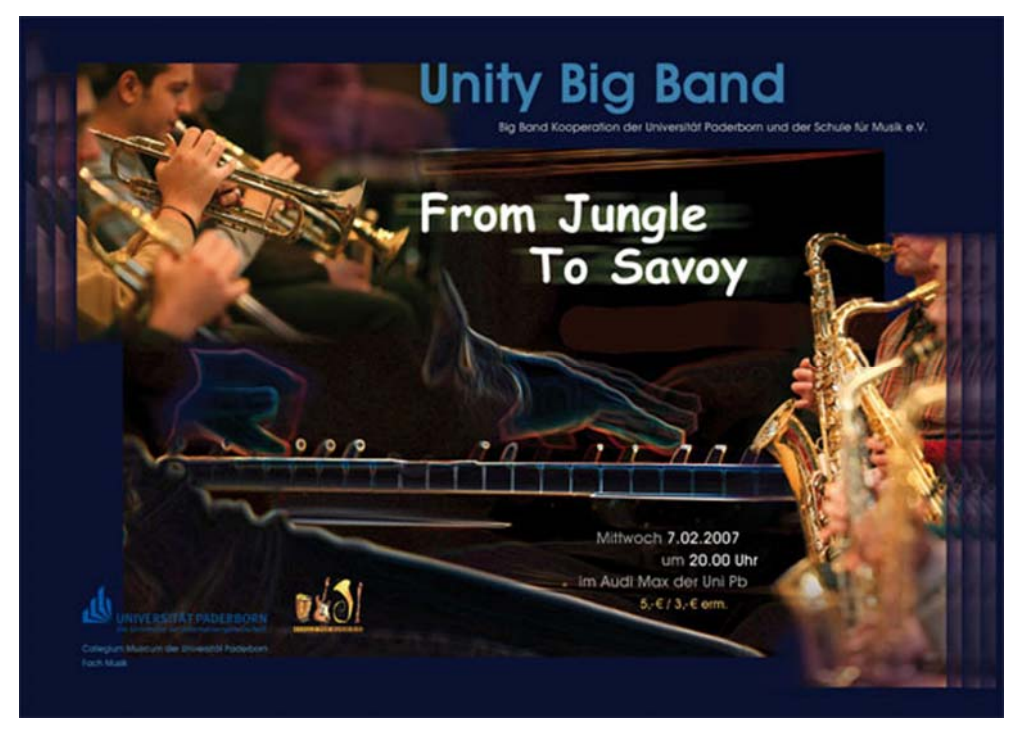

**Abbildung 38: Plakat für Unity Big Band (Manfred List)**

#### **Beispiele für Tätigkeiten im Jahr 2007:**

#### **Laudationes 2007**

Stephanie Tegethoff, Dezernat 2, Zentralverwaltung der Universität Paderborn Layout Broschüre

#### **Technologietransfer der Uni Paderborn**

Bernd Seel, Leiter Technologietransfer der Universität Paderborn Bearbeitung der Homepage

#### **Unity Big Band**

Veranstaltung des Collegium Musicum Dr. Bernhard Weber, Musik & Musikdidaktik, Fakultät für Kulturwissenschaften Plakatgestaltung

#### **WirtschaftsFörderungsNetzwerk**

Bernd Seel, Leiter Technologietransfer der Universität Paderborn Logoentwicklung und Briefgestaltung

#### **Praktikum im Ausland**

Bernd Seel, Leiter Technologietransfer der Universität Paderborn Flyer-Gestaltung

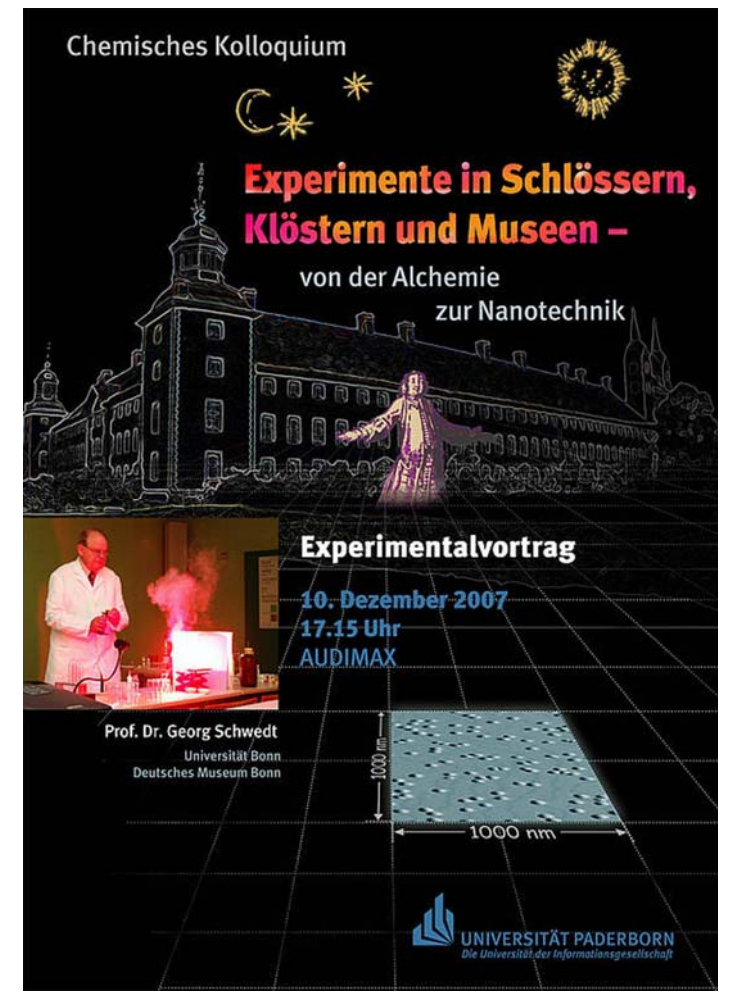

**Abbildung 39: Plakat für das Department Chemie (Manfred List)** 

#### **Studentenspiegel 2007**

Barbara Borchert, Dezernat 1, Zentralverwaltung der Universität Paderborn Titelgestaltung Broschüre

#### **Studienfonds OWL**

Katja Urhahne, Geschäftsstelle des Studienfonds OWL e. V. an der Universität Paderborn Anzeigenbearbeitung

**Abimesse Köln 2007**  Barbara Hoffmeister, Dezernat 3, Zentralverwaltung der Universität Paderborn Plakatgestaltung

**Fort- und Weiterbildung**  Ralf Niemeier, Dezernat 2, Zentralverwaltung der Universität Paderborn Titelstaltung, Logobearbeitung

#### **Quick Guide Locomotion**

Andreas Brennecke, Projektmanagement Locomotion (TP1), Zentrum für Informations- und Medientechnologien (IMT) Gestaltung

#### **Studium für Ältere**

Prof. Dr. Peter Schneider, Hochschulbeauftragter Studium für Ältere, Universität Paderborn Titelgestaltung und Plakatgestaltung

#### **Sprachen lernen**

Dr. Sigrid Berent, Zentrum für Sprachlehre (ZfS), Fakultät für Kulturwissenschaften Plakatgestaltung

#### **Gründer Workshops**

Bernd Seel, Leiter Technologietransfer der Universität Paderborn Flyer-Gestaltung und Plakatgestaltung

#### **Soul Power James Brown**

Feedback Dr. Bernhard Weber, Musik & Musikdidaktik, Fakultät für Kulturwissenschaften Plakatgestaltung

#### **Online-Bewerbung**

Tibor Werner Szolnoki, Referat Presse und Kommunikation, Zentralverwaltung der Universität Paderborn Piktogrammentwicklung

#### **Patentberatung**

Bernd Seel, Leiter Technologietransfer der Universität Paderborn Flyer-Gestaltung

**NRW-Tag** Medienpädagogische Projekte, Fakultät für Kulturwissenschaften Plakatbearbeitung

#### **Experimentalvortrag Chemie**

Prof. Dr. Manfred Grote, Anorganische und Analytische Chemie Fakultät für Naturwissenschaften der Universität Paderborn Plakatgestaltung
# **3D Lageplan der Universität**

Tibor Werner Szolnoki, Referat Presse und Kommunikation, Zentralverwaltung der Universität Paderborn Einarbeitung neuer Hörsaal G

# 7.2 Fotografie/Bildbearbeitung

Die Aufgaben in diesem Bereich umfassen:

- Digitale und analoge Fotografie
- Digitale und analoge Bildbearbeitung
- Reproduktionsarbeiten (insbesondere von wertvollen Vorlagen)
- Restaurierung von Fotos im Rahmen der Digitalisierung
- Medienpraktische Ausbildung

Insgesamt lassen sich die Tätigkeiten im Jahr 2007 folgendermaßen charakterisieren:

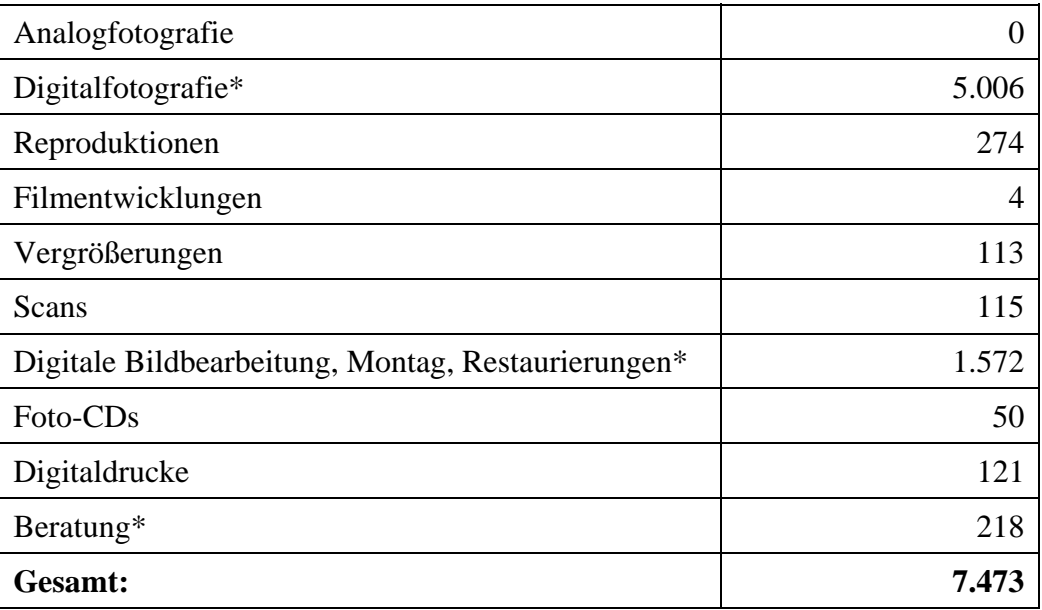

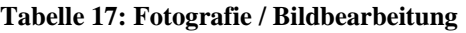

\* Bei diesen Dienstleistungen handelte es sich überwiegend **nicht** um Standardvorgänge.

# **Beispiele für Tätigkeiten im Jahr 2006:**

# Lehrveranstaltung "Journalistisches Schreiben und Fotografieren"

(SS 2007, WS 2007/08)

Dr. Thomas Strauch, Heiko Appelbaum, Adelheid Rutenburges

Erarbeitung und Vermittlung fototechnischer und formalästhetischer Inhalte, Erstellung von Anschauungsmaterial, Archivierung und Beurteilung studentischer Arbeiten, individuelle Unterstützung bei fotopraktischen Aufgaben, Ausleihe von Kameras und Aufnahmezubehör

# **Lehrstuhl für Materielles und Immaterielles Kulturerbe**

Prof. Dr. Eva-Maria Seng, UNESCO, Fakultät für Kulturwissenschaften Technische Betreuung des Digitalen Dienstleistungszentrums

#### **Lehrveranstaltungen Kunst**

Prof. Dr. Gerd Bauer, Kunstgeschichte, Fakultät für Kulturwissenschaften Bereitstellung und Betreuung eines Arbeitsplatzes zur Produktion analoger Unterrichtsmedien

#### **Summer of Love**

Dr. Bernhard Weber, Musik & Musikdidaktik, Fakultät für Kulturwissenschaften Studioaufnahme und Montage eines Werbefotos, Fotoreportage der Veranstaltung

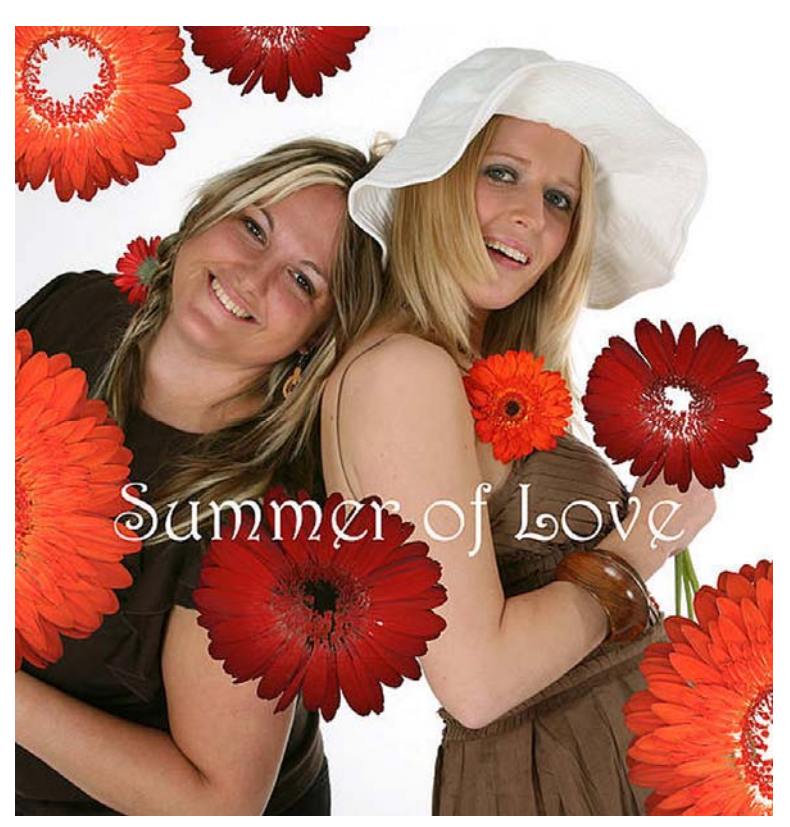

Abbildung 40: Werbefoto für das Festival "Summer of Love" **(Foto: Adelheid Rutenburges)** 

# **Profil der Fakultät Wirtschaftswissenschaften**

Prof. Dr. Ludwig Nastansky, Wirtschaftsinformatik, Fakultät für Wirtschaftswissenschaften Studioportraits der Professoren und Juniorprofessoren, Studioportrait des Dekanats

#### **Projekt Locomotion**

Prof. Dr. Niclas Schaper, Jens Radstaak, Arbeits- und Organisationspsychologie, Fakultät für Kulturwissenschaften

Inszenierung und Aufnahme von Gegenständen aus dem Bereich eLearning sowie verschiedene Schulungs- und Beratungssituationen

# **Tag der Fakultät für Kulturwissenschaften**

Fakultätsleitung, Fakultät für Kulturwissenschaften

Studioportraits der Promovenden und des Dekanats, Gruppenaufnahme aller Absolventen, Fotoreportage des Festaktes

#### **Forschungszentrum für Bürgerschaftliches Engagement**

Prof. Dr. Dr. Sebastian Braun, Department für Sport & Gesundheit, Fakultät für Naturwissenschaften Gruppenfoto und Einzelportraits der Mitarbeiter im Studio

#### **Absolventenfeier der Fakultät für Elektrotechnik, Informatik und Mathematik**

Dr. Michael Laska, Geschäftsführung, Fakultät für Elektrotechnik, Informatik und Mathematik Gruppenfotos der Absolventen

#### **Evangelischer Kirchentag Köln**

Dr. Marion Keuchen, Evangelische Theologie, Fakultät für Kulturwissenschaften Reproduktion großformatiger Malereien, Zeichnungen und Materialcollagen zur Dokumentation einer Ausstellung

#### **Konstruktionspläne des Departments Physik**

Johannes Pauli, Department Physik, Fakultät für Naturwissenschaften Reproduktion großformatiger Pläne

#### **2. Paderborner Tag der IT-Sicherheit**

Dr. Gudrun Oevel, Zentrum für Informations- und Medientechnologien (IMT) Fotoreportage

#### **Joseph in Egypt: A Cultural Icon from Grotius to Goethe**

Prof. Dr. Bernhard Lang, Katholische Theologie, Fakultät für Kulturwissenschaften Digitalisierung, Aufbereitung und Archivierung des Bildmaterials für den Abbildungsteil

#### **StuDance 2007**

Verena Freytag, Department für Sport & Gesundheit, Fakultät für Naturwissenschaften Fotoreportage

#### **bePop 2**

Michael Ahlers, Musik & Musikdidaktik, Fakultät für Kulturwissenschaften Fotoreportage

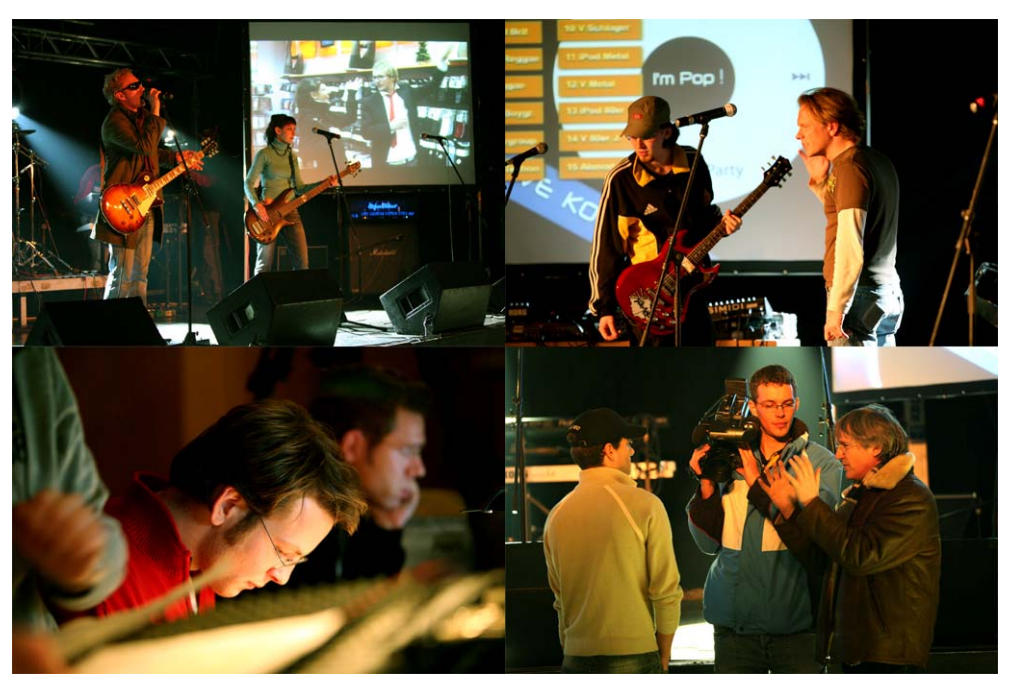

**Abbildung 41: bePop 2 (Foto: Adelheid Rutenburges)**

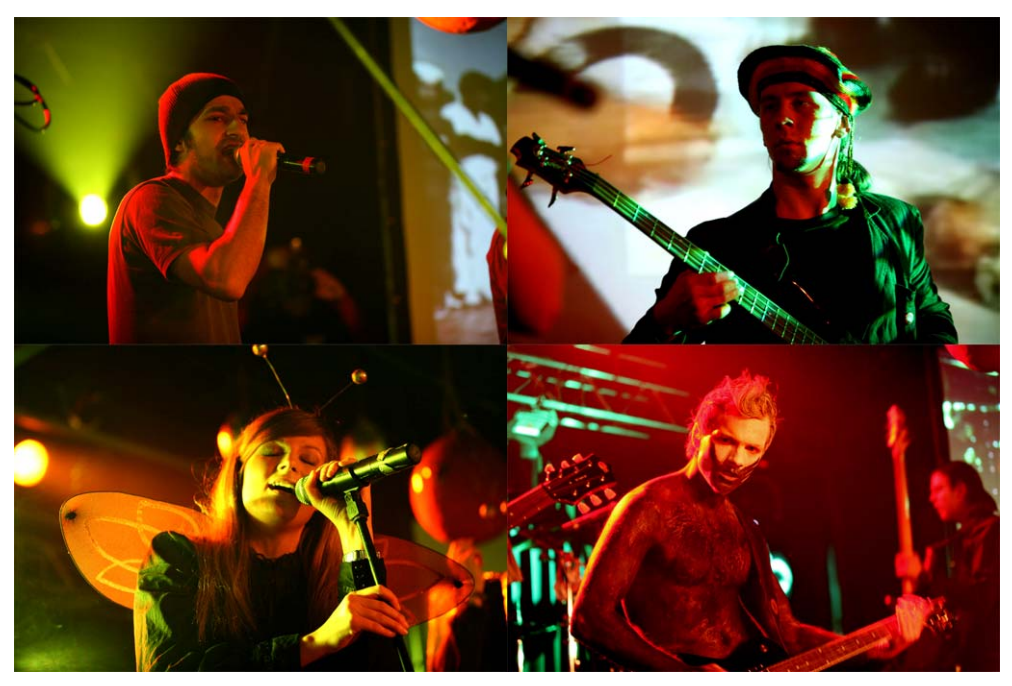

**Abbildung 42: bePop 2 (Foto: Adelheid Rutenburges)**

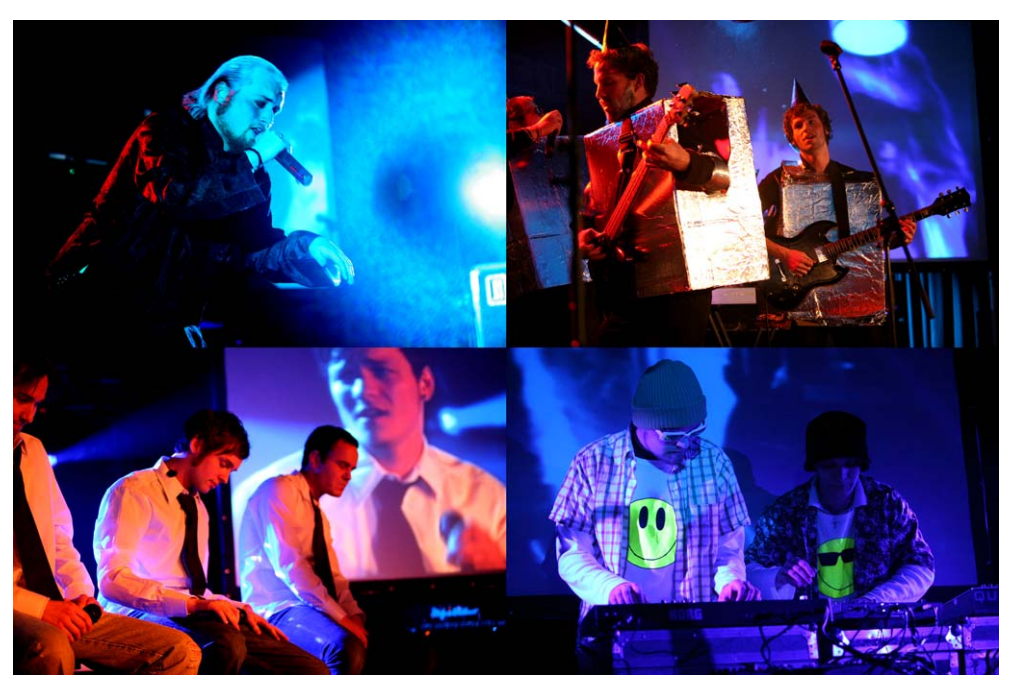

**Abbildung 43: bePop 2 (Foto: Adelheid Rutenburges)**

# **Einweihung Hörsaal G**

Christoph Schön, Stabsstelle "Hochschulnetzwerk und Fundraising", Hochschulverwaltung Fotoreportage

# **2. asec-Technologietag**

Prof. Dr. Bärbel Mertsching, Grundlagen der Elektrotechnik, Fakultät für Elektrotechnik, Informatik und Mathematik Fotoreportage

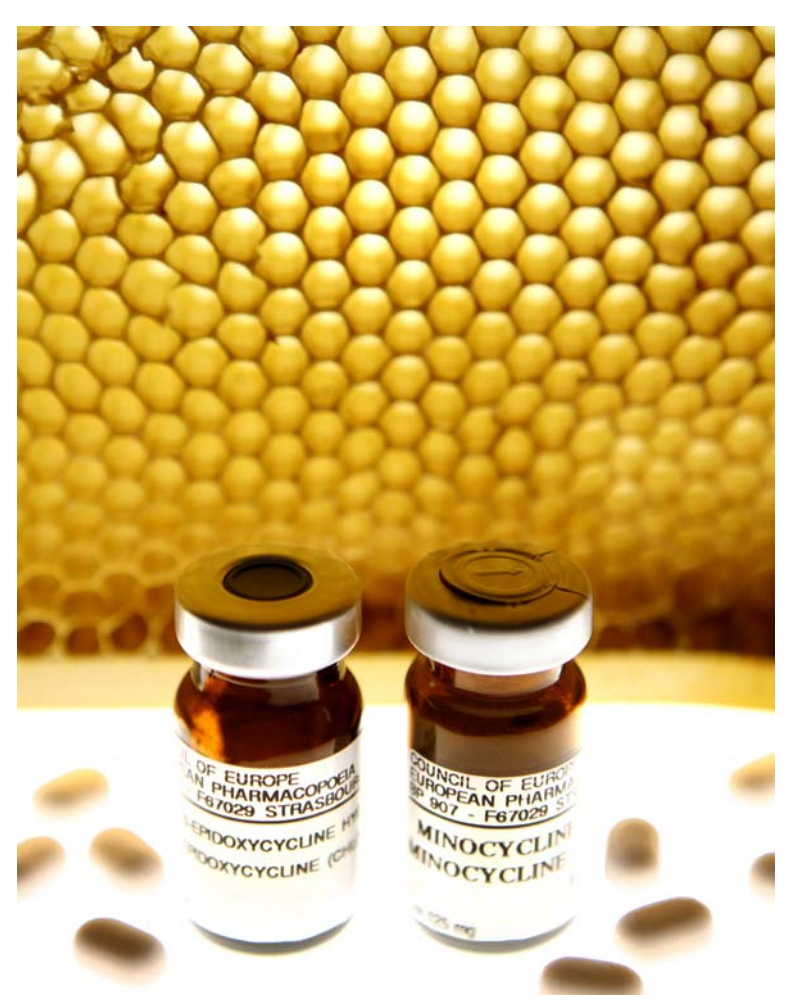

**Abbildung 44: Bild zur Pressemitteilung über Antibiotika im Honig (Foto: Adelheid Rutenburges)** 

# 7.3 Druckservice (Groß- und Farbdrucke)

Das IMT verfügte im Jahr 2007 über folgende Farbdrucker:

- einen hochwertigen Tintenstrahldrucker für Großformate (Plotter) (HP800ps, Ausdrucke A2, A1, A0)
- einen Farblaserdrucker (HP Laserjet 8550-PS, Ausdrucke A4, A3)
- einen Farbwachsdrucker (Tektronix 850n, Ausdrucke A4, doppelseitiges Drucken möglich)

Folgende Papiersorten wurden eingesetzt:

- Farblaserdrucker und Farbwachsdrucker:  $100 \text{ g/m}^2$  Normalpapier
- Großformatplotter: HP gestrichenes Papier, 120 g/m<sup>2</sup>, Rolle HP Fotopapier, hochglänzend, 179 g/m<sup>2</sup>, Rolle

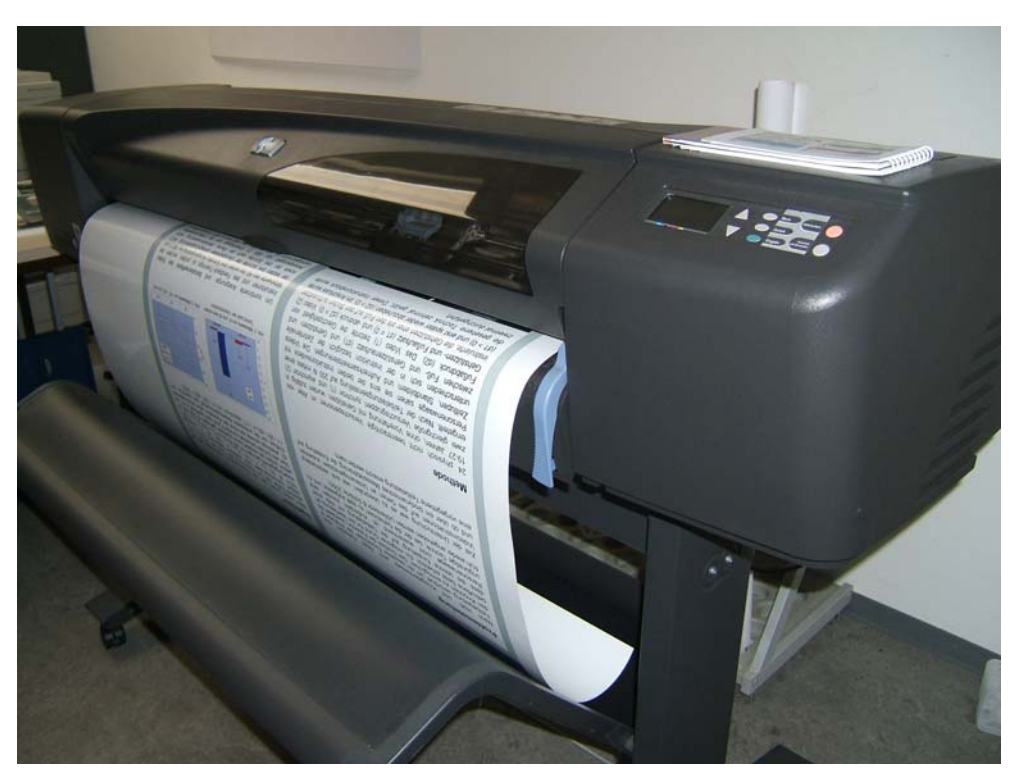

**Abbildung 45: Farblaserdrucker HP Laserjet 8550-PS (Foto: Helga Tebbe-Dietrich)**

Im Jahr 2007 wurden auf dem Großformatplotter ca. 650 Poster gedruckt. Mit dem Farblaserdrucker wurden ca. 5.800 und mit dem Farbwachsdrucker ca. 100 Ausdrucke erstellt.

Die Schwarz-Weiß-Drucker im Poolbereich (N5.216 und N2.216) verbrauchten im Jahr 2007 112.000 Blatt. Das Entgelt von 4 Cent pro Seite wurde direkt von der AStA-Copy-Card abgebucht, der AStA vergütete dem IMT 3 Cent pro Seite.

# 7.4 CD-Vervielfältigung

Im Jahr 2007 wurden insgesamt ca. 4.500 Kopien von CD-ROMs hergestellt. Inhalte der CD-ROMs waren Präsentationen, Scripte für Vorlesungen etc. Die Stückzahlen lagen zwischen 10 und 200.

Außerdem wurden ca. 200 Sicherungskopien diverser Softwareprogramme im Rahmen der Campus- und Landeslizenzverträge angefertigt.

# 7.5 Digitalisierungszentrum

Das IMT: Medien unterstützt die Professur "Materielles und Immaterielles Kulturerbe UNESCO" in ihren Bemühungen, eine Datenbank des virtuellen Kulturerbes aufzubauen, indem es die Infrastruktur eines Digitalisierungszentrums beschaffte, bereitstellt und wartet.

Nicht genutzte Ressourcen des Digitalisierungszentrums stellt das IMT: Medien allen Hochschulmitgliedern zur Verfügung. Der Service wird von einer studentischen Hilfskraft betreut.

Im Digitalisierungszentrum werden Bilder und Grafiken aus analogen Vorlagen (Bücher, Plakat etc.) mit einer Fotofilmkamera (Canon EOS 30D) oder einem A3-Scanner in die jeweils höchste Auflösung (max. 4000ppi) digitalisiert und anschließend in spezifische Formate konvertiert (schwerpunktmäßig TIFF-Format).

Die digitalisierten Bilder und Grafiken werden entweder in der Datenbank "Paderborner Bilderarchiv" oder in Multimedia-Produkten eingestellt oder verwendet.

Das IMT wartet die Infrastruktur und weist Hochschulangehörige in die Technik ein (Termin nach Absprache).

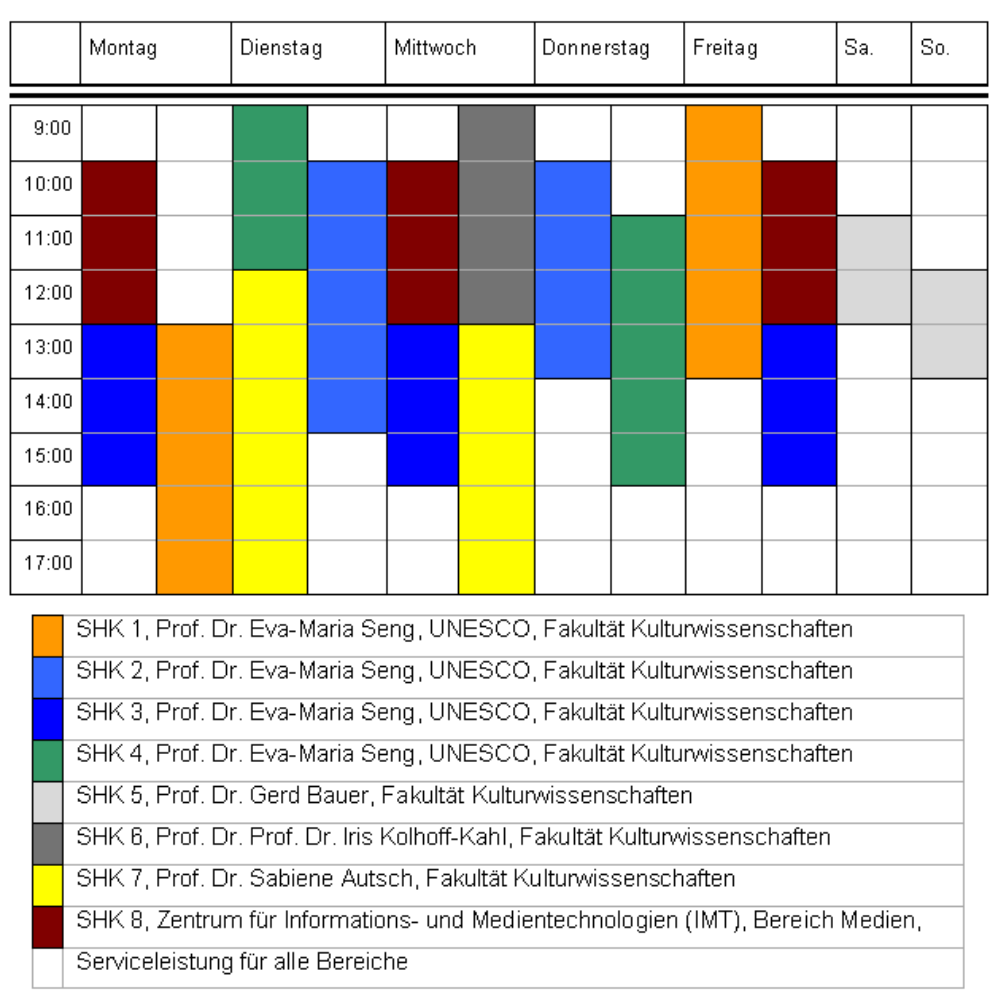

**Abbildung 46: Beispiel der Arbeitsauslastung des Digitalisierungszentrums während des Sommersemesters 2007** 

# 8 Blended und Distance Learning

Im Bereich Blended und Distance Learning baut das IMT einen durchgängig alltagstauglichen und nachhaltigen Service des Einsatzes digitaler Medien sowie der Anwendung moderner Kommunikationsmittel für den Lehr- und Lernalltag der Universität Paderborn mit auf.

Ziel ist es, den Einsatz von Lern-Management-Systemen, Streaming Media und Videokonferenzsystemen in laufenden Veranstaltungen technisch reibungslos zu realisieren.

Folgende Arbeitsschwerpunkte sind bereits vorhanden oder geplant:

- Streaming, Broadcasting und Podcasting Media
	- o Übertragungen aus dem Hörsaal / Streaming von Live-Ereignissen ins Internet (z. B. Vorlesungen und Veranstaltungen)
	- o Video on Demand: Veranstaltungsmitschnitt online über das Netz in verschiedenen Formaten (z. B. zur Prüfungsvorbereitung)
	- o Abrufen von Audio- und Videoproduktionen vom Streaming-Server
	- o Abonnieren und Herunterladen von Audio-, Video- und enhanced Podcasts
- Videokonferenzen (Point to Point/Multi-Point)
	- o Zuschalten von externen Dozenten oder Spezialisten aus Wissenschaft und Praxis zu Seminaren/Veranstaltungen
	- o Zuschalten von Personengruppen (z. B. ausländische Seminare oder Fachgruppen) zu Seminaren/Veranstaltungen
		- Durchführung von Seminaren an 2 Standorten mit unterschiedlicher Personenzahl (Punkt zu Punkt)
		- Konferenz mit mehreren Standorten gleichzeitig (Multipoint)
	- o Präsentation bzw. Erarbeitung von Dokumenten parallel zur Videokonferenz
		- **Präsentation zum Vortrag**
		- Arbeiten an gemeinsamen Dokumenten
- Multimedia mit elektronischer Tafel im Hörsaal (mit mobilen Notebooks)
	- o Direktes Einbinden und Eingreifen (z. B. durch Annotieren) des Lehrenden in vorhandene Dokumente/Dateien (z. B. Bilder, Filme, Medien) während der Veranstaltung
	- o Direkte Teilnahme der Studierenden an dem Erarbeitungsprozess von Ergebnissen
- Betrieb eines pädagogischen Rechnernetzes Nutzer: Dozenten der Anglistik und Amerikanistik, Dozenten der Didaktik der Mathematik, doIT-Schulungen, Mitarbeiterschulungen der Verwaltung

# 8.1 Anwendungen im Bereich eLearning 2007

Im Jahr 2007 wurden im IMT im Bereich eLearning sehr unterschiedliche Szenarien und Modelle getestet, um den wachsenden Ansprüchen einer modernen Hochschullandschaft gerade in Bezug auf steigende Studierendenzahlen gerecht zu werden.

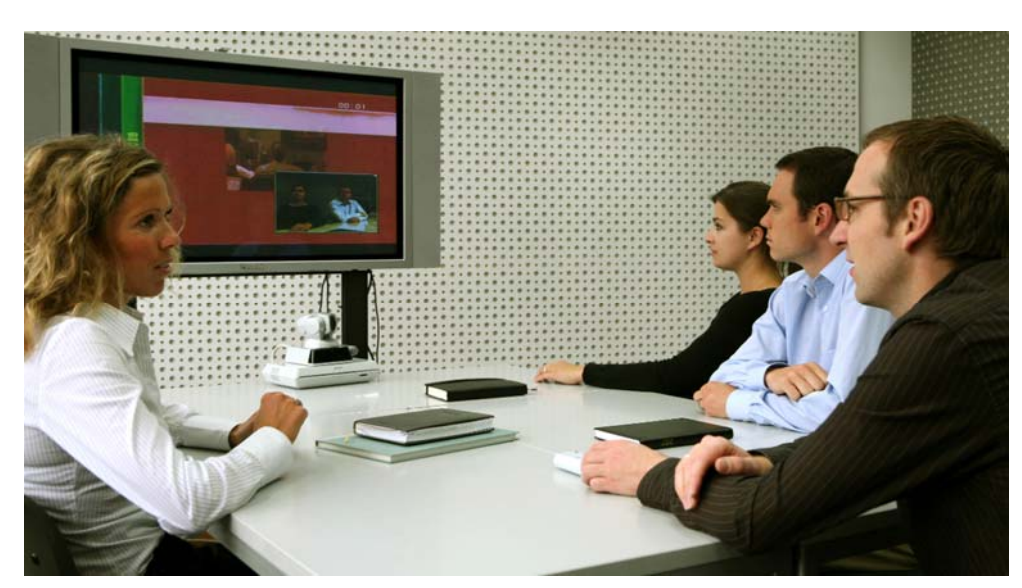

**Abbildung 47: Punkt zu Punkt-Videokonferenz (Foto: Adelheid Rutenburges)** 

# 8.1.1 Nutzung des Videokonferenzstudios H1.314

Insgesamt wurden 40 Videokonferenzen im Jahr 2007 abgehalten.

# **Beispiele im Jahr 2007:**

# **Mobile Punkt zu Punkt-Konferenz**

aus dem Senatssitzungssaal B3.231 mit der Universität Zürich, Schweiz Prof. Dr. H.-Hugo Kremer, Department für Wirtschaftspädagogik, Fakultät für Wirtschaftswissenschaften

**Seminarbetrieb per Videokonferenz** (teilweise mit paralleler Datenübertragung) mit drei amerikanischen Colleges und wechselnden europäischen Partnern Dr. Bernhard Doppler, Institut für Germanistik und Vergleichende Literaturwissenschaft, Fakultät für Kulturwissenschaften

#### **Multipoint-Konferenzen**

der Medienzentren an Hochschulen e.V. (AMH) und der DINI-Arbeitsgruppe E Kompetenzen (Deutsche Initiative für Netzwerkinformationen e.V.) mit wechselnden Teilnehmerzahlen Dr. Thomas Strauch, Zentrum für Informations- und Medientechnologien (IMT)

# **Bewerbungsgespräch als Videokonferenz**

mit der University of Harvard Prof. Dr. Christoph Ribbat, Institut für Anglistik und Amerikanistik, Fakultät für Kulturwissenschaften

# **Wöchentliche Videokonferenz**

mit der TU München Christoph Wenzelmann, Fachgruppe Prof. Dr.-Ing. Jürgen Gausemeier, Rechnerintegrierte Produktion, Heinz Nixdorf Institut, Fakultät für Maschinenbau

# 8.1.2 Nutzung des QuickTime-Streaming-Servers "Boomer"

#### **Beispiele im Jahr 2007:**

**Bereitstellung von Chemie-Experimenten per passwortgeschütztem Videostream**  Prof. Dr. Gregor Fels, Organische Chemie, Fakultät für Naturwissenschaften

# **Videoclips des radicalaudiopool.de per QuickTime-Streaming**

http://www.radicalaudiopool.de Studentisches Projekt von Dr. Thomas Strauch, Zentrum für Informations- und Medientechnologien (IMT), und Dr. Bernhard Weber/Michael Ahlers, Institut Musik & Musikdidaktik, Fakultät für Kulturwissenschaften

# **Live-Streaming der Silogespräche 1 und 2, Bereitstellung der Filme on Demand**

Prof. Dr. Sabiene Autsch, Kunst, Kunstgeschichte und ihre Didaktik Fakultät für Kulturwissenschaften

# **Filmische Dokumentation on Demand**

Allgemeiner Studierendenausschuss (AStA) der Universität Paderborn http://asta.uni-paderborn.de

**Audio- und Videoproduktionen der medienpraktischen Ausbildung im Netz** http://imt.uni-paderborn.de/unser-angebot/produktionen/ Dr. Thomas Strauch, Zentrum für Informations- und Medientechnologien (IMT)

# **Streaming der Reden und Vorträge der DGFE-Tagung, Medienkompetenz und Web 2.0**

Prof. Dr. Dorothee M. Meister, Institut für Medienwissenschaften, und Prof. Dr. Bardo Herzig, Institut für Erziehungswissenschaften, Fakultät für Kulturwissenschaften http://groups.uni-paderborn.de/erziehungswissenschaft/misc/herbsttagung2007/

# 8.1.3 eLearning-Aktivitäten

# **Beispiele im Jahr 2007:**

# **Bereitstellung und Einrichtung virtueller Räume mit Adobe Connect**

zur Implementierung medienbasierter, kooperativer Lernumgebungen für das Projekt KooL (Kooperatives Lernen in webbasierten Lernumgebungen)

Prof. Dr. H.-Hugo Kremer, Department für Wirtschaftspädagogik, Fakultät für Wirtschaftswissenschaften

# **Erstellung von Demovorlesungen mit Adobe Connect**

Prof. Dr. Gregor Fels, Organische Chemie, Fakultät für Naturwissenschaften

# **Erstellung von Veranstaltungsmodulen mit der Software Lecturnity**

Demo-Version Dr. Thomas Strauch, Zentrum für Informations- und Medientechnologien (IMT)

# **Produktion und Distribution des dpm radioshow-Podcasts**

Dr. Thomas Strauch, Zentrum für Informations- und Medientechnologien (IMT), in Kooperation mit dem Institut Musik & Musikdidaktik, Fakultät für Kulturwissenschaften

# **Einsatz von koaLA**

(koaktive Lern- und Arbeitsumgebung) im medienpraktischen Seminar "Grundlagen der Produktion audiovisueller Medien"

Dr. Thomas Strauch, Zentrum für Informations- und Medientechnologien (IMT)

# 8.1.4 Szenarien zur Aufnahme von Lehrveranstaltungen

Die Aufbereitung von Lehrveranstaltungen in digitaler Form ist aus der Hochschullandschaft nicht mehr wegzudenken. Live-Streaming von Veranstaltungen, digitale Vorlesungsmitschnitte oder Audio- und Video-Podcasts – das alles sind Möglichkeiten, Lehrveranstaltungen im Gewand aktueller Medientechnologien den Studierenden zugänglich zu machen. Die Lehrinhalte der Lehrveranstaltung werden auf diese Weise den Studierenden nachhaltig zur Verfügung gestellt. 2007 wurden im IMT: Medien verschiedene Szenarien zur Aufnahme von Lehrveranstaltungen getestet und evaluiert. Ziel des IMT ist es, eine umfassende Produktionskette zur Aufzeichnung von Lehrveranstaltungen und deren Bereitstellung (z. B. im Lern-Management-System koaLA) an die Studierenden zur Verfügung zu stellen.

Realisiert wird dieses im ersten Schritt mit Hilfe der Software virtPresenter. virtPresenter ist eine Kombination verschiedener Softwareprogramme zur Veranstaltungsaufzeichnung. Die Besonderheit des virtPresenters ist eine automatische Produktionskette, die durch das Beginnen eines Powerpoint-Vortrages gestartet wird und bei der nach dem Beenden des Vortrages die Daten automatisch für die Präsentation über das Internet aufbereitet werden. Für die Lehrenden ist der Aufwand zur Erstellung der Aufzeichnung nicht größer als das Halten der Lehrveranstaltung selbst.

Ende 2007 hat das IMT mit dem Aufbau der Infrastruktur für virtPresenter begonnen. Zum Sommersemester 2008 soll das Projekt "Aufnahme von Lehrveranstaltungen" in den Regelbetrieb übergehen.

# 9 Zusammenarbeit des IMT mit anderen Bereichen

# 9.1 Kooperation des IMT mit den Fakultäten und Einrichtungen

Das IMT arbeitet auf strategischer Ebene aktiv im IKM-Rat (Information, Kommunikation, Medien) mit, der auf Empfehlung des ehemaligen IT-Beirats durch Beschluss des Rektorates als hochschulweites Gremium für das Management aller Informationsmedien und der zugehörigen IT-Infrastruktur zuständig ist.

Unter Leitung von Frau Dr. Oevel haben im Jahr 2007 die vom IKM-Rat eingesetzten Arbeitsgruppen "VoIP", "IT-Sicherheit" und "Mitarbeitendendaten" hochschulweite Entwicklungen diskutiert und angestoßen.

Auch 2007 fanden durch das IMT Informationsveranstaltungen für dezentrale Administratoren statt. Diese dienten insbesondere der Information und dem Erfahrungsaustausch zwischen den IT-Trägern der Universität Paderborn auf der operativen Ebene.

# 9.2 Locomotion

Das IMT ist am BMBF-Projekt Locomotion – Low-Cost Multimedia Organisation and Production der Universität insbesondere am Teilprojekt Infrastrukturentwicklung (TP6) beteiligt und spielt eine zentrale Rolle in der Gestaltung und langfristigen Verankerung der in Locomotion geplanten Infrastruktur. In 2007 hat das IMT im Rahmen von 9 Personenmonaten Projektmitteln sowie 6 Personenmonaten Eigenanteil am Projekt Locomotion mitgearbeitet. Darüber hinaus sind diverse studentische Hilfskräfte in das Projekt involviert.

Ziel des Projekts Locomotion ist es, eine adaptierbare prozessbasierte Unterstützungsumgebung für eLearning (im Sinne von enhanced Learning) aufzubauen. Im Fokus von Locomotion stehen dabei die Prozesse der [Modul- und Prüfungsverwaltung](http://locomotion.uni-paderborn.de/Teilprojekte/Teilprojekt 2/) sowie der [Wissensorganisation](http://locomotion.uni-paderborn.de/Teilprojekte/Teilprojekt 3/). Das Teilprojekt [Infrastrukturentwicklung](http://locomotion.uni-paderborn.de/Teilprojekte/Teilprojekt 6/) gestaltet dazu die technische Unterstützung. Dabei werden unterschiedliche IuK-Systeme integriert, Schnittstellen definiert und ein technologisches Rahmenwerk geschaffen, um die diversen Werkzeuge auf einfachem Weg in einer leicht zu bedienenden hybriden Lernumgebung zur Verfügung zu stellen.

Auch in 2007 lag im Teilprojekt "Infrastrukturentwicklung" (TP 6) ein Schwerpunkt in der Implementierung und Weiterentwicklung der ko-aktiven Lern- und Arbeitsumgebung koaLA (http://koala.uni-paderborn.de/). Neben der Realisierung einer deutschsprachigen Version wurden die Funktionalität von koaLA erweitert (Weblogs, Wikis, Übungsgruppen, …) und viele Funktionen verbessert (Suchfunktion, verbesserte Interaktion durch direkte Eingabe mittels Ajax). Es wurde eine SOAP-Schnittstelle zur Übernahme von Daten aus dem elektronischen Vorlesungsverzeichnis HISLSF konzipiert und zusammen mit dem Teilprojekt "Modul und Prüfungsverwaltung" (TP 2) implementiert. Eine weitere SOAP-Schnittstelle wurde zusammen mit der Universitätsbibliothek realisiert, mittels derer die dort entwickelten eSeminarapparate in koaLA integriert werden. Für koaLA wurden ein Datenschutzkonzept entwickelt und Nutzungsbedingungen sowie eine Datenschutzerklärung festgelegt.

Hatte koaLA im Testbetrieb des WS 2006/07 im Januar 2007 knapp über 2000 Nutzer, so ist die Zahl der Nutzer zum Ende 2007 auf über 9000 gestiegen. Dies erforderte eine Ausweitung der Support-Struktur für koaLA. Die Beratung für Studierende ist im Notebook-Café angesiedelt, technische Schulungen werden von der Schulungsinitiative doIT durchgeführt. Für E-Mail-Anfragen wurde das OTRS-System (Open Ticket Request) zur kanalisierten Bearbeitung

von Fragen, Fehlermeldungen etc. eingeführt. Zur Koordinierung des Betriebs wurden regelmäßige Pilotbetrieb-Treffen zwischen allen Teilprojekten etabliert.

Technologisch hat sich das Teilprojekt "Infrastrukturentwicklung" neben der koaLA-Entwicklung mit Schnittstellen und Integrationsszenarien befasst. Es wurden verschiedene Portalplattformen (Microsoft SharePoint, IBM Websphere, Liferay, JBoss) evaluiert. Für Entwicklungszwecke wurden die [Open-Source-](http://de.wikipedia.org/wiki/Open_Source)Portalsysteme Liferay und JBoss Portal installiert und damit prototypische Portlets im JSR-168-Standard realisiert (Abfrage des Bibliotheks-Kontos, Zugriff auf den eSeminarapparat, Anzeige des Mensa-Speiseplans, RSS-Feeds aus koaLA). In einem Sommerworkshop wurden die verschiedenen Aspekte möglicher Systemintegrationen am 15. und 16.8.2007 präsentiert.

Mittlerweile werden mehr oder weniger frei nutzbare Netzdienste für Unternehmen oder Bildungseinrichtungen angeboten. Diese können sogar in einer benutzerdefinierten Domain zusammengefasst werden. Beispielhaft wurden die Google Apps Education (GAE) untersucht, inwieweit sie geeignete Dienste für Studierende anbieten und welche Möglichkeiten oder Einschränkungen damit einhergehen und wie sich der hochschulexterne Umgang mit den Daten für die Nutzer gestaltet.

Basierend auf dem Open-Source-Telekommunikations- und IT-Konvergenz Projekt MoGaWe und der softwarebasierten Telefonanlage Asterisk wurde erprobt, wie sich Voice over IP-Telefonie in Web-Anwendungen integrieren lässt. Es wurden Konzepte einer möglichen Einbindung von Telefonie in die Lernumgebung koaLA, beispielsweise zum Aufbau von Konferenzen, vorgeschlagen.

Im Bereich Serviceorientierter Architekturen (SOA) standen zum Jahresende Kapazitäten zur Verfügung, mit denen sog. Nachrichtenbusse (auch Enterprise Service Bus (ESB) oder Messagebus genannt) auf ihre Möglichkeiten zur Kopplung der Locomotion-Systeme hin untersucht wurden. Betrachtet wurden iBOLT, JBoss sowie die CampusSource-Engine.

Darüber hinaus wurde in Paderborn am 26.3.2007 ein "Web-Montag" (http://webmontag.de/) durchgeführt und vom 27. bis 30.3.2007 am sTeam-koaLA-Workshop in Wien mitgearbeitet.

Das Teilprojekt Infrastrukturentwicklung ist in mehreren hochschulübergreifenden Arbeitsgruppen aktiv vertreten. Die bundesweite "Koordinierungsgruppe Schnittstellen" hat sich 2007 dreimal getroffen. Das 4. Treffen der Gruppe fand am 1./2. März in Karlsruhe statt, das 5. Treffen am 21./22. Juni in Passau und das 6. Treffen am 20./21. September in Dresden. Die Koordinierungsgruppe plant für das Frühjahr 2008 eine gemeinsame Veröffentlichung aller beteiligten Projekte.

Die DINI Arbeitsgruppe "Webportale" organisierte sich überwiegend über Videokonferenzen und hat im Juli 2007 eine Empfehlung für den Portaleinsatz an Hochschulen herausgegeben. Am 5. März 2007 fand der zweite offene Workshop der Arbeitsgruppe in Dortmund statt, diesmal zum Thema "Personalisierte Webportale: Empfehlungen, Standards, Anbieter".

Im Mai 2007 wurde im ZKI (Verein der Zentren für Kommunikation und Informationsverarbeitung) ein Arbeitskreis E-Learning gegründet, zu deren Sprecherin Frau Dr. Gudrun Oevel (Teilprojektleiterin der Infrastrukturentwicklung) gewählt wurde.

# 9.3 Paderborner Tag der IT-Sicherheit

Das Paderborner Forum "Industrie trifft Informatik" veranstaltete am 08.03.2007 den 2. Paderborner "Tag der IT-Sicherheit" mit dem Ziel, das Zusammenspiel der Kräfte, insbesondere von Hochschule und Wirtschaft, am Standort Paderborn zu fördern und als Standortvorteil auszubauen.

Im Mittelpunkt des Vormittags standen Plenumsvorträge von namhaften Referenten. Am Nachmittag wurden parallele Workshops angeboten, in denen die Teilnehmerinnen und Teilnehmer die Möglichkeiten hatten, Kenntnisse zu vertiefen und eigene Erfahrungen und Sichtweisen einzubringen.

Im Rahmen einer begleitenden Ausstellung hatten Unternehmen und Institutionen die Gelegenheit, eigene sicherheitsrelevante Lösungen zu präsentieren.

Das IMT war wesentlich an der Planung und Leitung der Veranstaltung sowie an der Vorbereitung und Durchführung der Ausstellung beteiligt.

Weitere Informationen: http://www.uni-paderborn.de/tag-der-it-sicherheit

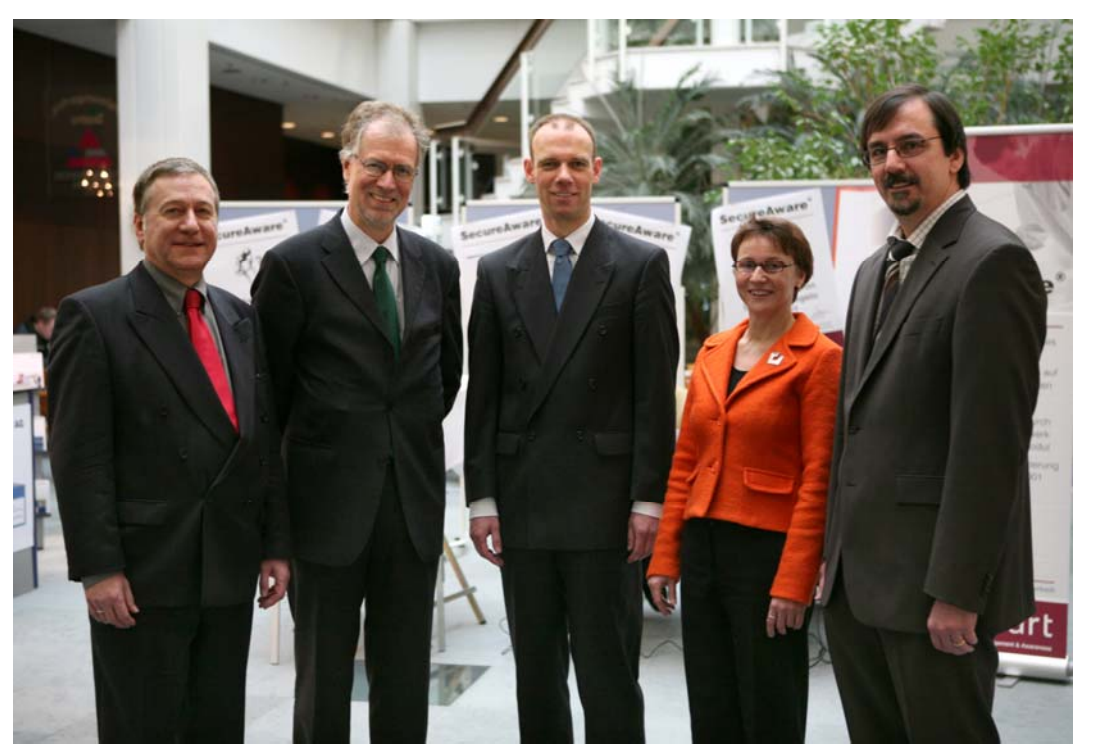

**Abbildung 48: Organisatoren und Referenten des 2. Paderborner Tages der IT-Sicherheit 2. v. r.: Dr. Gudrun Oevel, Leiterin des IMT** 

# 9.4 Weitere Kooperationen

Engere Kooperationen bestehen zwischen dem IMT und den folgenden Bereichen:

- **Universitätsbibliothek (UB):** Die Kernaufgaben des IMT lassen sich mit dem Schwerpunkt "Informations- und Medientechnik" charakterisieren, während der Schwerpunkt der UB inhaltlicher Natur ist und im Bereich "Informations- und Medienmanagement" liegt. Bezüglich des Aufbaus und Betriebs von IT-Systemen findet eine enge Zusammenarbeit statt, beispielsweise wird die Datensicherung der UB im IMT durchgeführt. Auch der Internetauftritt der UB (www.ub.uni-paderborn.de) wird im IMT gehostet, der Mail-Dienst für die Domäne ub.uni-paderborn.de wird im IMT erbracht.
- **PC<sup>2</sup>:** Das PC<sup>2</sup> (Paderborner Zentrum für Paralleles Rechnen) ist im Rahmen des kooperativen Versorgungskonzepts an der Universität Paderborn für die hochschulweite Bereitstellung und Betreuung von Hochleistungsrechenkapazität inklusive entsprechender Beratung zuständig. In diesem Bereich finden enge Absprachen für die Ver-

sorgung der Hochschulangehörigen statt. Unter der Federführung des PC<sup>2</sup> und in enger Kooperation mit dem IMT hat sich die Universität Paderborn im Rahmen des Ressourcen-Verbunds NRW am Aufbau und der Evaluation einer NRW-weiten Grid-Infrastruktur sowie an der existierenden bundesweiten D-Grid Initiative federführend beteiligt. Ferner werden ausgewählte moderne IT-Systeme und Technologien im  $PC<sup>2</sup>$ getestet und für einen alltäglichen Einsatz im Produktivbetrieb der Hochschule evaluiert. Umgekehrt nutzt das PC<sup>2</sup> die Dienstleistung des IMT in den Bereichen Benutzerverwaltung und Datensicherung. Zusätzlich gibt es enge Absprachen beim Thema IT-Sicherheit, speziell bei der Einführung und dem Betrieb von Kerberos und AFS.

- **HNI:** Das HNI (Heinz Nixdorf Institut) hat seine Benutzerverwaltung und den Mail-Service komplett an das IMT abgegeben.
- **PLAZ:** Das PLAZ (Paderborner Lehrerausbildungszentrum) und das IMT haben einen gemeinsamen Pool zur Ausbildung von Lehramtsstudierenden sowie Lehrern und Lehrerinnen der Lernstatt Paderborn realisiert. Das IMT hat dafür den Raum zur Verfügung gestellt und die technische Betreuung der Geräte übernommen, während das PLAZ den Raum und die Geräte für Ausbildungszwecke nutzt.
- **Verwaltung:** Das IMT hostet für das Sachgebiet Arbeits-, Gesundheits- und Umweltschutz die Gefahrstoffdatenbank Damaris und für Uniconsult, Technologie- und Wissenstransfer an der Universität Paderborn, ein Patentworkflowsystem.
- **Fakultät für Kulturwissenschaften:** Mit der Fakultät für Kulturwissenschaften erprobt das IMT den Betrieb eines gemeinsamen IT-Kompetenzzentrums. Ein technischer Mitarbeiter der Fakultät arbeitet eng mit dem IMT zusammen, hat Zugriff auf Serverdienste des IMT und leistet den First-Level-Support vor Ort.
- **Fakultät EIM:** Der Informatik-Rechnerbetrieb (IRB) in der Fakultät EIM (Elektrotechnik, Informatik, Mathematik) nutzt die Benutzerverwaltung des IMT zur Provisionierung. In gemeinsamen Projekten wie z. B. VoIP oder Groupware arbeiten IMT und die IRB an der Weiterentwicklung der zentralen Infrastruktur.

# 9.5 Mitarbeit in Gremien und Verbänden

Das IMT als Institution ist Mitglied in verschiedenen deutschlandweiten Verbänden und nimmt dort wieder intensiv am Erfahrungsaustausch teil.

#### **Arbeitskreis der Leiter von Rechenzentren an wissenschaftlichen Hochschulen des Landes Nordrhein-Westfalen (ARNW)**

Die nordrhein-westfälischen Rechenzentren arbeiten zusammen und halten über den Arbeitskreis einen engen Kontakt zum Ministerium für Wissenschaft und Forschung NRW. Intensiv diskutierte Themen waren 2007 weiterhin "Identitätsmanagement an Hochschulen (Metadirectory)", "IT-Sicherheit" und die hochschulweite Nutzung von Ressourcen (Hard- und Software) im Ressourcenverbund NRW (http://www.rv-nrw.de).

Weitere Informationen: http://www.arnw.de

# **Zentren für Kommunikation und Informationsverarbeitung in Lehre und Forschung e.V. (ZKI)**

Im ZKI sind deutschlandweit alle Rechenzentren unter einem Dach vereint. Inhaltlich werden daher in verschiedenen Arbeitskreisen Themen behandelt, die für viele Rechenzentren von Bedeutung sind. Das IMT nimmt aktiv an den Arbeitskreisen "Software-Lizenzen" und "Verzeichnisdienste" teil und besucht die halbjährlich stattfindenden Gesamttagungen. Frau Dr. Oevel leitet den im Mai 2007 gegründeten Arbeistkreis "eLearning" im ZKI. Sie ist damit gleichzeitig Mitglied im Hauptausschuss.

Weitere Informationen: http://www.zki.de

#### **Deutsche Initiative für Netzwerkinformation e.V. (DINI)**

Thema bei DINI sind Informations- und Kommunikationsinfrastrukturen an Hochschulen und die damit verbundenen Themenstellungen. Das IMT nimmt aktiv an den Tagungen teil. Frau Dr. Oevel ist seit Herbst 2006 Mitglied im DINI-Hauptausschuss. Herr Dr. Strauch, Bereichsleiter Medien des IMT, moderierte im Jahr 2007 die DINI-AG "E-Kompetenz".

Weitere Informationen: http://www.dini.de

#### **DV-Agentur des Landes NRW**

Die DV-Agentur NRW ist eine Projektgruppe im Auftrag des MIWFT und der Hochschulen des Landes NRW. Aufgabe der Projektgruppe ist die operative Unterstützung von DV-ISA. Frau Dr. Oevel ist Mitglied und stellvertretende Sprecherin der DV-Agentur.

Weitere Informationen: http://www.netzagentur.nrw.de

#### **Arbeitsgemeinschaft der Medienzentren an Hochschulen e. V. (BRD) und (NRW)**

Die Arbeitsgemeinschaft der Medienzentren an Hochschulen e.V. (amh) ist ein freiwilliger Zusammenschluss von Medienzentren und vergleichbaren Medieneinrichtungen an Hochschulen in der Bundesrepublik Deutschland. Sie fördert Wissenschaft und Forschung, Lehre und Studium sowie wissenschaftliche Weiterbildung durch die Unterstützung der Medienzentren an Hochschulen in Bezug auf die Entwicklung, die Produktion und die Organisation des Einsatzes von audiovisuellen Informations- und Kommunikationsmedien. Dazu gehören insbesondere die

- Durchführung von wissenschaftlichen Tagungen, Symposien und Weiterbildungsveranstaltungen
- Information über Forschungs-, Entwicklungs- und Produktionsvorhaben
- Koordination und Kooperation in Informations-, Dokumentations- und Distributionsbereich
- Kooperation im Entwicklungs- und Produktionsbereich
- Wahrnehmung der Interessen im hochschul- und medienpolitischen Rahmen
- Vertretung in nationalen und internationalen Dachverbänden

Herr Dr. Strauch, Bereichsleiter Medien des IMT, nahm im Jahr 2007 für die Universität Paderborn an den AMH-NRW-Aktivitäten zum Thema eLearning teil.

Außerdem vertritt das IMT die Universität Paderborn beim Deutsches Forschungsnetz e.V. (DFN, http://www.dfn.de) und arbeitet dort aktiv in unterschiedlichen Arbeitskreisen mit.

# 10Anlagen

# 10.1 Zusammensetzung der Kommission für Angelegenheiten des IMT

Zur Beratung des Rektorats, des Senats sowie der Leiterin bzw. des Leiters des IMT in die Aufgaben des IMT betreffenden Grundsatzfragen, zur aktiven Unterstützung bei der Weiterentwicklung des IMT sowie zur Vertretung der Interessen der Nutzerinnen und Nutzer des IMT existiert die IMT-Kommission als Senatskommission.

Aufgaben und Zusammensetzung der Kommission für Angelegenheiten des IMT sind in § 5 der Verwaltungsordnung für das Zentrum für Informations- und Medientechnologien der Universität Paderborn vom 31. März 2005 festgelegt.

Der Kommission für Angelegenheiten des IMT gehörten bis zum 17.10.2007 an:

Vorsitzender: PD Dr. habil. Ferdinand Ferber (Fakultät MB)

Stellvertretender Vorsitzender: Prof. Dr. Holger Karl (Fakultät EIM)

Weitere Hochschullehrer: Prof. Dr. Ludwig Nastansky (Fakultät WW) Prof. Dr. Norbert Olivier (Fakultät NW) Prof. Dr. Hartmut Winkler (Fakultät KW)

Gruppe der wissenschaftlichen Mitarbeiterinnen und Mitarbeiter: Rainer Funke (wiss. Mitarbeiter, Fakultät EIM)

Gruppe der weiteren Mitarbeiterinnen und Mitarbeiter: Rainer Herbers (nichtwiss. Mitarbeiter, Fakultät MB)

Gruppe der Studierenden: Jörg Jungermann (Fakultät EIM) Swantje Ludwig (Fakultät KW)

beratend: Dr. Dietmar Haubfleisch, Leiter der Universitätsbibliothek (UB) beratend: Dr. Gudrun Oevel, Leiterin des Zentrums für Informations- und Medientechnologien (IMT)

Der Kommission für Angelegenheiten des IMT gehörten seit dem 17.10.2007 an:

Vorsitzender: PD Dr. habil. Ferdinand Ferber (Fakultät MB)

Stellvertretender Vorsitzender: Prof. Dr. Holger Karl (Fakultät EIM)

Weitere Hochschullehrer: Prof. Dr. Norbert Olivier (Fakultät NW) Prof. Dr. Georg Schneider (Fakultät WW) Prof. Dr. Hartmut Winkler (Fakultät KW)

Gruppe der wissenschaftlichen Mitarbeiterinnen und Mitarbeiter: Rainer Funke (wiss. Mitarbeiter, Fakultät EIM)

Gruppe der weiteren Mitarbeiterinnen und Mitarbeiter: Rainer Herbers (nichtwiss. Mitarbeiter, Fakultät MB)

Gruppe der Studierenden: Jörg Jungermann (Fakultät EIM) Maximilian Wilhelm (Fakultät EIM)

beratend: Dr. Dietmar Haubfleisch, Leiter der Universitätsbibliothek (UB) beratend: Dr. Gudrun Oevel, Leiterin des Zentrums für Informations- und Medientechnologien (IMT)

Weitere Informationen: http://www.uni-paderborn.de/organisation/imt-kommission/

# 10.2 Personalausstattung 2005 und 2006

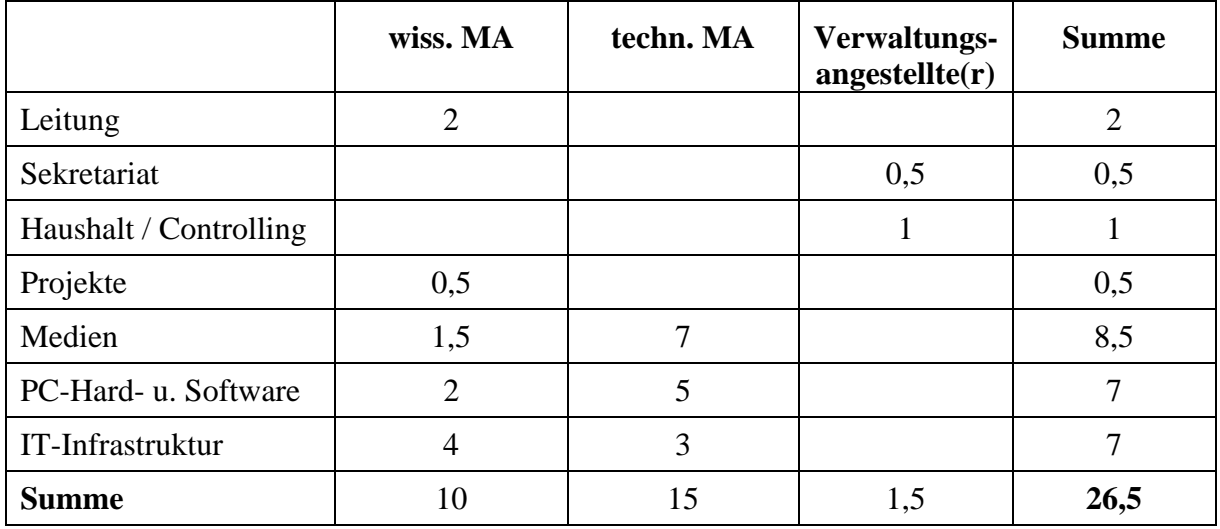

Personalausstattung des IMT am 31.12.2005:

**Tabelle 18: Personalausstattung des IMT am 31.12.2005** 

Personalausstattung des IMT am 31.12.2006:

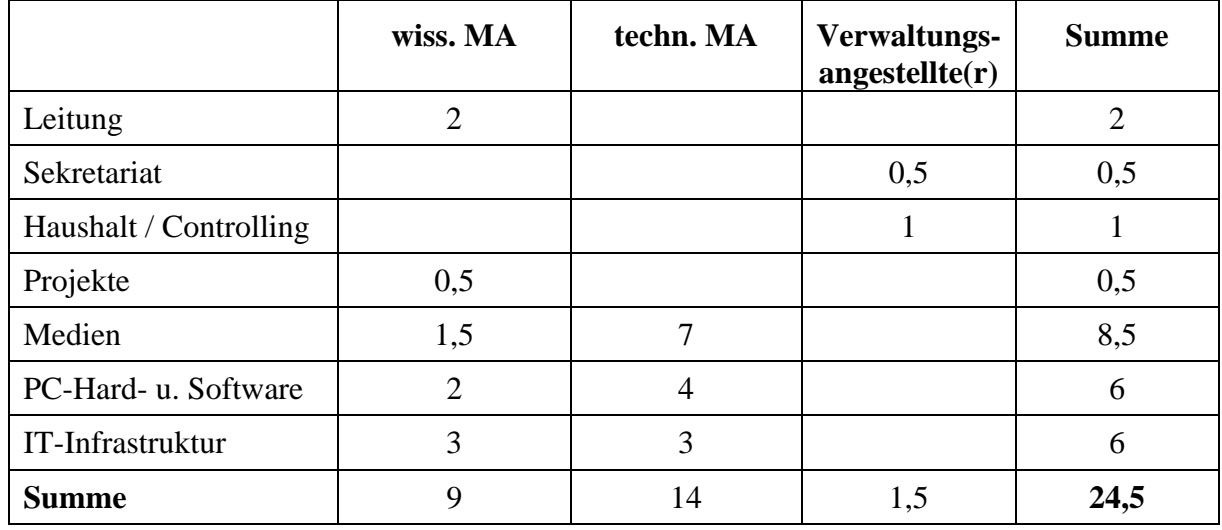

**Tabelle 19: Personalausstattung des IMT am 31.12.2006** 

# 10.3 Entwicklung der Zentralmittel im Bereich IT- und Medientechnik

Die folgende Tabelle gibt einen Überblick über die Entwicklung der Zentralmittel für IT- und Medientechnik an der Universität Paderborn. Der hohe Anteil an Personalkosten lässt sich zum einen durch Vorfinanzierungen auslaufender Stellen erklären. Zum anderen reflektiert er den notwendigen Bedarf an SHK-Mitteln, der sich nur durch Kofinanzierung aus dem Sachmittel-Etat decken lässt.

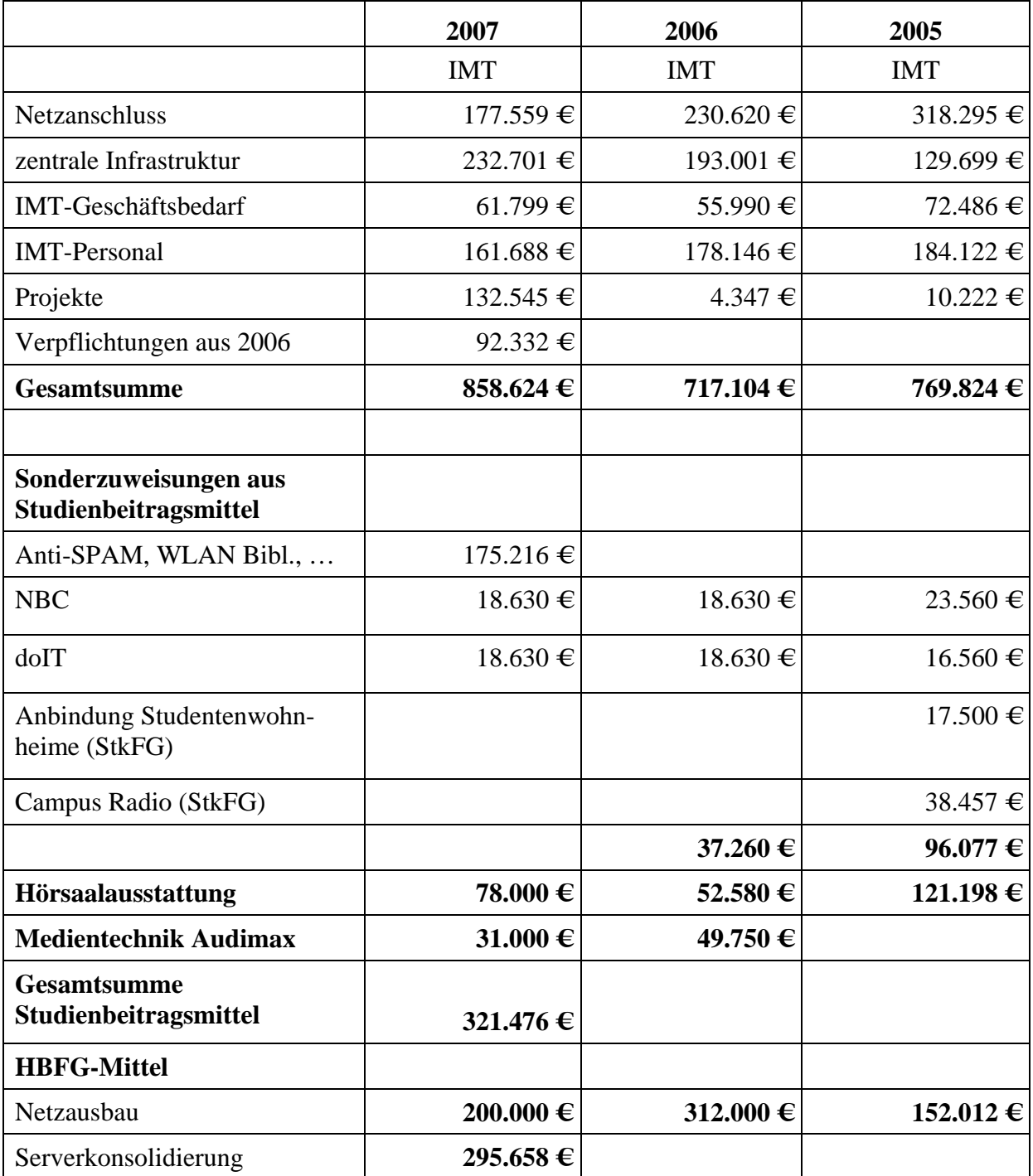

**Tabelle 20: Entwicklung der Zentralmittel im Bereich IT- und Medientechnik** 

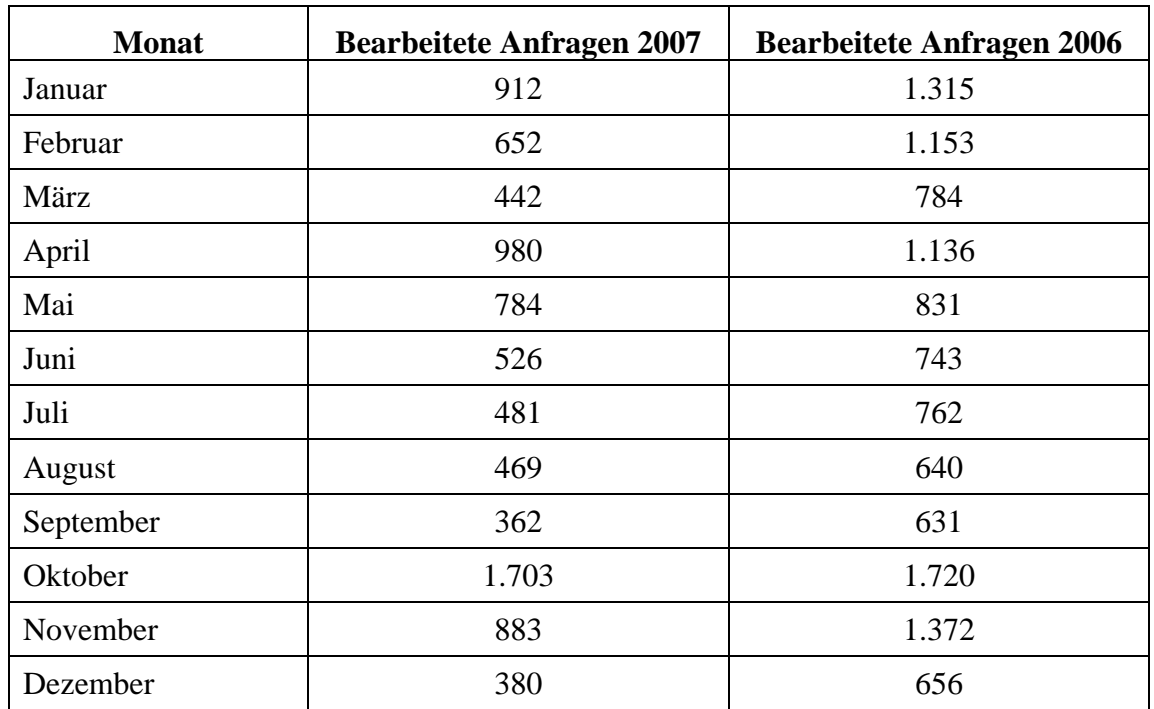

# 10.4 Anzahl der Supportaktivitäten im Notebook-Café nach Monaten

**Tabelle 21: Anzahl der bearbeiteten Anfragen im Notebook-Café 2006 und 2007 nach Monaten** 

# 10.5 Supportaktivitäten im Notebook-Café 2007

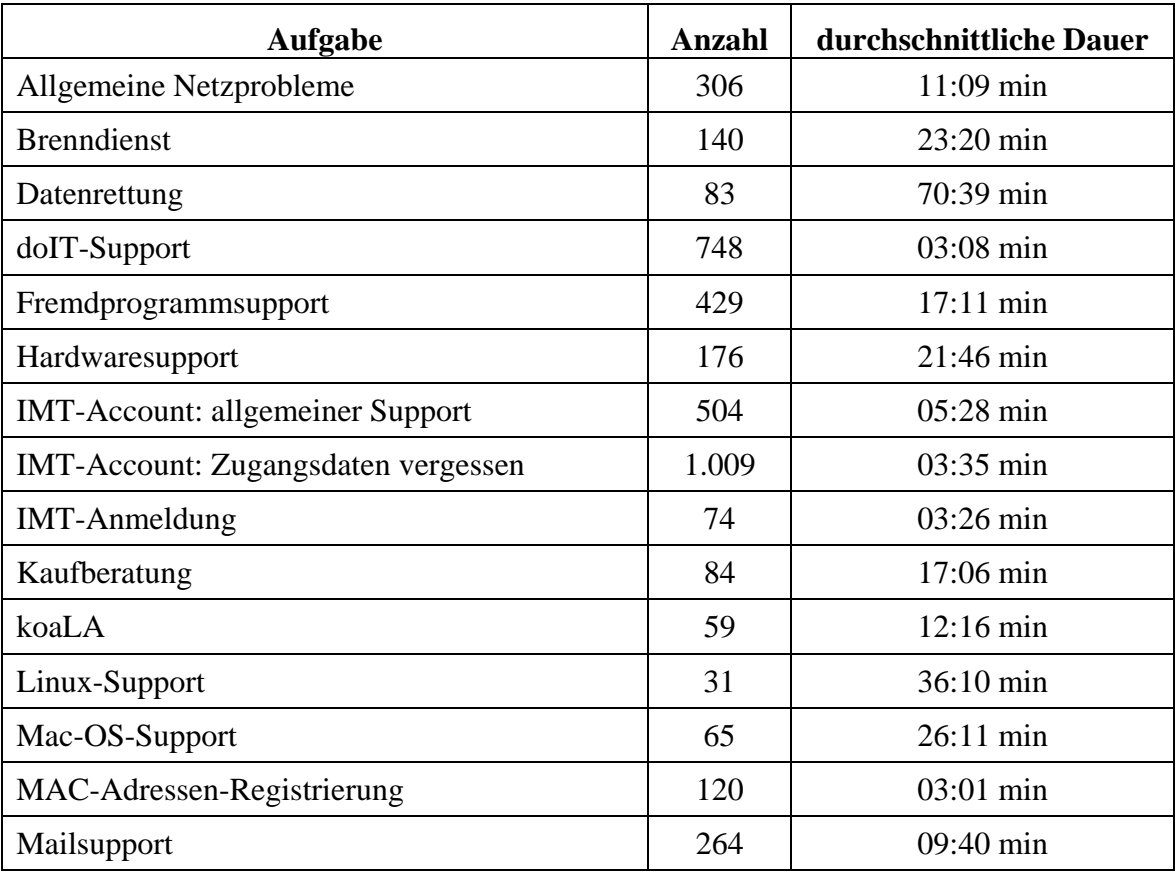

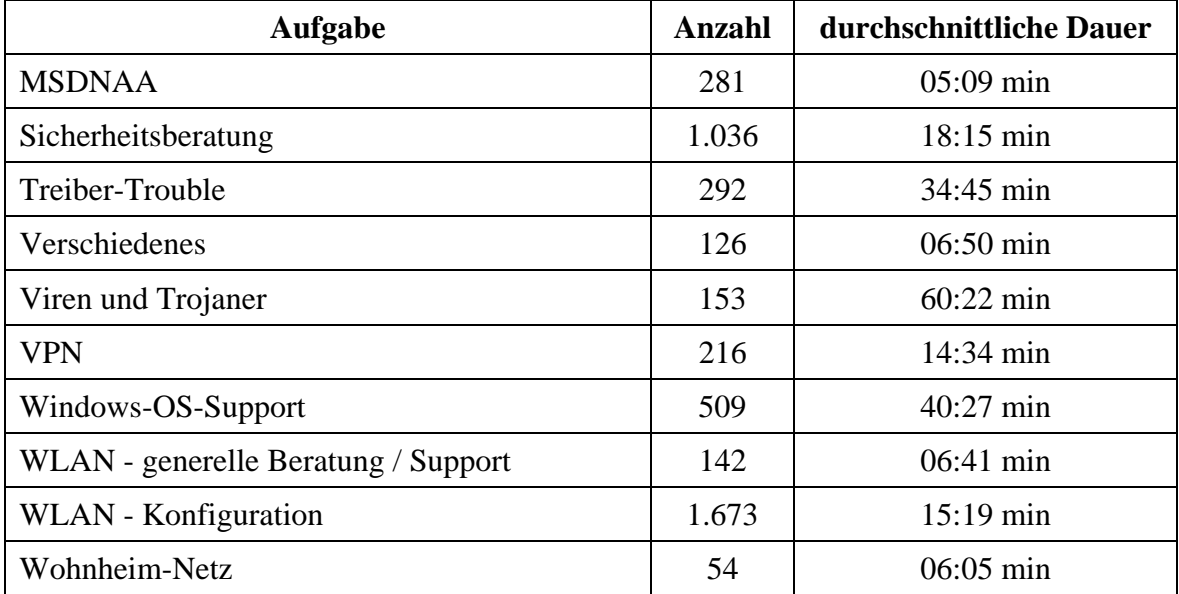

#### **Tabelle 22: Supportaktivitäten im Notebook-Café im Jahr 2007**

Die Aufgaben und Zeiten wurden von den Mitarbeitern im laufenden Betrieb direkt erfasst. Aufgeführt sind die per Telefon oder persönlich im NBC vorgetragenen Anfragen. Insgesamt gab es 8.574 Supportaktivitäten von durchschnittlich 15:23 Minuten Dauer. Die Gesamtdauer der Supportaktivitäten betrug demnach 2.197 Stunden und 9 Minuten.

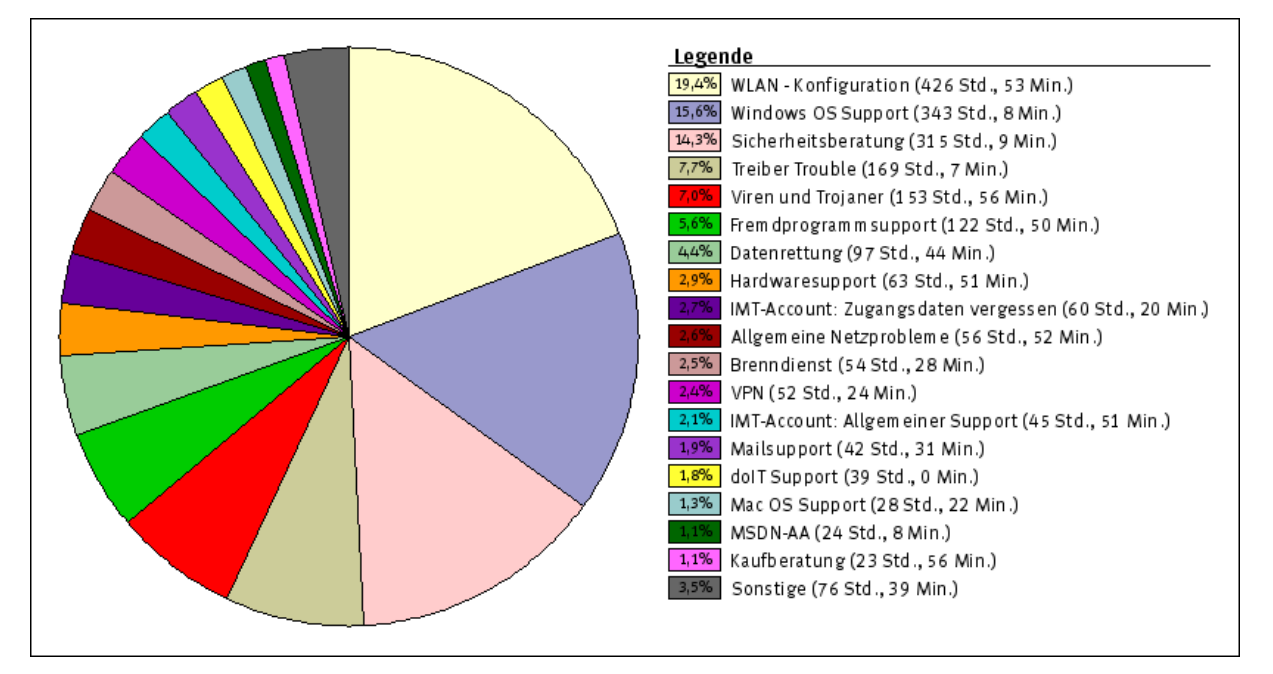

# 10.6 Diagramme zu den Supportaktivitäten im Notebook-Café

**Abbildung 49: Gesamtdauer der Dienstleistungen im Jahr 2007** 

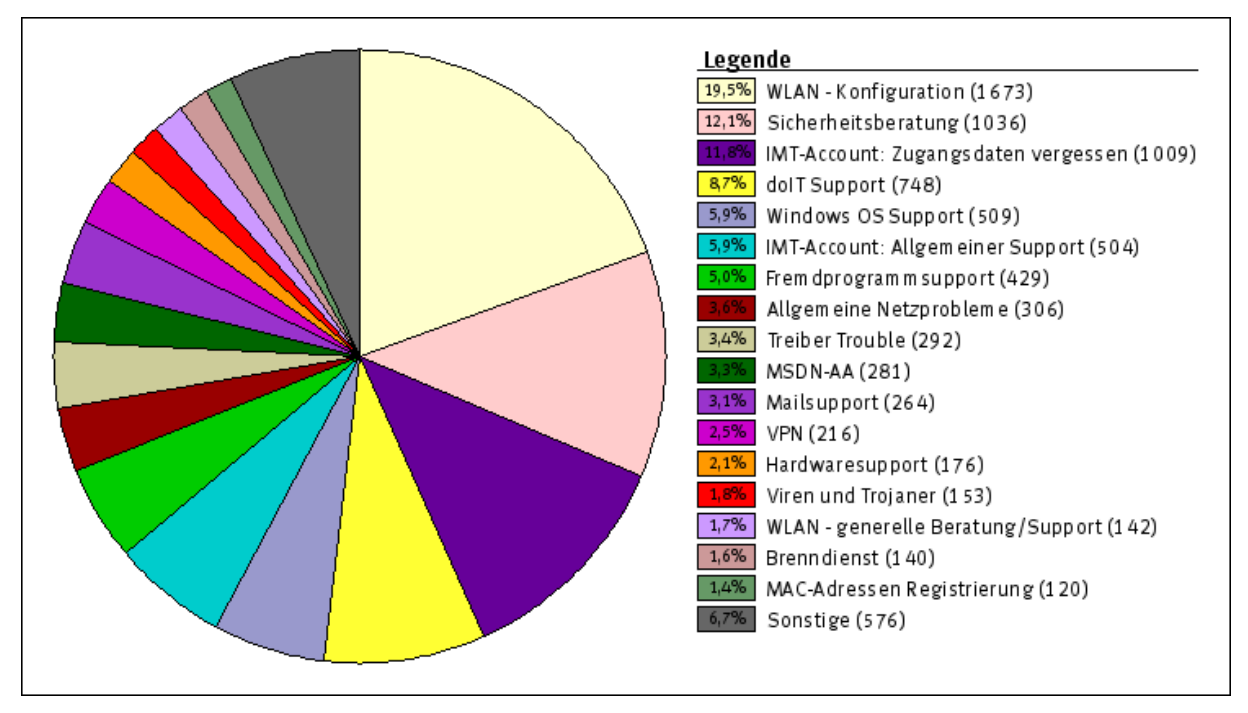

**Abbildung 50: Prozentualer Anteil der Dienstleistungen nach Anzahl im Jahr 2007** 

# 10.7 Pressespiegel 2007

Universal. Die Zeitung der Studierenden der Universität Paderborn 102, 51. Woche 2007, Studierende produzieren Filme ... mit Unterstützung des IMT

ERWIN, Wochen-Magazin zur "Neuen Westfälischen", Uni-Spezial, 18.10.2007, "Krabbelgruppe statt Party" von Caroline Schlomm, "Probe für Poeten" von Hanna Schwarte, "Schnipp, schnapp - Haare ab" von Miriam Stadtfeld, "Wer stöbert, findet" von Anja Karen Lemburg (Ergebnisse des von Dr. Thomas Strauch, Bereichsleiter Medien des IMT, Adelheid Rutenburges, Fotografin im IMT, und Heiko Appelbaum, Unternehmenskommunikation, im SS 2007 durchgeführten Seminars "Journalistisches Schreiben und Fotografieren")

Paderborner Universitätszeitschrift (PUZ) SS 2/2007, Locomotion ist fit für den Alltag. E-Learning an der Universität Paderborn kommt in Fahrt

Neue Westfälische, 11.10.2007, Eine Urne spielt die Hauptrolle. Paderborner Student gewinnt Filmpreis / Roadmovie ist Hommage an die 67er

Broschüre "Start ins Studium" WS 2007/08

Uni-ERWIN Bielefeld, Wochen-Magazin zur "Neuen Westfälischen", 19.07.2007,"ERWIN-Luft" geschnuppert. Studierende aus Paderborn gestalten Uni-ERWIN im Oktober

Neue Westfälische, 10.07.2007, Die Kraft der Imagination. Roadmovies als Kurzfilme auf dem "Summer of Love" in der Kulturwerkstatt

Neue Westfälische, 04.07.2007, Nervenkitzel und Rock'n'Roll. Kurzfilmfestival beim "Summer of Love" in der Kulturwerkstatt

Neue Westfälische, 21.06.2007, Flowerpower in Paderborn. Pop-Festival erinnert am 7. Juli an die Ära der Hippies vor 40 Jahren

ERWIN, Wochen-Magazin zur "Neuen Westfälischen", 21.06.2007, Ein echter Sommer der Liebe in Paderborn. Am 7. Juli kann man in der Kulturwerkstatt das Lebensgefühl der Flower-Power-Generation nachempfinden

Neue Westfälische, 13.06.2007, Hilfe für die Band von nebenan. Radical Audio Pool gibt Künstlern die Chance, ihr Können zu zeigen / Auftritte beim Sommer Festival

Paderborner Universitätszeitschrift (PUZ) SS 1/2007, koaLA – die neue Lern- und Arbeitsumgebung geht online

Paderborner Universitätszeitschrift (PUZ) SS 1/2007, Mit Sicherheit einen Schritt voran

Paderborner Universitätszeitschrift (PUZ) SS 1/2007, Einblicke in ein hartes Geschäft. Bei "be Pop 2" tauchten Studierende in die Praxis

Paderborner Universitätszeitschrift (PUZ) SS 1/2007, "Be Pop" - Doppel-DVD jetzt erhältlich

Paderborner Universitätszeitschrift (PUZ) SS 1/2007, Miteinander – Kinder schreiben Frieden (Foto des Tonstudios des IMT)

Paderborner Universitätszeitschrift (PUZ) SS 1/2007, Titelbild (Studierende der Medienwissenschaften mit historischen Geräten des IMT)

Neue Westfälische, 16.04.2007, "Wir sind noch am Anfang" Podiumsdiskussion an der Universität zu Praxis und Zukunft der Medien

Neue Westfälische, 16.04.2007, "Die Hochschule kann davon profitieren" KURZ GEFRAGT: Die vier Organisatoren der 1. Paderborner Medientage

Uni-ERWIN, Wochen-Magazin zur "Neuen Westfälischen", 05.04.2007, "Das war spannend" Paderborner Studierende arbeiten am Uni-ERWIN mit (Artikel)

Uni-ERWIN, Wochen-Magazin zur "Neuen Westfälischen", 05.04.2007, Gelungene Premiere. Projekt: Paderborner Studierende schreiben für den Uni-ERWIN (Titelseite)

Check.point eLearning (http://www.checkpoint-elearning.de/?aID=3829), April 2007, "Koaktive Lern- und Arbeitsumgebung startet Pilotbetrieb"

Broschüre "Start ins Studium" SS 2007

Neue Westfälische, 23.01.2007, Alles aus einer Hand – vom Lied bis zum Video

Neue Westfälische, 23.01.2007, Spiel mit den Klischees. Studenten präsentieren ihre Musik und Videos in der Kulturwerkstatt

Programmheft "INFOTAG 2007"

Weitere Informationen: http://imt.uni-paderborn.de/direktlink/39

10.7.1 Neue Westfälische, Lokale Kultur, 11.10.2007, Eine Urne spielt die Hauptrolle. Paderborner Student gewinnt Filmpreis / Roadmovie ist Hommage an die 67er

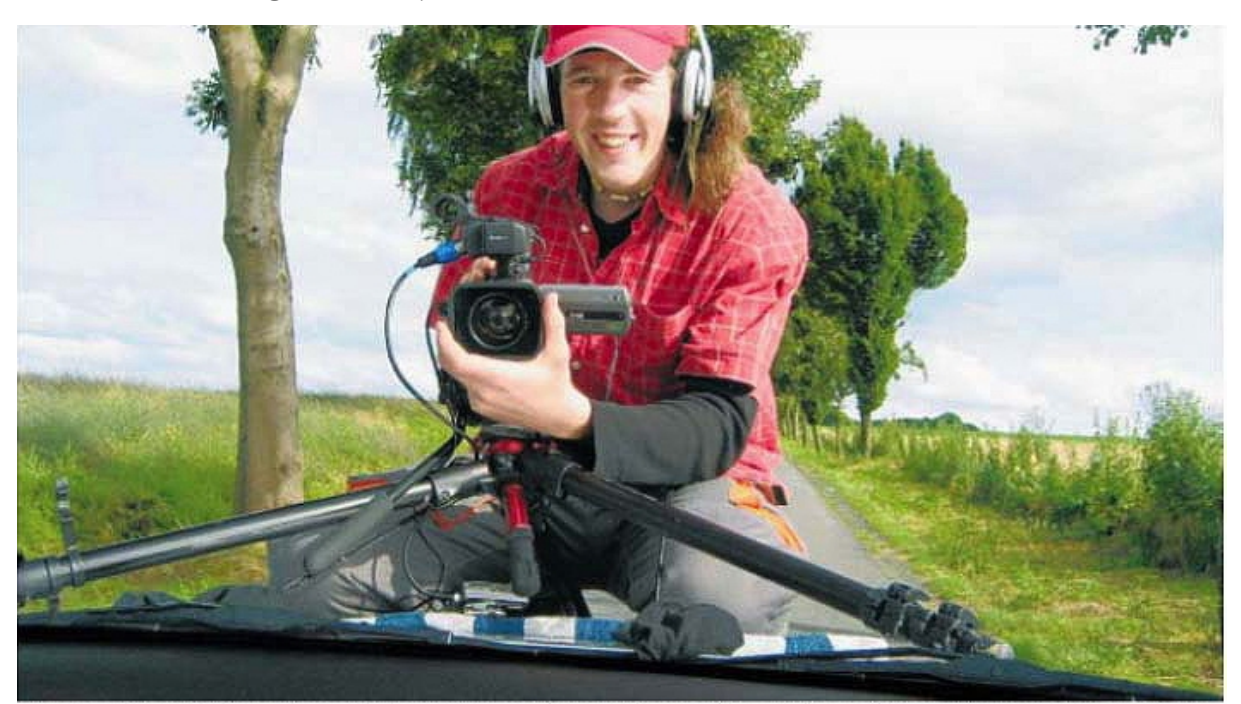

Not macht erfinderisch: Einen Kamerawagen können sich die Studenten natürlich nicht leisten, deshalb filmt Nikolas Mimkes die Kamerafahrten von der Motorhaube eines Autos.

# Eine Urne spielt die Hauptrolle

Paderborner Student gewinnt Filmpreis / Roadmovie ist Hommage an die 67er

#### **VON ANNE WEBLER**

Paderborn, Ein junges Paar begibt sich auf eine Reise an's Meer, eine Urne im Gepiick. Unterwegs treffensie einen Anhalter<br>terwegs treffensie einen Anhalter<br>ter und nehmen ihn mit. Am Meer angekommen, ist nichts so wie es scheint.

Filmkamera, Drehklappe und<br>eine Urne – diese drei Sachen en en en saver und alt automatischen Pressetermin. "Die Urne spielt<br>Pressetermin. "Die Urne spielt<br>eine wichtige Rolle im Film", er-zählt er. "Welche genau wird aber noch nicht verraten, das würde zu viel vorwegnehmen."

Nikolas Mimkes studiert an der Universität Paderborn im<br>neunten Semester Germanistik, Pädagogik und Medienwissenschaft. Im letzten Semester hat er im Rahmen eines Seminars einen Kurzfilm gedreht.

Gemäß dem Titel der Veranstaltung \_Roadmovies - Sum-

mer of Love '67" sollte der Film eine Hommage an die Flower Power Zeit sein. "Auf die Zeit der 60er sollte angespielt wer-<br>den, es sollte verschiedene Stationen im Film geben und Drogen<br>konsumiert werden."

So ist der Anhalter, den das So ist der Anhalter, den das<br>Paar mitnimmt auf thre Reise,<br>ein Kiffer. "Easy Rider" war<br>mein großes Vorbild für diesen<br>Film", sagt Mimkes. Auch wenn<br>er nein Werk fern aller Holly-<br>wood-Produktionen sieht, hat<br>Mimkes den er Mimkes den ersten Schritt auf heit geschafft.

Sein 18-minûtiger Roadmosein 18-mintuiger Roadhio-<br>vie "Meer sehen" hat beim Cut-<br>Filmfestival in Wangen (Allgäu)<br>den ersten Platz belegt. "Ich konnte nicht zur Preisverleihung fahren und habe erst drei Tage später per e-mail von meiner Prämierung erfahren", berichtet Mimkes. Mit dem ersten<br>Platz hatte ich überhaupt nicht

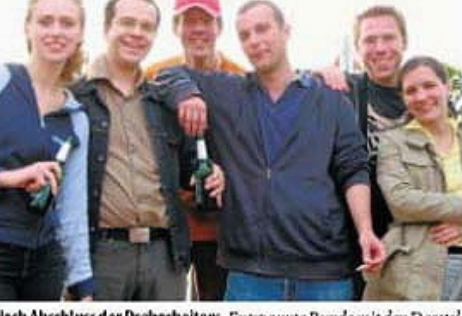

Nach Abschluss der Dreharbeiten: Entspannte Runde mit den Darstellern Anna Barankow, Christoph Wolnikund Thorsten Schinkel (vorne<br>v. l.) und dem Filmteam Nikolas Mimkes (hinten, Leitung), Christian Fabricius (Kamera) und Constanze Berschuck (Regie). 10106 HIMTLM

seur werden. Bereits nach der sein dritter Kurzfilm. Nach dem<br>Schulehater mit dem Filmen an- Studium will er sich an mehregefangen.zunächst Dokumenta- ren Filmunis bewerben.

gerechnet." Mimkes will Regis- tionengedreht "Meersehen" ist

Zusammen mit drei anderen Studenten hat Mimkes das Dreh-<br>buch geschrieben. Bei Drehstart but geschieden het Dreassa-<br>gen, "und so musste Thorsten<br>teilweise ordentlich improvisieren", berichtet Mimkes. Thorsten Schinkelspielt den Anhalter.

Der Film wurde hauptsächlich in Paderborn gedreht, die Szenen am Meer sind in Esens-<br>Bensersiel an der Nordsee entstanden. Auf den Filmwettbe-<br>werb aufmerksam gemacht hatten Minkes Freunde aus dem<br>StudiVZ. In der Internetplattform hat Mimkes eine Gruppe form nat Mimkes eine Gruppe<br>für Low-Budget-Filme gegründet. Auch sein Film fällt in diese Kategorie: Die Produktionskos-<br>tenbetrugen 150 Euro.

Der Trailer zum Film ist auf ww.youtube.com zusehen, die Premiere läuft am 23. Oktober um 20.30 Uhr im Teilbereich C2 in der Uni Paderborn. Der Eintritt ist frei.

**Abbildung 51: Neue Westfälische, 11.10.2007**

#### 10.7.2 Neue Westfälische, 13.06.2007, Hilfe für die Band von nebenan. Radical Audio Pool gibt Künstlern die Chance, ihr Können zu zeigen / Auftritte beim Sommer Festival

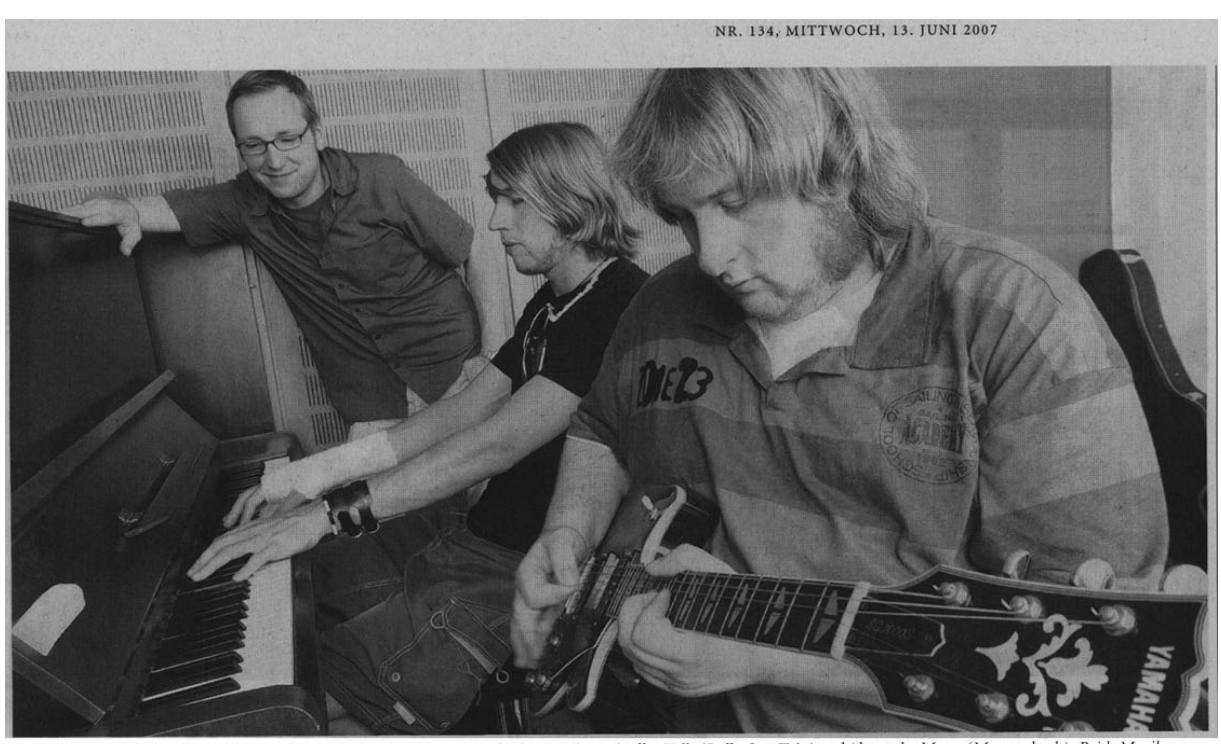

Konzentriert bei der Sache: Carsten Engelke, Mitarbeiter des MIT, lauscht der Musik von Steffen Kelle (Pull a Star Trip) und Alexander Meyer (Monopol, v.l.). Beide Musiker wer-<br>den beim Sommer Festival auftreten. Ob Steffe

# **Hilfe für die Band von nebenan**

Radical Audio Pool gibt Künstlern die Chance, ihr Können zu zeigen / Auftritte beim Sommer Festival

#### VON OLIVER HEROLD

Paderborn. Was braucht denn nun eine Band, um im Musikgeschäft Erfolg zu ha-<br>ben? Talent? Geld, einen Gönner, das richtige Aussehen und<br>Glück? Vielleicht. Vielleicht aber auch nur eine Plattform, um sich und die Musik präsentieren zu können. Mit dem Radical Audio Pool haben Nachwuchskünstler diese Möglich-<br>keit. Voraussetzung: Die Musik muss GEMA-frei sein.

Sonst würde die Gesellschaft für musikalische Aufführungsund mechanische Verwertungs-<br>rechte (GEMA) dafür sorgen, dass die Künstler für die verwen-<br>deten Musikstücke Geld bekommen. Ein Projekt wie Radical Audio Pool müsste sonst tief in die Tasche greifen. Die GEMA-freie Musik wird kostenlos angeboten. Wer will, kann die Stücke herunterladen. Ausgewählte Funterfacen. Ausgewanne Radiosendung vorgestellt.

Mehr 320 Songs und Beiträge von 70 Bands, die noch nicht im Geschäft sind, finden sich in der<br>Datenbank, erläutert Carsten Engelke, Mitarbeiter des Zen-<br>trums für Informations- und Medientechnologie (MIT) der

Uni Paderborn. "Ein Erfolg",<br>schwärmt Engelke, "vor allem, weil das Projekt erst vor einem dreiviertel Jahr angelaufen ist.

dreiviertel Jahr angelaufen ist.<br>Für Bands wie "Monopol"<br>oder "Pull a Star Trip" ist es eine Chance, sich im Internet der Öffentlichkeit zu präsentieren. Fernab von Kommerz und Knebelverträgen vieler Plattenfirmen. "Für uns ist es eine gute Möglichkeit, unser Können zu zeigen", sagt Steffen Kelle (24)<br>von Pull a Star Trip. Zwar haben er und die vier Bandmitglieder<br>bereits Tourneeerfahrung, 5.000 Tonträger verkauft und<br>auch einen Vertrag bei einem kleinen Label geschlossen, ihre<br>Musik aber nicht bei der GEMA

angemeldet. "Weil sie sowieso<br>nicht im Radio gespielt wird". Monopol-Bassist Alexander<br>Meyer (24), der wie Steffen Kelle Populäre Musik und Medien studiert, weiß zwar noch nicht, wie es nach Beendigung seines Studi-<br>ums musikalisch weitergeht,<br>doch ist auch er vom Nutzen der Datenbank überzeugt. Der Auftritt beim Sommer-Festival an der Uni wird für ihn und seine Band außerdem "die erste große<br>dicke Sache". Demnächst soll das erste Album mit zehn Songs ads erste Album inn zein bongs Visionen Demont nur<br>aufgenommen werden. dical Audio Pool auch a<br>Neben Pull a Star Trip und für Literatur zu nutzen.

Monopol werden vier weitere Bands (Remedy, End of Line, Plastikwasser und Moe's Kitchen) beim Sommer Festival dabei sein. Alle Sechs haben ihre Musik ebenfalls im Radical Audio Pool hinterlegt. Für Pull a Star Trip, Monopol und End of the Line wird sogar ein Video-<br>Clip ihres Auftritts erstellt, der in der Datenbank zu sehen sein wird, verspricht Engelke.<br>Die Idee des Radical Audio

Pool, Musikstücke lokaler und regionaler Bands systematisch zu erfassen, ist durch ein typisches Flurgespräch entstanden.<br>Dr. Thomas Strauch, Leiter der Abteilung Medien des MIT war im vergangenen Jahr auf der Suche nach Musikstücken, die er bei einer Videoproduktion einspielen wollte. "Leider waren alle Stücke GEMA-pflichtig",<br>sagt Strauch. Ein Gespräch mit seinen Kollegen Bernhard Weber und Michael Ahlers vom Studiengang Populäre Musik und Medien brachte die Datenbank Ende 2006 ins Rollen. "Mittlerweile", sagt Strauch, "arbeiten<br>fast 40 Leute an dem Projekt mit, plus die Bands," Und für die Zukunft hat Strauch auch schon Visionen. Denkbar wäre, den Radical Audio Pool auch als Forum

#### **Das Sommer-Festival-Programm**

21.30 Uhr: Soultecniques<br>22.15 Uhr: Bisou ◆ Audimax<br>16.00 Uhr: Monopol 17.00 Uhr: Peachbox<br>18.00 Uhr: Jammin\*inc 20.00 Uhr: Culcha Candale<br>22.00 Uhr: Silbermond ◆ P-Bühne<br>16.30 Uhr: Molle's Tough Cocktail 18.00 Uhr. Polarkreis 18 20.00 Uhr: Tele<br>22.00 Uhr: Mediengruppe Telegon kommander ◆D-Bühne 16.00 Uhr: Remedy<br>17.00 Uhr: End of The Line 18.00 Uhr Naomi Sample & The GoGoGhosts 19.15 Uhr: Loomp<br>20.30 Uhr: Helldriver Kay 22.00 Uhr: Cheap Dirt  $\bullet$  UB-Bühne 19,00 Uhr: Green Amber<br>20.30 Uhr: parka<br>22.00 Uhr: Plastikwasser 22.30 Uhr: Pilot 01.00 Pull a Star Trip 02.00 DJ Moped  $\bullet$  Sinalco-Truck 17.00 Uhr: CalTeh 18.00 Uhr F.R. **Bands** 19.00 Uhr: Moe's Kitchen 20.30 Uhr: Danny Fresh Top 40 Band

22.45 Uhr: Marasco<br>23.15 Uhr: Pumpin Xpress  $\bullet$  Barmer-Smag-Bühne<br>17.00 Uhr: DJane Klubkatze 18.00 Uhr: Milk & Sugar<br>21.00 Uhr: Boogie Pimps Red Bull Truck (16 bis 23.30 Uhr): DJ Dokker, DJ Hornee, DJ Wayne, DJ Beedat, Mc Dra-Get Naked Club - Lounge (16 bis 3 Uhr): DJ Duo Generetic Funk, DJ Crazy Cuts, DJ<br>Duo Tha's Chipmunks, DJ Ilke Dusk, DJ Sascha Ox Palais-Area (16 bis 3 Uhr): 2-4 Grooves, DJ Sascha CocoNuts-Lounge (16 bis 3 • Coconus Louige (16 bis 3<br>
Uhr): DJ Danny Disco<br>
• Elephant Louige (16 bis 3<br>
• Wildwecksel Louige (16 bis<br>
• Wildwecksel Louige (16 bis<br>
\* Wildwecksel Louige (16 bis 3 Uhr): DJ El Porno Atrium-Schlager Party (16<br>bis 3 Uhr): DJ Arnie bis 3 Onr j: D) Arnie<br>♦ Adiamo-Lounge (23 bis 3<br>Uhr): After Show mit Live DJ Mino, DJ Sören, Steam -

#### **Abbildung 52: Neue Westfälische, 13.06.2007**

#### 10.7.3 UNI-ERWIN, Magazin zur Neuen Westfälischen, 05.04.2007, "Das war spannend" Paderborner Studierende arbeiten am Uni-ERWIN mit

# **Uni-Spezial**

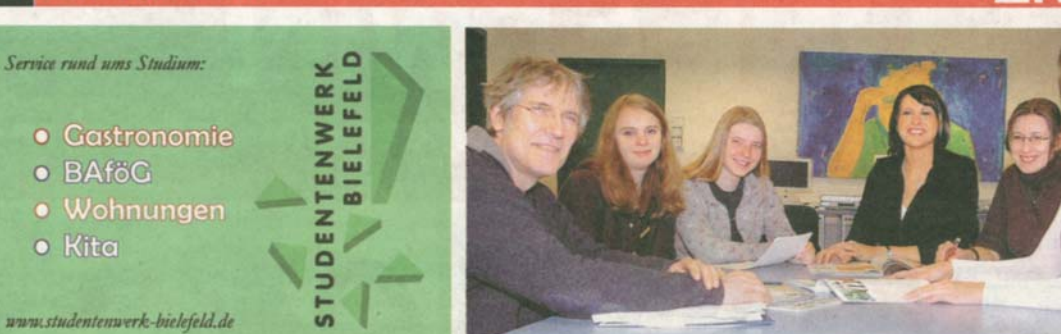

Mit Spaß im Einsatz für den Uni-ERWIN: Seminarleiter Dr. Thomas Strauch, Alena Kummerow, Janine Foto: Köppelmann Schreiber, Stephani Kixmüller, Katharina Gefele und Fanziska Bahlmann (v. l.).

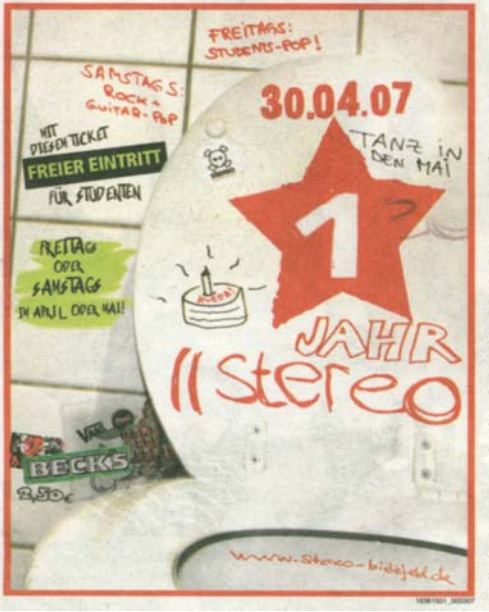

# w

Paderborner Studierende arbeiteten am Uni-ERWIN mit

Von Natalie Gottwald rende zum Seminar mit dem Titel "Journalistisches Schreiben und Fotografieren" ein. Der Seminarleiter ist Dr. Thomas Strauch vom Zentrum für Informations- und Medientech- zum Teil auch von den Studienologien (IMT), der den Studierenden in Zusammenarbeit mit der Redaktion des Uni-ERrungen zu sammeln.

Das Schreiben und Fotografieren für die nächste Ausgabe des Uni-ERWIN zum Start des Sommersemesters 2007 steht auf dem Programm. Das erfah-

der ersten Veranstaltung. In Ju Beginn des Winterse- den nächsten Wochen sind sie m beginn des winterse- den nachsten wochen sind sie<br>mesters 2006/2007 fin- dann einmal pro Woche für tigt, sich Themen für den Uni-<br>ERWIN zu überlegen. Diese<br>wurden dann der ERWIN-Redaktion vorgelegt, detaillierter besprochen und schließlich renden selbst umgesetzt.

Sie mussten Termine ausmachen mit Menschen, die ihnen WIN die Möglichkeit geben zu den ausgewählten Themen will, medienpraktische Erfah- mehr erzählen konnten. Sie mussten Fotos machen - sowohl Themenfotos als auch<br>Porträts. Nur einige von den anfänglich 40 Studierenden<br>hielten bis zur Umsetzung durch. Doch die waren schließren die Studierenden gleich bei lich mit großem Spaß und En-

gagement bei der Sache, machten selbst noch zusätzliche Themenvorschläge und beschäftig-<br>ten sich auch in ihrer Freizeit und während der Semesterferien noch mit Artikeln und Fotos. "Das war spannend", resümieren Alena Kummerow, Katharina Gefele, Stephani Kixmüller, Janine Schreiber und Franziska Bahlmann beim Fototermin. "Jetzt haben wir eine kleine Ahnung davon, was es heißt, journalistisch zu arbeiten."

Auch im Sommersemester wird es wieder ein Seminar<br>beim IMT geben, das sich mit dem nächsten Uni-ERWIN beschäftigen wird. Es findet donnerstags von 11 bis 13 Uhr statt.

**Abbildung 53: UNI-ERWIN, Magazin zur Neuen Westfälischen, 05.04.2007** 

# 10.8 Vorträge 2007

Brennecke, Andreas: "Die Koordinierungsgruppe Schnittstellen der "BMBF"-eLearning-Projekte", Vortrag im ZKI Arbeitskreis eLearning am 14.05.2007 in Kassel

Brennecke, Andreas: "eLearning und Datenschutz", Vortrag auf der ZKI-Herbsttagung am 10.9.2007 in Wilhelmshaven

Brennecke, Andreas: "Bericht aus dem Paderborner Locomotion-Projekt", Vortrag in der Koordinierungsgruppe "Schnittstellen" am 21.09.2007 in Dresden

Oevel, Gudrun: "Vom HRZ zum IMT: Erfolge und Schwierigkeiten beim Wandel von Strukturen und Leitbildern", Vortrag am 16.01.2007 in Aachen

Oevel, Gudrun, Toschläger, Markus: "Locomotion – Vision, Projekt, Ergebnisse", Vortrag im Rahmen der Informationsreihe "elearning in der Lehre" am 16.04.2007 in Paderborn

Oevel, Gudrun: "Im Netz und ohne doppelten Boden -Sicherheitsrisiken und Gegenmaßnahmen bei der Internetnutzung", Vortrag im Rahmen der Verabschiedung eines Jahrgangs des Felix-Fechenbach-Berufskollegs am 11.06.2007 in Detmold

Oevel, Gudrun: "Neues aus dem AK eLearning", Vortrag im Rahmen der ZKI-Herbsttagung am 11.09.2007 in Wilhelmshaven

Strauch, Thomas: "E-Kompetenz im Kontext von eLearning", Vortrag im Rahmen der Frühjahrstagung 2007 der Arbeitsgemeinschaft der Medienzentren an Hochschulen e.V. (AMH) am 27.03.2007 in Dortmund

# 10.9 Ausstattung und Nutzungsmöglichkeiten der Poolräume

# **Großraum H1.201**

*Nutzungsmöglichkeiten* 

27 Multimediaarbeitsplätze:

- 10 Einzelarbeitsplätze
	- o Video, TV- und Radioprogramme
- 17 Multimediaarbeitsplätze
	- o 6 rechnergestützte Einzelarbeitsplätze (Internet, DVD [Video, interaktives Video und Animationen], Schnittmöglichkeit)
	- o 1 Gruppenarbeitsplatz (bis zu 8 Nutzer) DVD, Video und TV-Programme
	- o 1 Gruppenarbeitsplatz (bis zu 4 Nutzer) DVD, Video und TV-Programme
	- o 5 Arbeitsplätze mit Multimediaproduktions- und Videobearbeitungssystemen
	- o 2 lineare Schnittsysteme (VHS)
	- o 2 lineare Schnittsysteme (VHS/DVD)

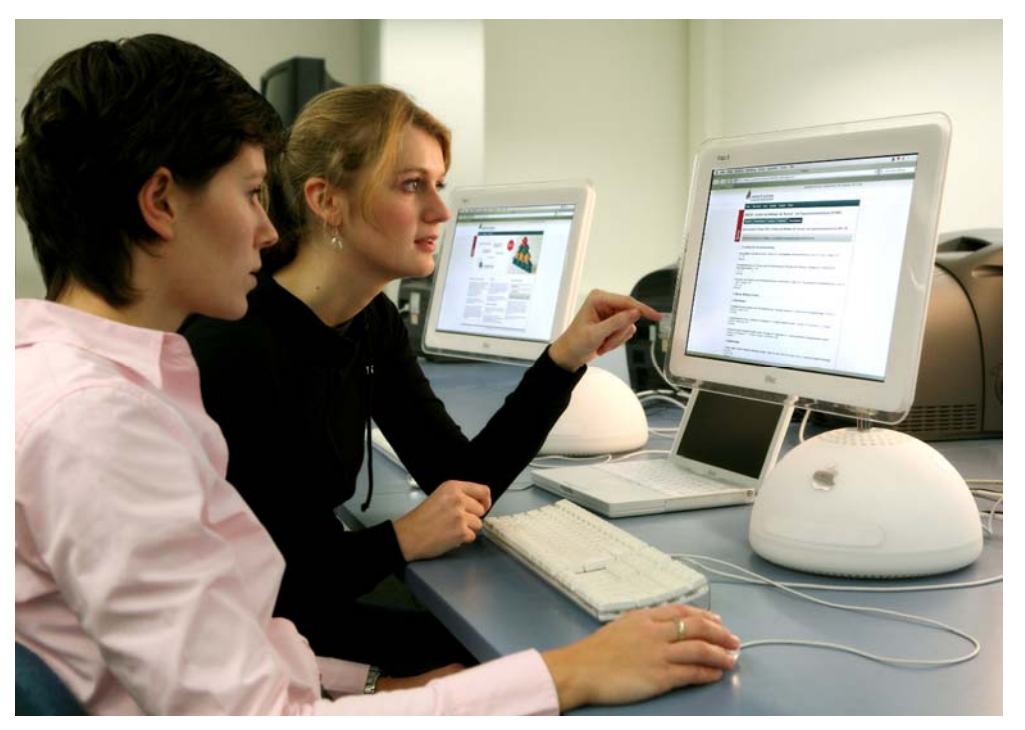

**Abbildung 54: Schnitt- und Internetarbeitsplätze im Servicecenter Medien (Foto: Adelheid Rutenburges)** 

#### *Hardware*

- 11 Rechner Apple iMac G4
- 11 TV- und Videokombinationsgeräte
- 2 Großbildfernseher
- 12 Videorekorder

2 DVD- Videokombinationsgeräte *Software*  Betriebssystem Apple Mac OS X Internet Apple Safari Apple iLife 5 5 x Final Cut Express 2 x Photoshop CS

Stichprobenartige Nutzerzählungen ergaben im Semester durchschnittlich 90 Personen täglich, die diese Plätze nutzen. Aber auch in der vorlesungsfreien Zeit, mit Ausnahme des Augusts, arbeiten regelmäßig bis zu 55 Personen täglich im Großraum.

# **Raum H2.211**

*Nutzungsmöglichkeiten*  Einzelarbeitsplätze, Sprachlehre

*Hardware*  12 Rechner (Windows) PC Intel P-III 1.000 MHz

*Software*  Multi Media Laboratory ESPRIT für den computergestützten Fremdsprachenunterricht

# **Raum H6.211**

Nutzungsmöglichkeiten Lehrveranstaltungen / Erziehungswissenschaft / Lernstatt

*Hardware*  16 Clientarbeitsplätze (Unix) 1 Dozentenplatz 17" Monitore Dell 1703 FP Sun Rays

*Software*  Software des PLAZ

# **Raum H2.227**  *Nutzungsmöglichkeiten*  Sprachlehrkurse und Kurse von doIT, Mathematik

# *Hardware*

30 Rechner (Windows) mit Headsets PC Intel P-III 700 MHz Arbeitsspeicher: 256 MB 1 Dozentenrechner mit Umschaltmöglichkeit auf die Schülerrechner 1 Dozentenrechner mit Anschluss an den Beamer 1 Beamer 1 Laserdrucker

# *Software*

Multi Media Laboratory ESPRIT für den computergestützten Fremdsprachenunterricht Betriebssystem Windows XP Professional Microsoft Office Diverse Mathematik- und Sprachprogramme

# **Raum N2.216**

Nutzungsmöglichkeiten Für Lehrveranstaltungen reservierbar, in der übrigen Zeit für IMT-Nutzer zugänglich.

# *Hardware*

22 Windows-XP-Rechner 1 Beamer am Lehrer-PC 1 Laserdrucker des AStA

Merkmale der Rechner Prozessor: Intel Core 2 Duo E4400 Arbeitsspeicher: 2 GB Plattenplatz: 80 GB DVD-Brenner

# **Raum N5.206**

*Nutzungsmöglichkeiten*  Während der normalen Dienstzeiten für IMT-Nutzer verfügbar.

# *Hardware*  14 Windows-XP-Rechner 1 Laserdrucker des AStA

1 Scanner

Merkmale der Rechner Prozessor: Intel Core 2 Duo E4400 Arbeitsspeicher: 2 GB Plattenplatz: 80 GB DVD-Brenner

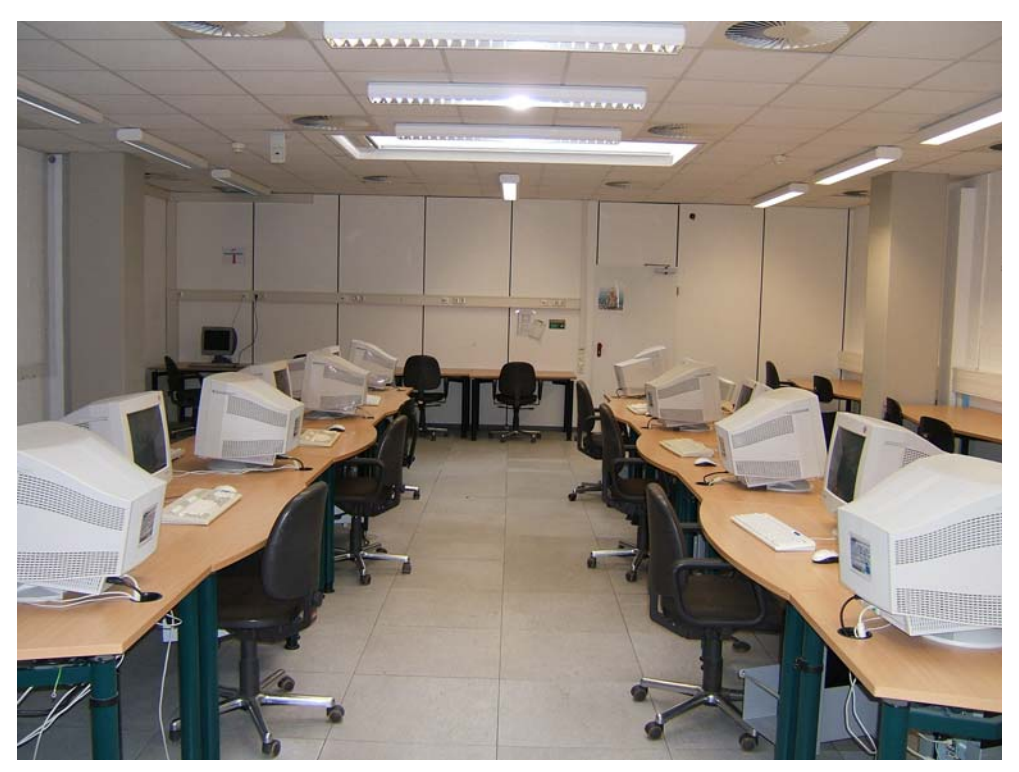

**Abbildung 55: Blick in den neuen Poolraum N5.206 (Foto: Helga Tebbe-Dietrich)**

*Software der Rechner in N2.216 und N5.206*  Auf den Poolraumrechnern ist folgende Software installiert:

Microsoft Windows XP Professional (Service Pack 2) 7zip Adobe AcrobatReader Citrix ICA-Client CoreFtp Pro Cutewriter PDF Irfanview Java VM Kerberos und OpenAFS Macromedia Flash Player, Macromedia Shockwave Player Microsoft Office 2003 Professional (Service Pack 2) mit Access, Excel, Powerpoint, Word Mozilla Firefox und Thunderbird Nero Opera Quicktime Sophos Antivir SPSS SSH Secure Shell

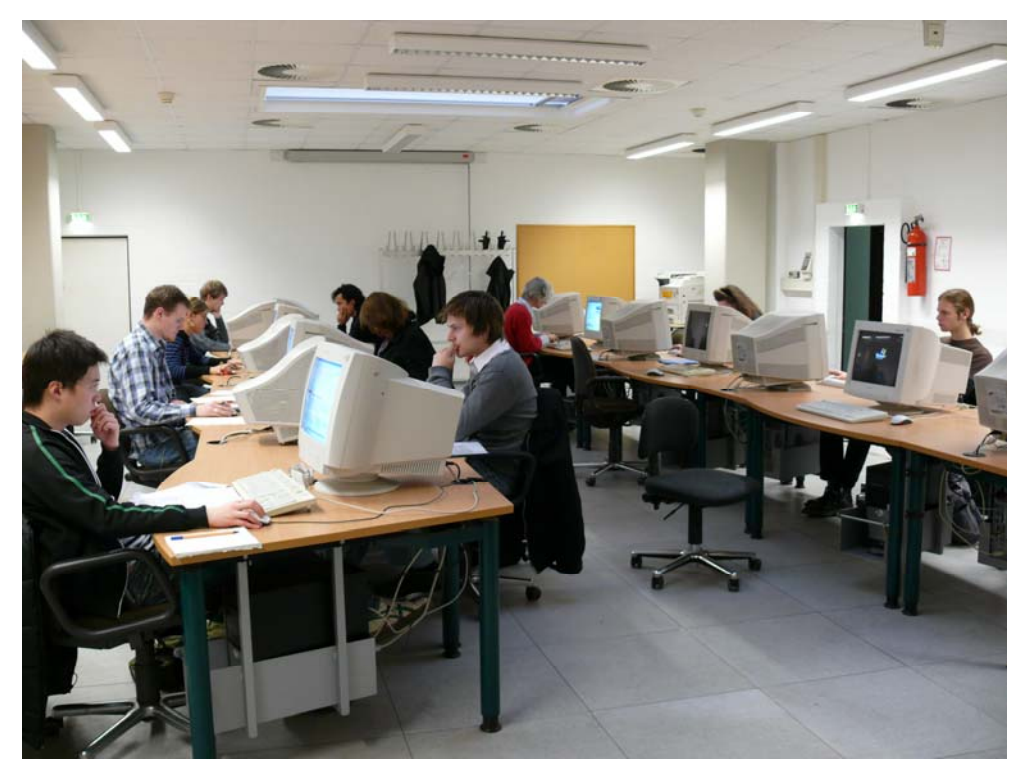

**Abbildung 56: Blick in den neuen Poolraum N5.206 (Foto. Helga Tebbe-Dietrich)**

# 10.10 Virenalarmmeldungen

Aufgeführt sind in den folgenden drei Diagrammen Alarmmeldungen zwischen dem 01.07.2007, 00.00 Uhr, und dem 31.12.2007, 23.59 Uhr, auf allen Computern, die vom IMT erfasst werden. Die Erfassung beginnt am 01.07.2007, weil zu diesem Zeitpunkt eine neue Softwareversion eingespielt wurde.

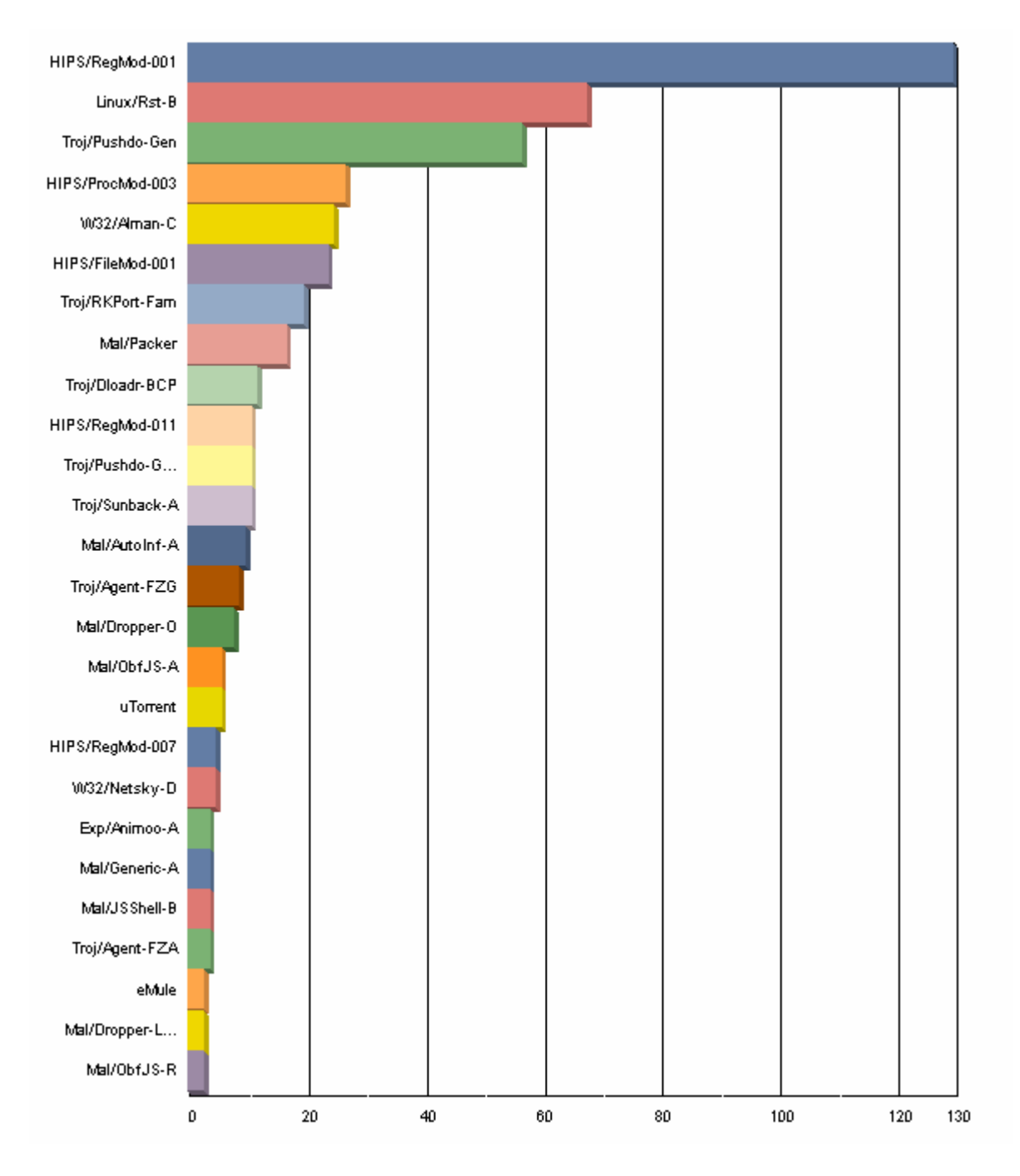

**Abbildung 57: Alarmmeldungen nach Objektnamen und Anzahl** 

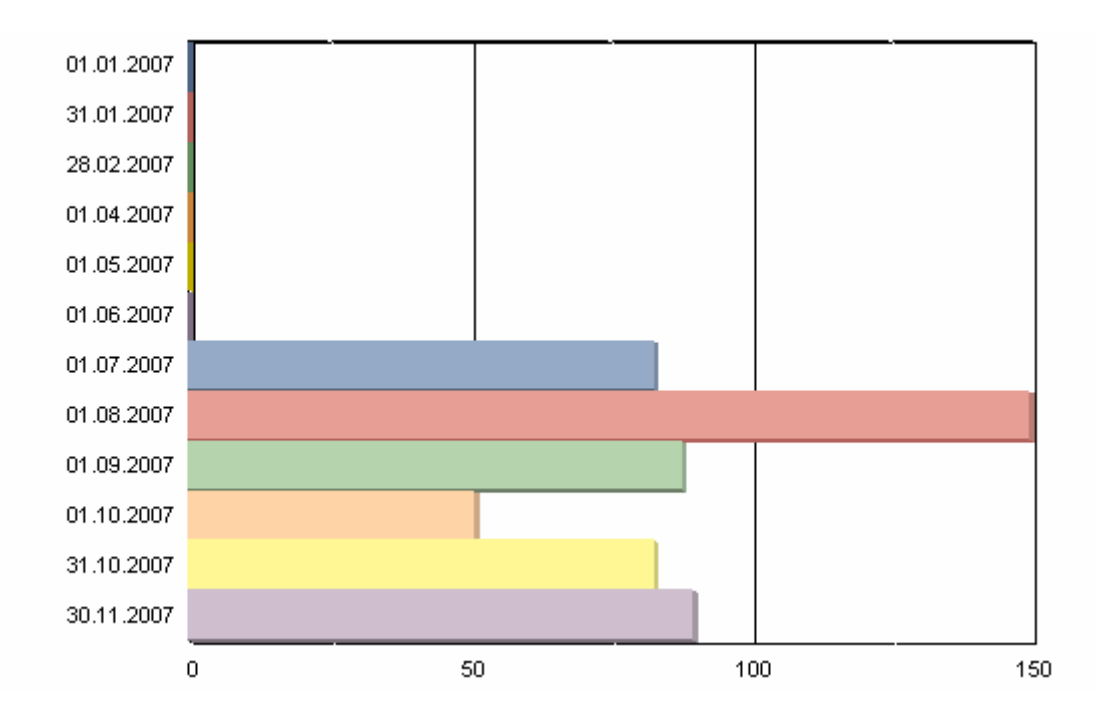

**Abbildung 58: Alarmmeldungen nach Monaten und Anzahl** 

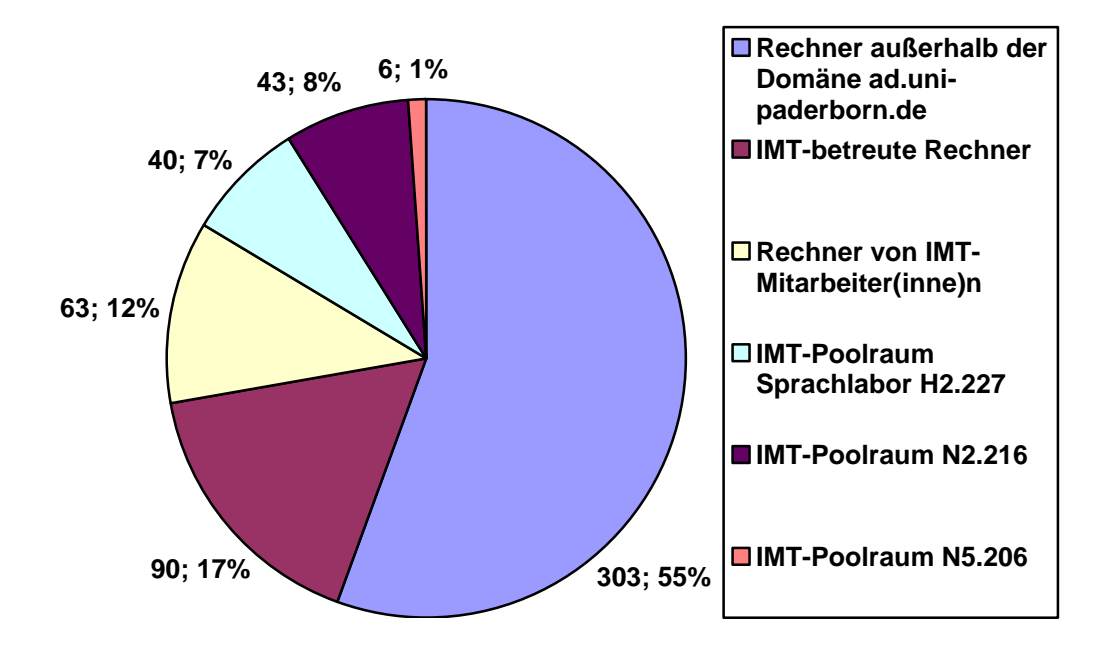

**Abbildung 59: Alarmmeldungen nach Orten und Anzahl**
# 10.11 IMT-Schulungen für Studierende

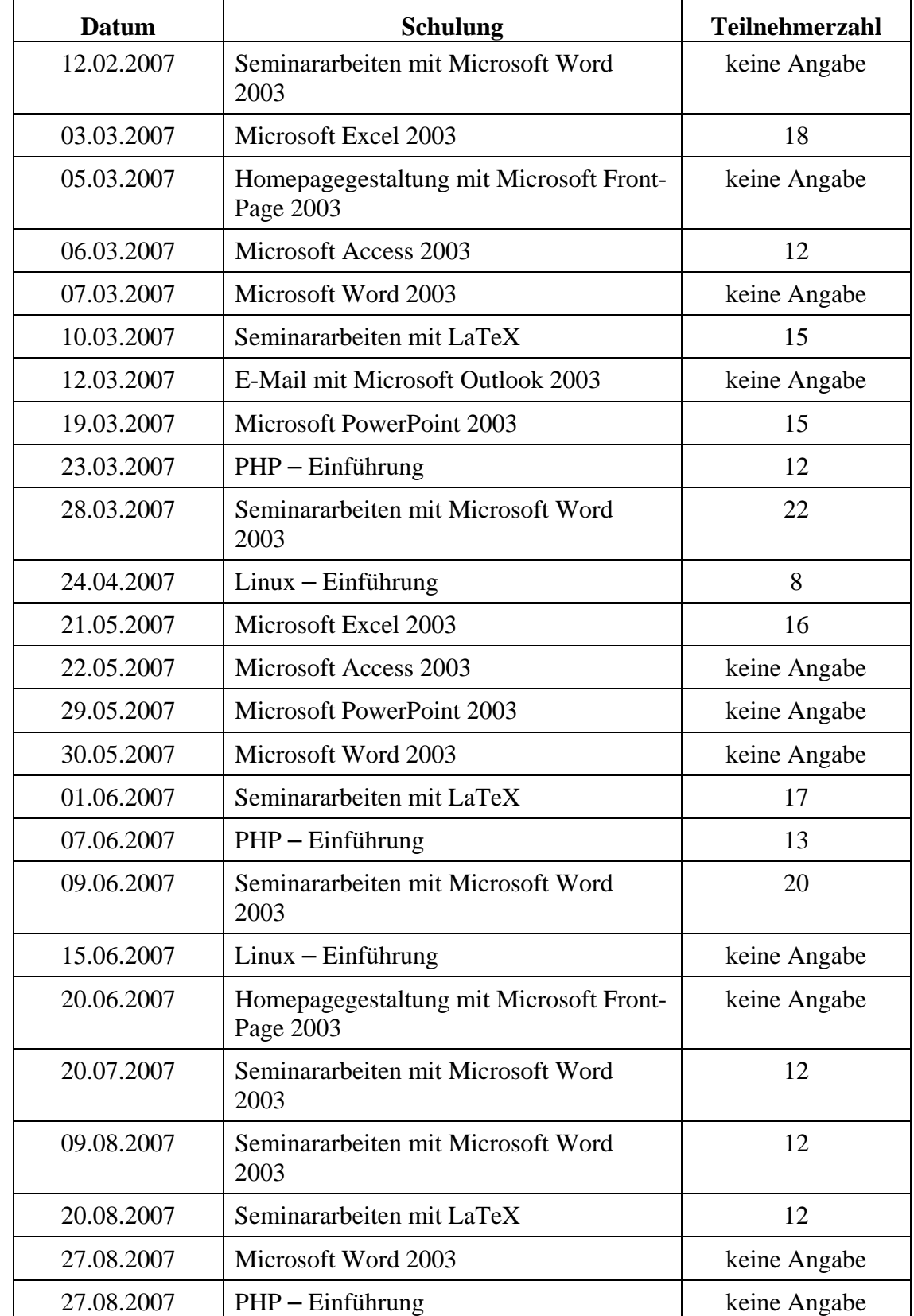

Folgende Schulungen für Studierende wurden vom doIT-Team durchgeführt:

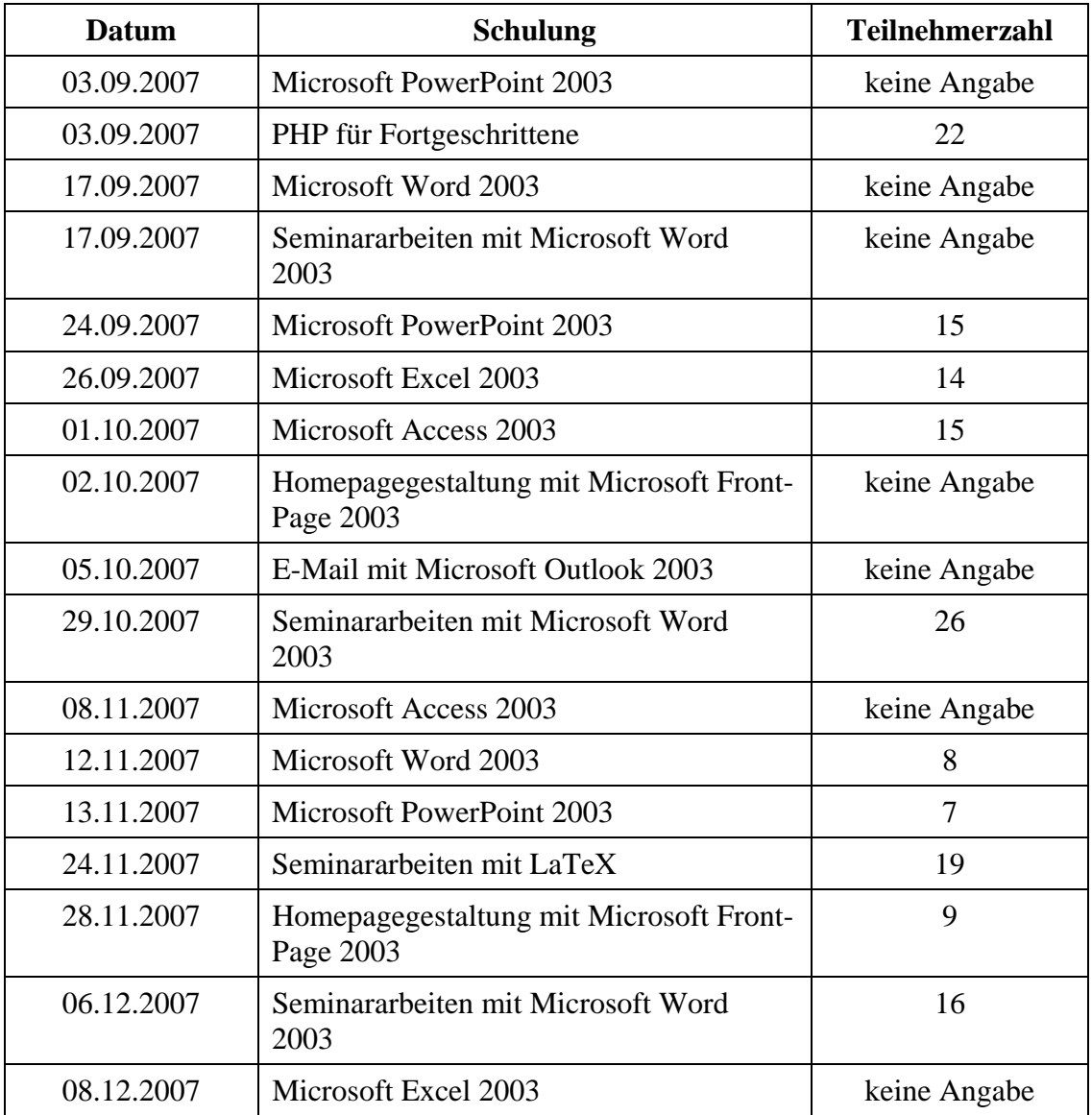

#### **Tabelle 23: IMT-Schulungen für Studierende**

Der Ausdruck "keine Angabe" bedeutet, dass keine Online-Anwesenheitsliste geführt wurde.

## 10.12 IMT-Schulungen für Mitarbeiter

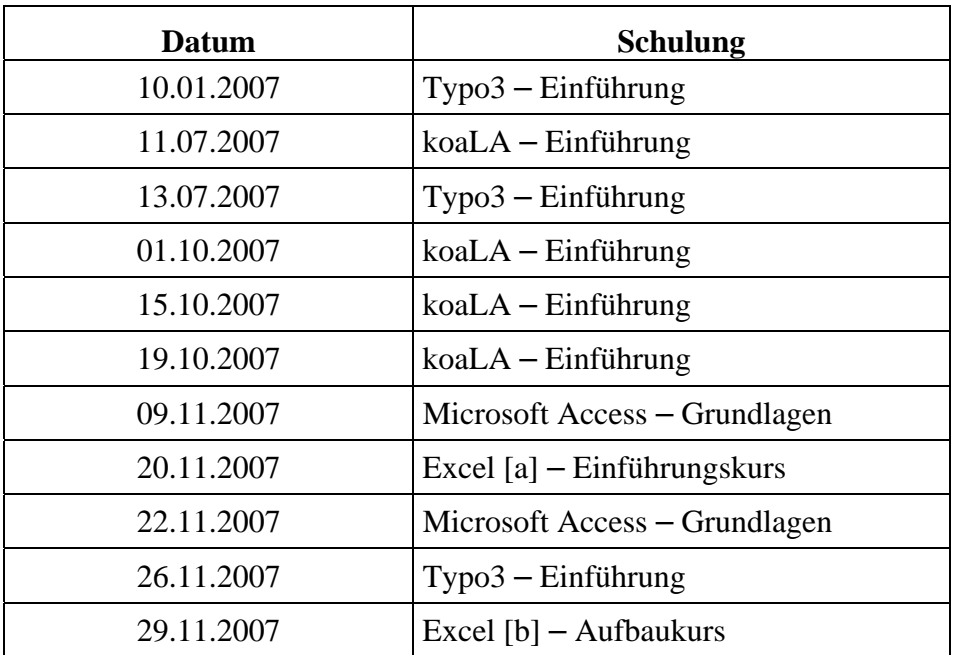

Folgende Schulungen für Mitarbeiter wurden vom doIT-Team durchgeführt:

**Tabelle 24: IMT-Schulungen für Mitarbeiter** 

# 10.13 IMT-Schulungen für Mitarbeiter / Teilnehmer nach Kursen

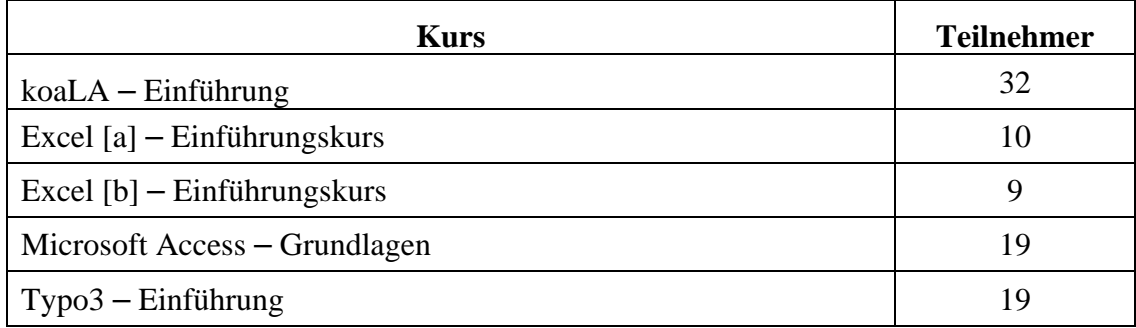

**Tabelle 25: IMT-Schulungen für Mitarbeiter / Teilnehmer nach Kursen** 

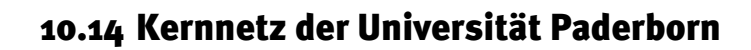

Kernnetz Universität Paderborn

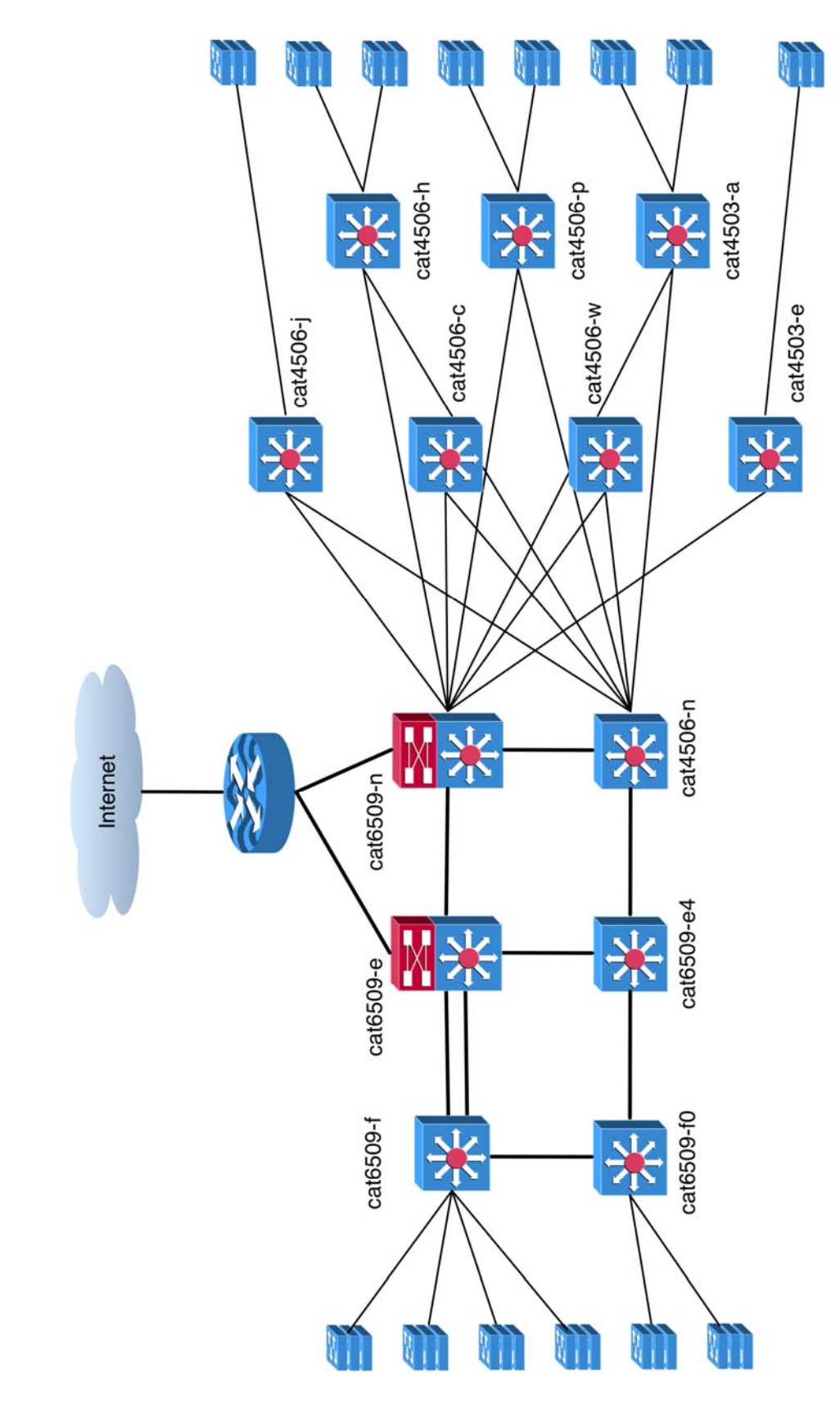

**Abbildung 60: Kernnetz der Universität Paderborn** 

107

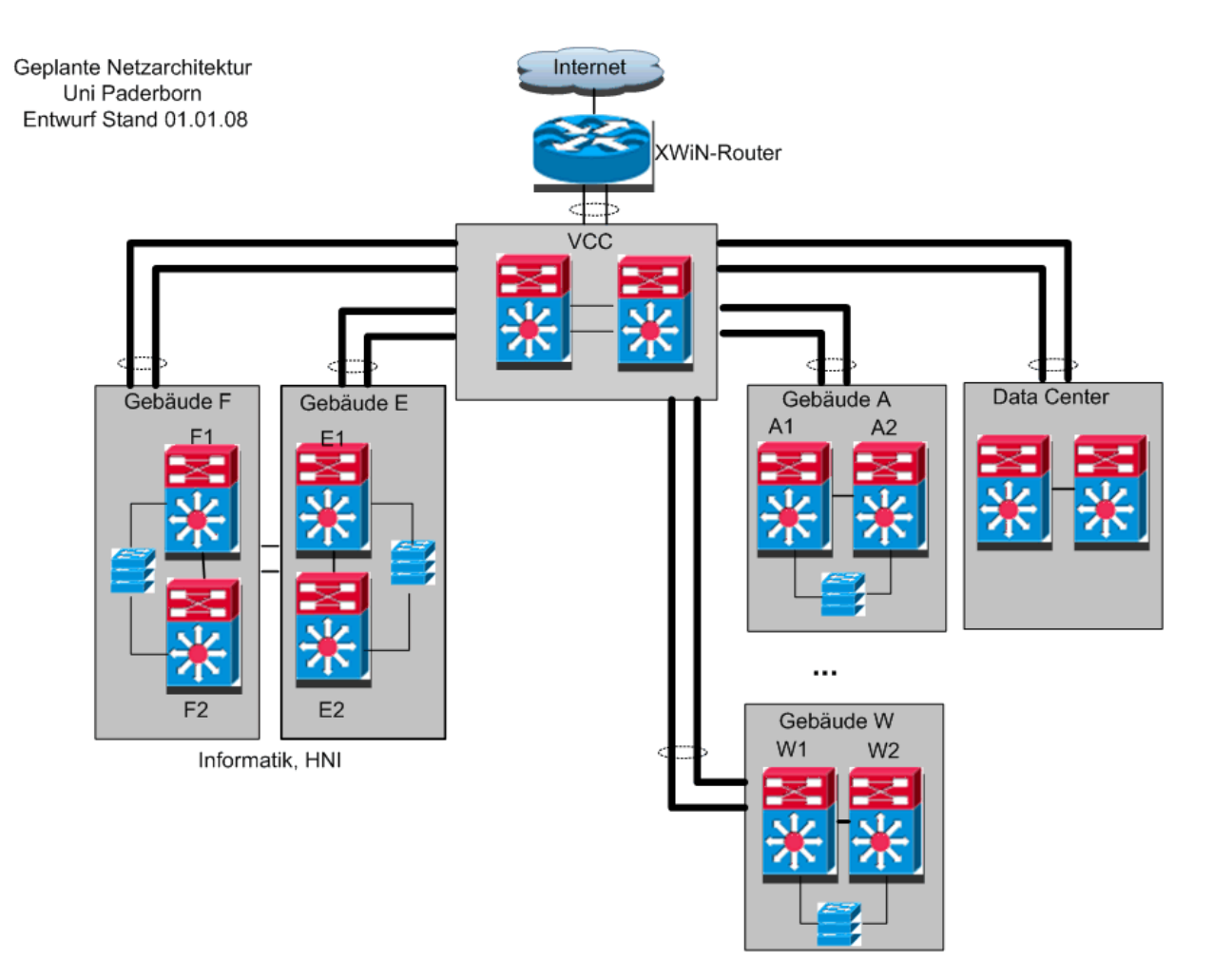

## 10.15 Geplante Kernnetzarchitektur

**Abbildung 61: Entwurf der neuen Kernnetzarchitektur**

### 10.16 Dokumentation der Netzwerkinfrastruktur

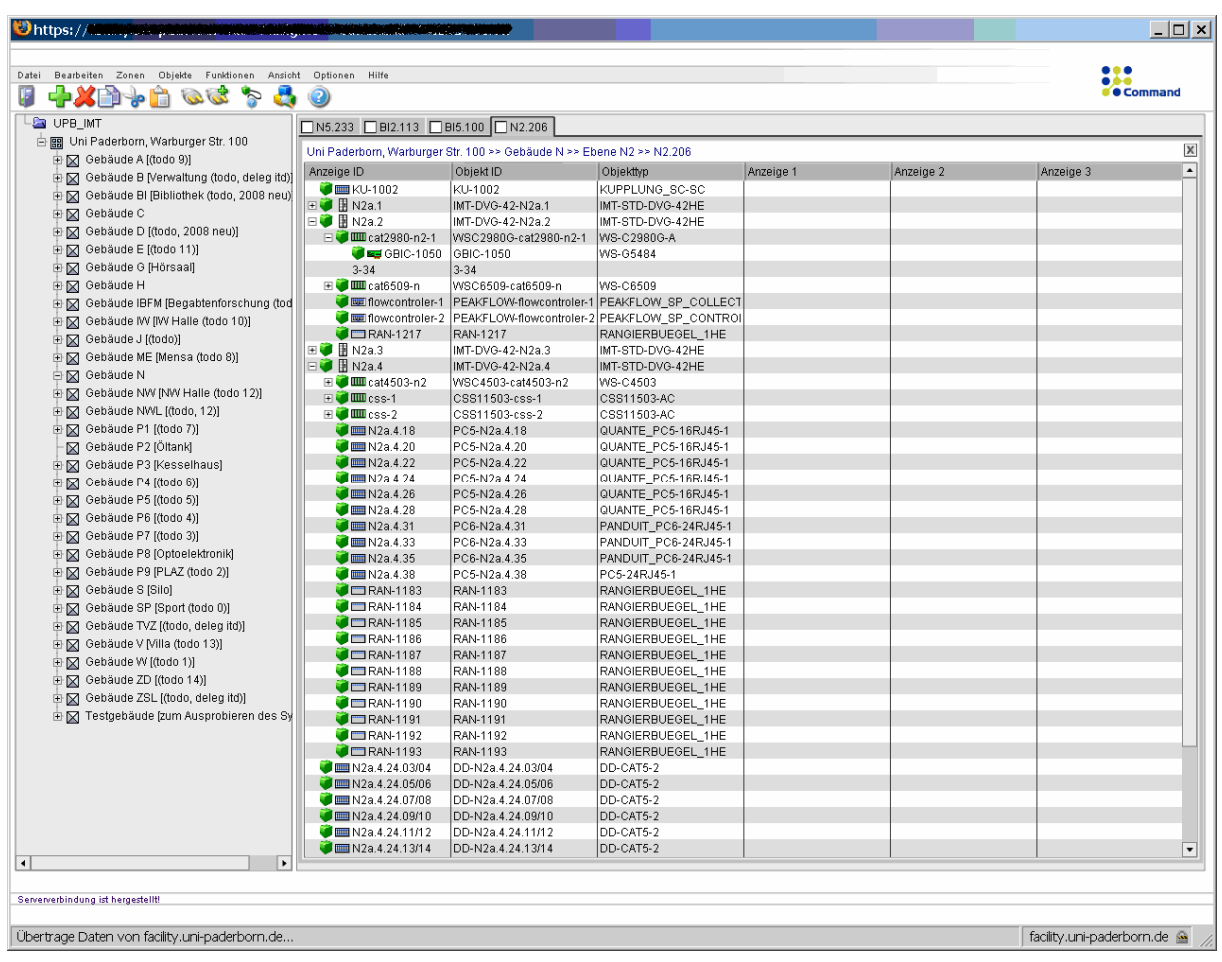

#### 10.16.1 Ansicht der Gebäude und exemplarisch eines Verteilers mit eingebauten Komponenten

**Abbildung 62: Ansicht der Gebäude und exemplarisch eines Verteilers mit eingebauten Komponenten** 

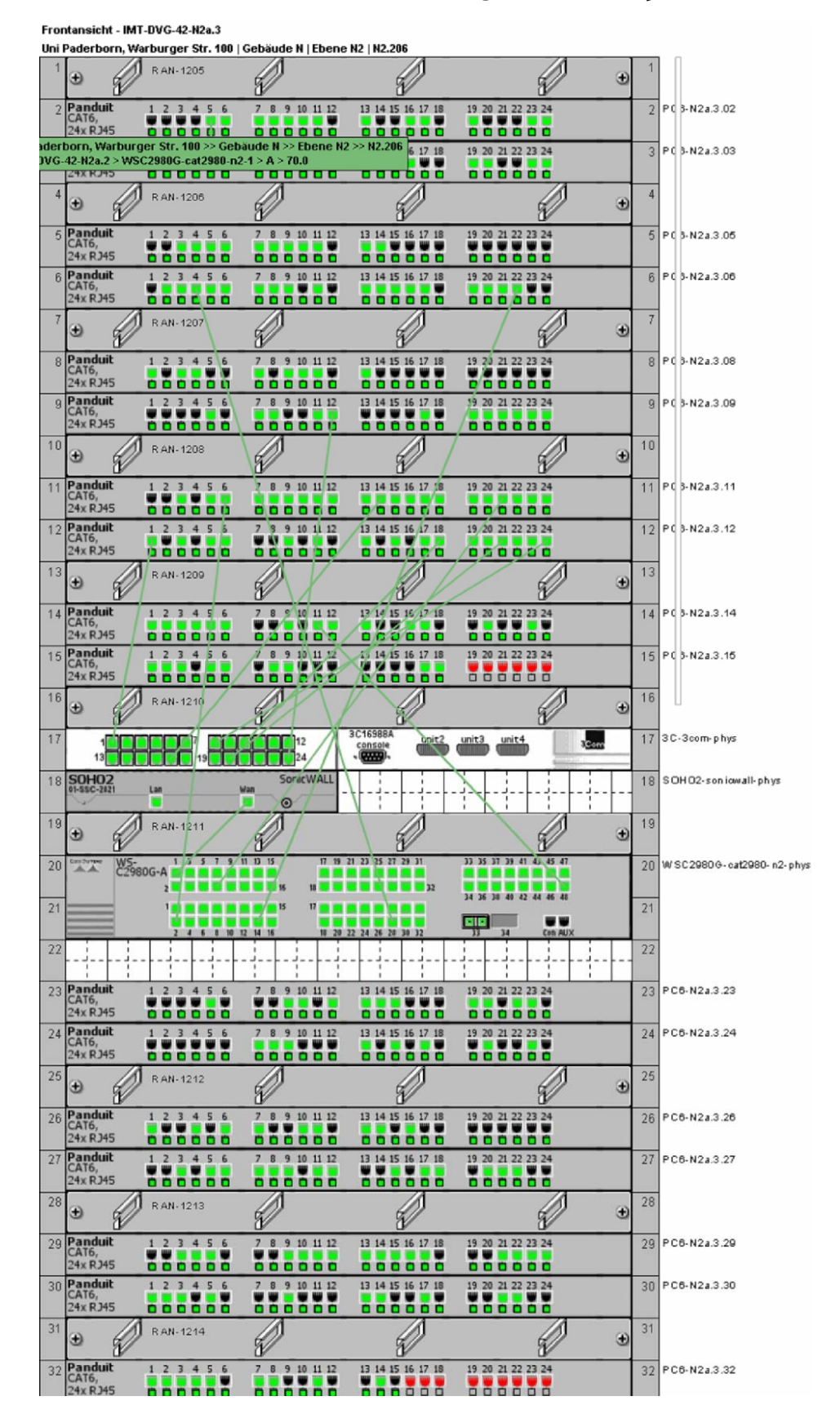

#### 10.16.2 Ansicht eines Schaltschranks mit eingebauten Komponenten

**Abbildung 63: Ansicht eines Schaltschranks mit eingebauten Komponenten** 

### 10.16.3 Beispielansicht einer Netzwerkverbindung (Signalweg)

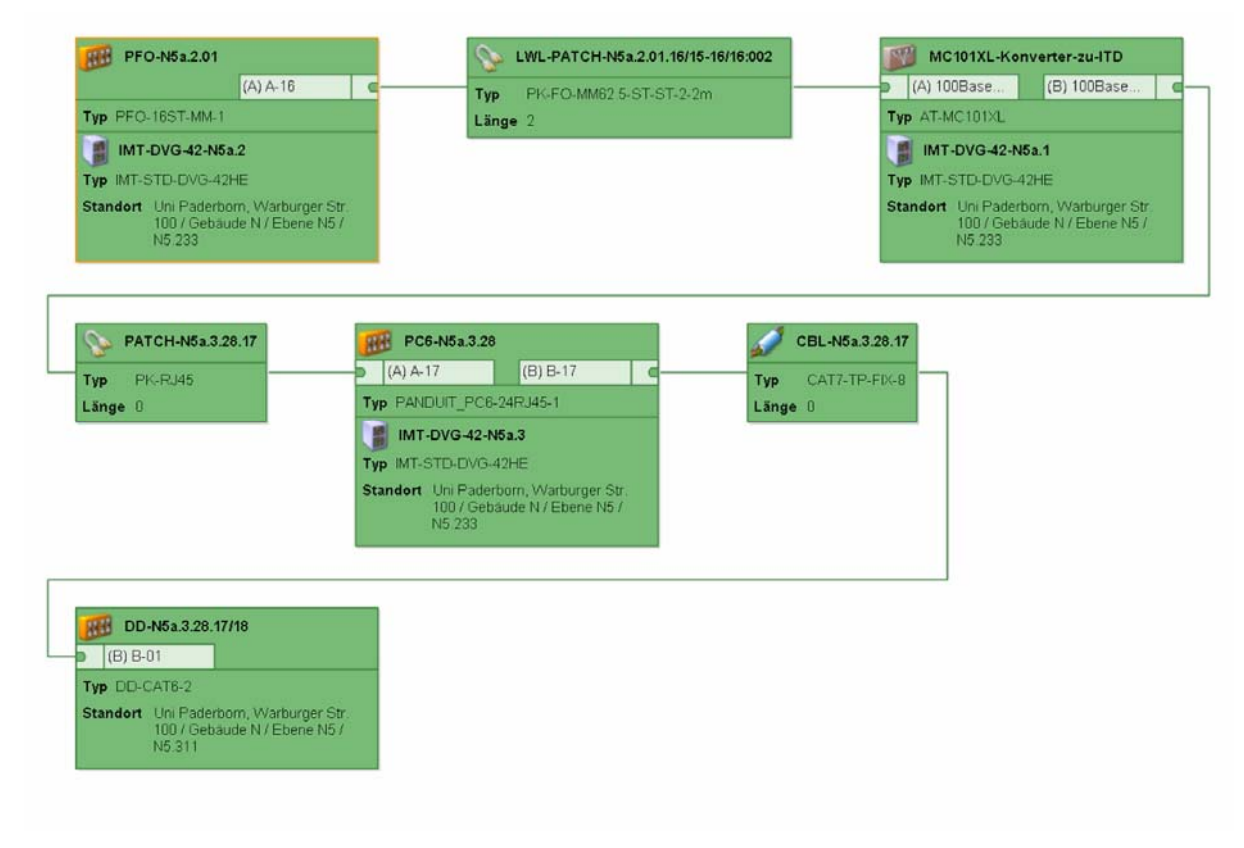

**Abbildung 64: Beispielansicht einer Netzwerkverbindung (Signalweg)** 

### 10.17 Internetzugang X-WiN

Für die Teilnahme am Wissenschaftsnetz X-WiN (DFNInternet) stand der Universität Paderborn im Jahr 2007 ein Anschluss mit einer Bandbreite von 600 MBit/s zur Verfügung. Der Anschluss ist mit einem Cisco Catalyst 3750 realisiert. Im Jahr 2007 wurde ein neuer X-WiN-Router beschafft (Cisco Catalyst 4503 mit 10 Gigabit Uplinks), der im Januar 2008 in Betrieb genommen wurde.

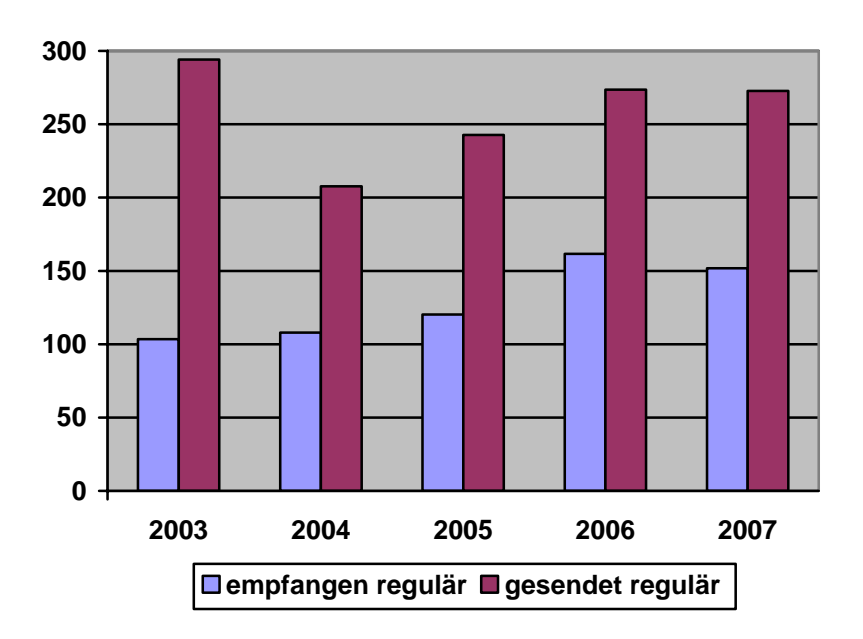

**Abbildung 65: Entwicklung der Jahresvolumina der von der Universität Paderborn transferierten Daten von 2003 bis 2007 in TByte**

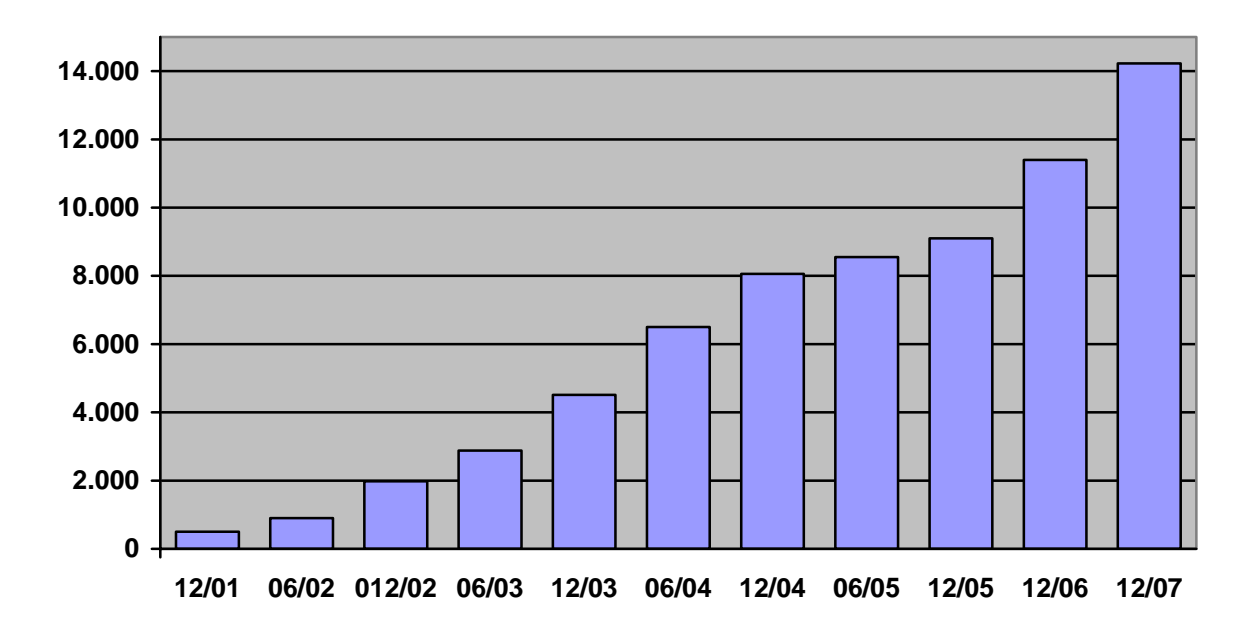

10.18 Entwicklung der registrierten MAC-Adressen für WLAN

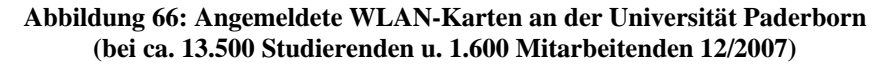

In der Universität sind inzwischen über 14.000 WLAN-Karten registriert. Im Jahr 2007 nahm die Nutzung des WLANs erneut beträchtlich zu. Die Verwaltung der MAC-Adressen ist in das Selbstverwaltungssystem integriert. Dort können alle Hochschulangehörigen jeweils zwei MAC-Adressen (bei begründetem Bedarf auch mehr) selbst eintragen und auch wieder löschen. Ziel ist es, sämtliche MAC-Adressen direkt den Personen im Verzeichnisdienst zuzuordnen. Nachdem im Jahr 2005 die Studierenden vollständig auf die Selbstverwaltung ihrer MAC-Adressen umgestellt worden sind, gibt es noch ca. 800 zentral verwaltete MAC-Adressen, die größtenteils Mitarbeitern zugeordnet sind oder zu Ausleihpools z. B. im Notebook-Café gehören (im Diagramm "Sonstige Hochschulangehörige" genannt).

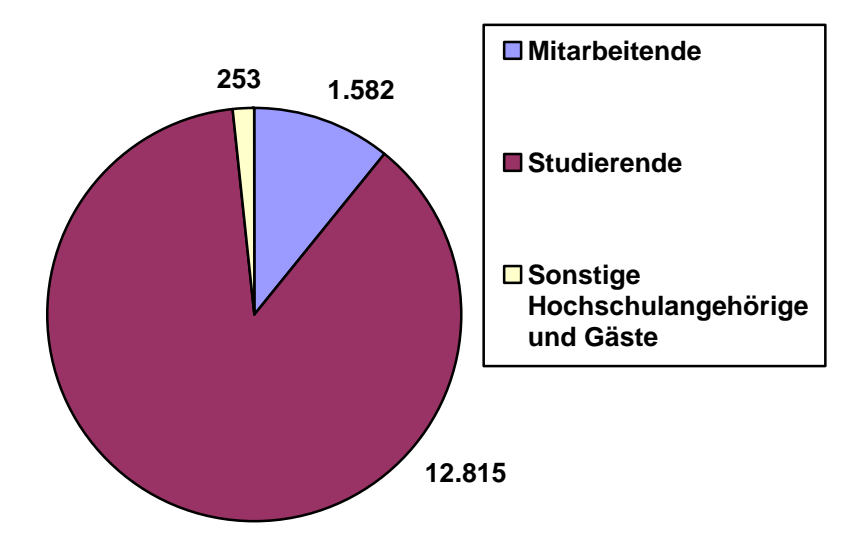

**Abbildung 67: Angemeldete WLAN-Karten nach Benutzergruppen (4/2008)** 

### 10.19 Hardware WLAN und durchschnittl. tägl. Nutzung nach SSIDs

Seit Ende 2007 sind im WLAN der Uni Paderborn ausschließlich Geräte des Herstellers Cisco in Einsatz:

- 3 Kontroller der Serie Cisco Airespace 4400
- 2 Kontroller der Serie Cisco Airespace 4000
- 249 Access Points, unterschiedliche Modelle: Cisco Aironet 1000 LWAPP, Cisco Aironet 1030 LWAPP und Cisco Aironet 1130 LWAPP

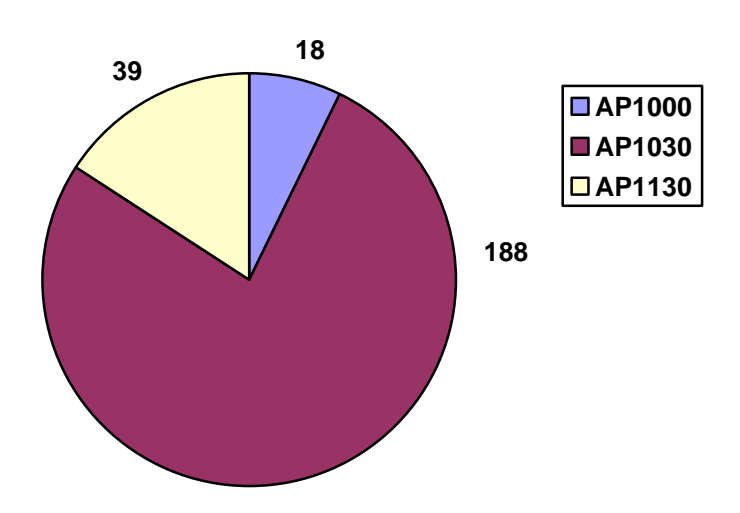

**Abbildung 68: Anzahl der Access Points nach Modellen** 

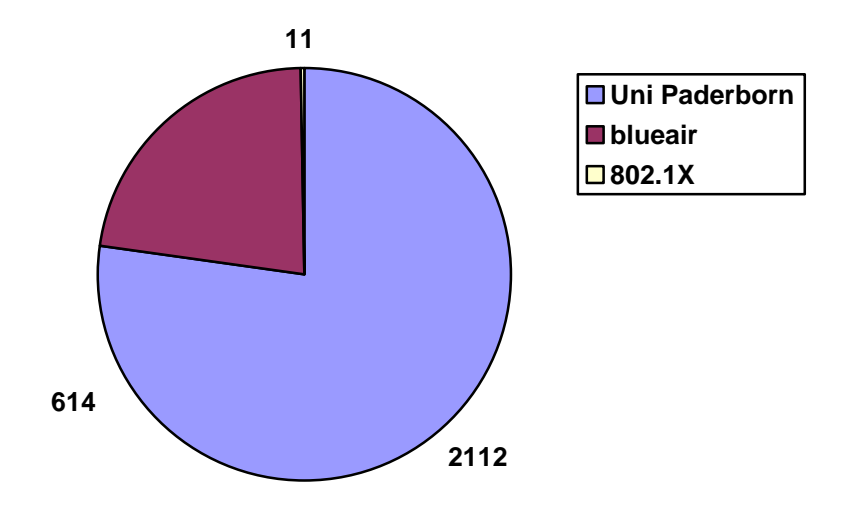

**Abbildung 69: Durchschnittliche tägliche Anzahl der Benutzer nach SSIDs** 

| <b>Radio Mode</b> | <b>Anzahl</b><br>der Benutzer | <b>Bandbreiten-</b><br>nutzung(MB) | Signal-<br>qualität | Anzahl<br>der Sessions |  |
|-------------------|-------------------------------|------------------------------------|---------------------|------------------------|--|
| 802.11a           | 641                           | 88.700                             | 34                  | 1.800                  |  |
| 802.11b           | 465                           | 43.900                             | 28                  | 1.300                  |  |
| 802.11bg          | 59                            | 1.000                              | 34                  | 60                     |  |
| 802.11g           | 2.159                         | 303.200                            | 29                  | 9.800                  |  |

10.20 Durchschnittliche tägliche Nutzung des WLAN nach IEEE-802-Norm

**Tabelle 26: Durchschnittliche tägliche Nutzung des WLAN nach IEEE-802-Norm** 

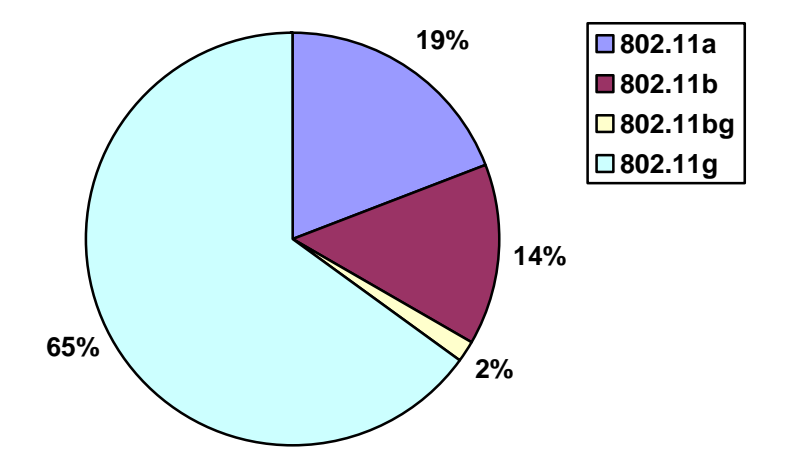

**Abbildung 70: Durchschnittliche tägliche Nutzung des WLAN nach IEEE-802-Norm und Anzahl der Benutzer** 

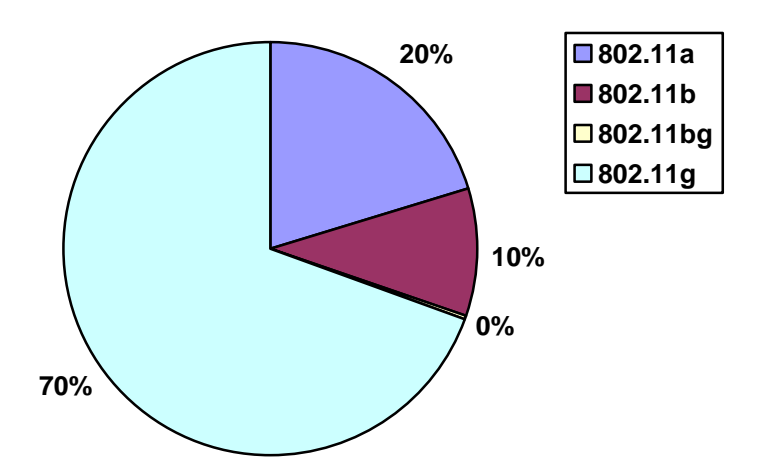

**Abbildung 71: Durchschnittliche tägliche Nutzung des WLAN nach IEEE-802-Norm und Bandbreitennutzung** 

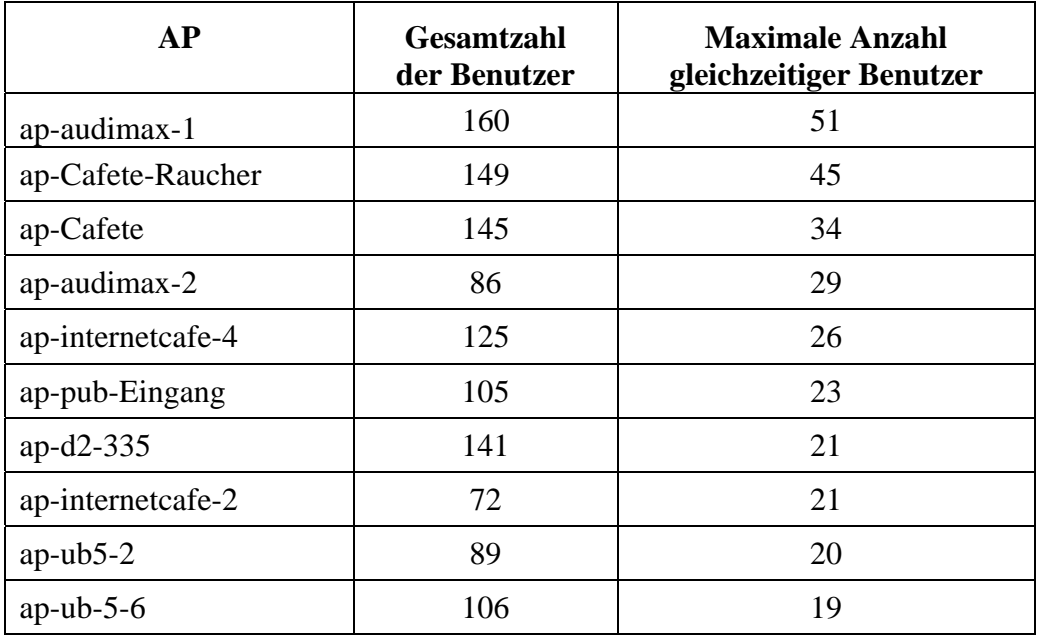

# 10.21 Zehn der am stärksten ausgelasteten APs

**Tabelle 27: Zehn der am stärksten ausgelasteten APs im Jahresdurchschnitt pro Tag** 

### 10.22 Schnittstellenauslastung und Datenübertragungsraten

#### 10.22.1 Zwischen dem Uni-X-WiN-Router und dem DFN-X-WiN-Router

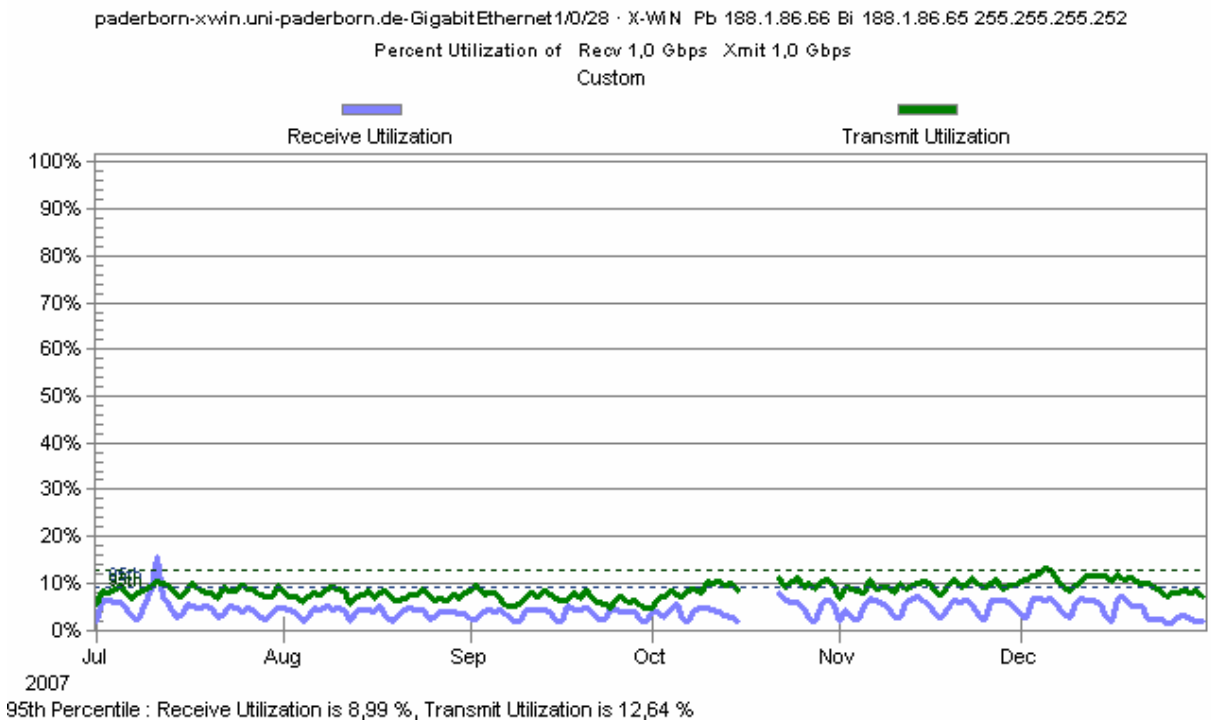

SolarWinds.Net Orion NPM Web Engine Version 8.0.67

**Abbildung 72: Durchschnittl. tägl. Auslastung der Schnittstelle z. Uni-X-WiN- u. DFN-X-WiN-Router** 

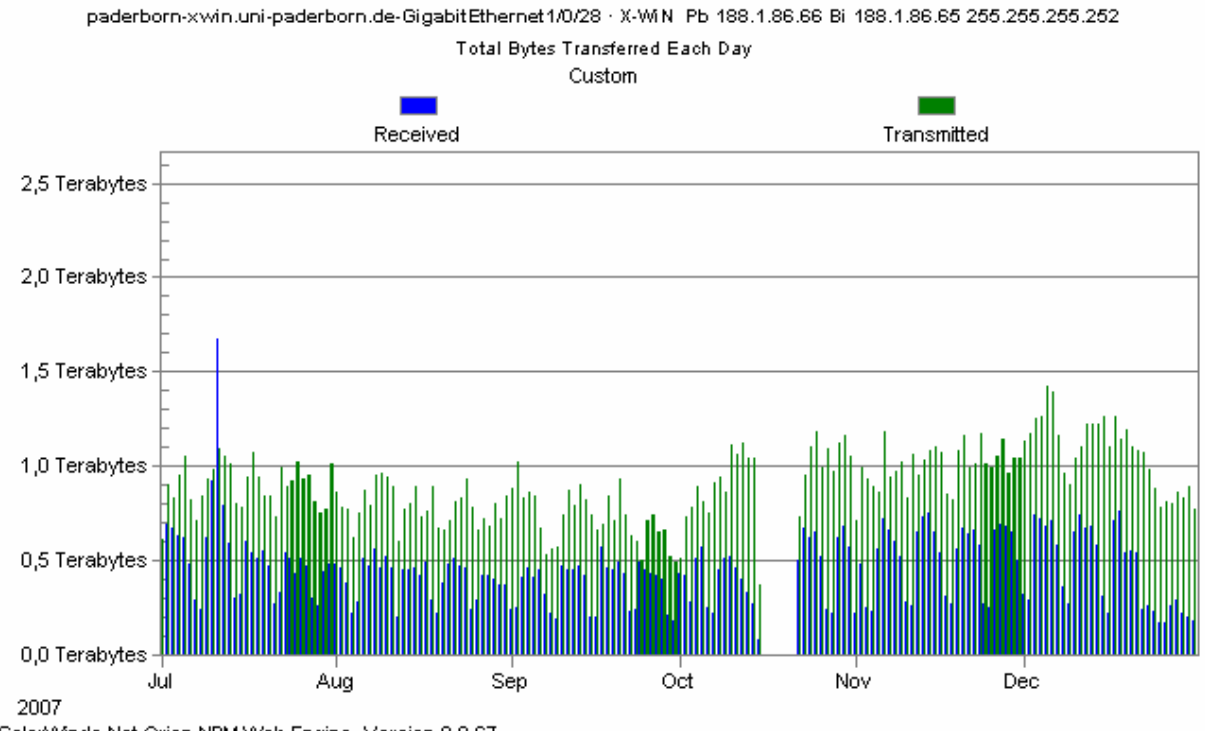

SolarWinds.Net Orion NPM Web Engine Version 8.0.67

**Abbildung 73: Durchschnittl. tägl. Datenübertragungsraten z. Uni-X-WiN-Router u. DFN-X-WiN-Router** 

#### 10.22.2 Zwischen dem Uni-X-WiN-Router und dem zentralen Switch cat6509-n

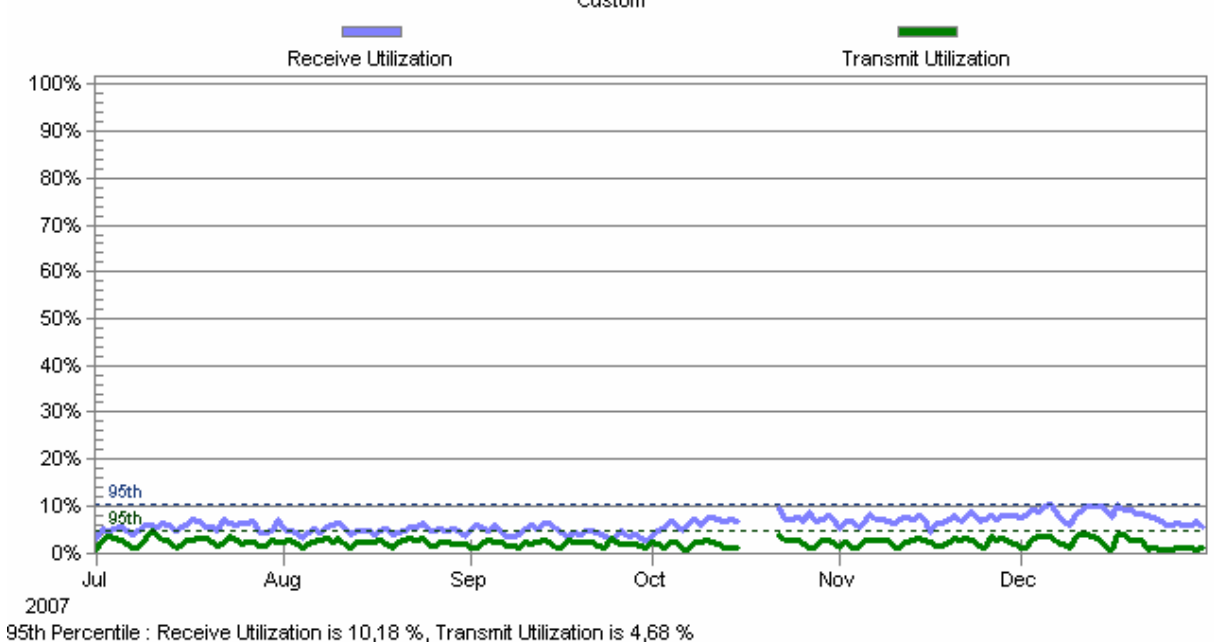

paderborn-xwin.uni-paderborn.de-GigabitEthernet1/0/26 · cat6509-n VLAN 203

Percent Utilization of Recv 1,0 Gbps Xmit 1,0 Gbps Custom

SolarWinds.Net Orion NPM Web Engine Version 8.0.67

**Abbildung 74: Durchschnittliche tägliche Auslastung der Schnittstelle zwischen dem Uni-X-WiN-Router und dem zentralen Switch cat6509-n im Gebäude N** 

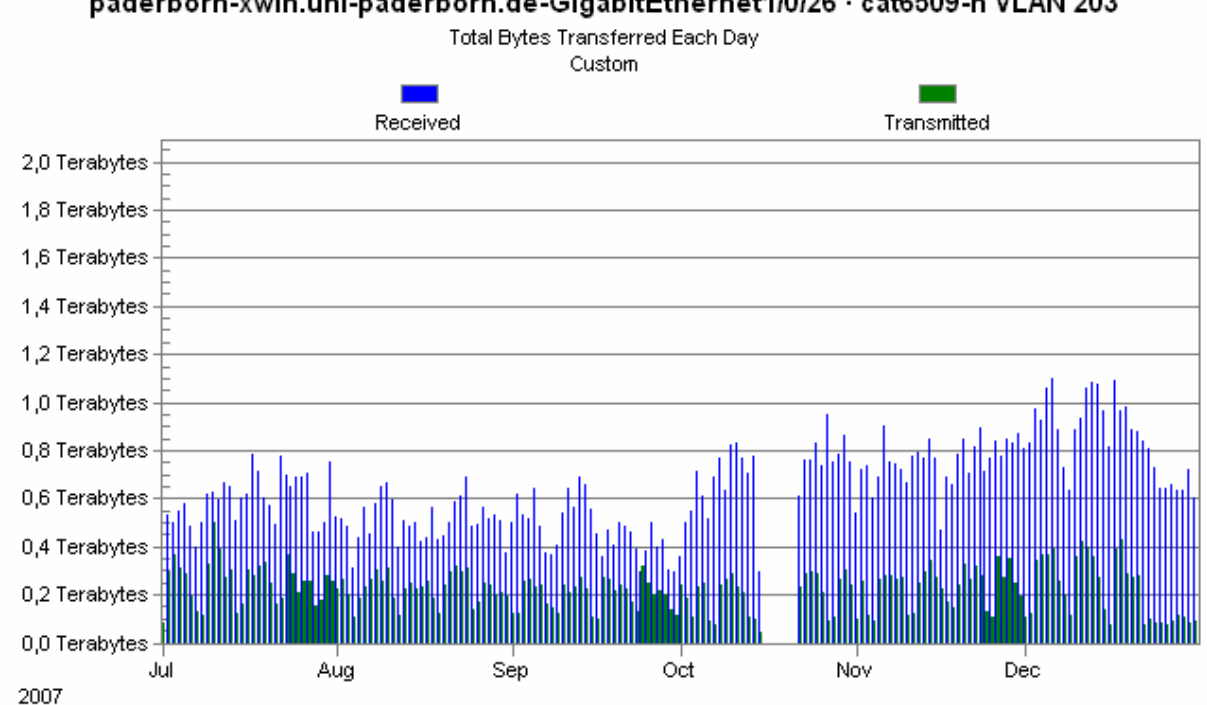

paderborn-xwin.uni-paderborn.de-GigabitEthernet1/0/26 · cat6509-n VLAN 203

SolarWinds.Net Orion NPM Web Engine Version 8.0.67

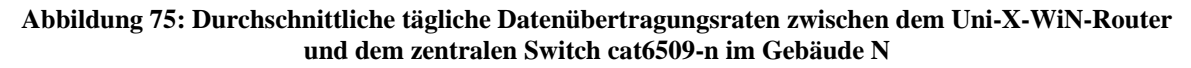

#### 10.22.3 Zwischen dem Uni-X-WiN-Router und dem zentralen Switch cat6509-e

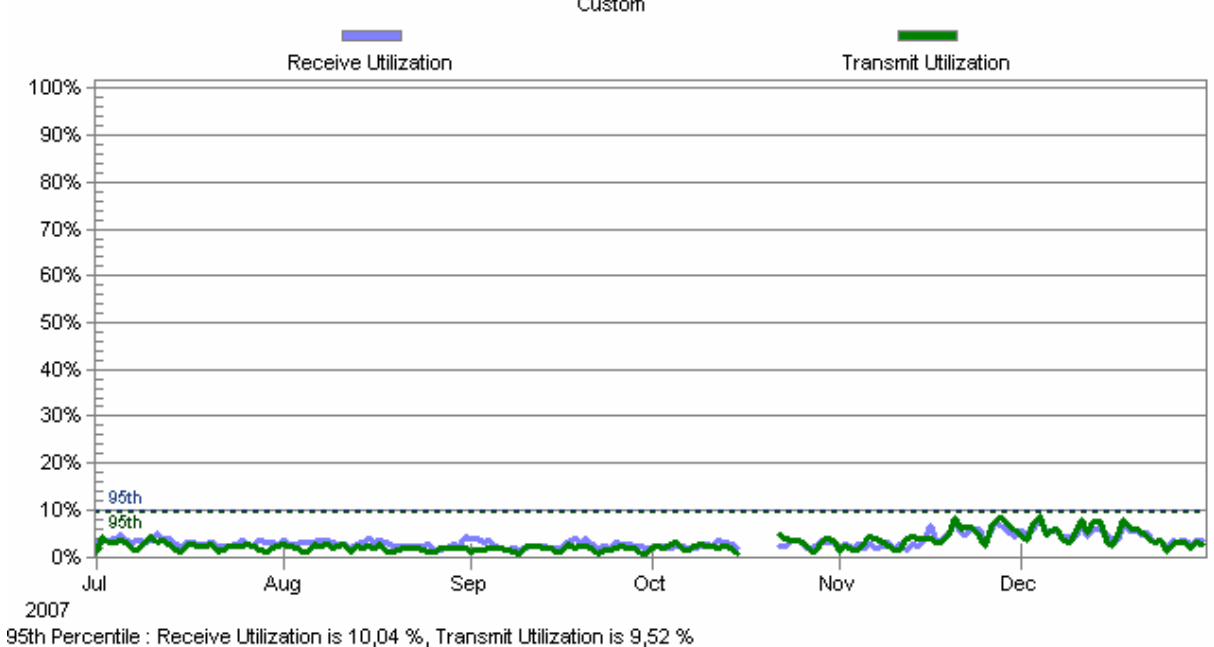

paderborn-xwin.uni-paderborn.de-GigabitEthernet1/0/25 · cat6509-e VLAN 1000

Percent Utilization of Recv 1,0 Gbps Xmit 1,0 Gbps Custom

SolarWinds.Net Orion NPM Web Engine Version 8.0.67

**Abbildung 76: Durchschnittliche tägliche Auslastung der Schnittstelle zwischen dem Uni-X-WiN-Router und dem zentralen Switch cat-6509-e im Gebäude E** 

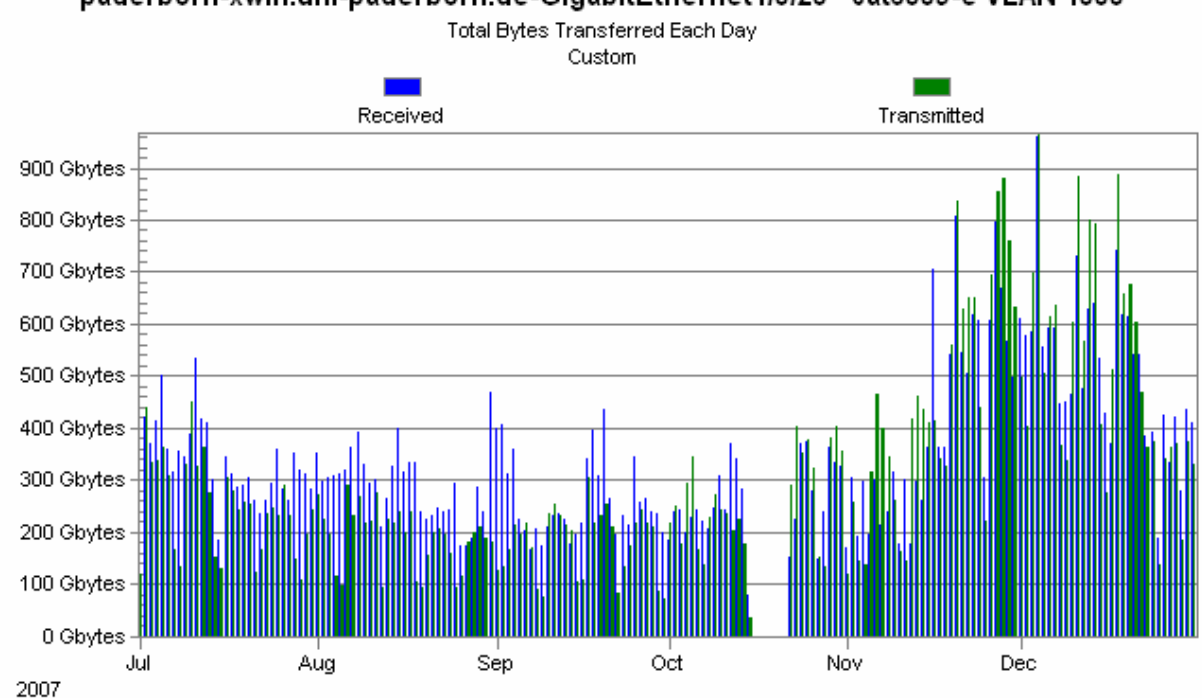

paderborn-xwin.uni-paderborn.de-GigabitEthernet1/0/25 · cat6509-e VLAN 1000

SolarWinds.Net Orion NPM Web Engine Version 8.0.67

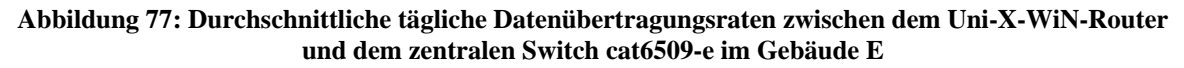

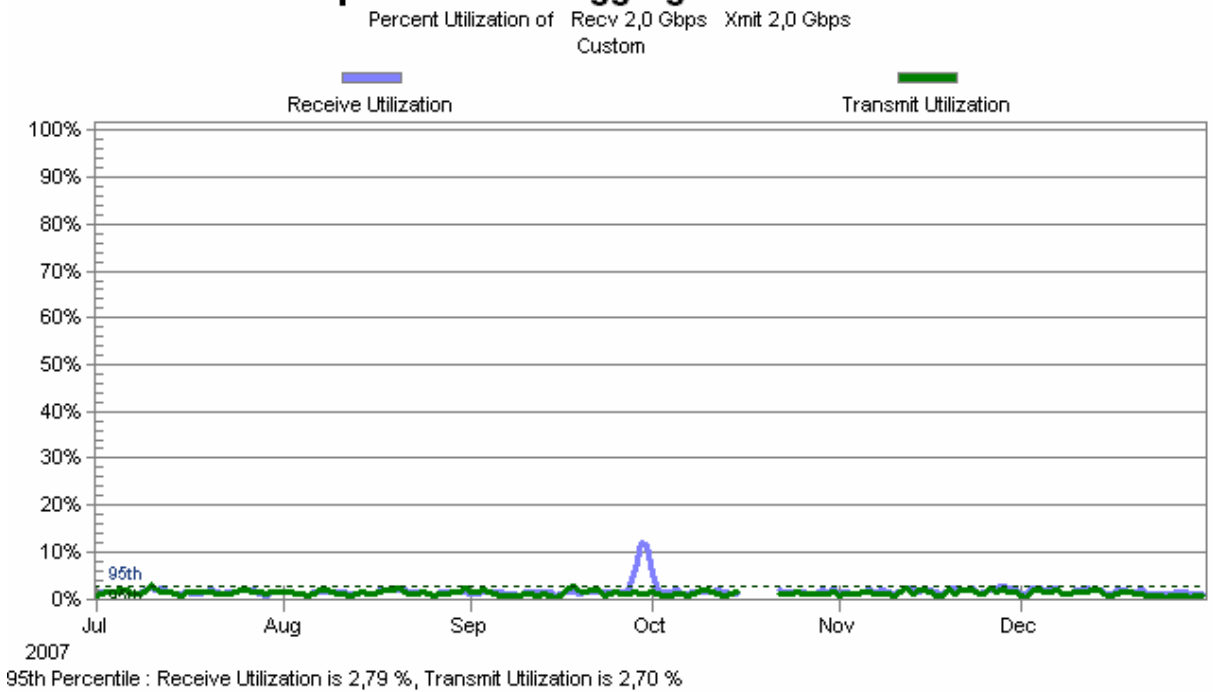

cat6509-f.uni-paderborn.de-aggregated interface - GEC-1/1-2

#### 10.22.4 Zwischen Campus und Fürstenallee

SolarWinds.Net Orion NPM Web Engine Version 8.0.67

**Abbildung 78: Durchschnittliche tägliche Auslastung der Schnittstelle zwischen Campus und Fürstenallee** 

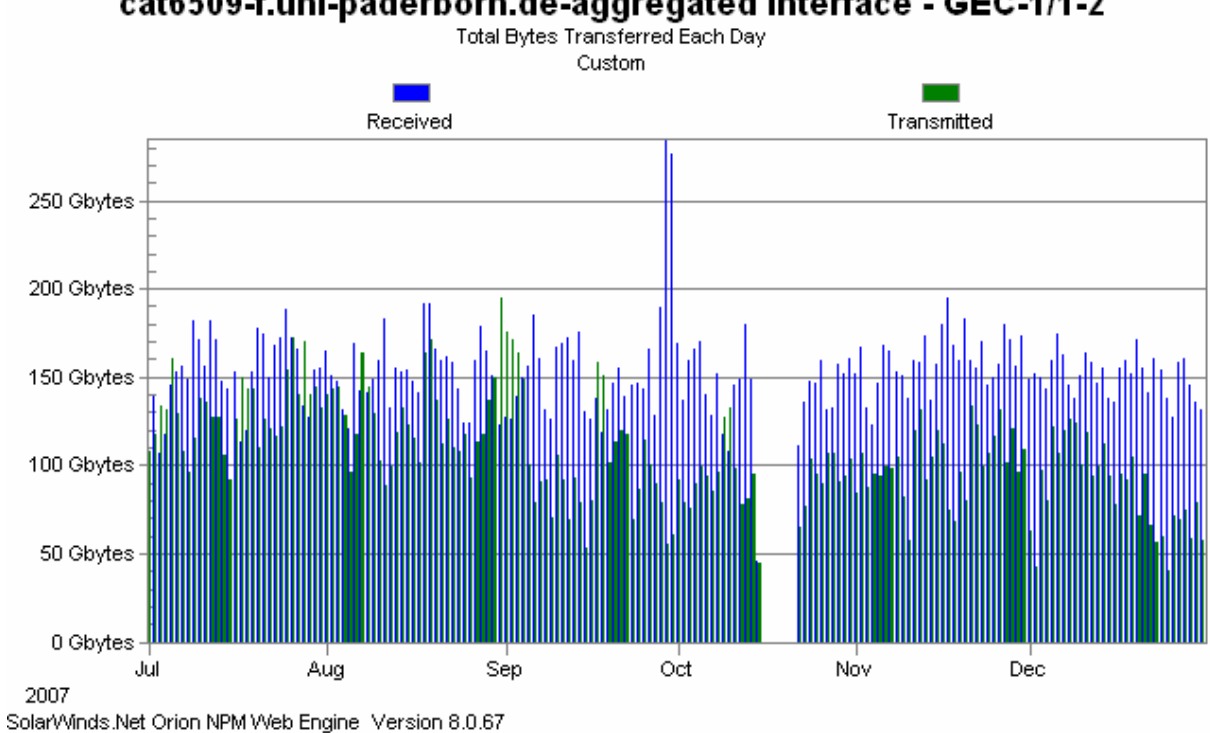

cat6509-f.uni-paderborn.de-aggregated interface - GEC-1/1-2

**Abbildung 79: Durchschnittliche tägliche Datenübertragungsraten zwischen Campus und Fürstenallee** 

### 10.23 Struktur des Mail-Dienstes

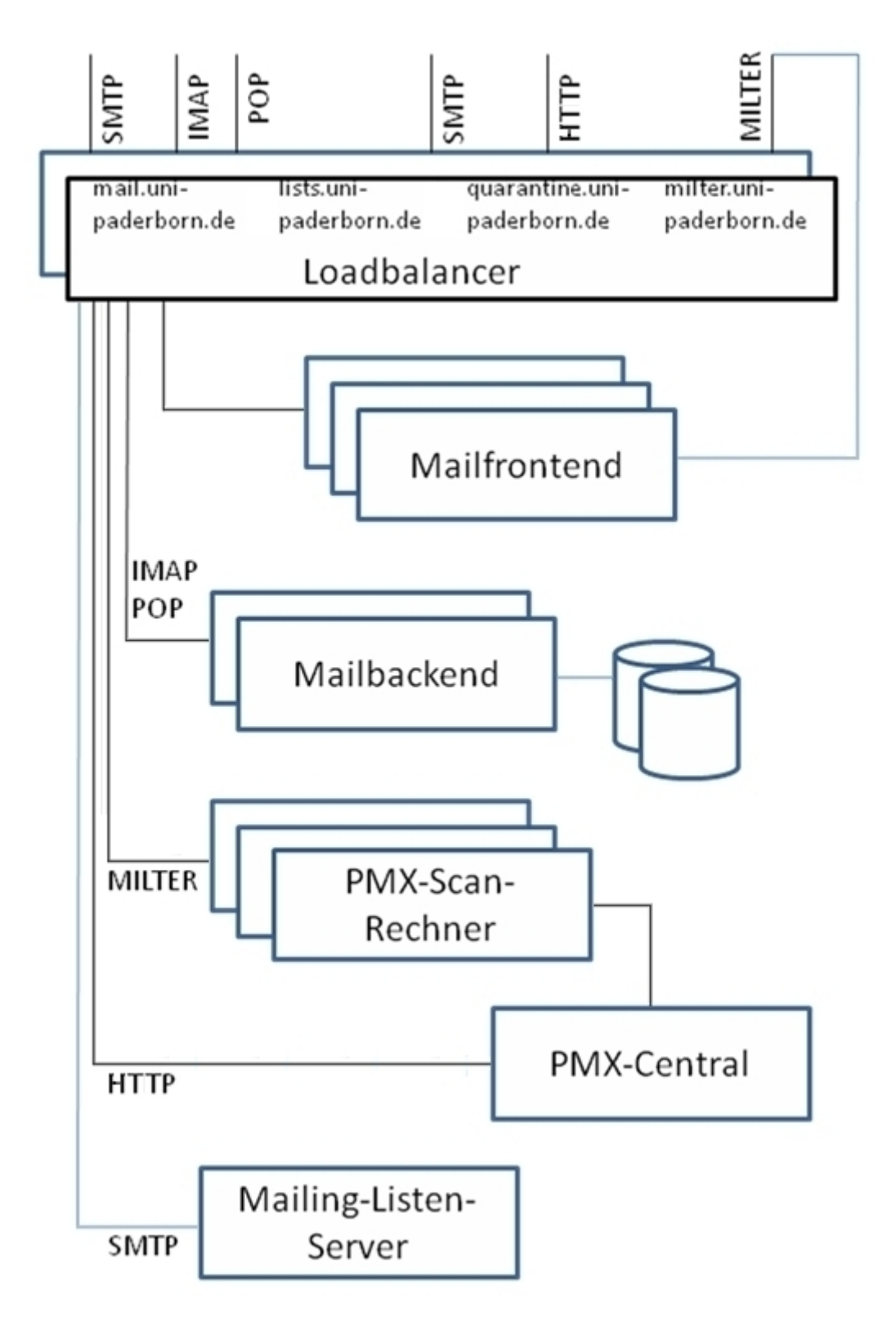

**Abbildung 80: Struktur des Mail-Dienstes (Stand: Dezember 2007)** 

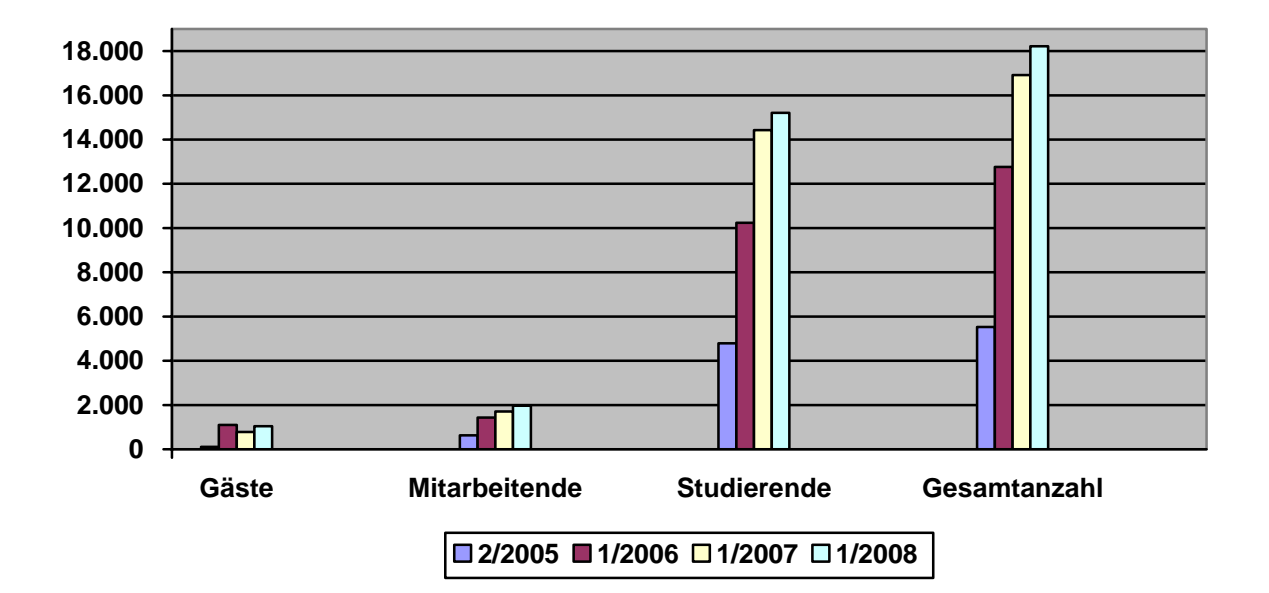

### 10.24 Entwicklung der IMT- / E-Mail-Accounts und der Subdomains

**Abbildung 81: Entwicklung der Anzahl der IMT- / E-Mail-Accounts** 

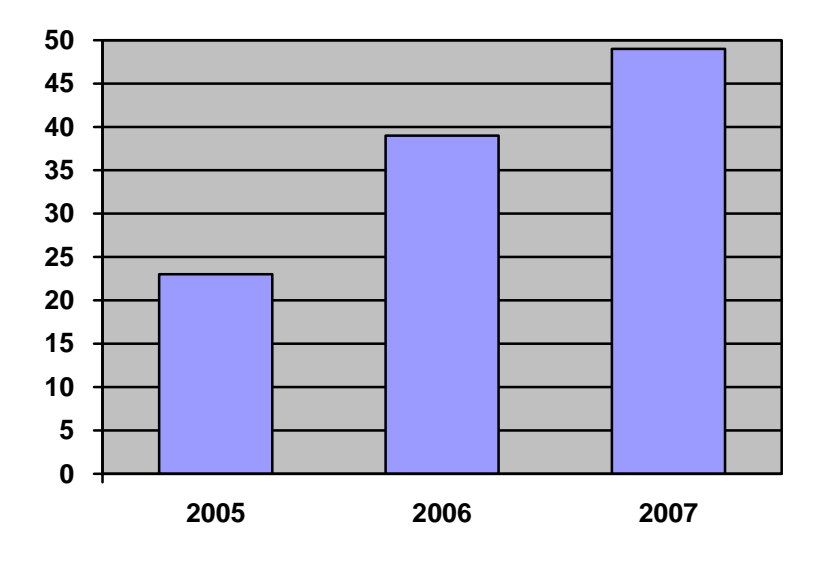

**Abbildung 82: Entwicklung der Anzahl der Subdomains** 

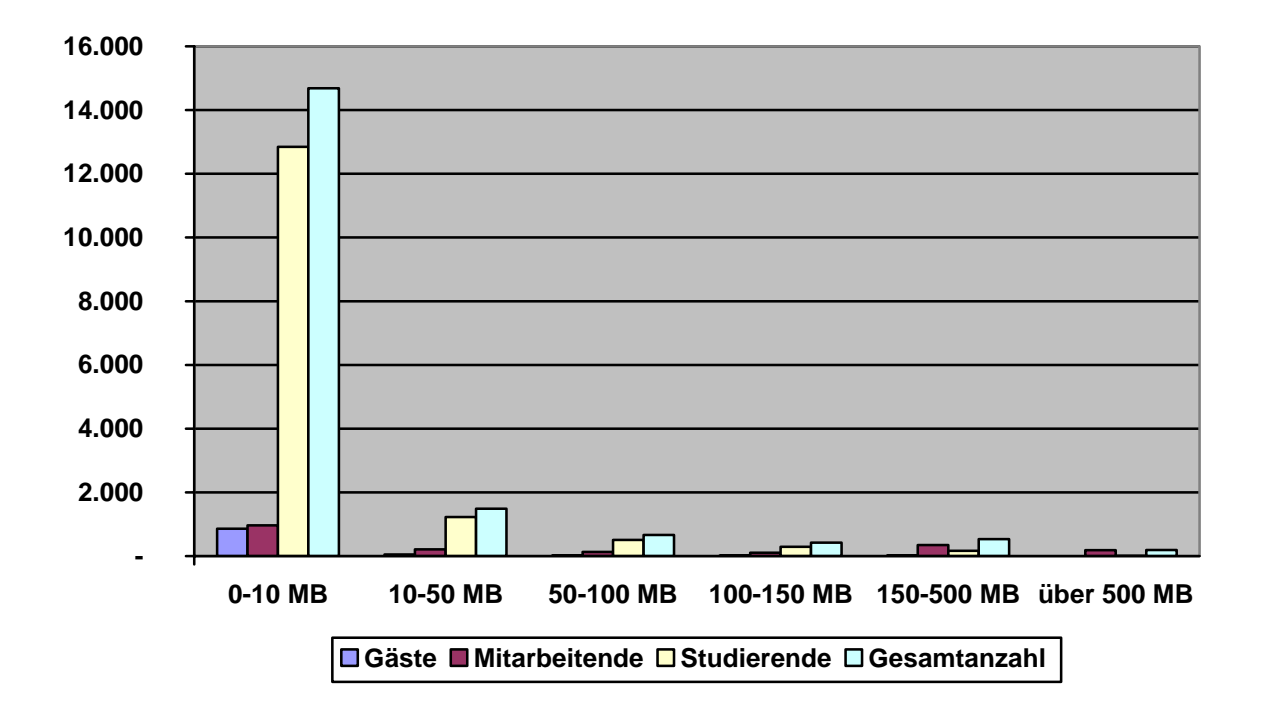

10.25 Größe der Mailboxen / beanspruchter Plattenplatz am 19.12.2007

**Abbildung 83: Größe der Mailboxen am 19.12.2007**

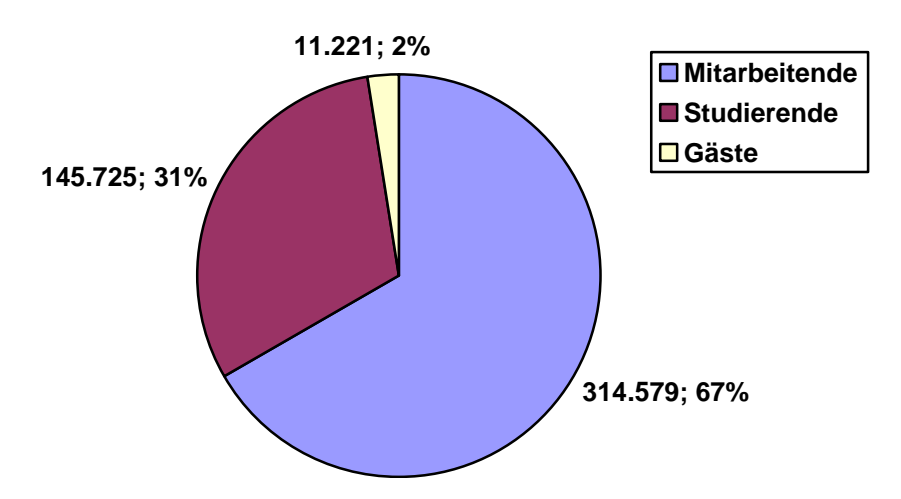

**Abbildung 84: Beanspruchter Plattenplatz in MB am 19.12.2007**

Die meisten Mitarbeitenden und Studierenden, nämlich 967 bzw. 12.843 Personen, belegen also jeweils weniger als 10 MB Plattenplatz. 212 Mitarbeitende und 1.226 Studierende benötigen jeweils unter 50 MB. 132 Mitarbeitende und 508 Studierende belegen zwischen 50 und 100 MB, 108 Mitarbeitende und 290 Studierende zwischen 100 und 150 MB, 349 Mitarbeitende und 164 Studierende zwischen 150 und 500 MB sowie 184 Mitarbeitende und 3 Studierende über 500 MB.

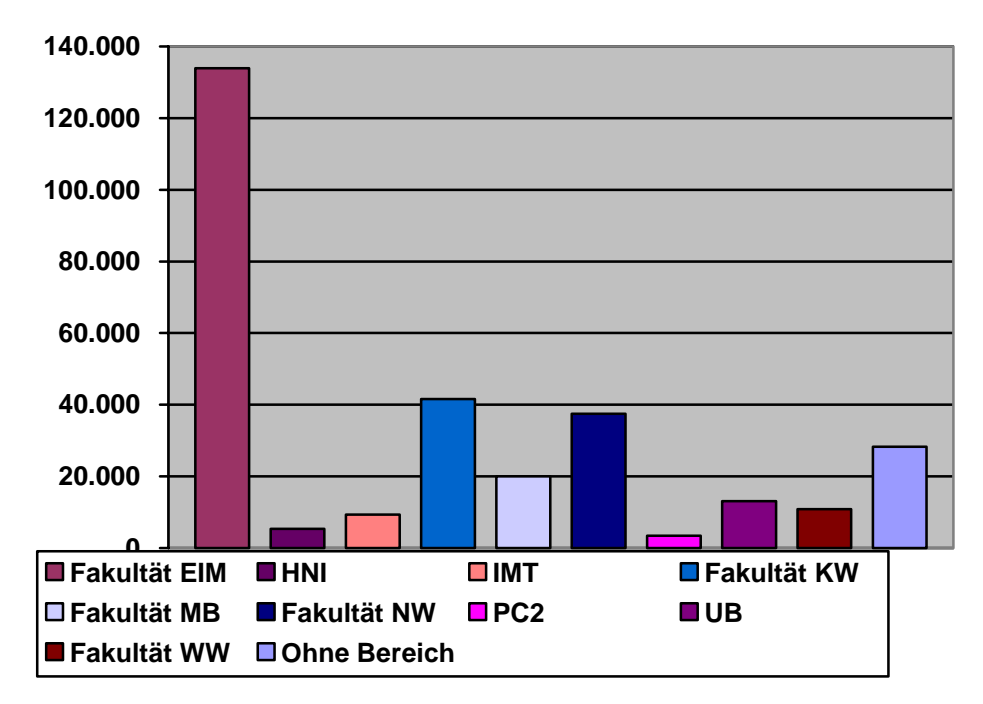

**Abbildung 85: Von Mitarbeitenden beanspruchter Plattenplatz in MB am 19.12.2007 nach Bereichen**

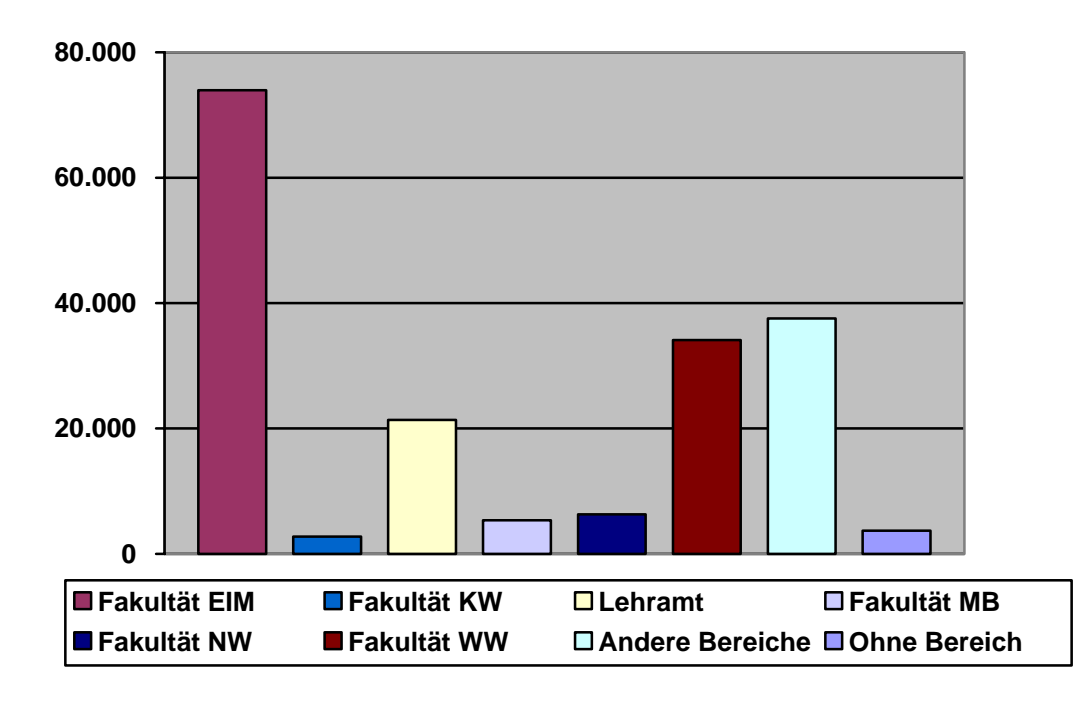

**Abbildung 86: Von Studierenden beanspruchter Plattenplatz in MB am 19.12.2007 nach Bereichen**

| <b>Bereich</b>  | <b>Anzahl</b><br><b>Mitarbeiter</b> | <b>Belegung</b><br><b>Mitarbeiter</b> |                | <b>Belegung</b><br>Gäste |  |
|-----------------|-------------------------------------|---------------------------------------|----------------|--------------------------|--|
| C-LAB           | 12                                  | 137,0                                 | 14             | 73,6                     |  |
| Fakultät EIM    | 602                                 | 133.910,9                             | 442            | 5.470,1                  |  |
| Fraunhofer ALB  | 4                                   | 0,2                                   | $\mathbf{1}$   | 0,1                      |  |
| Frauenbüro      | 6                                   | 2.484,6                               | $\theta$       | 0,0                      |  |
| <b>HNI</b>      | 24                                  | 5.340,9                               | 37             | 193,9                    |  |
| <b>IMT</b>      | 26                                  | 9.339,6                               | 138            | 1.279,6                  |  |
| Fakultät KW     | 317                                 | 41.577,7                              | 119            | 2.157,4                  |  |
| Fakultät MB     | 250                                 | 20.006,8                              | 91             | 985,3                    |  |
| Fakultät NW     | 323                                 | 37.479,5                              | 57             | 1.162,0                  |  |
| PC <sup>2</sup> | 22                                  | 3.456,6                               | 37             | 205,3                    |  |
| <b>PLAZ</b>     | 12                                  | 1277,2                                | $\overline{0}$ | 0,0                      |  |
| <b>UB</b>       | 78                                  | 13.096,3                              | 11             | 120,0                    |  |
| Verwaltung      | 55                                  | 1901,2                                | 5              | 4,4                      |  |
| Fakultät WW     | 141                                 | 10.849,3                              | 30             | 650,4                    |  |
| <b>ZSB</b>      | 4                                   | 1160,5                                | $\mathbf{1}$   | 23,1                     |  |
| Andere Bereiche | $\theta$                            | 0,0                                   | 7              | 80,2                     |  |
| Ohne Bereich    | 57                                  | 28.263,8                              | 18             | 770,5                    |  |

**Tabelle 28: Von Mitarbeitenden und Gästen beanspruchter Plattenplatz in MB nach Bereichen** 

### 10.26Nutzung des Web-Servers www.uni-paderborn.de im Jahr 2007

| Jan             | März Apr<br>Feb.                    | Mai<br>Juni                  | Juli<br>Sep<br>Aug   | Okt<br>Nov        | Dez          |
|-----------------|-------------------------------------|------------------------------|----------------------|-------------------|--------------|
| 2007            | 2007 2007 2007                      | 2007<br>2007                 | 2007<br>2007<br>2007 | 2007<br>2007 2007 |              |
| Monat           | Unterschiedliche<br><b>Besucher</b> | Anzahl der<br><b>Besuche</b> | <b>Seiten</b>        | Zugriffe          | <b>Bytes</b> |
| Jan 2007        | 103026                              | 182601                       | 781814               | 5422992           | 52.00 GB     |
| Feb 2007        | 127016                              | 220186                       | 933307               | 6173000           | 55.28 GB     |
| März 2007       | 144295                              | 241080                       | 966703               | 6840447           | 62.80 GB     |
| Apr 2007        | 93695                               | 163964                       | 767229               | 5244594           | 59.94 GB     |
| Mai 2007        | 59371                               | 100390                       | 427548               | 3410908           | 31.37 GB     |
| Juni 2007       | 80838                               | 130041                       | 626794               | 4692968           | 45.39 GB     |
| Juli 2007       | 124202                              | 208494                       | 1064011              | 7623189           | 74.34 GB     |
| Aug 2007        | 141583                              | 229049                       | 1157541              | 8040025           | 70.72 GB     |
| <b>Sep 2007</b> | 141045                              | 220074                       | 1310764              | 7497488           | 67.60 GB     |
| Okt 2007        | 180068                              | 325609                       | 1913371              | 12638254          | 119.38 GB    |
| Nov 2007        | 142096                              | 255892                       | 1448132              | 9305602           | 105.69 GB    |
| Dez 2007        | 109135                              | 178610                       | 1250409              | 6517798           | 72.15 GB     |
|                 | 1446370                             | 2455990                      | 12647623             | 83407265          | 816.65 GB    |

**Abbildung 87: Nutzung des Web-Servers www.uni-paderborn.de im Jahr 2007**

Auf dem Server www.uni-paderborn.de befinden sich u. a. die obersten Webseiten der Universität Paderborn sowie die Seiten "Aktuelles" mit Pressemitteilungen und dem Veranstaltungskalender.

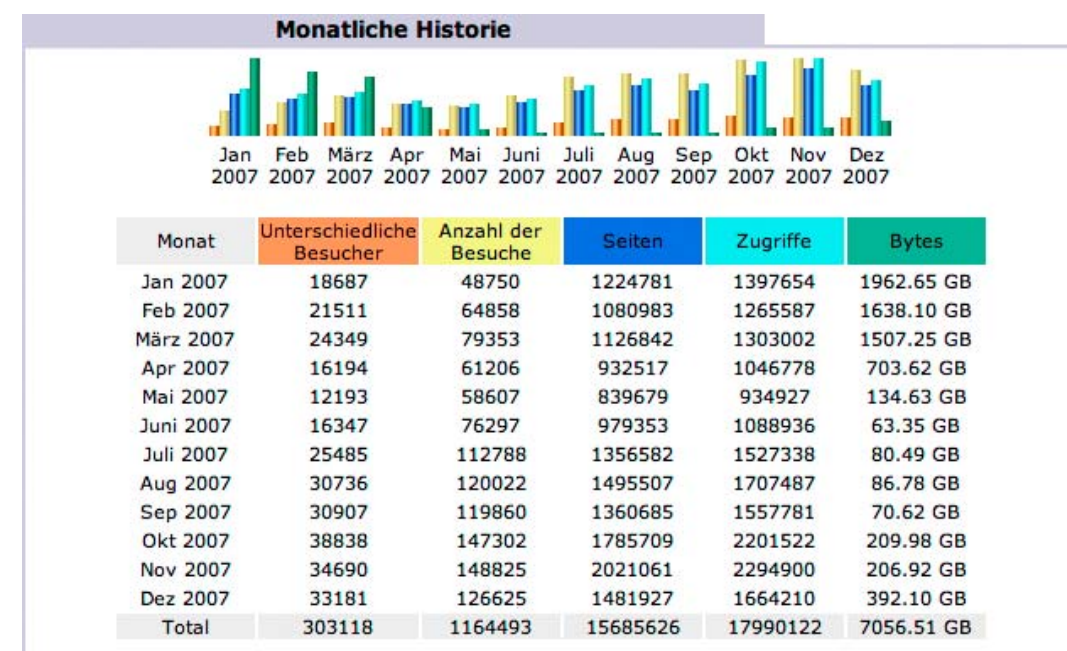

### 10.27 Nutzung des Web-Servers imt.uni-paderborn.de im Jahr 2007

**Abbildung 88: Nutzung des Web-Servers imt.uni-paderborn.de im Jahr 2007** 

Auf dem Web-Server imt.uni-paderborn.de befinden sich die Webseiten des IMT.

## 10.28Meistbesuchte Webseiten des Web-Servers www.uni-paderborn.de

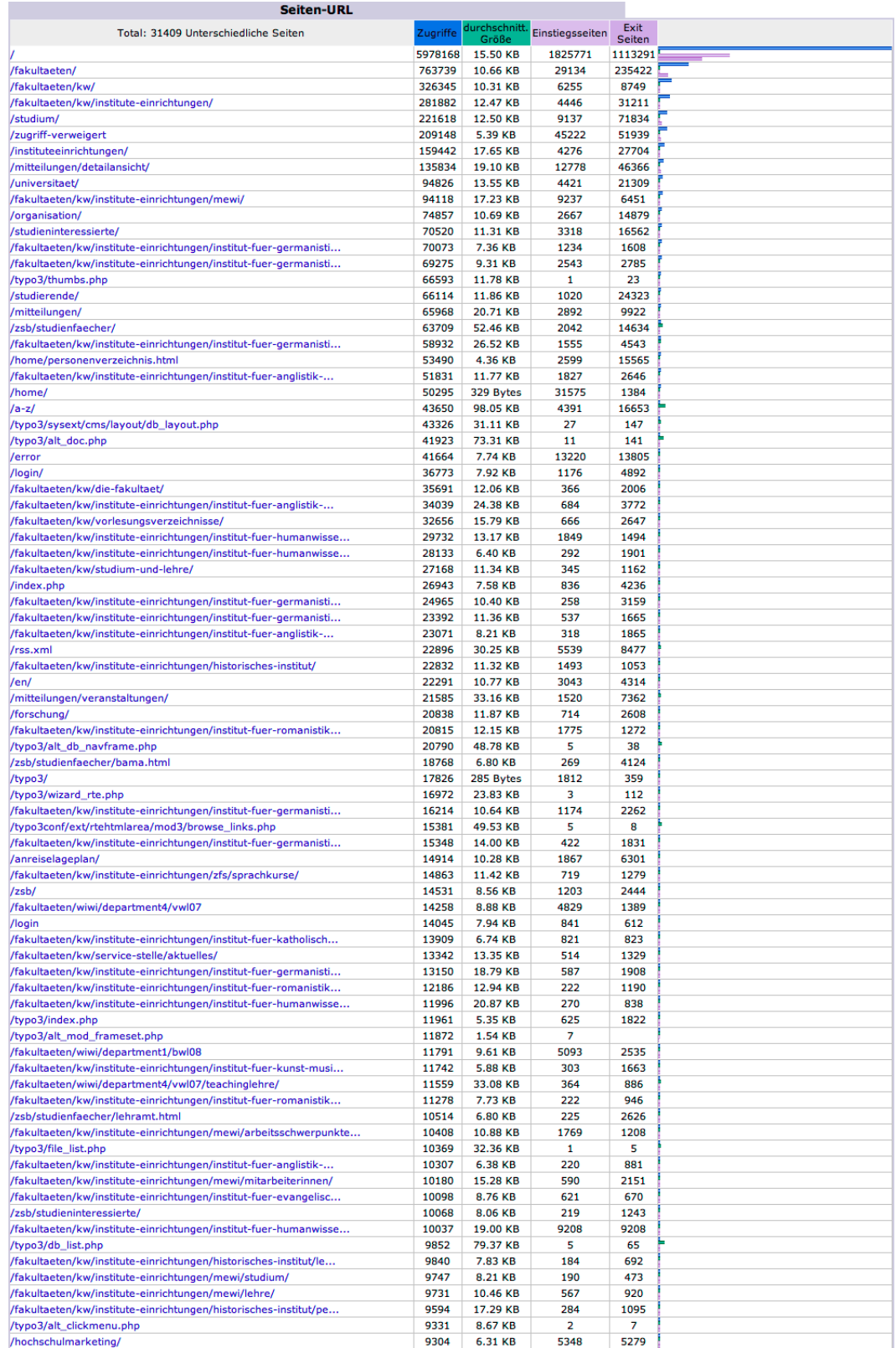

#### **Abbildung 89: Meistbesuchte Webseiten des Web-Servers uni-paderborn.de im Jahr 2007**

## 10.29 Meistbesuchte Webseiten des Web-Servers imt.uni-paderborn.de

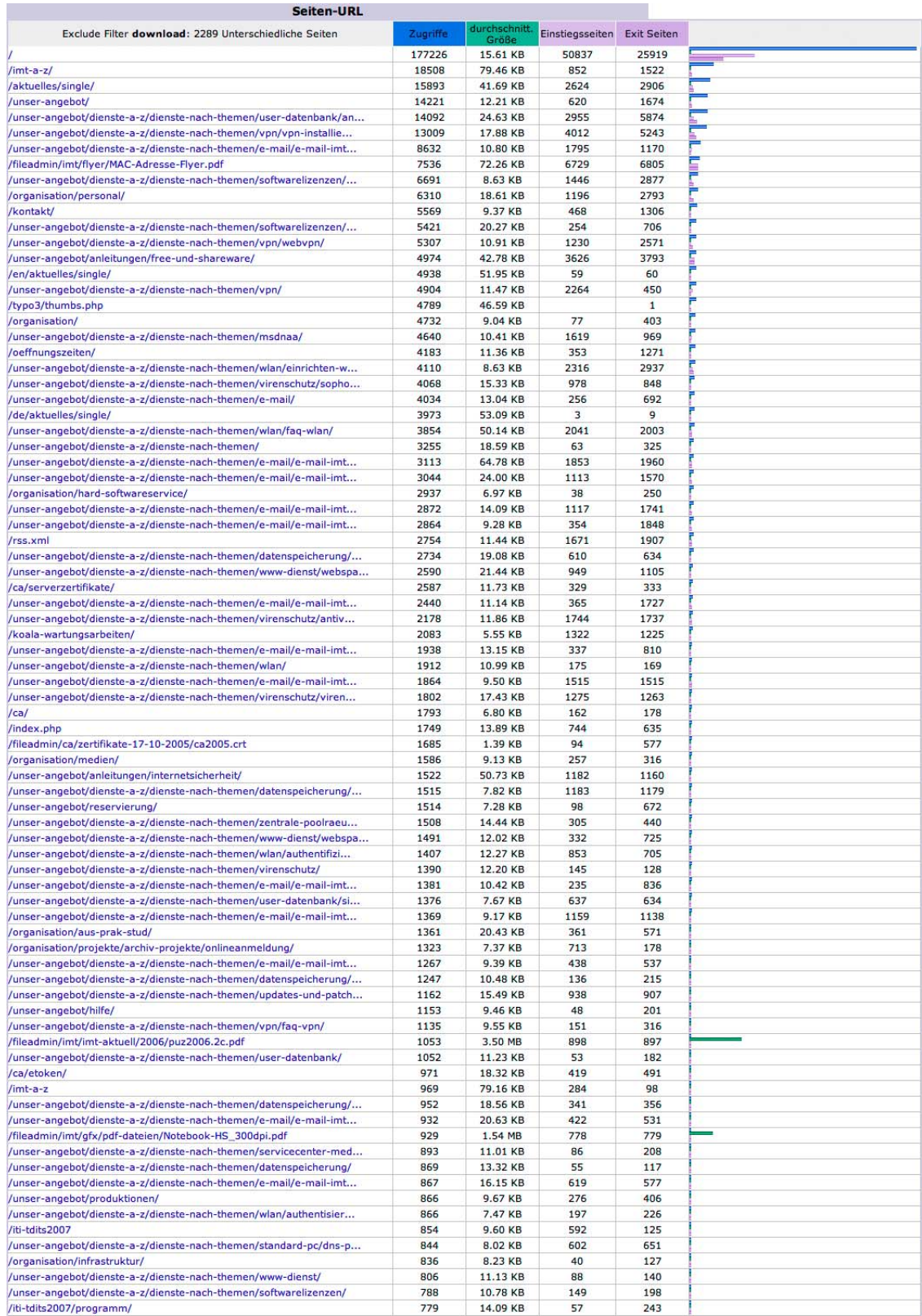

#### **Abbildung 90: Meistbesuchte Webseiten des Web-Servers imt.uni-paderborn.de im Jahr 2007 (ohne das Verzeichnis download/)**

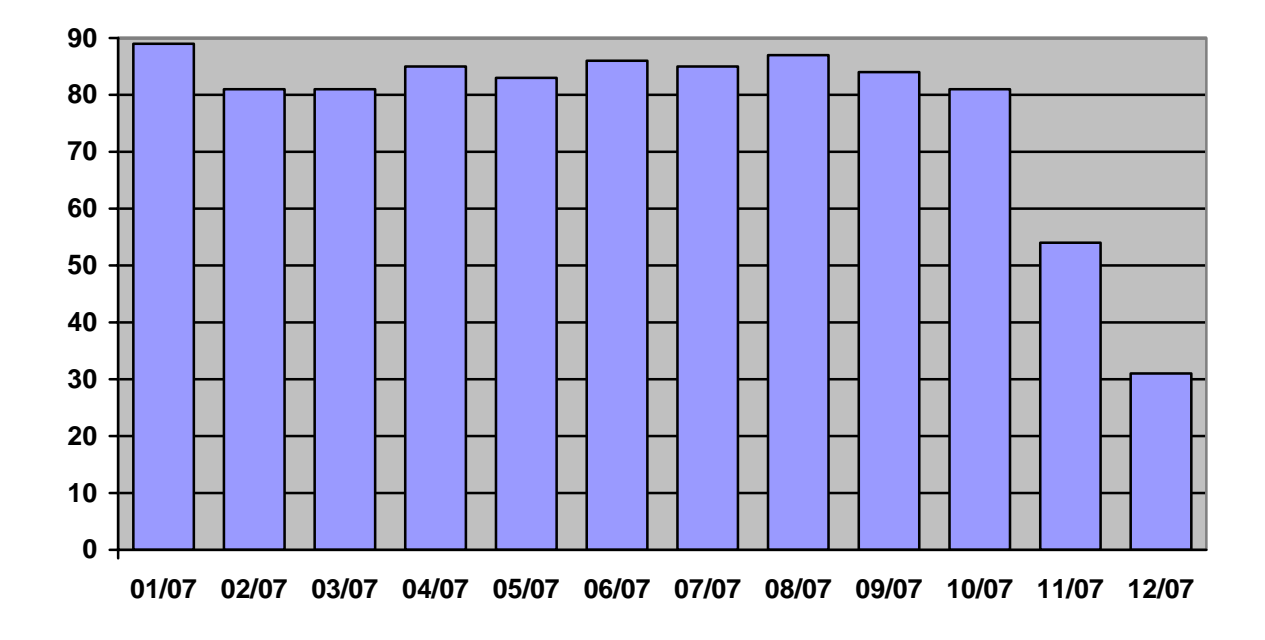

10.30 Entwicklung der Datensicherung

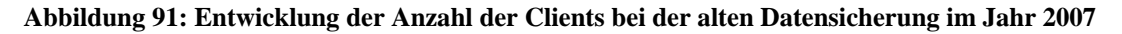

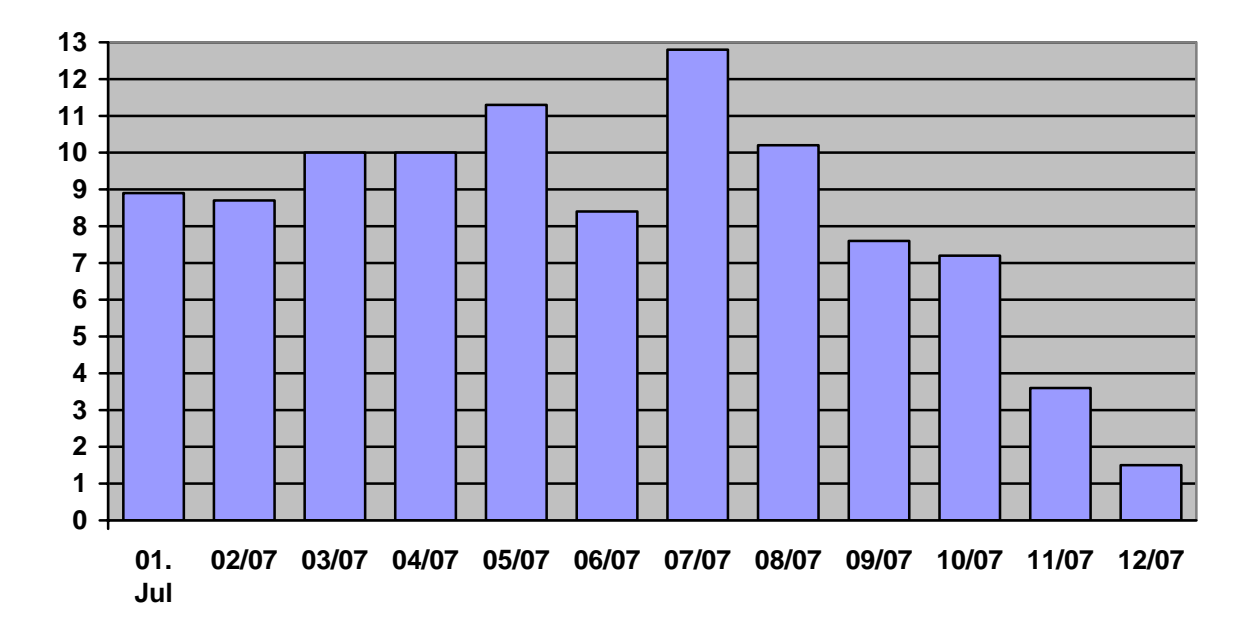

**Abbildung 92: Entwicklung des Sicherungsvolumens bei der alten Datensicherung im Jahr 2007 in TB** 

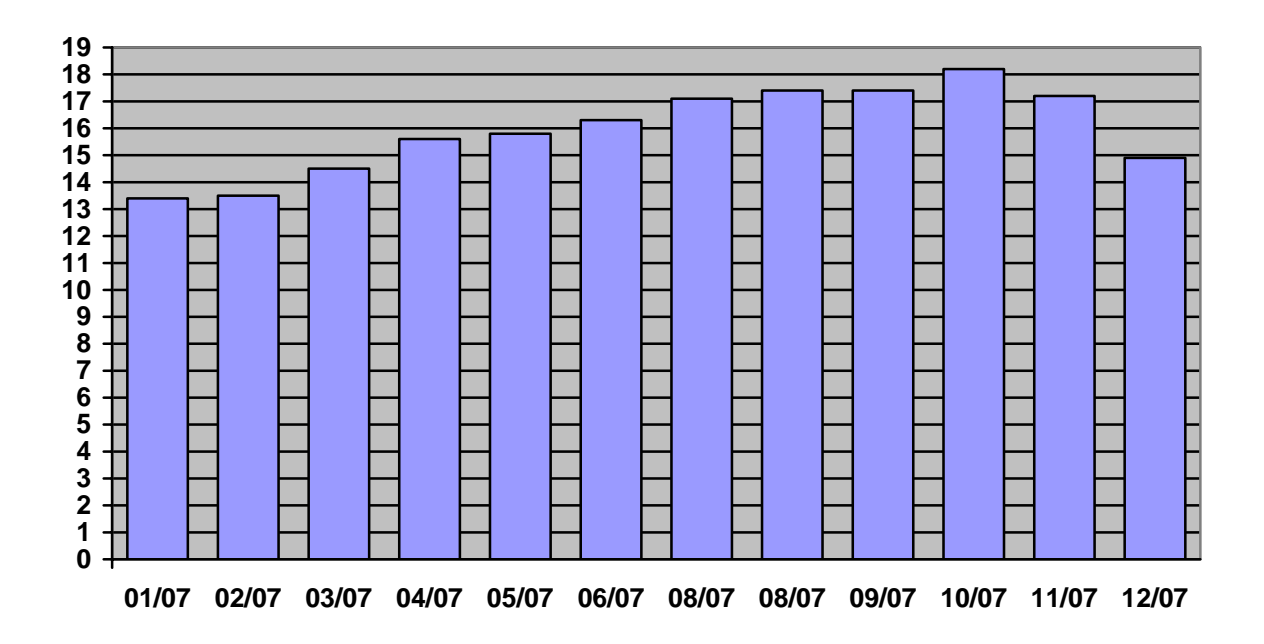

**Abbildung 93: Entwicklung des Sicherungsbestandes bei der alten Datensicherung im Jahr 2007 in TB** 

| <b>Monat</b> | <b>Anzahl der Clients</b> | Sicherungsvol. in TB | <b>Sicherungsbest. in TB</b> |
|--------------|---------------------------|----------------------|------------------------------|
| 01/2007      | 89                        | 8,9                  | 13,4                         |
| 02/2007      | 81                        | 8,7                  | 13,5                         |
| 03/2007      | 81                        | 10,0                 | 14,5                         |
| 04/2007      | 85                        | 10,0                 | 15,6                         |
| 05/2007      | 83                        | 11,3                 | 15,8                         |
| 06/2007      | 86                        | 8,4                  | 16,3                         |
| 07/2007      | 85                        | 12,8                 | 17,1                         |
| 08/2007      | 87                        | 10,2                 | 17,4                         |
| 09/2007      | 84                        | 7,6                  | 17,4                         |
| 10/2007      | 81                        | 7,2                  | 18,2                         |
| 11/2007      | 54                        | 3,6                  | 17,2                         |
| 12/2007      | 31                        | 1,5                  | 14,9                         |

**Tabelle 29: Entwicklung der alten Datensicherung im Jahr 2007** 

Das Sicherungsvolumen ist die Datenmenge, die im jeweiligen Monat gesichert wurde. Der Sicherungsbestand zeigt an, wie viel Speicherplatz in der Datensicherung am Ende des jeweiligen Monats belegt ist. Der Sicherungsbestand ändert sich gewöhnlich nicht so stark wie das Sicherungsvolumen, da jeden Monat nicht nur Daten hinzukommen, sondern auch Daten entfernt werden.

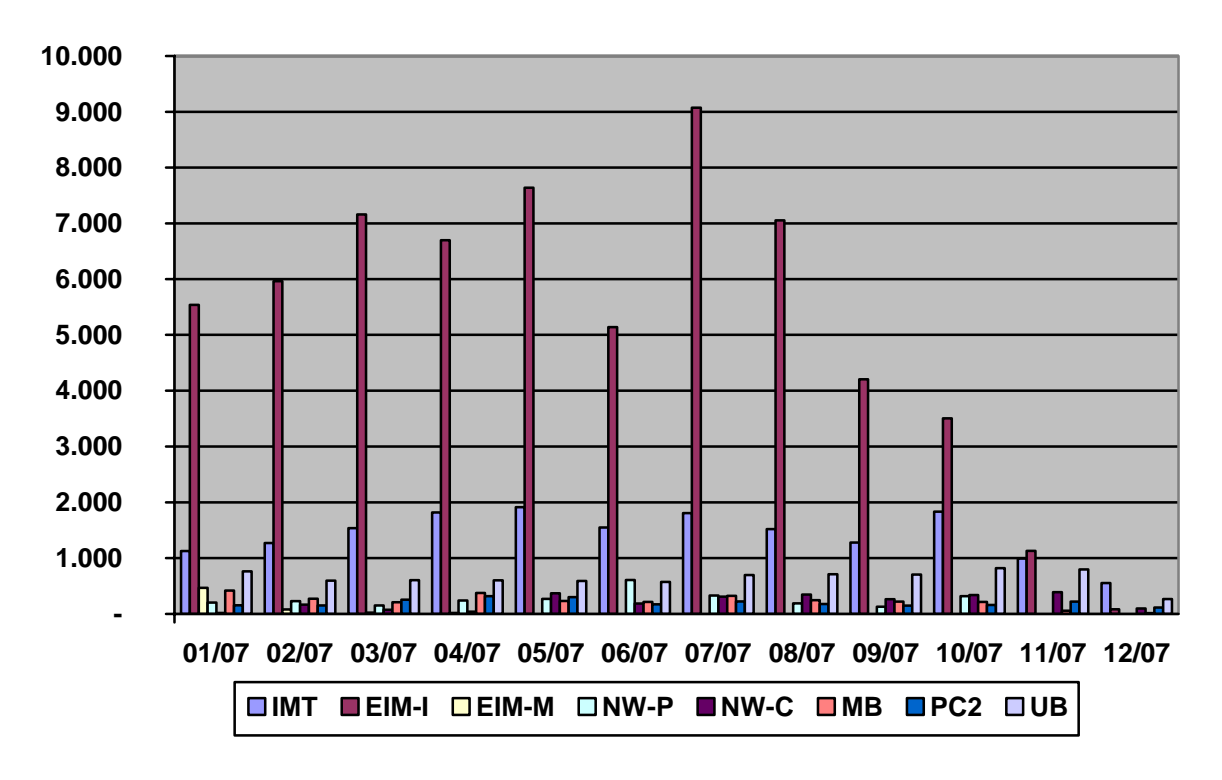

10.31 Entwicklung des Sicherungsvolumens nach Bereichen

**Abbildung 94: Entwicklung des Sicherungsvolumens der alten Datensicherung nach Bereichen 2007** 

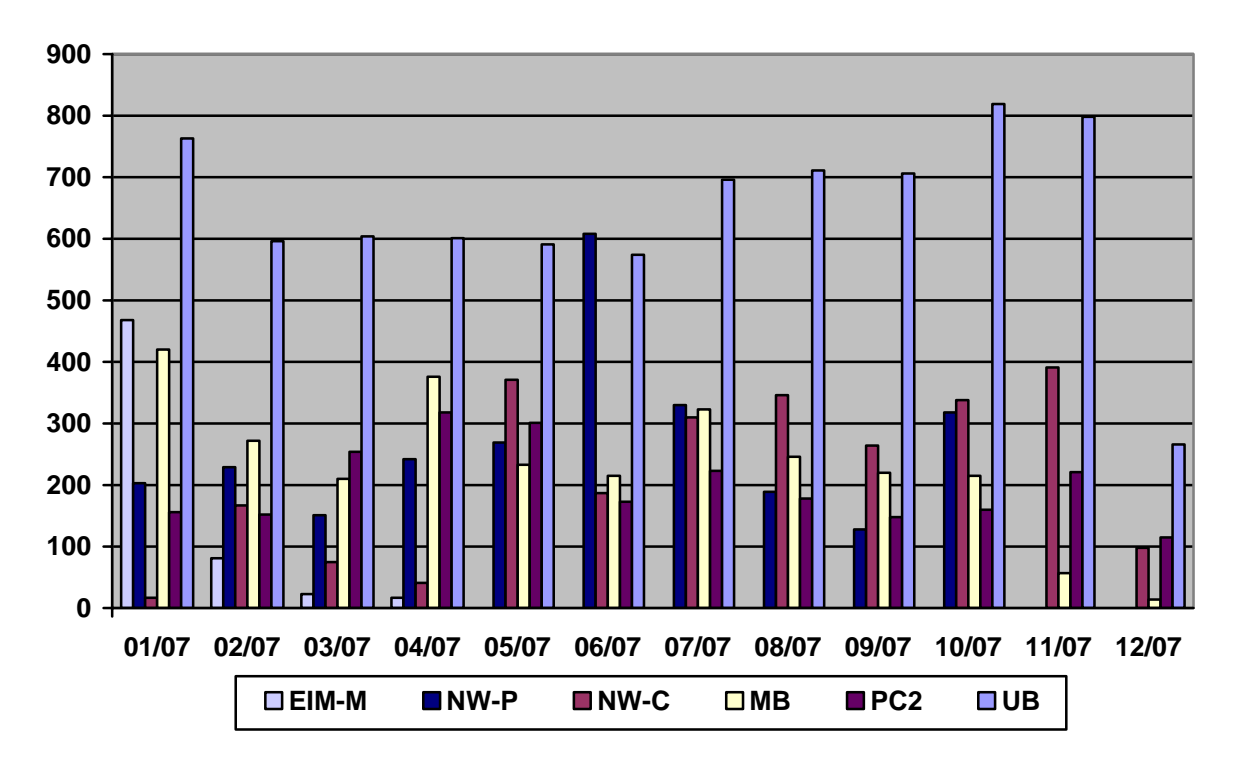

**Abbildung 95: Entwicklung des Sicherungsvolumens nach Bereichen ohne Informatik und IMT 2007** 

| <b>Bereich</b>  | <b>Januar</b> | <b>Februar</b> | März  | April | Mai            | Juni           |
|-----------------|---------------|----------------|-------|-------|----------------|----------------|
| <b>IMT</b>      | 1.128         | 1.269          | 1.536 | 1.819 | 1.913          | 1.549          |
| EIM-I           | 5.538         | 5.963          | 7.160 | 6.700 | 7.640          | 5.140          |
| EIM-M           | 468           | 81             | 23    | 17    | $\overline{0}$ | $\overline{0}$ |
| NW-P            | 203           | 229            | 151   | 242   | 269            | 608            |
| NW-C            | 17            | 167            | 75    | 41    | 371            | 187            |
| <b>MB</b>       | 420           | 272            | 210   | 376   | 233            | 215            |
| PC <sup>2</sup> | 156           | 152            | 254   | 318   | 301            | 173            |
| <b>UB</b>       | 763           | 596            | 604   | 601   | 591            | 574            |

**Tabelle 30: Entwicklung des Sicherungsvolumens nach Bereichen (GB) von Januar bis Juni 2007** 

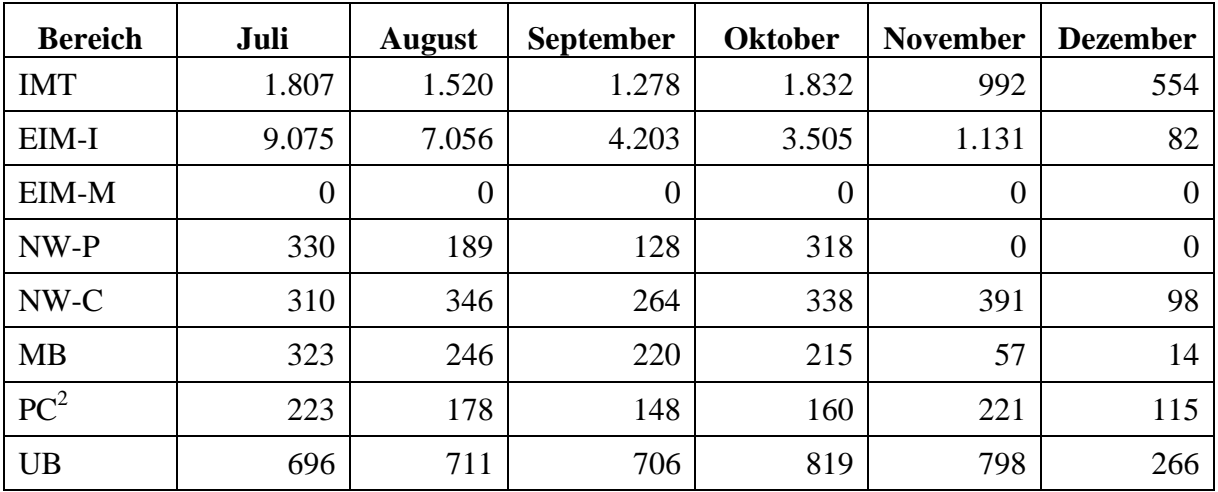

**Tabelle 31: Entwicklung des Sicherungsvolumens nach Bereichen (GB) von Juli bis Dezember 2007** 

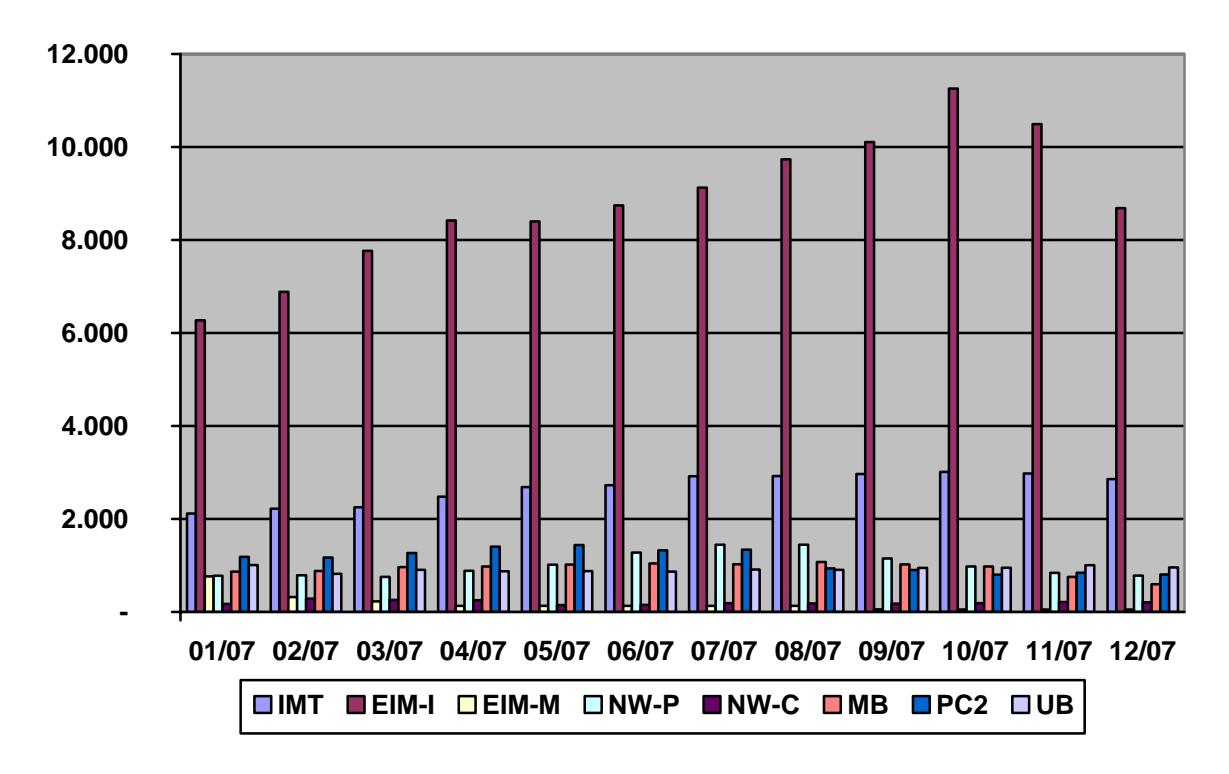

10.32 Entwicklung des Sicherungsbestandes nach Bereichen

**Abbildung 96: Entwicklung des Sicherungsbestandes der alten Datensicherung nach Bereichen 2007** 

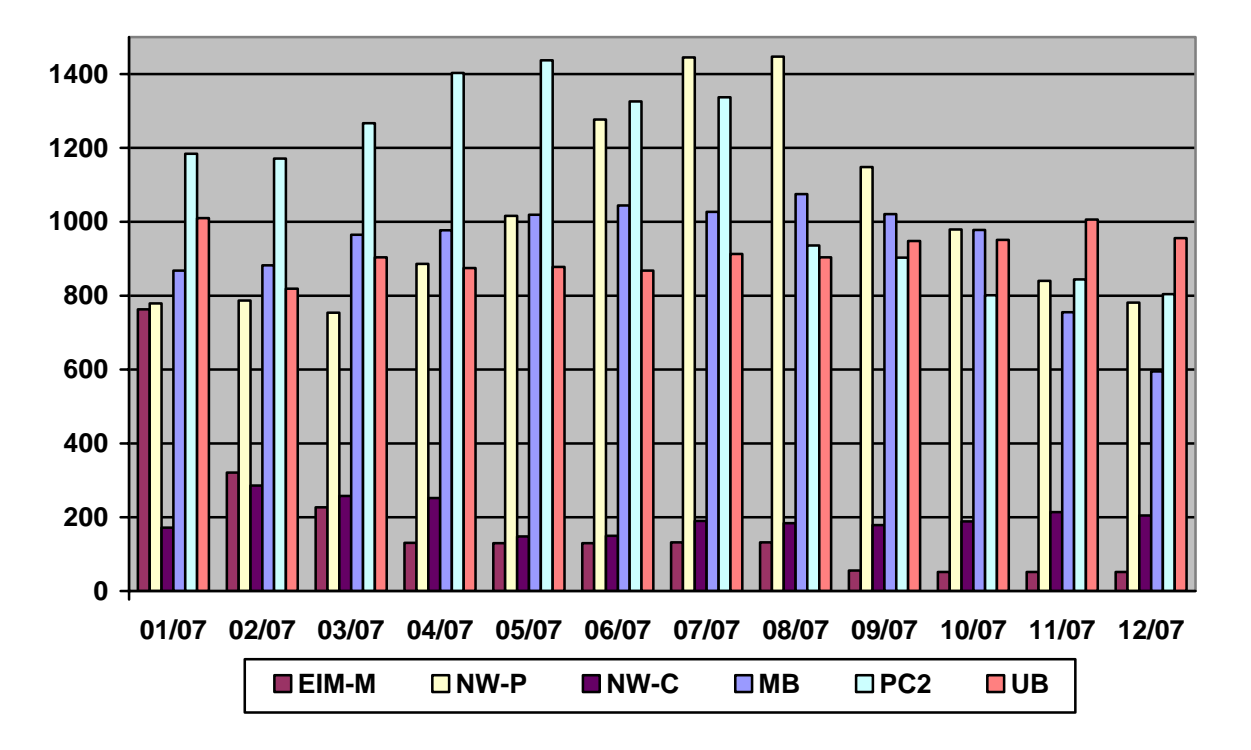

**Abbildung 97: Entwicklung des Sicherungsbestandes nach Bereichen ohne Informatik und IMT 2007** 

| <b>Bereich</b>  | <b>Januar</b> | <b>Februar</b> | März  | April | Mai   | Juni  |
|-----------------|---------------|----------------|-------|-------|-------|-------|
| <b>IMT</b>      | 2.115         | 2.218          | 2.252 | 2.479 | 2.685 | 2.726 |
| EIM-I           | 6.269         | 6.883          | 7.763 | 8.422 | 8.399 | 8.745 |
| EIM-M           | 763           | 321            | 227   | 131   | 130   | 130   |
| NW-P            | 779           | 787            | 754   | 886   | 1.016 | 1.277 |
| $NW-C$          | 172           | 286            | 258   | 252   | 148   | 150   |
| <b>MB</b>       | 868           | 882            | 965   | 977   | 1.019 | 1.044 |
| PC <sup>2</sup> | 1.184         | 1.171          | 1.267 | 1.403 | 1.437 | 1.326 |
| <b>UB</b>       | 1.010         | 819            | 904   | 875   | 878   | 868   |

**Tabelle 32: Entwicklung des Sicherungsbestandes nach Bereichen (GB) von Januar bis Juni 2007** 

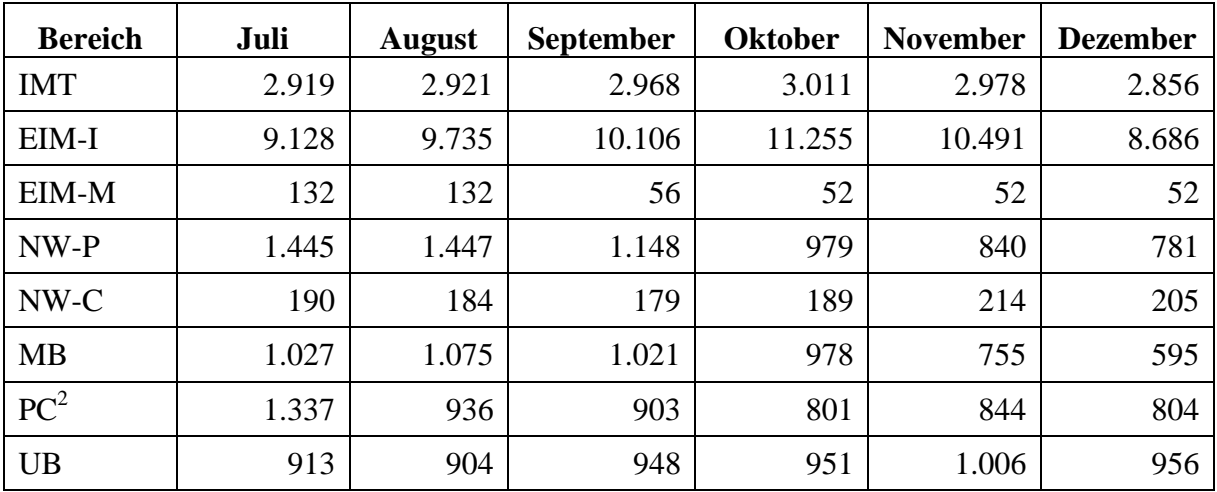

**Tabelle 33: Entwicklung des Sicherungsbestandes nach Bereichen (GB) von Juli bis Dezember 2007** 

# 10.33 Vom IMT betreute Ausstattung in Hörsälen

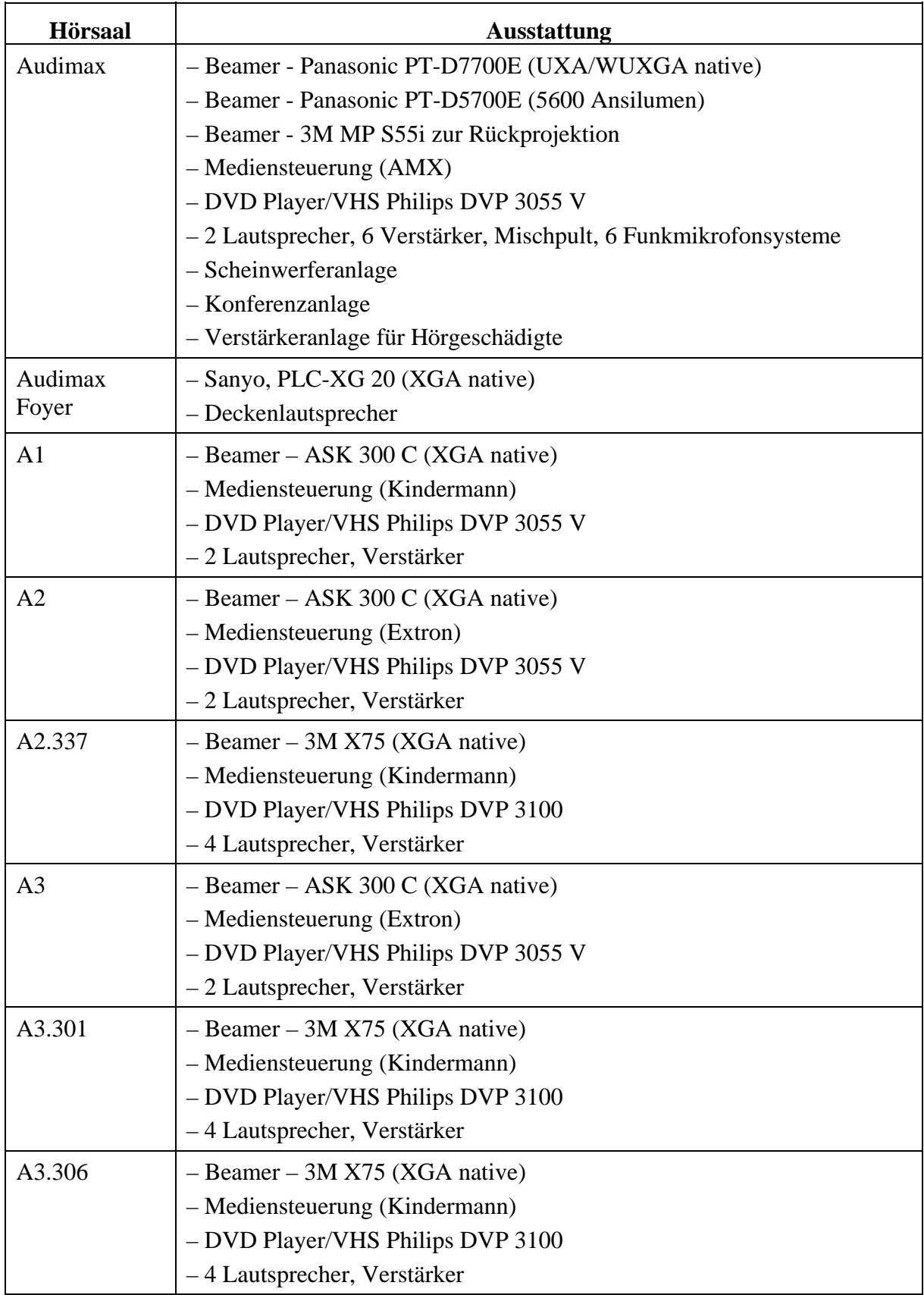

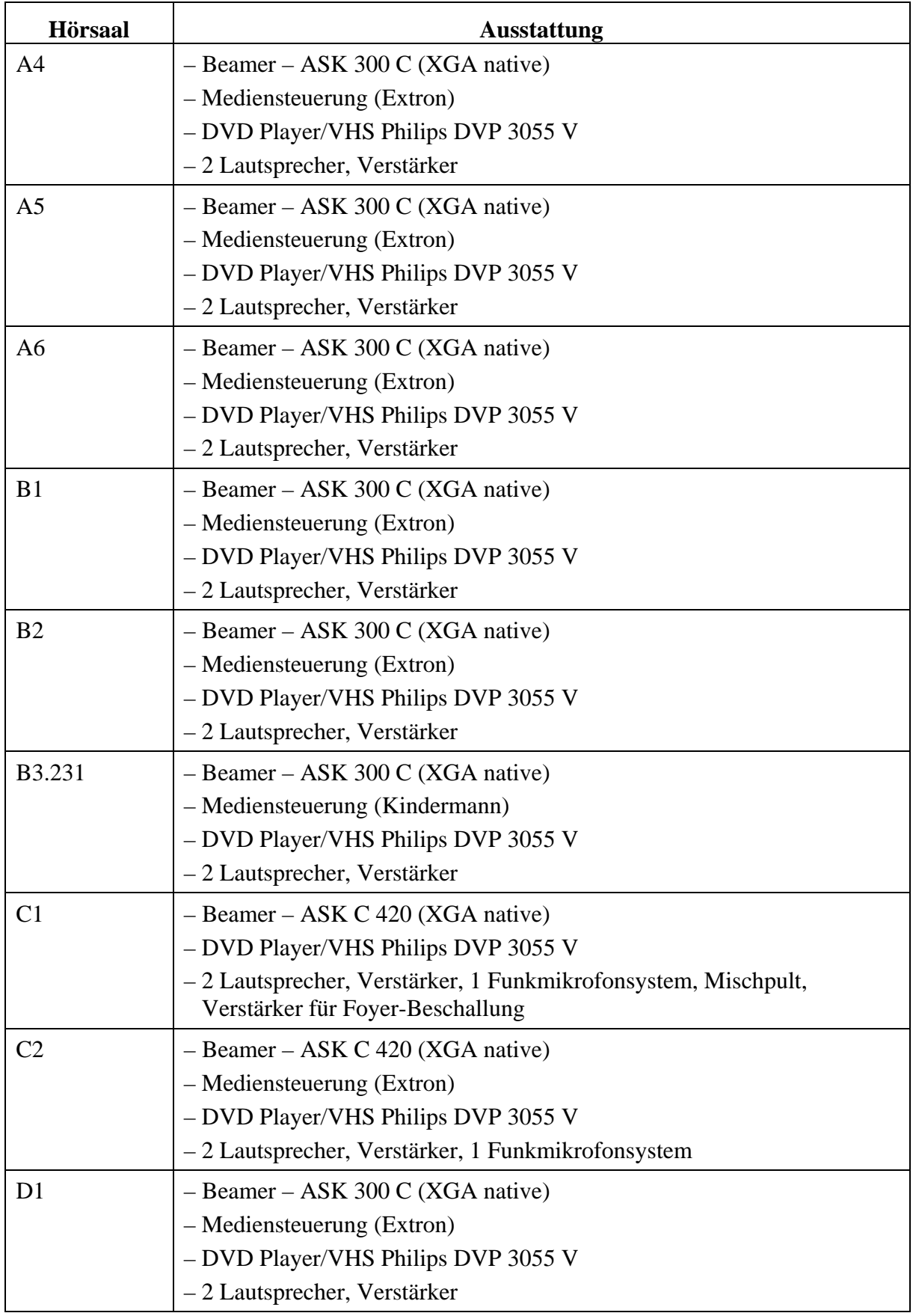

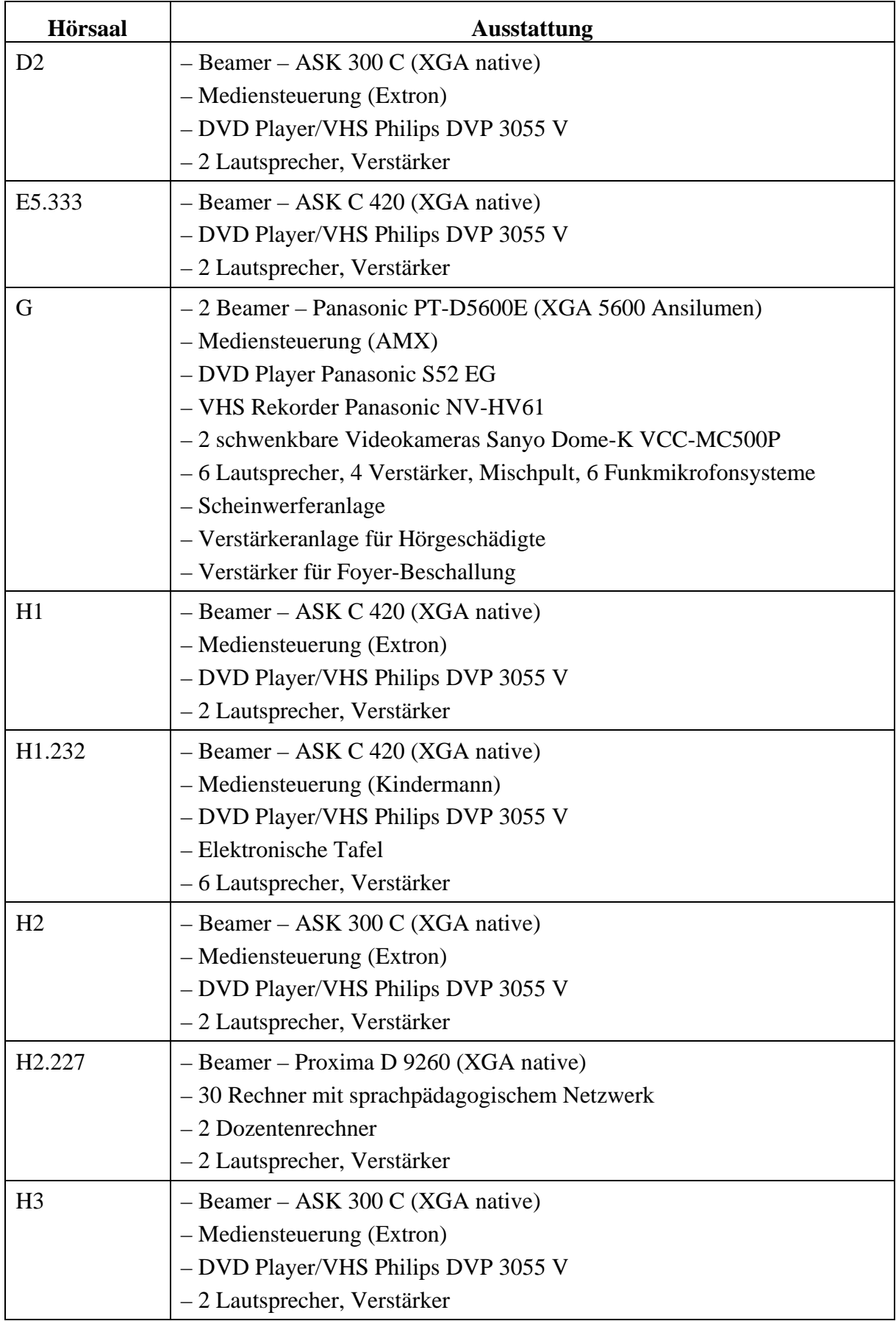

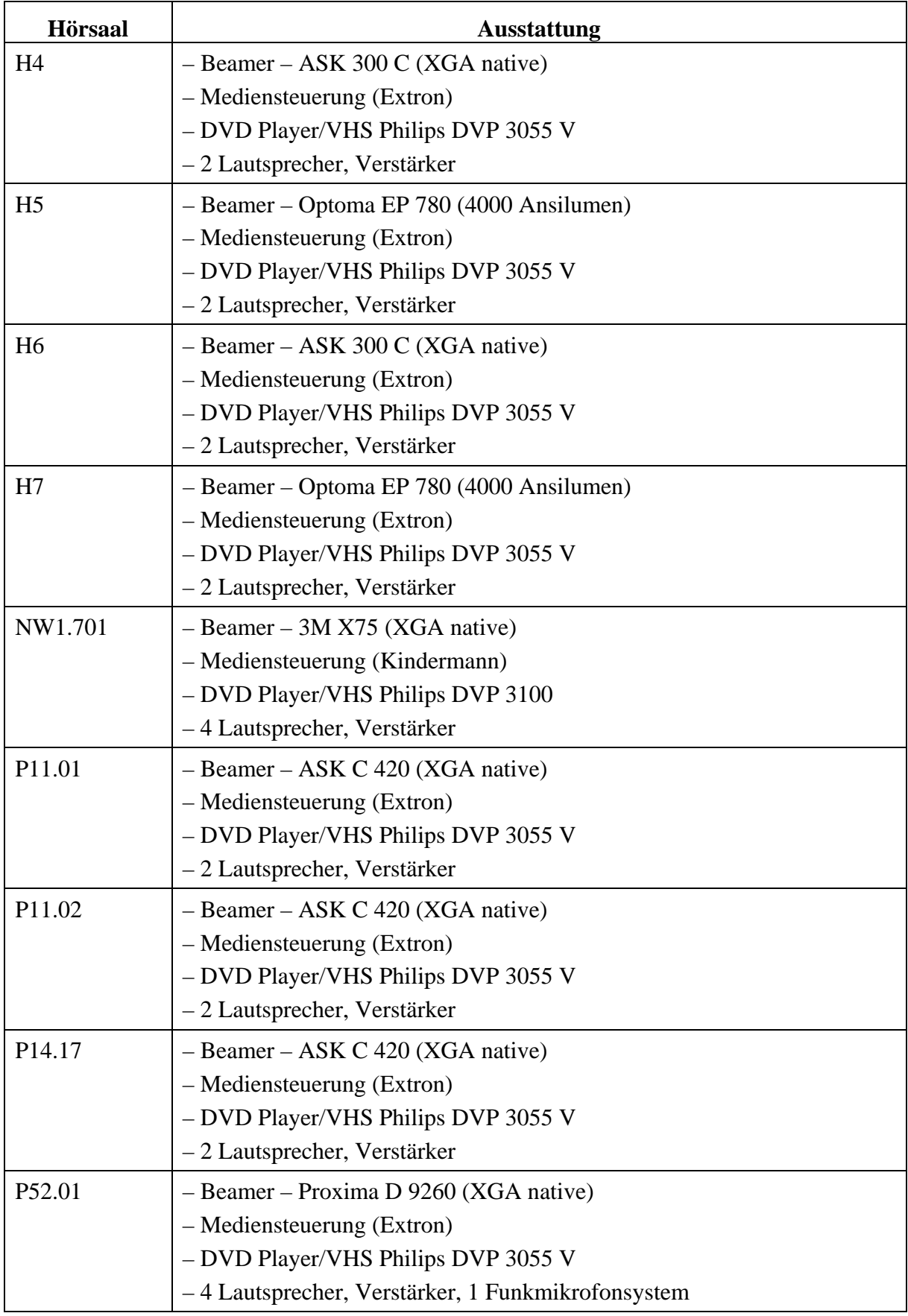
| <b>Hörsaal</b> | <b>Ausstattung</b>                                 |
|----------------|----------------------------------------------------|
| P52.03         | $-$ Beamer – ASK C 420 (XGA native)                |
|                | - Mediensteuerung (Extron)                         |
|                | - DVD Player/VHS Philips DVP 3055 V                |
|                | - 2 Lautsprecher, Verstärker, 1 Funkmikrofonsystem |
| P62.01         | - Beamer - Optoma EP 780 (4000 Ansilumen)          |
|                | - Mediensteuerung (Extron)                         |
|                | - DVD Player/VHS Philips DVP 3055 V                |
|                | - 2 Lautsprecher, Verstärker                       |
| P62.03         | - Beamer - Optoma EP 780 (4000 Ansilumen)          |
|                | - Mediensteuerung (Extron)                         |
|                | - DVD Player/VHS Philips DVP 3055 V                |
|                | $-2$ Lautsprecher, Verstärker                      |
| P72.01         | - Beamer - Proxima D 9260 (XGA native)             |
|                | - Mediensteuerung (Extron)                         |
|                | - DVD Player/VHS Philips DVP 3055 V                |
|                | – 4 Lautsprecher, Verstärker, 1 Funkmikrofonsystem |
| P72.03         | - Beamer - Optoma EP 780 (4000 Ansilumen)          |
|                | - Mediensteuerung (Extron)                         |
|                | - DVD Player/VHS Philips DVP 3055 V                |
|                | - 2 Lautsprecher, Verstärker, 1 Funkmikrofonsystem |

**Tabelle 34: Vom IMT betreute Ausstattung in Hörsälen** 

## 10.34 Teilnahme an Weiterbildungsmaßnahmen

An folgenden Weiterbildungsveranstaltungen nahmen Mitarbeiterinnen und Mitarbeiter des IMT im Jahr 2007 teil:

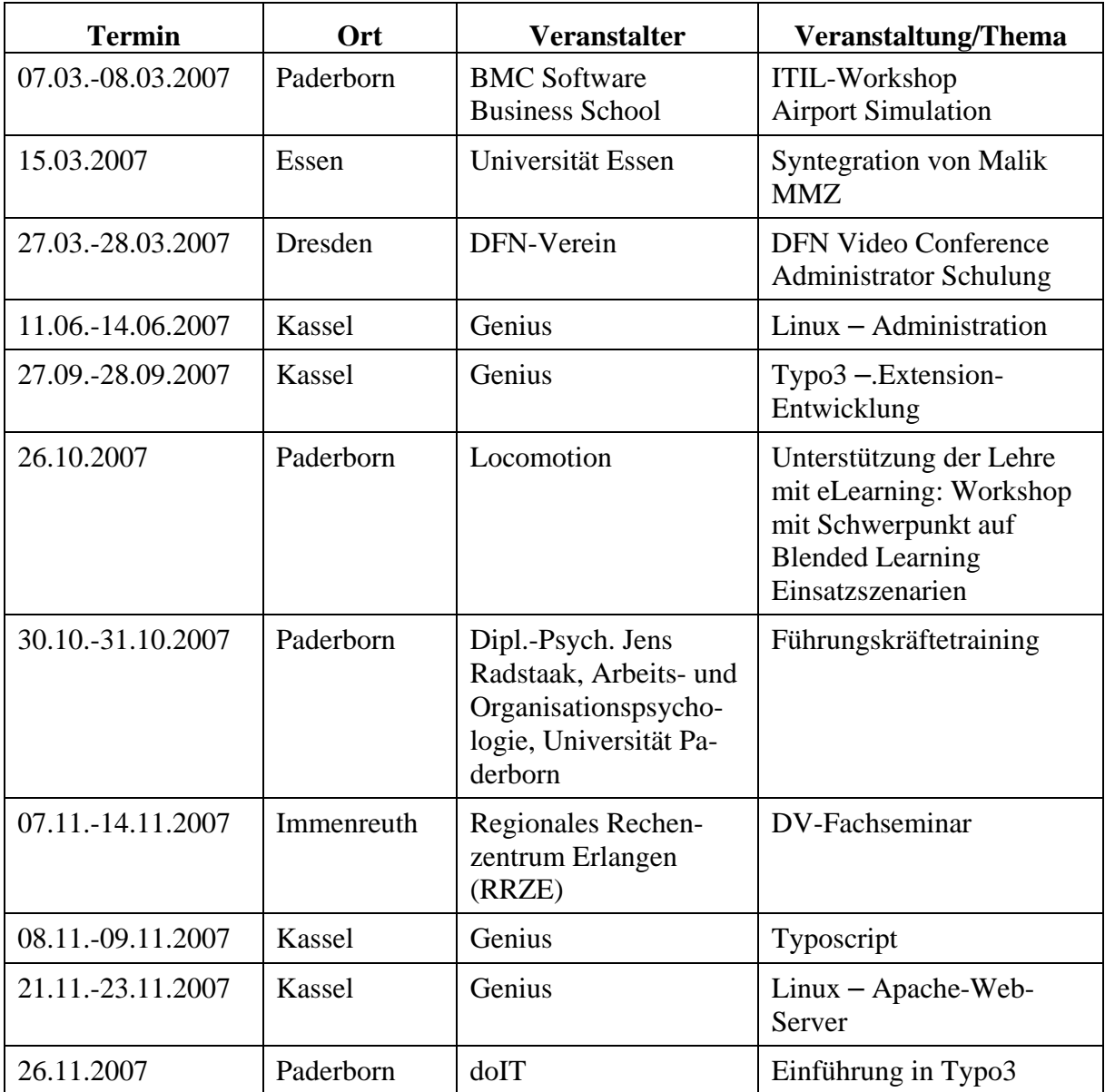

**Tabelle 35: Teilnahme an Weiterbildungsmaßnahmen**